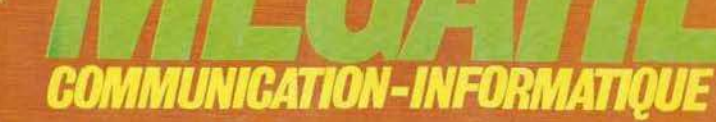

ISSN - 0755 - 4419

### NOUVELLE LICENCE **13 ANS!<br>STRUISEZ** 讯  $\mathcal{S}% _{0}^{(n)}:=\mathcal{S}_{0}^{(n)}$ 围 **LES RADIOS PIRATES**

M2135-14-21 FF

Diffusion: FRANCE-BELGIQUE-LUXEMBOURG-SUISSE-MAROC-REUNION-ANTILLES-SENEGAL

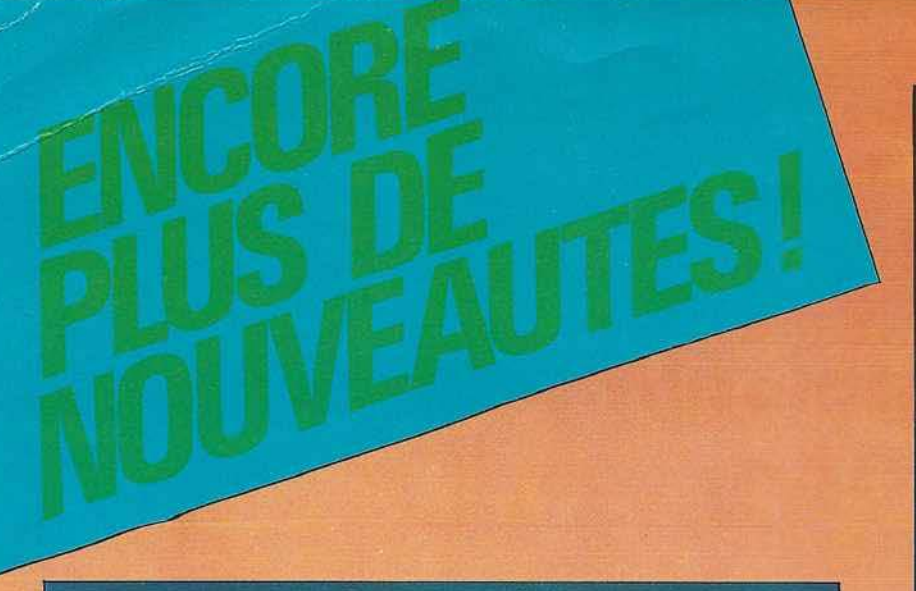

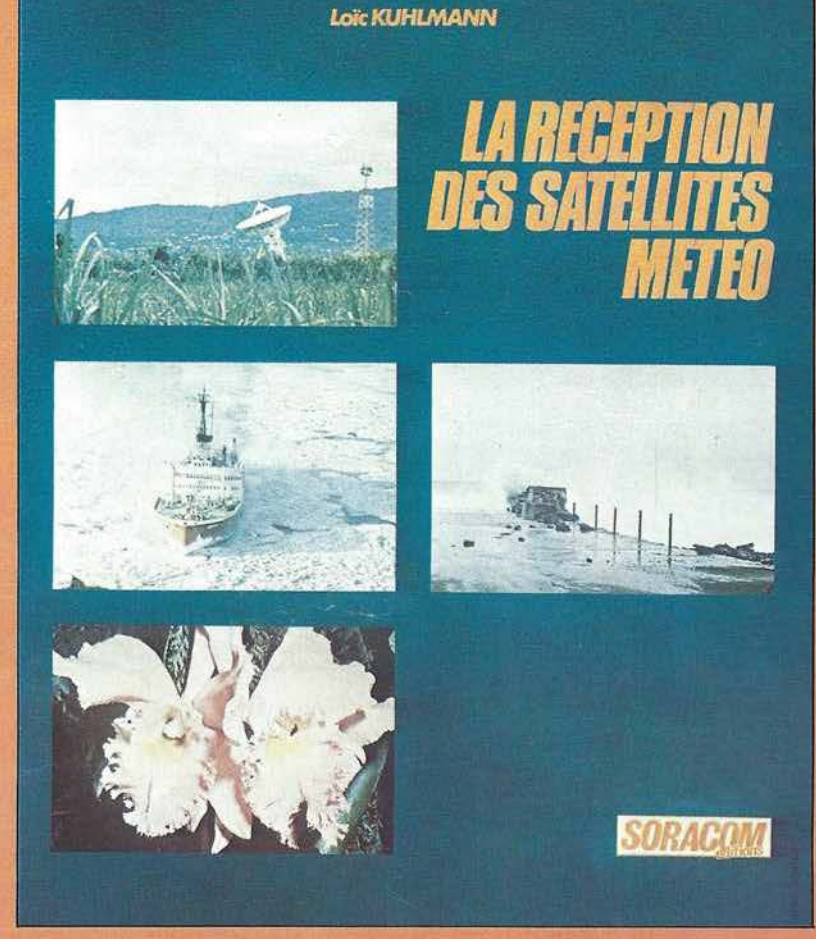

*Illustré de nombreuses photographies météorologiques, schémas et* photos de montages, ce livre s'adresse à ceux qui s'intéressent aux *techniques de réception des satellites météorologiques transmettant des images de la Terre. Il y trouveront tous les renseignements pour réaliser une station de réception.* 

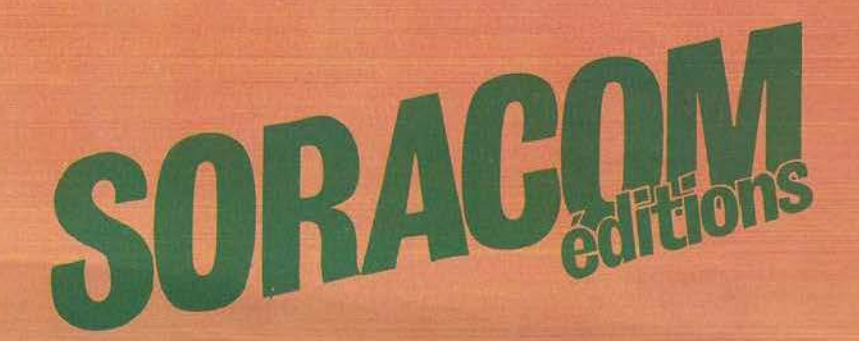

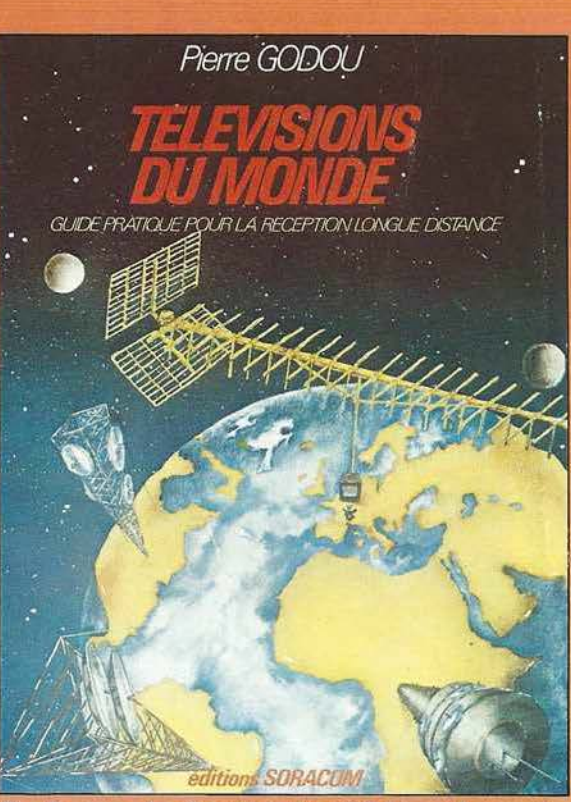

Un livre sur la réception des télévisions du monde *entier qui vous initiera au DXTV. Il comporte un lexique des mires TV à travers le monde, photo· graphiées en grande partie par l'auteur.* 

Ce livre relate l'étonnante aventure de M. Uguen *au cours de l'expédition française Pôle Nord Magné· tique 1983. Illustré de plus de 80 photos couleurs en pleine page, c'est un document unique sur cette région mal connue.* 

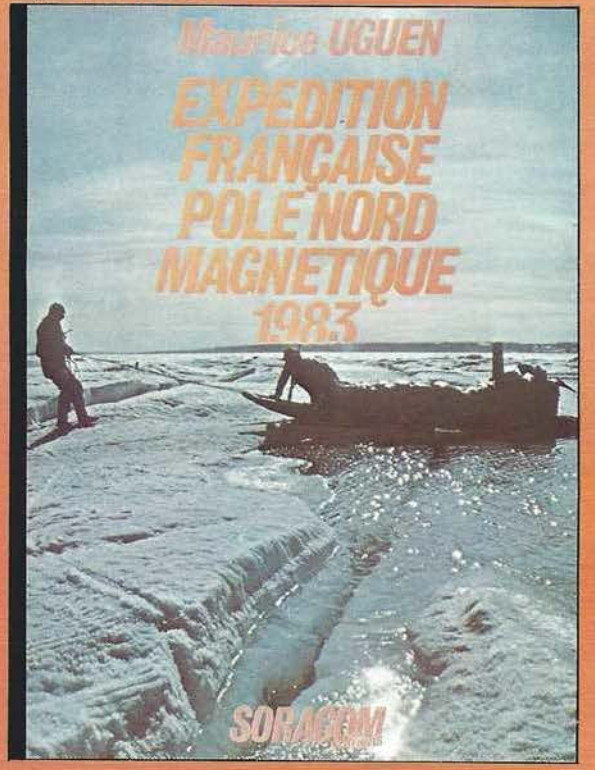

D'ores et déjà disponibles aux Éditions SORACOM

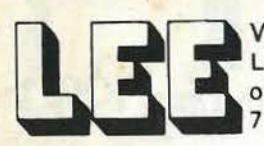

VENTE PAR CORRESPONDANCE ou PASSEZ NOUS VOIR

71, Av. de Fontainebleau de 10h à 12h et de 14h à 19h

TEL:(6)438.11.59.

Catalogue-tarif contre 7,00 FF en timbres.<br>Catalogue-tarif contre 7,00 FF en timbres.<br>Paiement à la commande ou en C.B. (+ 14,00 FF).<br>Paiement à la communauté de 400 00 FF.<br>Port composants jusqu'à 1 kg : 17,00 FF. Franco au-dessus de 400,00 FF

#### F6HMT Spécialiste du composant électronique.

Composants grandes marques aux meilleurs prix OM. KITS spécialement créés pour vous.

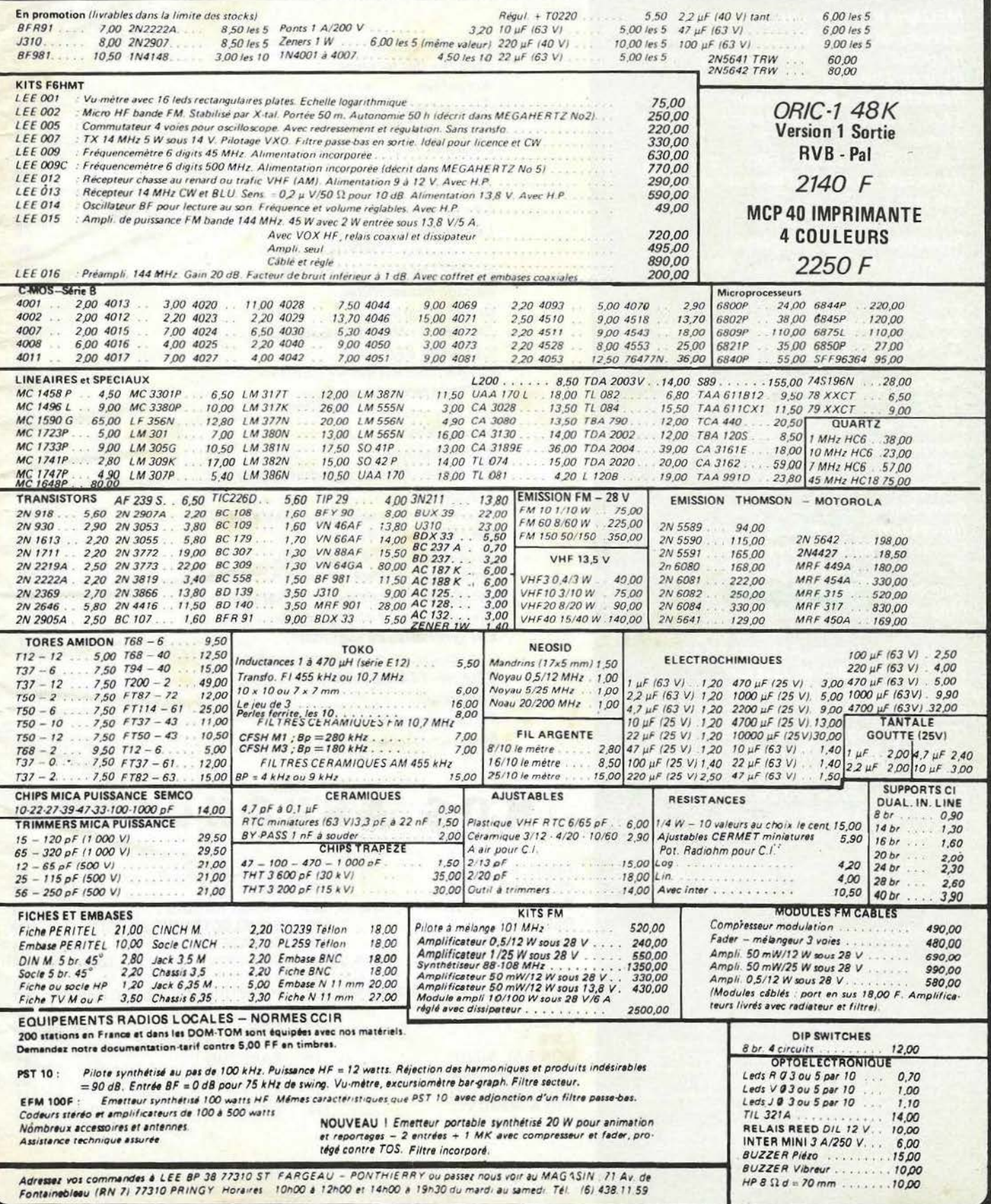

 $S$  0 M  $M$   $A$  1  $R$   $F$ <br> $N^{014}$  / $N^{014}$  / $N^{014}$  / $N^{014}$  JANVIER 1984 JANVIER 1984

#### MÉGAHERTZ est une publication des éditions SORACOM, sarl au capital de 50000F. RCS 8319816302. CCP Rennes 794.17 V.

Rédaction et administration : 16A, avenue Gros-Malhon, 35000 Rennes

Tél. : (99) 54.22.30. lignes groupées. Rédacteur en chef - Directeur de publication:

Sylvio Faurez (F6EEM)

Rédacteurs en chef-adjoints :

Florence Mellet (F6FYPJ: Littéraire Marcel Le Jeune (F6DOW) : Informatique.

Chef maquettiste: François Guerbeau Maauette: Claude Blanchard, Marie-Laure Be/lei/, Christophe Cador

Illustrations - créations publicitaires : F.B.G.

Dessins et labo : Philippe Gourdelier. Courrier technique: Georges Ricaud (F6CER)

Photogravure: Bretagne Photogravure. **Composition** Loïc Richomme

Impression : Jouve, usine de Mayenne. Correspondants de presse : France : L. Brunelet, A. Duchauchoy, M. Uguen -Belgique: E. Isaac.

Mégahertz est distribué par les NMPP en France, Belgique, Luxembourg, Suisse, Maroc, Réunion, Antilles et Sénégal.

*Vente au numéro et réassort:*  SOC. P. Grobon. (1) 523.25.60.

Publicité :

IZARD créations. 168, avenue Gros - Mathon, 35000 Rennes, Tél. : (99) 54.32.24, (40) 66.55. 71. Directeur: Patrick Sionneau. Dépôt légal *à* parution. Commission Paritaire : 64963.

Les dessins, photographies, projets de toute<br>nature et spécialement les circuits imprimés que<br>nous publions dans Mégahertz bénéficient pour<br>nous publions dans Mégahertz bénéficient pour<br>une grande partiellement sans l'auto Certains articles peuvent être protégés par un<br>brevet. Les Editions SORACOM déclinent toute<br>responsabilité du fait de l'absence de mention

sur ce sujet.<br>Les différents montages présentés ne peuvent<br>étre réalisés que dans un but privé ou scientifique<br>mais non commercial. Ces réserves concernent<br>les logiciels publiés dans la revue.

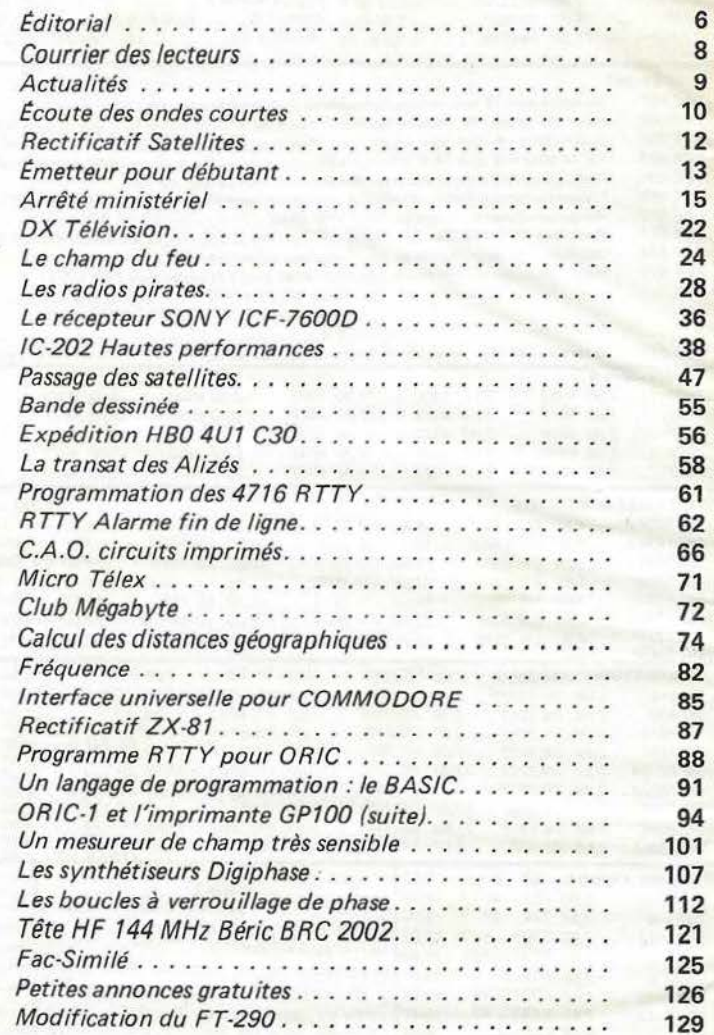

### **NOS ANNONCEURS**

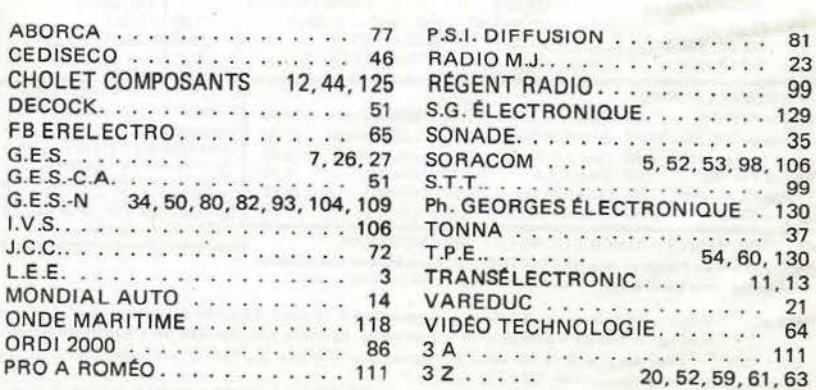

濕

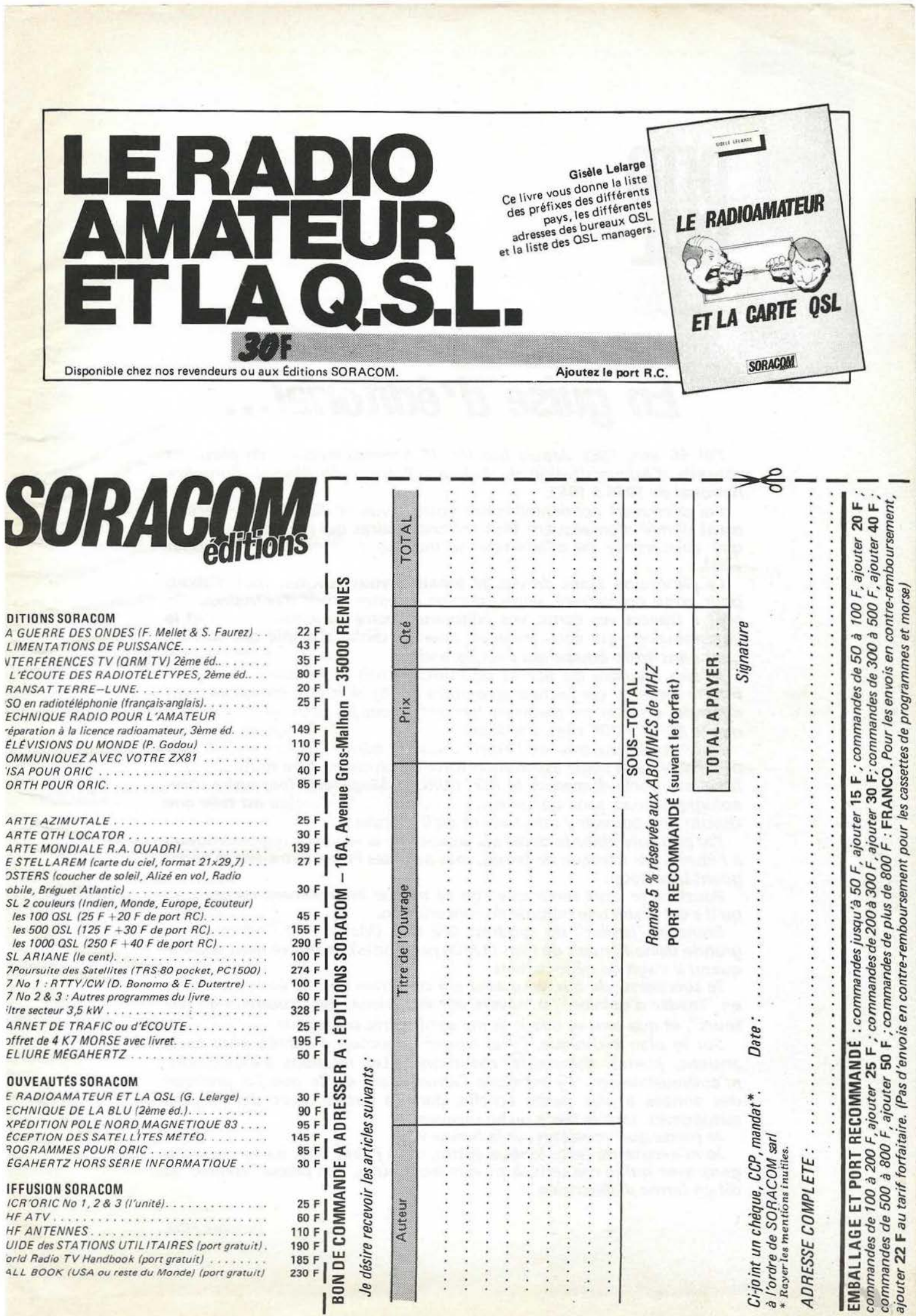

# **DITO**  RIAL

### *En guise d'éditorial ...*

*J'ai 56 ans, FBEL depuis bientôt 35 années, membre de plusieurs conseils d'Administration du REF, et "Patron" du Réseau d'urgence national de* 1955 *à* 1963.

*J'ai découvert accidentellement votre revue en librairie. J'ai récemment décidé d'en acquérir tous les exemplaires qui me manquaient et que vous venez de m'adresser. Je me suis également abonné pour*  1984.

*Le panorama étant dressé, je tenais* à *vous féliciter, tout d'abord pour votre opiniâtreté, votre courage et votre esprit d'entreprise. On sent à travers vos écrits, vos éditoriaux, votre honnêteté, la foi et la détermination qui vous animent, avec un climat d'amitié qui doit régner dans votre équipe qui s'est agrandie.* 

*Je suis membre du REF et de l'URC, je suis maintenant un de vos fidèles lecteurs, car j'estime que notre hobby doit être énergiquement défendu, et vous me paraissez très aptes tous les deux, peut-être plus que le REF et l'URC cités, à le faire.* 

*Nous souffrons trop de l'esprit chicanier hérité de nos origines latines. Faut-il une seule association forte ou plusieurs* ? *De toute façon,* à *travers 3 porte-drapeaux, le REF, l'URC et Mégahertz (par ordre chronologique, mais sans classement de valeur) ! ... la pluralité est telle que chacun doit pouvoir y retrouver ce qu'il cherche.* 

*J'ai peu suivi dans le détail les arcanes de la nouvelle réglementation à l'étude, par manque de temps, mes activités Pro et Extra-Pro m'engageant beaucoup.* 

*Pourtant je crois sentir que l'on se moque littéralement de nous, et qu'il s'est établi une parodie de concertation. Etant le "leader" du syndicat CFE-CGC (MaÎtrise et Cadres) de la* 

*grande usine Renault de Flins* (17500 *personnes), je sais ce dont je parle quand il s'agit de négociations ... Je suis persuadé que vous avez sur ce terrain un rôle éminent à tenir* 

*en "leader d'opinion", à travers des éditoriaux, des "courriers de lecteurs", et que tout ce que je lis me semble très courageux. Sur le plan technique,* j'y *ai trouvé beaucoup d'intérêt pour tous,* 

*anciens, jeunes, débutants, chevronnés. Les relations d'expéditions m'enthousiasment. J'y retrouve /'atmosphère de ce que j'ai pratiqué des années* à *plus petite échelle, dans la nature, avec des moyens autonomes, sous la tente ou en caravane.* 

*Je pense que vous êtes sur la bonne voie.* 

*Je m'excuse de cette longue épitre, mais j'aime bien parler avec des gens avec qui je me sens, à travers leurs écrits, "en phase"* comme *on dit en terme d'électricien!.* 

# **VIDEO SURVEILLANCE OPC**

**ALIMENTATION** 

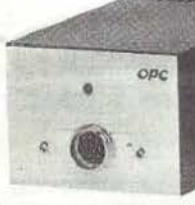

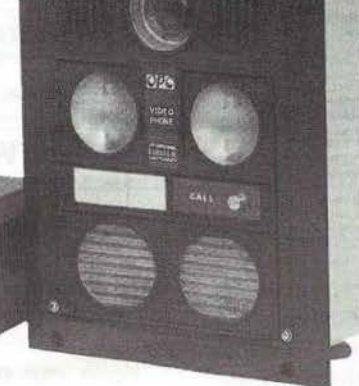

POSTE EXTERIEUR

**Portier interphone**  vidéo

POSTE INTERIEUR

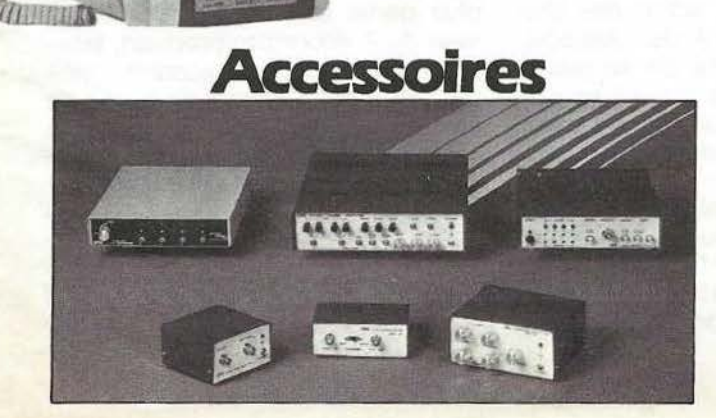

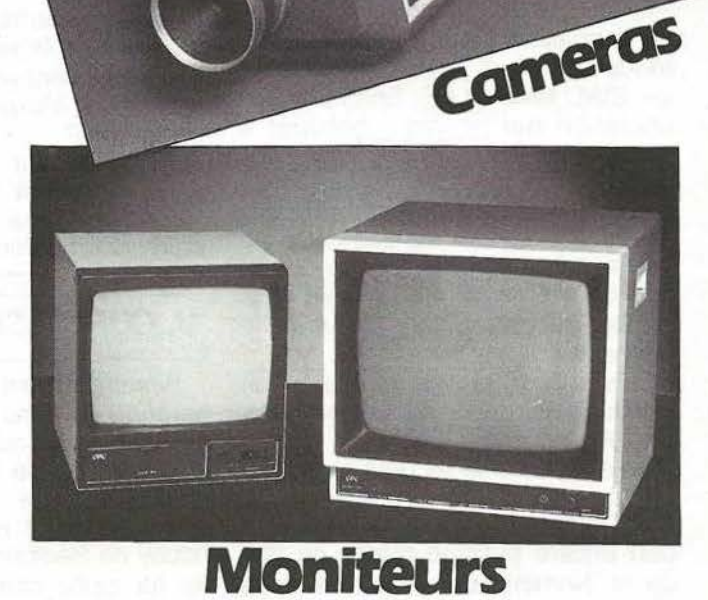

**Recherchons revendeurs**  GENERALE ELECTRONIQUE SERVICES

68 et 76 avenue Ledru Rollin - 75012 PARIS Tél. : 345.25.92 - Télex : 215 546F GESPAR **ZARD** création

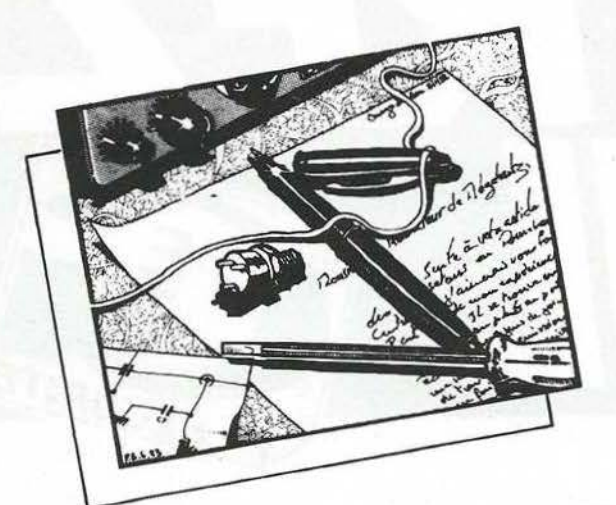

## *COUR RER*  **DES LECTEURS**

#### **Monsieur TERRIEU 66**

A mes moments de détente, je reprends toujours un numéro de Mégahertz et je dois vous avouer que j'en retire bien du plaisir. Je tenais à vous lé dire. Je m'aperçois aussi que grâce à sa lecture j'ai acquis certaines connaissances aussi avec plaisir. Dans Mégahertz n° 11 , l'interview de M. Lelarge, Président de "La France écoute le Monde" m'a enthousiasmé à divers titres.

- D'abord cette interview a bien été conduite par Mégahertz.

- Ensuite cette Association dont je ne connaissais pas jusque-là l'existence tombe à point nommé pour les SWL sans n° FE. Enfin une Association qui pourra s'occuper à 1 OO % des SWL ! Je suis SWL sans indicatif FE et, comme beaucoup d'autres, j'attends que ces indicatifs soient à nouveau attribués. De ce fait je suis intéressé par ce qui se fait, ce qui se dit sur le sujet et je pense que beaucoup d'autres le sont aussi.

- Puis encore, je dois vous dire que je fais aussi partie d'une des grandes Associations citées et que, à mon avis, celle-ci ne peut s'occuper qu'accessoirement des S.W.L.. Ce n'est pas son argument d'"OM à part entière puisque placés en tête de la Nomenclature" qui va nous convaincre, mais bien les faits : depuis la suppression, le temps passe sans qu'un résultat tangible se fasse jour. Les plus importantes Associations nationales n'ont pas été capables de mettre fin à cet état de choses, pour elles l'activité SWL n'étant qu'accessoire, ce que l'on ne peut reprocher à la FEM.

- Enfin et surtout, le courage de M. Lelarge qui, avec quelques centaines d'adhérents, ose entrer en concurrence avec les deux grands totalisant chacun plusieurs milliers d'adhérents. J'allais dire missiles, tant nous sommes influencés par la brûlante actualité ! Mon propos est que la FEM si petite de par son nombre d'adhérents gêne les grands, car pour ces derniers l'opération FE (75  $\times$  5 000 = 375 000 F) représente maintenant un beau capital et, pour des grandes associations qui ont connu des hauts et des bas dans le passé, ce pactole n'est pas à négliger. Donc : opération à visées financières.

Et si les écouteurs participaient un peu plus à la vie de leur Association *?* Oublient-ils que le vote est un moyen de s'exprimer dans les Assemblées?

Pour ce qui concerne la taxe c'est surtout à l'Etat que cela va rapporter, les Associations ne conservant qu'une partie.

#### **M. CORCESSIN 93.**

Simultanément avec mon réabonnement, je. tiens à vous remercier pour les lignes nécrologiques suite à la disparition de notre ami commun Michel Lelarge. C'est grâce à lui que j'ai remis en route ce vieux hobby de Radioamateur, je retrouvai en lui cette chaleur de vieil OM, sentiment pour ainsi dire totalement disparu dans l'état actuel des choses et surtout dans des Associations qui ont profité de sa gentillesse. Comme tous il avait sa personnalité mais avant tout une chose seule comptait : le radioamateurisme.

Je trouve déplorable que le REF dans son numéro de décembre n'ait pas fait l'effort chez l'imprimeur pour mentionner quelques lignes. Comme à l'habitude les nouvelles

auront deux à trois mois de retard. On colle à l'actualité mais la constante de temps est de plus en plus longue.

Ne soyez pas injuste, il y a souvent des délais d'impression. Comme dit plus haut il s'agit souvent du travail de bénévoles.

#### **Monsieur VÉRIT. 38**

Votre revue MHz m'a inoculé le virus du Radio-amateurisme! J'ai donc l'intention de passer la licence (si possible F6...).

Voilà qui nous récompense de nos efforts !

#### **Monsieur BOUR J.C. 83**

Veuillez accepter par ces quelques lignes toute ma gratitude et remerciements pour le soutien moral qu'ont pu apporter vos articles et votre dévouement à la défense de l'esprit OM et des Candidats à la licence amateur.

J'ai échoué mon examen F6 du 1 juin à cause de la technique en bénéficiant d'un sursis de 1 an pour la télégraphie.

Mais je suis certain que sans le soutien et le réconfort des articles à ce sujet, de Mégahertz, je ne ferais plus partie des candidats à l'examen du 7 décembre prochain, tellement ma déception accompagnée par un profond dégout se faisait de plus en plus pesante à la suite des réactions pleines de vide des Associations soi-disant représentatives

Ne mettez pas en cause les Associations. Elles font ce qu'elles peuvent. N'oubliez pas qu'il s'agit de bénévoles. La licence se prépare pour vous-même. Alors tentez encore l'expérience. Cent fois sur le métier remettez l'ouvrage...

**Lettre anonyme dans l'Est de la France.** 

Vous mettez en cause des sociétés pour des motifs qui semblent tout à fait légitimes. Vous nous laissez le choix de diffuser votre lettre en précisant : Vous montrerez votre indépendance. Tout *à* fait exact. Nous avons à la rédaction le courage de nos opinions. Cela ne semble pas être votre cas puisque vous signez un groupe d'OM mécontents. Refaites votre lettre et... signez-là.

**CE** 

~

 $\ddot{\phantom{1}}$ 

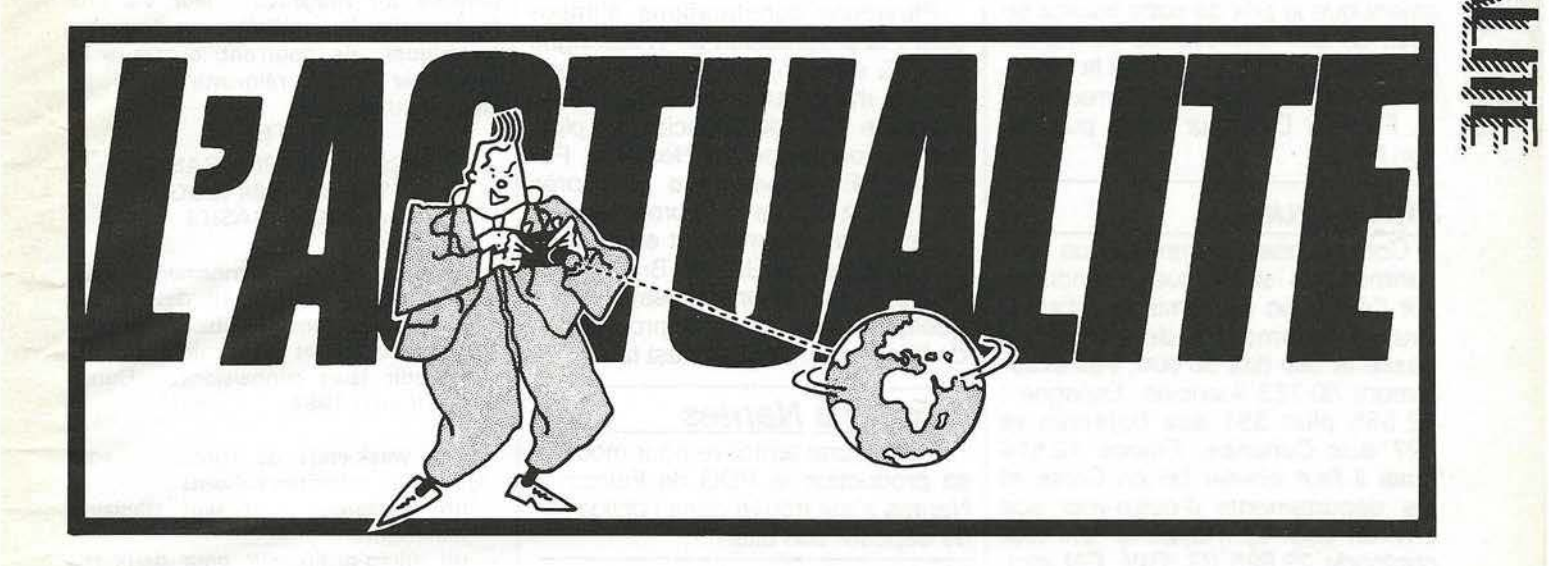

#### **Hamvention 1984**

La plus grande exposition internationale de matériels pour radioamateurs aura lieü cette année à Dayton (Ohio) du 27 au 29 avril. Les passionnés de VHF-UHF seront privilégiés ; en effet, ils pourront assister à des conférences présentées par des experts du monde entier, et, de plus, participer à deux concours dotés de nombreux prix :

- Meilleure réalisation dans le domaine de la mesure de dynamique et de facteur de bruit pour les gammes de 144 à 2304 MHz.

-Meilleure réalisation d'antennes pour 144, 220, 432 et 1296 MHz.

#### **Antennes TET**

Importées par G.E.S., les antennes du constructeur japonais TET (Taniguchi Engineering Traders) sont désormais disponibles en France. Dans la gamme présentée, trois produits nous ont semblé particulièrement intéressants pour les OM qui, faute de place, ont des difficultés à ériger leurs antennes. Modèle QPL - 4.

Il s'agit d'une antenne cadre, couvrant les gammes de 7, 14, 21 et 28 MHz et prévue pour être installée sur un balcon. Ses dimensions sont de 1, 70 m (largeur) et 1,20 m (hauteur). Elle pèse 2,1 kg et accepte

1 kW P.e.p. en SSB et 500 W en CW.

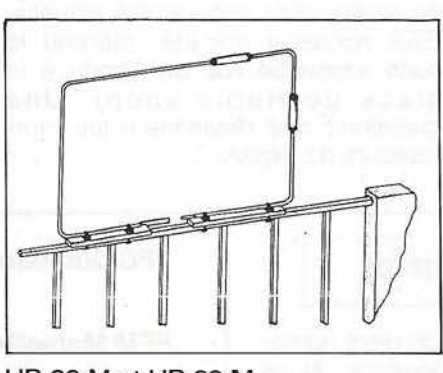

HB 33 Met HB 23 M.

Ce sont deux antennes minibeam d'une envergure de 5 mètres, couvrant les bandes de 14, 21 et 28 MHz. La HB23M a deux éléments, un gain de 4 à 6 dB suivant les bandes et pèse 9,1 kg. Pour la HB33M à 3 éléments, le gain passe à 517 dB et le poids à 13 kg.

Enfin, TET propose aussi des antennes YAGI traditionnelles 3 et 4 et 6 éléments couvrant les bandes 7, 14, 21 et 28 MHz. Il s'agit des modèles HB433DX, HB443DX et HB464DX.

#### **1983 la régression?**

Dans la majeure partie des cas la profession a pu maintenir son chiffre d'affaires 1983 au potentiel de celui de 1982. Toutefois en cours d'année l'inquiétude avait gagné de l

nombreux importateurs. Notons la disparition de nombreux petits vendeurs de CB qui ne surent pas s 'adapter et trouver d'autres créneaux. Un peu la cigale et la fourmi.

#### **Soracom Editions ! vers de nouvelles revues.**

Après Mégahertz et Micr'oric d'autres revues vont voir le jour début 84. Des numéros hors série de Mégahertz, une revue sur le Laser et un jounal trimestriel· professionnel sur l'édition.

#### **Soracom éditions.**

De nombreux titres en préparation : Radioastronomie amateur, la propagation (F8SH), Emetteur expérimental, les synthétiseurs (F6 DTA), Programmes pour votre Oric, le Laser à nu, Communiquez avec votre Oric, programmes pour Laser, La Baule Dakar 1983, Montages débutants, Apprendre l'électronique avec Oric.

#### **Droit de réponse**

A la suite d'une information érronnée parue dans le bulletin d'Association Radio Ref (Editorial du président), nous avons demandé le droit de réponse suivant :

Mis en cause par le Président du REF dans son éditorial de décembre 1983, je précise que nous n'avons à aucun moment ecrit que le montant de la taxe FE serait de 135 francs. Ces propos ont été tenus par le Président de la FEM. Ce dernier en avait attribué la paternité au président du REF lui-même. Cette précision n'avait reçu aucun démenti. Toutes nos informations venant de l'Administration précisaient que le prix de cette licence se situerait aux environs de 70 francs. Nous avions même précisé la "fourchette de prix" sans faire erreur. S. Faurez. Directeur de la publication MHz.

#### **Statistiques.**

Comme chaque année nous présentons les statistiques mondiales sur l'évolution de l'émission d'amateur. L'Allemagne de l'Ouest a passé le cap des 50 000, très exactement 50 753 licenciés. Espagne : 12 565 plus 351 aux Baléares et 827 aux Canaries. France 12 516 mais il faut ajouter 56 en Corse et les départements d'outre-mer soit environ 550. Le Royaume Uni tout confondu 29 895 (G. GW. GN etc). Suisse 3 502. Italie 16 294. Luxembourg 330. Belgique 4 579. Portugal 2 783.

Si l'on regarde le tableau mondial de répartition les USA arrivent en tête avec 426 675 licenciés auxquels s'ajoutent les différentes îles (Virgin, Samoa etc). Arrive tout de suite derrière (mais avec quelle différence !) l'Allemagne de l'Ouest. Une seconde tranche arrive ensuite (de 20 000 à 30 000). Nous y retrouvons l'Angleterre, le Japon, l'Argentine, le Canada, le Brésil, l'Union Soviétique.

Dans la tranche suivante : l'Espagne, la France, l'Italie, la Hollande, la Suède, l'Australie. le Venezuela.

Plusieurs constatations s'imposent : la progression de l'Allemagne ( + 4 % environ) progression un peu moins importante en France, en Belgique 7 % de licenciés en plus, faible progression en Hollande. Par contre l'Espagne arrive avec près de 19 % à la plus forte progression.

Deux pays régressent en nombre de licenciés : la Grande Bretagne et l'Italie. Nous avions présagé il y a quelques mois la forte progression de l'Espagne. Voilà qui est fait.

#### **-Falcom à Nantes**

Malgré une tentative pour modifier sa production le PDG de Falcom à Nantes s'est trouvé dans l'obligation de déposer son bilan.

#### **Mettzo à Bordeaux**

Il semblerait que l'on s'achemine vers une fermeture de cette société du moins dans son identité actuelle. ESA nouvelle société, reprend la suite (domicilié rue du Tondu à la place de Radio shop). Une question ! que deviennent les fournisseurs de *Mettzo* ?

#### **COMMUNIQUÉ** DE PRESSE

MICROTEL ADEMIR TREMBLAY organise des stages de sensibilisation à la micro-informatique.

Ces stages sont destinés aux personnes qui n'ont jamais pratiqué l'informatique et qui veulent découvrir ce nouvel outil pout eux ou pour les. aider à prendre un virage dans leur vie professionnelle. Sensibilisés à ces nouvelles techniques, ils pourront continuer à progresser et à réinvestir dans les clubs d'utilisateurs.

DATES

- 28 et 29 janvier 1984 (BASIC)
- 18 et 19 février 1984 (LOGO)
- 3 et 4 mars 1984 (BASIC)

Un stage de perfectionnement aborde l'étude des fichiers. Il est destiné aux personnes qui ont des bases acquises par l'utilisation et qui veulent clarifier ou asseoir leurs connaissances. Date : 17 et 18 mars 1984.

Ces week-ends de formation sont régis par les principes suivants :

- un animateur pour sept stagiaires maximum,
- un micro-ordinateur pour deux stagiaires,
- documentation fournie,
- 2 à 3 animateurs par stage suivant le nombre d 'inscrits.

Renseignements : MICROTEL ADEMIR TREMBLAY 6 rue des Alpes 93410 Tremblay les Gonesse Tél. : 860.60.78, 861.09.85 ou 385.39.59.

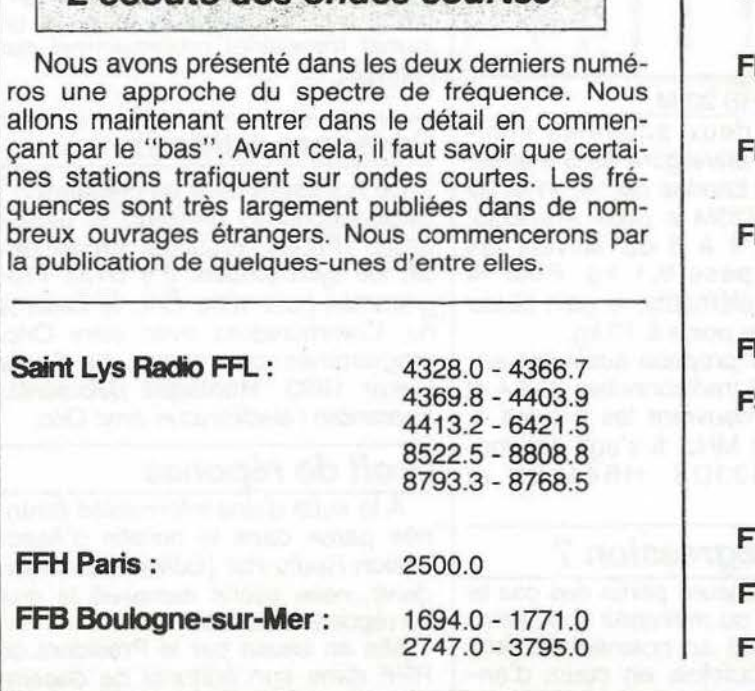

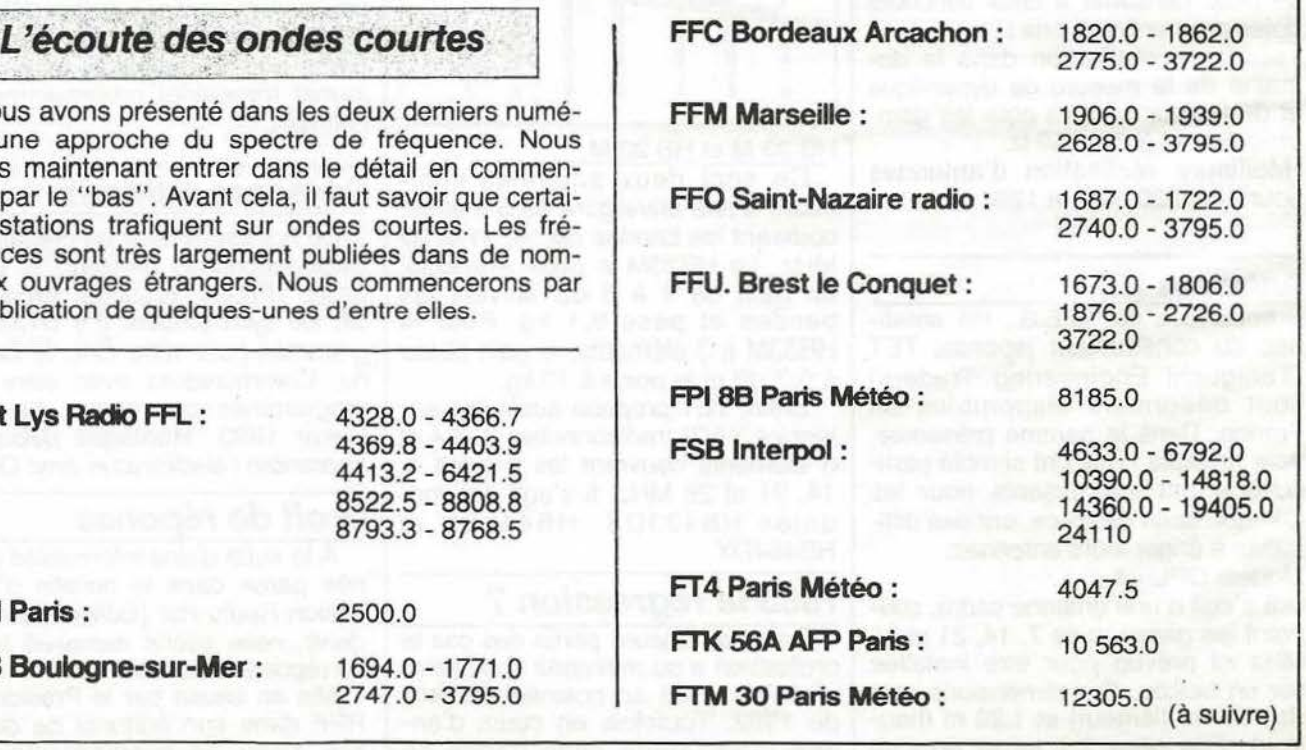

#### A PROPOS DE LA LICENCE **CLASSE DÉBUTANT**

Rien n'est encore fait et il faudra attendre maintenant l'instruction ministérielle. Or, celle-ci sera mise en place après un nouveau cycle de réunions. Il peut y avoir une réunion comme il peut y en avoir plusieurs. Tout dépendra de la rapidité d'action des Associations et de !'Administration. La première réunion REF-URC-Administration aura lieu en février 1984.

#### REF : RENOUVEAU!

Cette fois-ci, le renouveau est là. Radio-Ref, comme annoncé, passe en format A4 comme Mégahertz. Nous avons aussi appris que ce bulletin mensuel publierait une série d'articles sur les ... «Antennes». Il s'agit de l'ouvrage que A. Ducros avait réalisé il y a quelques années pour le REF. Mégahertz publie une telle série depuis plus d'un an 1

#### «300 QUESTIONS»

Tel était le titre de l'ouvrage écrit en 1978/79 par A. Ducros pour le compte du REF. Cette fois-ci, le livre

va enfin sortir si l'on en croit les milieux «bien informés». Peut-être que le manuscrit déjà composé et concernant la Télévision d'amateur verra-t-il le jour ? La dernière fois que nous l'avons vu, il était dans le fond d'un tiroir chez le comptable du REF. Un ouvrage pourtant attendu 1

#### **SYLÉDIS 1984**

Nous sommes en 1984 et les «Sylédis» qui ne sont pas sur leur fréquence légale devraient avoir effectué le déplacement depuis le 1er janvier. Si cela ne vous empêche tout de même pas de dormir, on peut espérer vois les Associations faire quelque chose, d'autant que l'on est certain d'une chose : elles ne touchent pas de subventions du Ministère concerné 1

#### TOUJOURS SYLÉDIS

Coup de téléphone à la rédaction. Il s'agit de J. Malbois, F6CCI, ancien administrateur du REF. 11 se dit très étonné des propos tenus par le Président de cette Association. Ëtant luimême chargé d'activités pour les relations avec l'l.A.R .U., il avait effectué le voyage aux U.S.A. Il n'y avait jamais

été question, en 1976, des problèmes de Sylédis l

#### ENCORE SYLEDIS

Question posée à un radioamateur : «Sylédis, ça te gêne ?» Réponse : «Moi, je fais du déca, alors Sylédis...».

D'accord ! Si tout le monde raisonne comme cela...!

#### Pierre PASSOT... ... à l'eau!

Une nouvelle fois l'expérience de Pierre Passot s'est soldée par un échec. Nous ne regrettons rien même si le matériel photo et radio est à la mer 1 Nous avons décidé, il y a fort longtemps d'aider au moins une fois, même si l'aventure semble mal préparée. Pierre Passot, c'est aussi F6PPM. C'est sous cet indicatif qu'il a utilisé l'émet· teur FT-77 (voir notre MHz 13). Si l'aventure a tourné court, nous savons, après l'expérience du Pôle Nord Magné· tique et celle-ci, que ce petit émetteur est très fiable quelque soit son utili· sation. Au fait, F6PPM ? Un indicatif qui n'était plus attribué par l'Adminis· tration... Alors, Pierre Passot ? On usurpe?

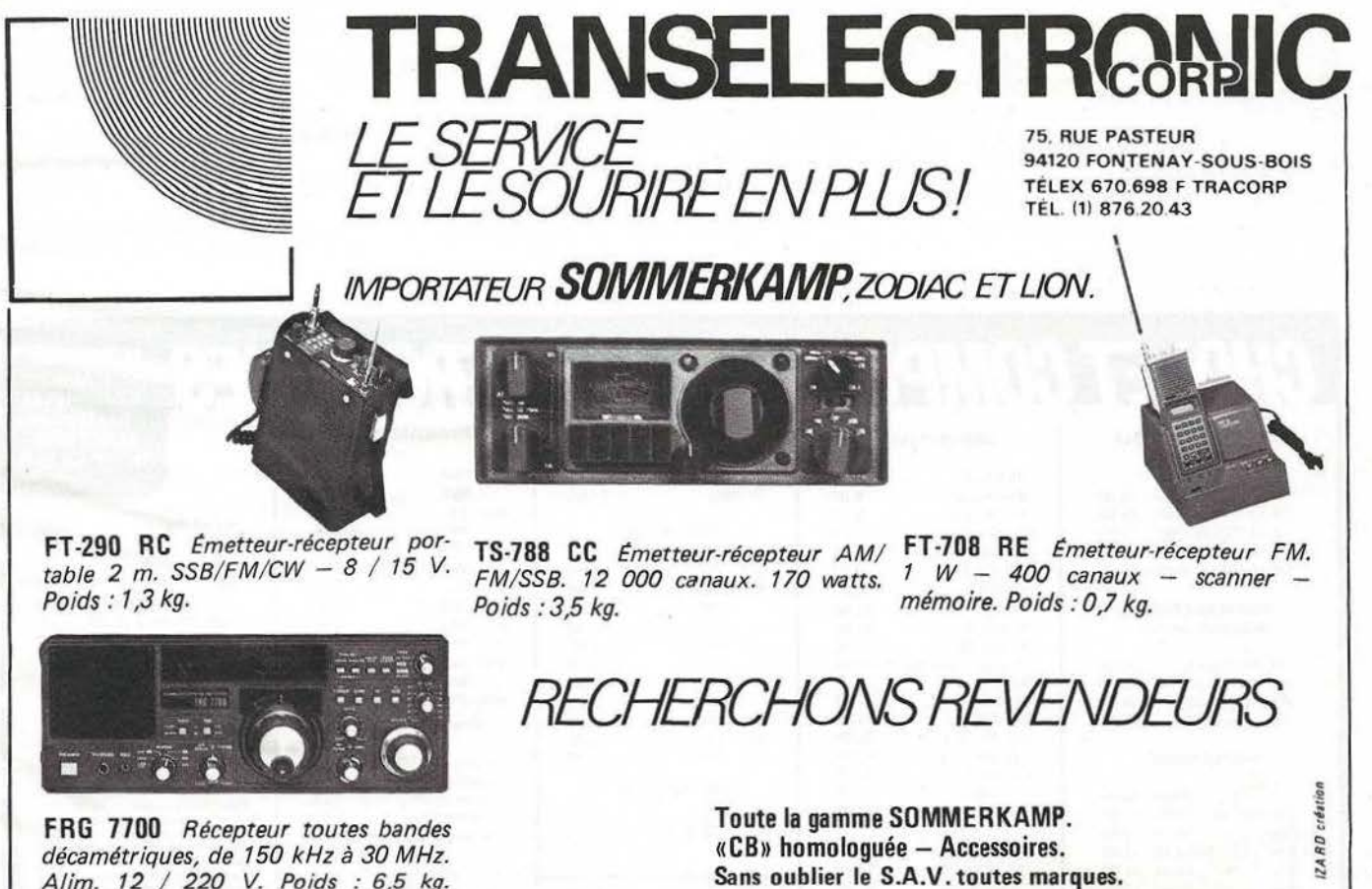

décamétriques, de 150 kHz *à* 30 MHz. Alim. 12 / 220 V. Poids : 6,5 kg.

*Documentation contre 3 x 2 Fen timbres.* 

CRËDIT POSSIBLE - 1ère mensualité : 3 mois après votre achat.

### **RECTIFICATIF**

#### Mégahertz nº 12 page 21 :

**Friday Robert Robert Robert** 

Pour mettre un satellite sur orbite... pour lui communiquer dans une direction parallèle au globe terrestre une vitesse telle que la force centrifuge qui en résulte soit égale à la force de l'attraction terrestre à laquelle il est soumis.

En d'autres termes, la vitesse de satellisation ou vitesse orbitale doit être telle que la pesanteur et la force centrifuge s'annulent l'une l'autre.

Cette explication conduit au bilan suivant :

Si on se refère à ce bilan et en appliquant le principe de l'inertie (1), la trajectoire n'est pas circulaire, et le satellite prend une trajectoire rectiligne et tangente à la surface terrestre.

En réalité la "force" appelée couramment force centrifuge n'existe pas et constitue une aberration sur

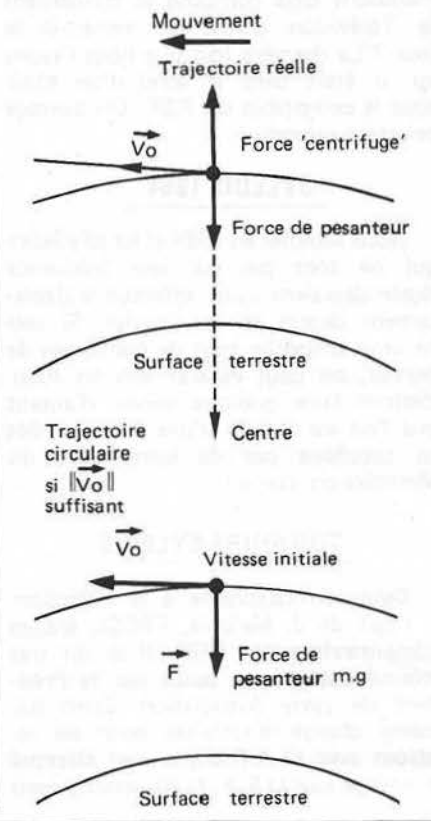

le plan physique.

Le mouvement circulaire est le résultat de la combinaison des deux et des deux seules grandeurs qui régissent ce mouvement : la vitesse d'entraînement Vo et le mouvement à accélération constante dû à la pesanteur et non pas à fortiori avec l'hy-<br>pothétique "force centrifuge".

(1) Principe de l'inertie : Le mouvement d'un corps, dont la force résultante des forces qui lui sont appliquées est nulle, ne peut être que rectiligne et uniforme.

> **Christophe PLOT F1HRS**

### **CHOLET COMPOSANTS ELECTRONIQUES**

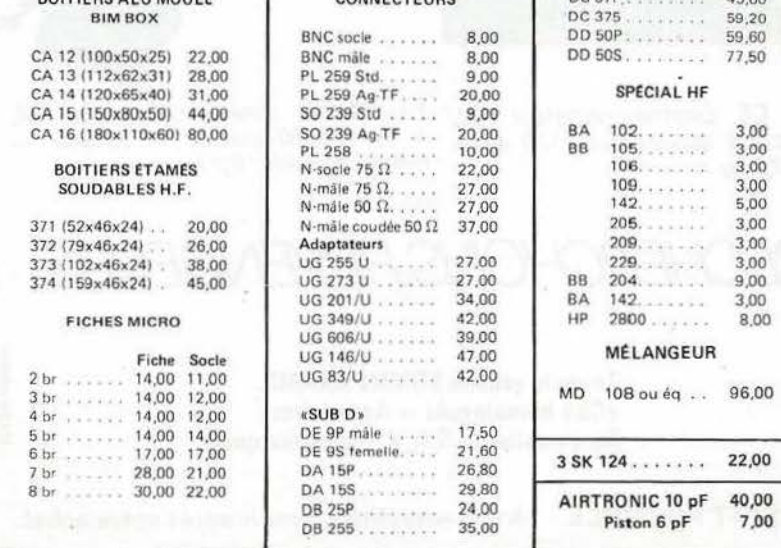

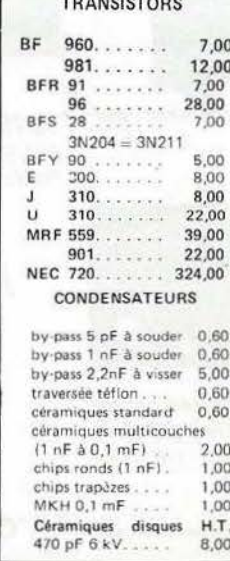

**F6CGE Philippe** 136 Rd Guy Ct **49300 CHOLET** 

| 1nF5kV                            | 8.00  |  |
|-----------------------------------|-------|--|
| 4.7 nF 500 V                      | 4,00  |  |
| $6.8$ nF $1$ kV.<br>$4.40 - 4.40$ | 8.00  |  |
| ajust. ceramig.                   | 2.50  |  |
| ajust. Tronser 13 pF              | 14.00 |  |
| ajust. Piston 7 pF                | 3.00  |  |
| ajust. Cloche 2/25 pF             | 10,00 |  |
| ajust. Johnson                    |       |  |
| $0.8/10$ pF                       | 48.00 |  |
| ajust. 5 pF, sorties              |       |  |
| sur picots pour CI                | 9.00  |  |
| ajust. mica 60 pF.                | 10,00 |  |
| ajust. CO50 RTC.                  | 14.50 |  |

#### CONDITIONS DE VENTE

rs des n

Nos kits sont livrès CI compris.<br>Port recommandé : 25,00 F<br>pour composants, franco pour<br>commandes de pius de 400,00F<br>et inférieures à l'Ag, Commandes<br>de l'étranger : règlement à la commande unique réels.<br>Prix TTC valables pour les<br>quantités en stock et tuiscep<br>tibles de varier en fonction<br>des réapprovisionnements et du

 $12$ 

**USARD** 

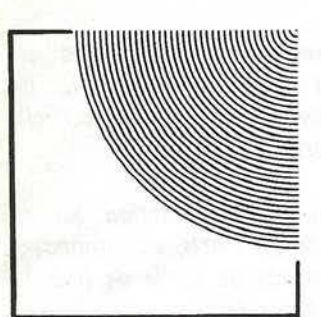

### TRANSELECTRONIC ET LE SERVICE<br>ET LE SOURIRE EN PLUS! TÉLEX 670.698 F TRACORP

TÉL. (1) 876.20.43

IMPORTATEUR *SOMMERl<AMPZOD/AC* ET LION.

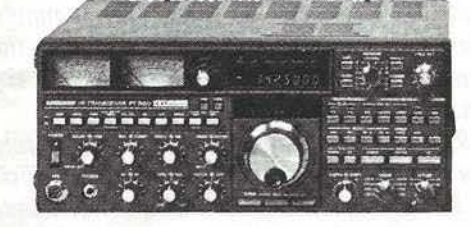

FT-980 *lmetteur·récepteur toutes bandes. 240 watts PEP.* 

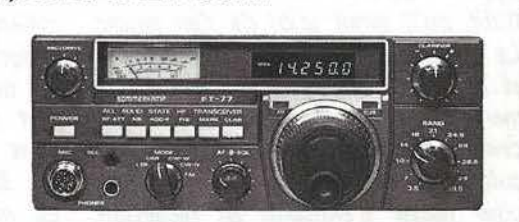

. ~''''" 1

**Vegi** IZARD o

FT-77 *Emetteur/Récepreur toutes bandes*  décamétriques BLl/BLC · CW et FM. 200WPEP.

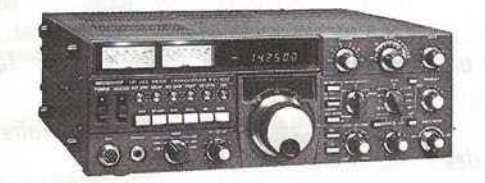

FT-102 *Emetteur/Récepteur toutes bandes*  décamétriques. 200 *W.* De 500 Hz *à* 47 kHz.

*Documentation contre 3 x 2 Fen timbres.* 

*RECHERCHONS REVENDEURS* 

Toute la gamme SOMMERKAMP. «CB» homologuée - Accessoires. Sans oublier le S.A.V. toutes marques.

CRÉDIT POSSIBLE - 1ère mensualité: 3 mois après votre achat.

### **EMETTEUR POUR DEBUTAL**

Notre revue se veut toujours tournée vers l'avenir. C'était un peu le motif de notre campagne pour l'arrêté ministériel. S'il est vrai que la pagaillè continue dans ce domaine, manque de dis· positions pratiques pour la mise en place de la licence débutant, nous savons maintenant que des jeunes de 13 ans à la date de l'examen seront en mesure de devenir radioamateurs.

Nous allons donc dans les mois à venir aider les jeunes à la préparation de cette nouvelle aventure, les aider par la construction d'un émetteur simple et peu coûteux, les soutenir dans la préparation à la licence.

Georges Ricaud vous présente le projet d'émetteur dont la construction débutera en février. Alors, jeunes gens... à vos fers à souder ! Sylvia FAUREZ

*L'arrêté déterminant les nouvelles classes de licence prévoit une partie 11novice)} comme dans de nombreux autres pays dans le monde.* 

*les caractéristiques de l'émetteur ne sont pas contraignantes : puissance alimentation limitée à 30 watts, en télégraphie, sur 7, 14, 21 et 28 MHz.* 

*Sans vouloir tomber dans le classique, «la puissance, ça ne sert* â *rien IJJ, sur· tout lorsque l'on n'est pas capable d'en avoir I* Il *est tout à fait évident qu'avec* 

*10 watts HF et une antenne simple (dipôle ou verticale par exemple), on*  réalise en télégraphie des contacts *excellents avec un peu de patience et d'habitude.* 

*l'émetteur que nous allons vous proposer présente toutes les caractéristiques de facilité de réalisation et de confort de trafic aptes à rendre le débutant un amateur chevronné au bout de quelques contacts.* 

Tout d'abord la puissance *10 watts HF : cela ne semble pas*  *beaucoup mais reste néanmoins très suffisant lorsque la propagation est normale, l'antenne bien accordée, ·et que l'on n'appelle pas l'expédition de Clipperton au milieu de 1 000 «gros brasii I* 

#### Le VFO

*Il n'est pas indispensable, il est seulement utile et permet de se dégager des fameux 14,025, 14,050, 14,075 MHz où se retrouvent la grande majorité des émetteurs pilotés par quartz. la chose est identique dans les* 

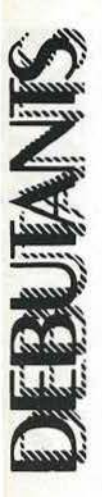

*oblige!* 

*Oui plus est ! Il vaut mieux appeler sur une fréquence fibré surtout si /'émetteur n'est pas très puissant.*  Les accessoires

*Ne croyez pas qu'il s'agisse de "gadgets>!. le semi-break-in en télégraphie apporte un tel confort de*  trafic qu'il serait idiot de s'en passer. *le matériel mis en jeu (trois transistors et un relais) est de toute façon extrêmement simple. Il vaut mieux se concentrer sur le trafic que d'avoir à basculer Ùne multitude d'interrupteurs pour passer d'émission en réception.* 

#### la construction

*Elle a été étudiée pour être aussi simple que possible : il est évident qu'un émetteur quatre bandes à mélange et VFO ne peut être simple à l'extrême. Toutefois, le choix d'éléments tout fàits, .surtout au niveau des selfs, simplifie de beaucoup la réalisation et assure une grande reproductibilité des caractéristiques.* 

*Si les conseils de montage sont* 

*autres bandes ... disponibilité de quartz suivis à la lettre, la mise au point faite petit* à *petit et le câblage soigné, on doit arriver au résultat sans problèmes.* 

#### le schéma

*Il s'agit d'une présentation grossière de l'ensemble dont les deux modules paraÎtront dans les prochains mois.* 

*En gros,* le pilote *comporte un mélangeur* à *large bande à circuit intégré (S042P) attaqué d'une part par un VFO de 4,9 à 5 MHz et d'autre part par quatre oscillateurs à quartz dont les ·fréquences sont de 12, 19, 26, 33 MHz selon la bande à couvrir. le mélangeur est suivi de filtres à 3 pôles qui déterminent la bande 7, 14, 21, 28 tout en assurant une réjection suffisante des produits in· désirables.* 

Le VFO *est* à *varicap afin de s'af· franchir de la difficulté de trouver un CV et un démultiplicateur. Il est très stable et bien reproductible.* 

les filtres de bande *utilisent des selfs toutes faites, blindées, commutées par des diodes PIN.* 

*la commutation des bandes est entièrement électrique pour éviter un*   $commutateur$  *à plusieurs galettes difficile* à *blinder correctement.* 

#### Le P.A.

*Sa puissance alimentation est au maximum de 20 watts, correspondant à une puissance de sortie de 8* à *10 watts selon la bande.* 

*Les filtres de sortie sont commutés par des relais, cela simplifie la réalisation mécanique et le câblage sans trop augmenter le prix global.* 

*les commutations sont donc toutes électroniques et il ne sera pas difficile par la suite d'ajouter d'autres bandes décamétriques comme le 1,8, 3,5, 10, 18 et 24 MHz faisant de l'ensemble un pilote télégraphie toutes bandes pouvant attaquer, par exemple, une ou deux EL519 par la cathode et se retrouver dans fa catégorie des 100 watts.* 

*Mais... ceci est une autre histoire I* 

Georges RICAUD F6CER

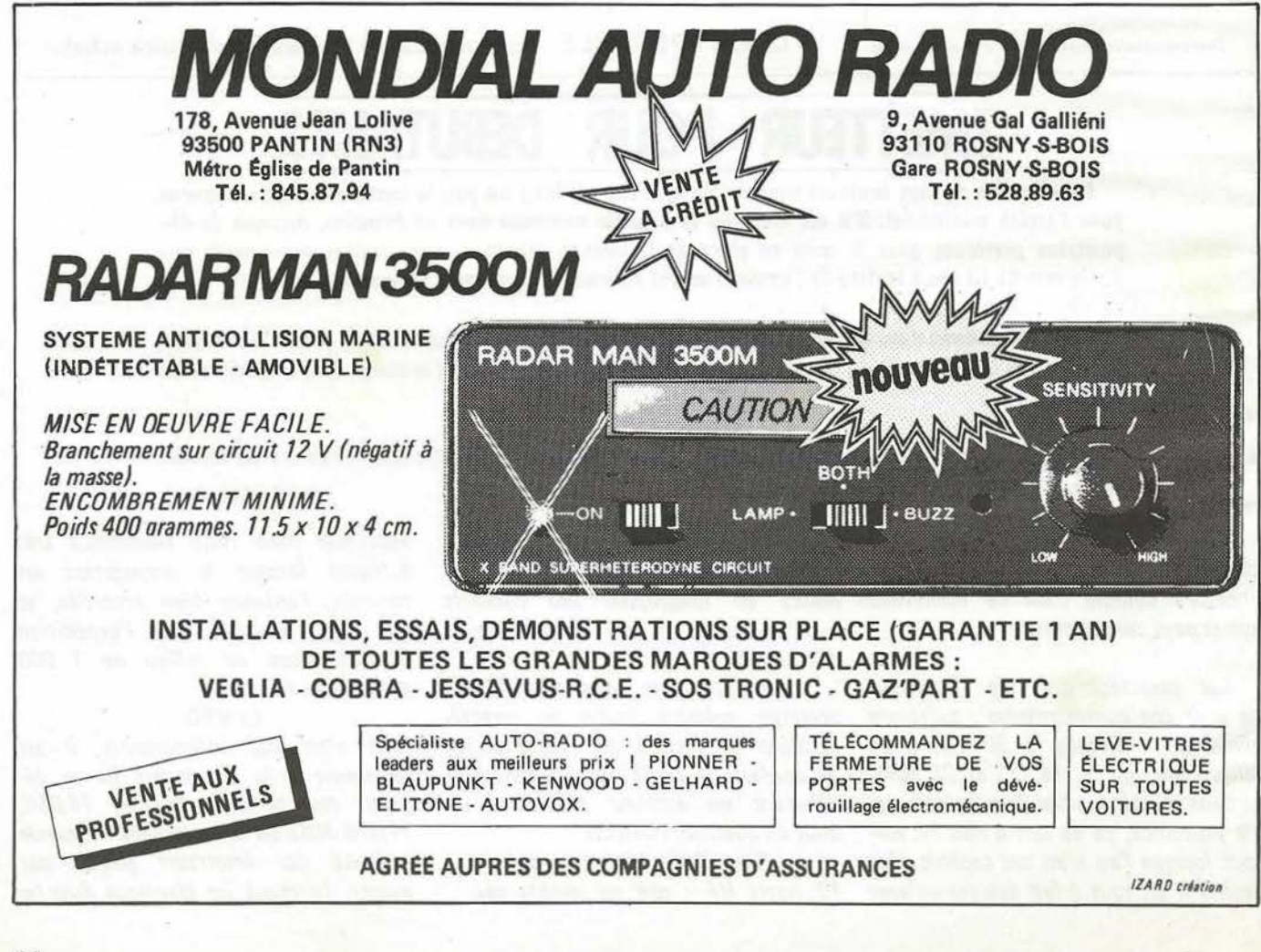

### **ARRETE MINISTERIEL (DEUXIEME PARTIE)**

Nous publions ce mois-ci la suite de l'arrêté ministériel. Ceux qui présentèrent l'examen du 7 décembre savent s'ils lisent Mégahertz que l'arrêté est paru au Journal officiel le jour même de cet examen !

Ainsi, un Candidat arrivant à 9 heures pour les différentes épreuves devait être au courant d'un texte pas encore arrivé chez les candidats. Nous avons demandé à nos conseils juridiques d'étudier la validité de tels actes - Nous informerons nos lecteurs du résultat des recherches.

Une chose est sûre : !'Administration nous montre son manque de sérieux dans ce travail. Une fois de plus, en effet, alors même que le texte est mis en application rien n'est prêt. Quels seront les indicatifs des débutants ? A quelle date le premier examen et en fait quelles sont les modalités d'attribution? Presque 5 ans pour sortir un projet sans que les participants ne se soient posés les questions essentielles.

#### **ANNEXE J-2 Renvois du** *tableau*  **des dosses** *d'émission aut orisées*

( 1) Télévision monochrome et systèmes compatibles de télévision en couleur : les amateurs utilisant ces systèmes doivent en informer l'Administration et lui fournir les caractéristiques particulières de leur installation d'émission ; la bande occupée par l'émission ne doit en aucun cas sortir des limites de la bande autorisée.

(2) Télévision monochrome et systèmes compatibles de télévision en couleurs dans la bande 1240 à 1260 MHz, classe d'émission à 625 lignes; la bande occupée par l'émission ne doit en aucun cas sortir des limites de la bande autorisée.

(3) L'utilisation de cette classe d'émission n'est pas autorisée dans les bandes 3,500 à 3,800 MHz en région 1 ; 1,850 à 2,000 MHz ·et 3,750 à 4,000 en région 2.

(4) Modulation par impulsion autorisée dans les bandes supérieures à 5 650 MHz.

(5) Ce mode de fonctionnement (télévision) est autorisé uniquement dans les bandes :

- 430 à 434 MHz (statut secondaire),<br>- 434 à 440 MHz (statut primaire à égalité
- de droit).
- $1240$  à 1260 MHz (statut secondaire).

De nouvelles bandes de fréquences pourront être autorisées ultérieurement par instruction.

#### **RENVOIS**  *du tableau de l'annexe Il*

( 1) Cette puissance est la puissance fournie soit à l'anode (ou aux anodes) du tube (ou des tubes) soit au collecteur (ou aux collecteurs) du transistor (ou des transistors) soit à tout autre élément équivalent attaquant le dispositif rayonnant.

(1a) Cette valeur de puissance est la valeur mesurée pendant les moments d'émission en modulant l'émetteur en classe A1A par un signal télégraphique composé de moments de travail et de moments de repos d'égale durée.

(lb) Cette valeur de puissance est la valeur mesurée en modulant l'émetteur par une fréquence acoustique à un niveau convenable (correspondant à un fonctionnement normal en utilisation continue).

(2) Puissance moyenne de la porteuse en l'absence de modulation.

(3) Le rapport entre la puissance moyenne et la puissance en crête de modulation est donnée par l'avis 326·3 du CCIR (1978) en modulant lémetteur, à sa puissance en crête, par 2 signaux sinusoïdaux.

(4) Un dépassement éventuel de ces valeurs peut être autorisé dans le cas où les possibilités techniques d'usage courant satisfont aux limites fixées à la colonne « puissance moyenne de sortie ».

(5) Le choix du tube, du transistor ou de l'élé· ment équivalent de l'étage final doit être tel que la possibilité maximale de dissipation sur l'anode du tube ou sur le collecteur du transistor ou sur l'élément équivalent de cet étage (ou la somme des dissipations s'il y a plusieurs tubes, transistors ou éléments) ne puisse pas dépasser la valeur indiquée dans cette colonne. Cette valeur de dissipation est à vérifier dans un catalogue dans les conditions normales de fonctionnement.

(6) En cas de perturbations d'autres services de radiocommunications, cette puissance devra être ramenée sur injonction de l'Administration des postes et télécommunications à celle du groupe C jusqu'à la détermination et la mise en œuvre sous le contrôle des services compétents, de la solution ou des solutions à apporter tant au niveau des installations perturbatrices que perturbées.

#### **ANNEXE Ill :**  *Dispositions générales*

#### **1 · Déclarations concernant la station d'amateur**

La déclaration relative aux caractéristiques techniques et au schéma de l'ensemble émetteur·récepteur est établie sur un formulaire accompagné de fiches de renseignements fournis par I' Administration et adressée à la Direction des télécommunications des réseaux extérieurs, C.G.R.P. service amateur, B.P. 75,<br>94002 Créteil Cedex.

La déclaration de modification des caracté· ristiques de la station après obtention de la licence est également adressée à ce service.

#### **2 · Changement de domicile**

Les amateurs sont tenus de signaler, dans un délai de deux mois, tout changement de domi· cile à I' Administration des postes et télécommunications.

#### 3 · Dispositions transitoires concer· nant le reclassement des opéra· teurs radiotéléphonistes · radio· télégraphistes

Les amateurs titulaires du certificat d'opérateur radiotélégraphiste · radiotéléphoniste et titulaires depuis plus de trois ans des indicatifs F2AA à F2ZZ, F3AA à F3ZZ, F5AA à F5ZZ, F8AA à F8ZZ, F9AA à F9ZZ et des indicatifs de la série commençant par F6AA sont classés de plein droit dans le groupe E, sous réserve de n'avoir pas encouru de sanction pendant la période des trois ans précédant l'entrée en vigueur de l'arrêté.

Les autres amateurs titulaires du certificat d'opérateur radiotélégraphiste · radiotéléphoniste sont classés de plein droit dans le groupe 0 à la date d'entrée en application du présent arrêté.

Les amateurs titulaires du certificat d'opéra· teur radiotéléphoniste sont classés de plein droit dans le groupe C à la date d'entrée en application du présent arrêté.

#### 4 · Epreuves des examens

1. L'examen pour l'obtention du certificat d'opérateur radiotéléphoniste (groupes C et 0) consiste en une épreuve théorique comportant:

a) 10 questions portant sur la réglementation des radiocommunications et du service d'amateur ainsi que sur la procédure générale en radiotéléphonie

b) 30 questions techniques portant sur l'électricité et la radioélectricité (voir programme au paragraphe 5).

Il sera accordé :

- 3 points pour une bonne réponse
- - 1 point pour une mauvaise réponse
- 0 point en cas d'absence de réponse. La note éliminatoire de la partie réglementa-

tion et procédure (a) est 14/30. La note éliminatoire de la partie technique (b)

est 35/90. Pour être admis les candidats devront avoir

obtenu la moyenne sur l'ensemble des deux épreuves a et b. 2. L'examen pour l'obtention du certificat

d'opérateur radiotélégraphiste consiste en une épreuve pratique de réception auditive à la vitesse de 10 mots par minute :

- d'un texte de 30 groupes de lettres, chiffres ou signes
- 
- d'un texte en clair de 30 mots<br>- de questions sur la procédure générale en radiotélégraphie (voir programme au para· graphe 5).

Pour être admis, les candidats ne devront pas avoir commis plus de 5 fautes sur chacun des textes.

#### 5 · Programmes des examens

1. Programme de l'examen de radio· téléphoniste (groupes C et 0)

#### A · Réglementation

a) Connaissance des textes essentiels en matière de réglementation des radiocommunications (règlement des radiocommunications ; code des P.T.T.).

b) Connaissance approfondie de la réglemen· tation du service d'amateur (définition ; conditions d'exploitation; caractéristiques techniques des stations ; bandes de fréquences ; sanctions).

#### B · Procédure

- Table internationale d'épellation (note 1) - Etablissement d'une liaison.

#### C ·Technique

#### *Electrocinétique*

- Généralités
	- Mise en évidence du courant électrique par ses effets magnétiques, électrolytique et thermique. Générateur, sens du courant, quantité d'électricité, intensité.
- Résistance, résistivité, loi de Joule.
- Différence de potentiel entre deux points d'un circuit. Loi d'Ohm.
- Groupe de résistances, applications aux divi· seurs de tension et d'intensité.<br>- Force électromotrice et contre-
- électromotrice. Générateurs et récepteurs. Association. Loi d'Ohm généralisée.
- Puissance.

#### *Condensateurs*

- Condensateur, charge et décharge à travers une résistance, constante de temps.
- Charge et énergie potentielle.
- Groupement, série, parallèle.
- Technologie de constitution.

#### *Electromagnstisme*

- Champ magnétique d'un aimant, sens et lignes de force.

Champ d'induction magnétique engendré par un courant.

- Action d'une induction magnétique sur un conducteur parcouru par un courant. Loi de Laplace.

- Induction électromagnétique, sens des courants induits. Loi de Lenz.

Auto-induction, coefficient de self-induction.

#### *Courants alternatifs*

- Grandeur sinusoïdale. Fréquence, période, pulsation, phase.
- Effet Joule, valeurs efficaces.<br>- Notion d'impédance.
- 

#### *Transfor01ataurs*

- Constitution et fonctionnement.
- Rapport de transformation, cas des trans· formateurs parfaits.

#### **Mesures électriques**

- Principe des appareils à cadre mobile, cons· titution, fonctionnement qualitatif.<br>Application à la mesure des intensités et
- des tensions.
- Résistance interne des voltmètres.
- Mesures en alternatif.

#### *Notions d'élsctro·acoustique*

- Ondes sonores, fréquences acoustiques.
- Microphones et haut-parleurs.

#### **Rayonnement et propagation**

- Notions élémentaires sur le rayonnement électromagnétique (antenne, émission, réception).
- Ordre de grandeur des puissances mises en jeu pour réaliser une liaison radioélectrique.
- Fréquences utilisées en radioélectricité et les différents modes de propagations qui leur sont liés.
- Longueur d'onde.

#### **Différents modes de transmission**

- Phonie: modulation d'amplitude et de fréquence, bande latérale unique, largeur de bande nécessaire.
- Télégraphie : manipulation par tout ou rien et déplacement de fréquence.

#### *Circuits*

- Circuit oscillant, décharge oscillante, for·
- mule de Thomson.<br>- Résonance, courbe de résonance, application à la sélectivité, circuit bouchon.
- Principe des filtres passe-bas, passe-haut, passe-bande, réjecteur.

#### *Amplification*

- Construction et fonctionnement sommaire des tubes électroniques, diodes, transistors à jonction et effet de champ.
- Amplificateur de tension apériodique à tubes et transistors, l'amplification sélec· tive, les oscillateurs (L, C).
- Utilisations principales des amplificateurs opérationnels.

#### *Réception*

- Le changement de fréquence, avantages et inconvénients.
- Détection des modulations et manipulations.
- Le C.A.G., nécessité, fonctionnement.

#### *Emission*

- Oscillateurs, stabilité, oscillateur à quartz, synthétiseur.
- Mesure de fréquence, précision, ondemètre, fréquencemètre.
- Les étages multiplicateurs.
- Principe élémentaire de modulation et de manipulation, générateur BLU.
- Etage de puissance, différentes classes d'amplification.
- Rôle du circuit de sortie, réglages.

#### *lignes et antennes*

- Propagation sur une ligne de longueur finie, ondes progressives et stationnaires.
- Application aux antennes.
- Notion d'impédance caractéristique.
- Différents types d'antennes. diagramme de rayonnement, polarisation.

#### 2. Programme de l'examen de radiotélégraphiste

#### A - Connaissance du code morse

L'examen portera sur les signes suivants : - les 26 lettres de l'alphabet

- $-$  les 10 chiffres
- $-$  le point<br>  $-$  la virgule
- 
- le point d'interrogation
- $-$  la barre de fraction
- $-$  la croix
- $-$  l'apostrophe
- $-$  l'attente  $(AS)$
- $-$  la fin de transmission (VA).

#### **B** - Connaissance du code Q

L'examen portera sur l'extrait du code Q international (note 2).

ò.

#### **ANNEXE III**

**NOTE 1** 

Programme de l'examen d'opérateur radiotéléphoniste (groupe C) **Table Internationale** d'épellation

Lorsqu'il est nécessaire d'épeler des indicatifs d'appel, des abréviations réglementaires ou des mots, on utilise la table d'épellation des lettres ci-dessous :

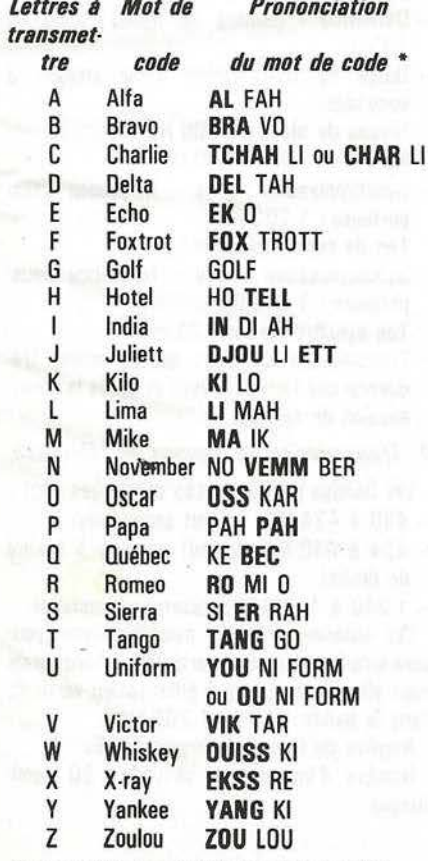

\* Les syllabes accentuées sont en gras.

#### **ANNEXE III** NOTE 2 - Programme de l'examen d'opérateur radiotélégraphiste

**Extrait du code Q international** au programme de l'examen d'opérateur radiotélégraphiste amateur

#### Liste des abréviations par ordre alphabétique

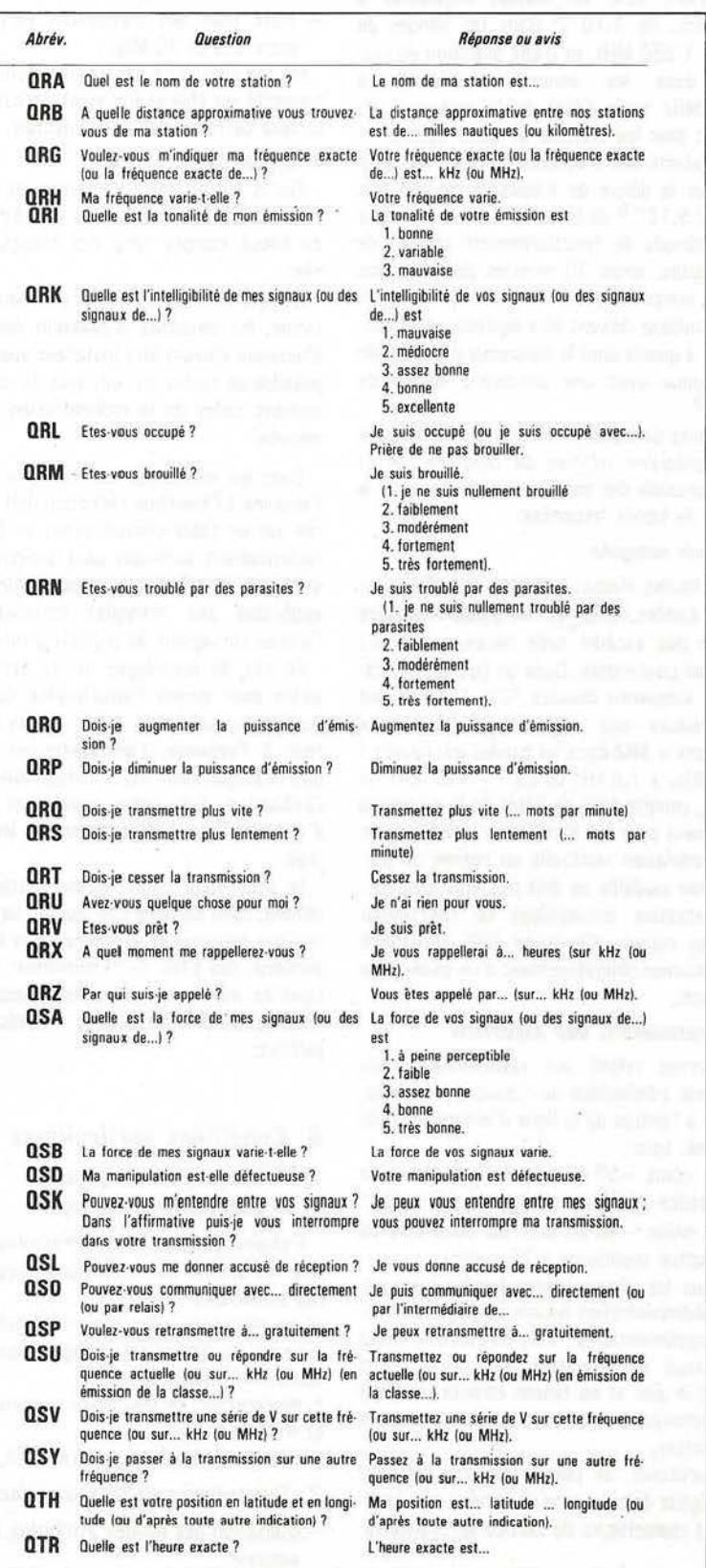

#### **ANNEXE IV Conditions techniques**

#### **A** -Conditions générales

#### $1 -$  Stabilité des émetteurs

la fréquence émise par les émetteurs, dans leurs conditions normales d'utilisation, doit être repérée et connue avec une précision de ± 2,5 kHz dans les bandes inférieures à 29,7 MHz, de  $1.10^{-.4}$  dans les bandes de 29,7 à 1 260 MHz, et d'une précision équiva· lente dans les bandes supérieures à 1 260 MHz selon l'état de la technique du moment pour les stations de cette nature.

la stabilité des fréquences émises doit être telle que la dérive de fréquence ne doit pas  $excéder 5.10<sup>-5</sup>$  de la valeur initiale au cours d'une période de fonctionnement continu de 10 minutes, après 30 minutes de mise sous tension ininterrompue.

Les stations doivent être équipées d'un cali· brateur à quartz dont la fréquence d'oscillation est connue avec une précision relative de  $2.10 - 5$ 

En limite de bande, il doit être tenu compte de la précision relative du repérage, de la dérive possible des oscillateurs ainsi que de la largeur de bande transmise.

#### *2* · *Bands occùp4e*

Pour toutes classes d'émission et dans toutes les bandes, la largeur de bande transmise ne doit pas excéder celle nécessaire à une réception convenable. Dans ce but, la modula· tion de fréquence (classes F2A, F3E) ne doit pas produire une excursion de fréquence dépassant ± kHZ dans les bandes inférieures à 29,7 MHz, ± 7,5 kHz de 29,7 à 440 MHz, et au-delà. compte tenu de l'état de la technique du moment pour les stations de cette nature.

La modulation résiduelle en régime de porteu§e non modulée ne doit pas être gênante.

Les stations suxceptibles de fonctionner dans les classes d'émission R3E, J3E, J78 seront munies obligatoirement d'un générateur deux tons.

#### $3$   $·$  *Rayonnements non essentiels*

Le niveau relatif des rayonnements non essentiels admissibles au-dessus de 40 MHz, mesuré à l'entrée de la ligne d'alimentation de l'antenne, sera :

- d'au moins -50 dB pour les émetteurs de puissance inférieure ou égale à 25 watts ;
- d'au moins -60 dB pour les émetteurs de puissance supérieure à 25 watts.

Lorsque les circonstances locales l'imposeront, I' Administration pourra exiger des réjec· tions supplémentaires ; dans ce cas, elle fixera les niveaux d'atténuation nécessaires après examen *in situ* et en tenant compte de l'état de la technique du moment pour les stations de cette nature.

En particulier, de telles réjections pourront être exigées dans la zone de service des émet· teurs et réemetteurs du service de radiodiffu· sion.

Le filtrage de l'alimentation de l'émetteur est obligatoire lorsque cette alimentation provient du réseau de distribution électrique ; en parti· culier, les tensions perturbatrices réinjectées dans le réseau. mesurées aux bornes d'un réseau fictif en V de 150 ohms, ne devront pas dépasser :

 $- 2$  mV pour des fréquences perturbatrices entre 0, 15 et 0,5 MHz ;

 $-1$  mV pour des fréquences perturbatrices entre 0,5 et 30 MHz ;

Pour la mesure de ces valeurs. l'émetteur est connecté sur charge fictive et il n'est pas tenu compte de l'émission fondamentale.

4 · Installation et antenne

Sur la liaison entre l'émetteur et l'antenne, l'adaptation des impédances doit être assurée au mieux compte tenu des fréquences utili· sées.

Compte tenu de la structure du lieu d'implan· tation, les antennes d'émission des stations d'amateur doivent être installées aussi loin que possible de toutes les antennes de réception, y compris celles de la radiodiffusion sonore et visuelle.

Dans les immeubles collectifs, la liaison de l'antenne à l'émetteur-récepteur doit être assu· rée par un câble coaxial ayant un facteur de recouvrement suffisant pour prévenir les ris· ques de brouillages ; cette disposition est applicable aux nouvelles installations dès l'entrée en vigueur du présent arrêté.

En cas de brouillages ou de perturbations avant pour origine l'insuffisance du blindage du câble coaxial assurant la liaison de l'émet· teur à l'antenne, l'administration des PTT pourra exiger, pour toute installation en cause, l'utilisation d'un câble présentant un effet d'écran suffisant pour supprimer ledit brouil· lage.

le demandeur d'une licence d'amateur doit obtenir, dans certains cas, auprès des adminis· trations intéressées (services de la navigation aérienne, des sites, de !'Equipement, des municipalités, etc...) les autorisations nécessaires à l'édification des stations et à l'exécution des pylônes.

#### B · Conditions particulières

#### 1 · *Transmission de signaux en t8/igraphie arythmique*

L'emploi d'appareils à télégraphie arythmi· que est soumis aux conditions complémentai· res suivantes :

a) les alphabets télégraphiques internationaux figurant au règlement télégraphique doivent seuls être utilisés ;

b) déplacement de fréquence compris entre 70 et 400 Hz ;

- c) classes d'émissions j : A1A, A2A,F1A,F2A.
- *2* · *Transmission de signaux* " *fac-simili »*
- Utilisation des bandes attribuées au service amateur.

- Bande passante maximale de 2 700 Hz.

- Modulation de fréquence d'une sousporteuse basse fréquence :
- Fréquence centrale : 1900 Hz Fréquence correspondant au blanc : 1 500 Hz

Fréquence correspondant au noir : 2 300 Hz - Caractéristiques d'exploration de l'image :

a) Fac-similé en noir et blanc :

fréquence des lignes d'exploration : 120 par minute (ou, à la rigueur 180) module de coopé· ration : 264.

b) Téléphotographie :

fréquence des lignes d'exploration : 60 par minute module de coopération : 352.

Dans toute la mesure du possible, la fré· quence des lignes d'exploration ne doit pas s'écarter de sa valeur nominale de plus de 50 millionièmes.

Le module de coopération est le rapport du diamètre de cylindre au pas d'exploration (dis· tance entre deux lignes d'exploration consécu· tives).

- Dimensions maximales des documents : 21 cm x 29.7 cm.

Dans le cas d'appareils à exploration à plat, la largeur du papier sera de 21 cm.

- Transmission du son : sur la même fré· quence avant et après la transmission de l'image.

#### *3* · *Transmission de signaux*   $de$  *télévision à balayage lent*

- Utilisation des bandes attribuées au service amateur.
- Bande passante : 2 700 Hz.
- Définition nombre de lignes : 120 ou 133,3.
- Durée de transmission d'une image : 8 secondes.
- Niveau du blanc : 2 300 Hz.
- Niveau du noir : 1 500 Hz.
- Synchronisation lignes · fréquence sous· porteuse : 1 200 Hz.

Top de synchronisation : 5 ms.

- Synchronisation image · fréquence sousporteuse : 1 200 Hz.

Top synchronisation : 30 ms.

- Transmission du son : sur la même fré· quence que l'image, avant et après la trans· mission de celle-ci.

#### 4 · *Transmission de signaux de télévision*

Les bandes de fréquences autorisées sont :

- $-$  430 à 434 MHz (statut secondaire).
- 434 à 440 MHz (statut primaire à égalité de droits).

- 1 240 à 1 260 MHz (statut secondaire). Les antennes utilisées pour l'émission peuvent ètre à polarisation verticale ou horizontale mais elles doivent être à polarisation verticale dans la bande 1 240 · 1 260 MHz.

Nombre de lignes par image : 625.

Nombre d'images par seconde : 50 demi· images.

#### *Classss d'lmission par bandes:*

a) Bande 434 · 440 MHz.

- 625 lignes par image:

A3F (modulation d'amplitude).

C3F (modulation d'amplitude avec bande latérale inférieure ou supérieure partiellement supprimée).

b) Bande 1 240 · 1 260 MHz.

- 625 lignes par image:

AJF (modulation d'amplitude).

C3F (modulation d'amplitude avec bande latérale inférieure ou supérieure partiellement supprimée).

F3F (modulation de fréquence).

#### **Fréquence de la porteuse image par ban***des:*

a) Bande 434 · 440 MHz (tolérance de fré-<br>quence :  $200.10^{-6}$ ).

Classes A3F (625 lignes): 436.75 MHz. Classe C3F (625 lignes): 434,25 ou 438,5 MHz.

bl Bande 1 240 · 1 260 MHz (tolérance de fréquence :  $200.10^{-6}$ 

Classe C3F: 1 252,5 MHz.

Classes A3F et F3F : 1 255 MHz.

Polarité de la modulation : positive ou néga· tive.

#### *Transmission du son*

la transmission du son pourra se faire selon les normes prévues par le CCIR.

*Nota :* l'évolution des caractéristiques tech· niques des différents modes de transmission fera l'objet d'examens périodiques entre I' Administration et les associations de radio· amateurs.

#### ANNEXE V *Conditions d'exploitation*

#### . 1 · Conditions générales

Avant d'émettre, les amateurs doivent s'assurer que leurs stations ne brouillent pas des émissions en cours ; si un tel brouillage est probable, les amateurs attendent un arrêt de la transmission que leurs émissions pourraient brouiller.

lorsqu'une station recevant un appel n'est pas certaine que cet appel lui est adressé, elle ne doit pas répondre avant que l'appel n'ait été répété et compris. Pour réduire les risques d'interférence, les stations d'amateur doivent limiter leurs émissions au stricte minimum.

#### 2 · Journal de trafic

Tout amateur est tenu de consigner dans un journal de trafic à pages numérotées, non détachables, les renseignements relatifs à l'activité de sa station :

 $-$  la date ainsi que l'heure du commencement et de la fin de chaque communication, en heure légale française ou en temps univer· sel coordonné (UTC) l'heure devant être indiquée de façon uniforme et claire ;

- les indicatifs d'appel des correspondants ou du relais;
- la fréquence utilisée;
- 
- la classe d'émission ;<br>- le lieu d'émission s'il est différent de celui figurant sur l'autorisation administrative ;

- les modifications apportées à l'installation. Ce document doit être conservé au moins un

an à compter de la dernière inscription.

#### 3 · Stations mobiles ou transportables

Une station transportable est une station construite de manière à pouvoir être déplacée d'un point à un autre et destinée à fonctionner temporairement en divers lieux. Cette station n'est pas utilisable pendant le transport.

Une station mobile y compris les appareils portatifs est une station destinée à être trans· portée d'un point à un autre, et à être utilisée pendant qu'elle est en mouvement. ou pendant des haltes en des points non déterminés.

L'autorisation de manœuvrer une station transportable ou mobile est acquise dès la remise de la licence initiale. Elle ne permet en aucun cas l'utilisation d'une station de l'espèce sur le territoire d'un pays étranger, sauf d'accord d'Etat à Etat.

Le titulaire de l'autorisation n'est autorisé à utiliser sa station mobile que sur un véhicule dont le certificat d'immatriculation est établi à son nom.

S'il désire installer sa station sur un véhicule dont il n'est pas propriétaire, où à bord d'un bateau, il doit solliciter une autorisation spé· ciale.

Dans le cas de l'utilisation sur un bateau, une autorisation du commandant doit être fournie à l'appui de la demande.

Si l'amateur utilise une station transporta· ble, mobile ou mobile maritime, il est tenu de faire suivre son indicatif des lettres P, M ou MM, selon le cas, lors de chaque émission.

Une station mobile fluviale d'amateur est assimilée à une station mobile terrestre (lettre M).

#### *4* · *Opérateurs supp/8mentaires*

Une station d'amateur peut être utilisée :

- soit par le titulaire de la licence ;

- soit par les opérateurs dûment agréés à cet effet par les ministères intéressés et titu· laires du certificat d'opérateur au même titre que le permissionnaire de la station, et qui ne peuvent utiliser que la station pourt laquelle l'autorisation a été délivrée.

les stations d'écoles, de clubs, de groupe· ments professionnels ou de jeunesse peuvent être manœuvrées par des opérateurs supplé· mentaires remplissant les conditions susmen· tionnées, sous la responsabilité d'une personne habilitée à représenter le groupement (protes· seur, président d'association, etc...). Cette personne qui doit être agréée par les ministères intéressés n'est pas tenue de subir l'examen d'opérateur si elle ne doit pas utiliser elle· même la station.

----

#### 5 · Opérateurs occasionnels

Tout titulaire d'une licence française d'amateur en cours de validité peut manœuvrer la station d'un autre amateur à titre exceptionnel.

L'opérateur occasionnel ne peut en aucun cas communiquer avec sa propre station. Il doit transmettre son indicatif d'appel à la suite de l'indicatif d'appel de la station utilisée ; mention des liaisons effectuées doit être faite sur le journal de trafic de cette station et reportée dès que possible sur celui de la sta· tion de l'opérateur occasionnel.

#### 6 · Licences temporaires

Les licences temporaires peuvent être déli· vrées sur demande des intéressés :

- à des amateurs de nationalité française, titulaires d'une licence d'amateur en France métropolitaine, qui désirent utiliser momenta· nément leur station dans un ou plusieurs départements français d'autre-mer et, réciproquement :

- à des amateurs de nationalité française ou étrangère, titulaires d'une licence d'ama· teur en cours de validité dans le pays où ils résident habituellement, qui désirent utiliser momentanément leur station en France métro· politaine, dans un ou plusieurs départements français d'autre-mer.

La validité de ces autorisations est limitée à trois mois.

Dans le cas d'utilisation de la station d'ama· teur à bord d'un bateau, le demandeur doit pro· duire une autorisation écrite du commandant ou attester qu'il est propriétaire du bateau.

#### 7 · Méthode opératoire radiotélégraphique

les codes télégraphiques autorisés sont le code morse et les codes internationaux figu· rant au règlement télégraphique.

#### *Etablissement de la liaison:*

#### *1* · *Appel d'une station*

L'appel est constitué comme suit :

- trois fois au plus, l'indicatif de la station appelée;
- le mot « OE » ;
- trois fois au plus l'indicatif de la station appelante;
- $-$  le signe +  $(-,-)$ ;
- la lettre « K ».

Lorsque les conditions d'établissement de la liaison sont difficiles, l'appel peut être émis plus de trois fois sans excéder dix fois.

Si au bout de trois séries d'appel, le contact n'a pas été établi, la série d'appels suivante ne pourra être reprise que cinq (5) minutes plus tard.

Avant de renouveler l'appel, la station appe· lante doit s'assurer que la station appelée n'est pas en liaison avec une autre station.

Une station d'amateur peut adresser un appel général (CQ) aux stations susceptibles d'être à l'écoute sur l'une des bandes de fré· quence attribuées au service. Cet appel doit être constitué comme suit :

- trois fois au plus le groupe CO ;
- le mot « DE » ;
- trois fois au plus l'indicatif de la station appelante (cette séquence pouvant être répétée trois fois au plus) ;
- $-$  le signal +  $(-,-)$  ;
- $-$  la lettre « K ».

#### *2* · *R!ponse de la station appelée*

La réponse à l'appel est constituée comme suit :

- trois fois au plus l'indicatif de la station appelante ;

 $-$  le mot « DE » ;

- DEUX FOIS l'indicatif de la station appelée (ou de la station Qui répond dans le cas d'un appel général) ;
- $-$  le signal +  $($ ,  $-$ ,  $-$ ,  $)$  ;
- la lettre « K ».

Lorsqu'une station est certaine qu'un appel lui est adressé, mais a des doutes sur l'indica· tif d'appel de la station appelante, elle doit répondre QRZ ? (par qui suis·je appelé ?) suivi du mot «DE », de son indicatif d'appel, du signal + et, de la lettre «  $K$  ».

#### *3* · *Fin de la liaison*

La fin de la liaison entre deux stations est indiquée par chacune d'elles au moyen du signal « VA » (...-.-.) précédé de son propre indicatif.

#### 8 . Méthode opératoire radiotéléphonique .

Les règles fixées par la méthode opératoire radiotélégraphique, en particulier celles qui concernent l'établissement de la liaison s'appli· quent à la procédure radiotéléphonique. Cepen· dant, il est recommandé d'éviter l'emploi du code Q en radiotéléphonie et d'y substituer les termes du langage clair tels qu'ils sont définis dans le règlement des radiocommunications (Edition de 1982) · Appendice 13.

#### *Etablissement de la liaison :*

#### *1* · *Appel d'une station*

- trois fois au plus l'indicatif de la station appelée;
- le mot « ICI » ;
- trois fois au plus l'indicatif de la station appelée ;
- le mot « REPONDEZ ».
- L'appel général est constitué comme suit : .- trois fois au plus la locution « APPEL A TOUS»;
- $-$  le mot «  $|C|$  » ;
- trois fois au plus l'indicatif de la station appelante ;
- le mot « REPONDEZ ».

#### *2* · *fl.éponse* ' *l'appel*

- trois fois au plus l'indicatif de la station appelante;
- le mot « ICI » ;
- DEUX FOIS l'indicatif de la station qui répond ;
- le mot « REPONDEZ ».

lorsqu'une station est certaine qu'un appel lui est destiné, mais a des doutes sur l'indicatif d'appel de la station appelante, elle doit répon· dre :

- QUI M'APPELLE ? ;
- le mot « ICI » ;
- son indicatif ;
- le mot « REPONDEZ ».
- *3* · *Fin de la liaison*

La fin de la liaison entre deux stations est indiquée pour chacune d'elles au moyen du mot « TERMINE » précédé de son indicatif d'appel.

Quel que soit le mode de transmission, lors· que l'énoncé de l'indicatif est donné en téléphonie, la table d'épellation figurant dans le règlement des radiocommunications (Edition de 1982 · Appendice 24) doit être utilisée.

#### 9 · Méthode opératoire

de la télégraphie arythmique,

#### du fac-similé,

de la télévision à balayage lent, de la télévision

Toute période de transmission de signaux de télégraphie, de fac·similé, de télévision à balayage lent, de télévision doit être précédée et suivie de la transmission de l'indicatif sur la fréquence porteuse de l'émission, en télépho· nie ou en télégraphie morse ainsi que sur le document téléimprimé, fac·similé ou sur les mires de télévision.

*Nota:* en fac-similé, télévision à balayage lent et télévision, les seules images dont la trans· mission est autorisée concernent :

- un appel CO ou l'indicatif de la station appelée ;

- des images représentant le titulaire de la licence lui-même ou un opérateur supplémen· taire autorisé ;

- des vues de pièces, des dispositifs ou de schémas radioélectriques se rapportant à l'expérimentation poursuivie par l'amateur;

- une mire portant l'indicatif de la station ; tion ;

- la reproduction d'une émission déjà reçue, aux fins de comparaison.

Tous les documents transmis doivent comporter l'indicatif de la station.

Les commentaires accompagnant les images doivent être faits en langage clair et ne doi· vent se rapporter qu'à l'expérimentation pour· suivie par l'amateur.

#### 10 - Méthode opératoire applicable dans les cas où l'émission et la réception se font sur deux fréquences différentes

l'utilisation de deux fréquences différentes, l'une pour l'émission, l'autre pour la réception est autorisée dans les conditions fixées ci·dessous :

- utilisation de la méthode opératoire radio· téléphonique ou radiotélégraphique ;

- énonciation de l'indicatif du correspon· dant ainsi que de sa fréquence, celle·ci avec une précision suffisante pour en permettre le contròle par l'Administration.

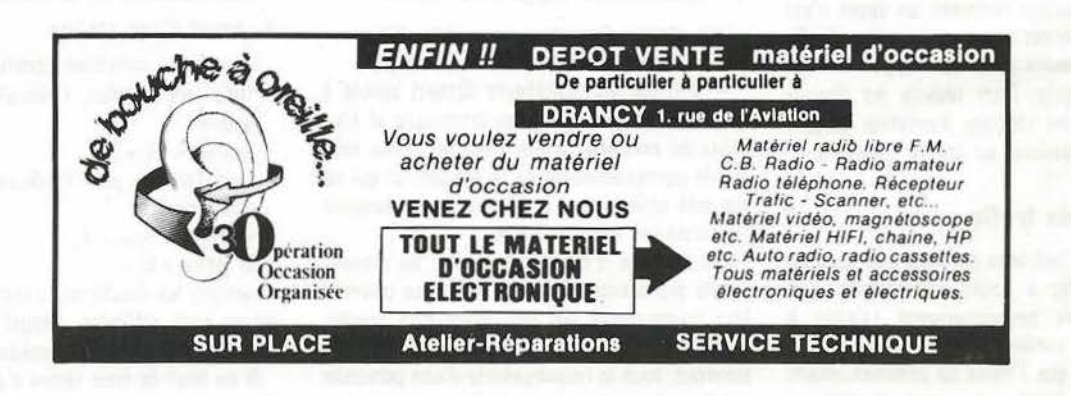

## **KENWOOD HF-VHF-UHF**

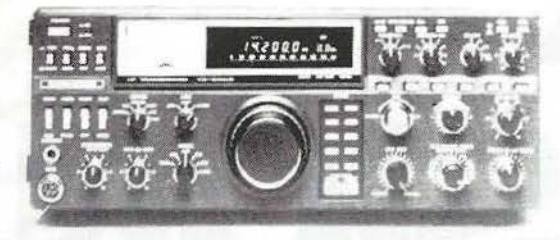

Emetteur-récepteur HF TS 930SP\* Emission bandes amateurs. Réception couverture générale tout transistor. AM/FSK/USB/LSB/CW. Alimentation secteur incorporée.

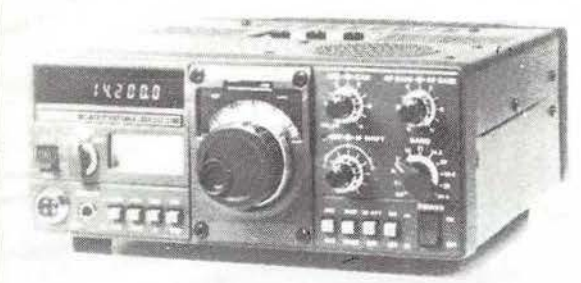

Emetteur-récepteur TS 130 SE<br>Tout transistor. USB/LSB/CW/FSK 100 W HF CW-200 W PEP 3.5 - 7 - 10 - 14 - 18 - 21 - 24.5 - 28 MHz, 12 volts.

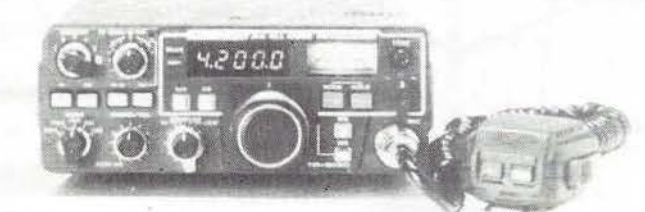

Emetteur-récepteur TR 9130 144 à 146 MHz. Tous modes. Puissance 25 W - HF.

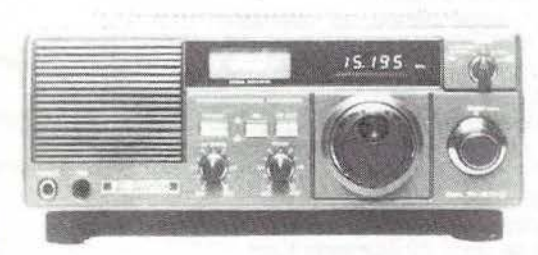

Récepteur R 600 Couverture générale 200 kHz à 30 MHz. AM/CW/USB/ LSB. 220 et 12 volts.

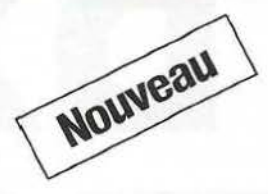

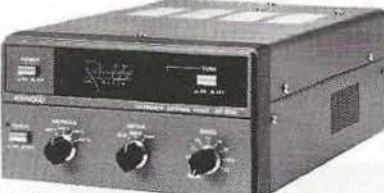

Kenwood AT 250 Enfin une boîte de couplage automatique pour tous transceivers avec wattmètre et TOS-mètre incorporés.

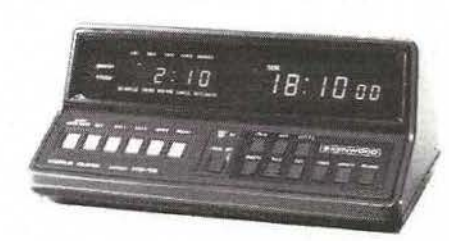

Horloge Numerique à temps universel HC 10 Kenwood Sauvegarde en cas de coupure de secteur

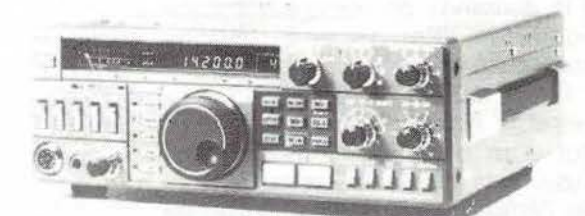

#### Emetteur-récepteur TS 430SP\* Tout transistor, LSB/USB/CW/AM et FM en option. 100 W HF. Emission bandes amateur. Réception couverture générale 12 volts.

#### Récepteur R 2000

Couverture générale 200 kHz à 30 MHz. AM/FM/CW/<br>USB/LSB. 220 et 12 volts. 10 mémoires.

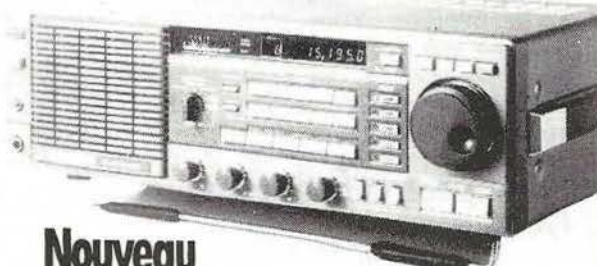

Maintenant, possibilité d'incorporer le convertisseur VC10 pour recevoir de 118 à 174 MHz

\* Les transceivers KENWOOD TS 930S et TS 430S importés par VAREDU COMIMEX porteront désormais la référence TS 930 SP et TS 430 SP. Cette nouvelle référence certifie la conformité du matériel vis-du-si de la réglementation

Matériels vérifiés dans notre laboratoire avant vente.

**VAREDUC COMIMEX** 

2 rue Joseph-Rivière. 92400 Courbevoie. Tél. 333.66.38 +

SPÉCIALISÉ DANS LA VENTE DU MATÉRIEL D'ÉMISSION D'AMATEUR DEPUIS PLUS DE 20 ANS

Envoi de la documentation contre 4F en timbres.

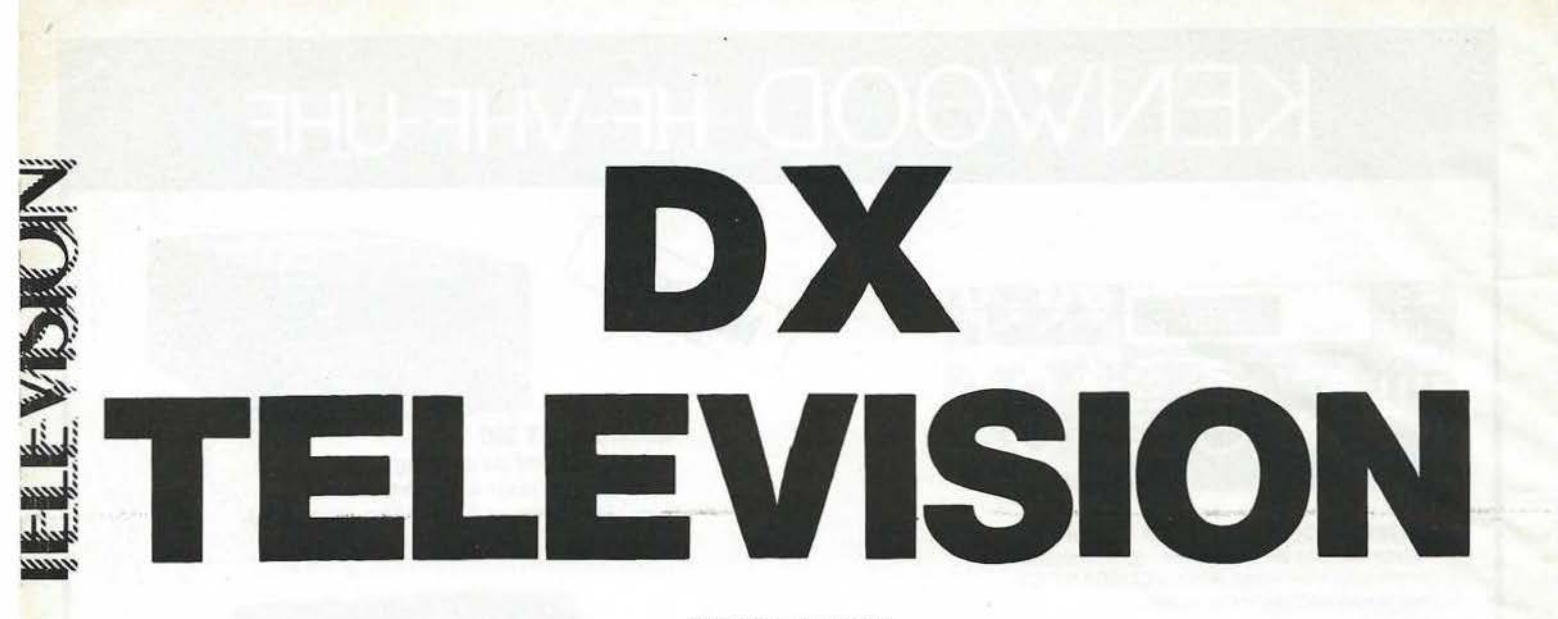

**PIERRE GODOU** 

avant l'intérêt sans cesse croissant manifesté en faveur de la réception de la télévision à longue distance (DX-TV), nous avons décidé, à la demande de nombreux correspondants, d'ouvrir une rubrique mensuelle consacrée à ce loisir.

Cette rubrique sera la vôtre, accessible à tous ceux d'entre vous qui sont déjà passionnés, mais aussi aux Radioamateurs qui font de l'émission et de la réception de télévision sur 438 MHz et audessus.

Chacun d'entre vous aura la possibilité de décrire son installation : antennes, récepteurs, de nous faire part des difficultés rencontrées, et surtout, de communiquer à tous les plus belles photographies de mires des télévisions étrangères que vous aurez captées. Vous pouvez faire parvenir vos documents avant le 15 de chaque mois, en prenant bien soin de préciser vos noms et adresses au dos de chacun d'eux.

#### **Description de la station de /'Auteur**

La station de réception décrite cidessus m'a permis de capter à Rennes, en 11 ans, des images en provenance des 26 pays suivants : Allemagne de l'Est, Allemagne de l'Ouest, Angleterre, Autriche, Belgique, Danemark, Egypte, Espagne, Finlande, Hollande, Hongrie, lies Canaries, Irlande, Islande, Italie, Jordanie, luxembourg, Norvège, Pologne, Portugal, Roumanie, Suède, Suisse, Tchécoslovaquie, URSS et Yougoslavie. Environ la moitié de ces pays furent reçus en couleur.

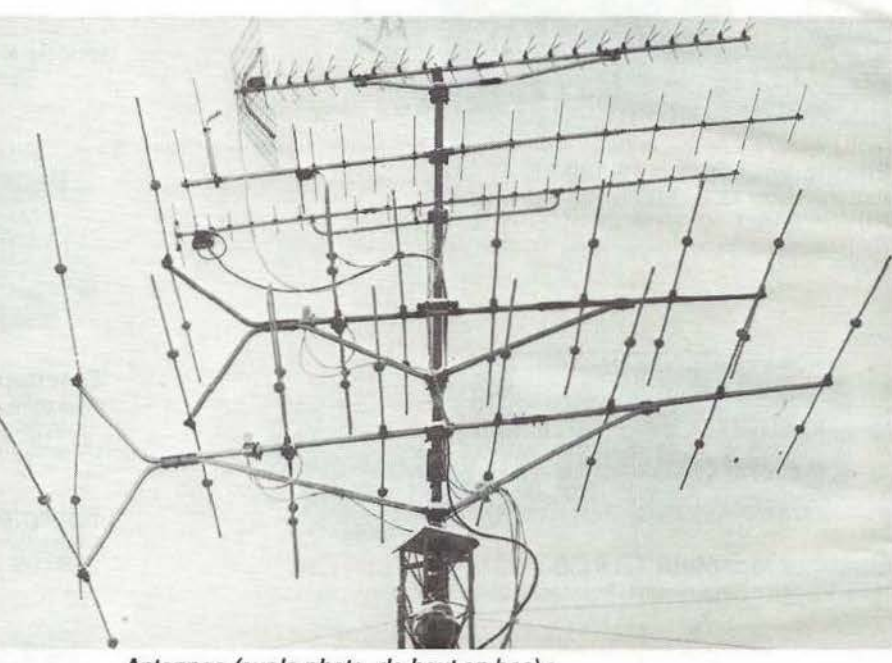

Antennes (sur la photo, de haut en bas) : - U.H.F canaux 21 à 61, large bande, 21 directeurs, gain absolu: 18 à 19,5 dB, rapport avant/arrière: 25 dB, POR-TENSEIGNE, réf:410.21.61.

- V.H.F canaux E5 à E12, bande III, 16 éléments, gain absolu : 10 à 12 dB, rapport avant/arrière : 23 dB, PORTENSEl-GNE, réf: 810.18.00 (2 éléments ont été enlevés afin de ne pas gêner le réflecteur de l'antenne U.H.F.). - Ampli large bande 20 DB. Ref. 01525.01

U.H.F Antenne électronjque Portenseigne Réf. 4302229. canaux 21 *à* 29 à 45 dB de gain. 22 éléments Yagi

- V.H.F. canal E4, bande I,8 éléments, gâin moyen: 9 dB, rapport avant/arrière : 23 dB, FUBA. réf. : FSA. 1 P8.11242 Ampli mono-canal 20 dB réf. 1171000

- V.H.F. canal E2, bande 1, 8 éléments, gain moyen: 9 dB, rapport avant/arrière: 23 dB FUBA, réf: FSA. 1P8 11240 Ampli mono-canal 20 dB réf. 1171000

Les antennes sont fixées sur un mât de 3 mètres, le positionnement est assuré par un rotor HAM 2 de CDE installé dans une cage BALMET. L'ensemble est porté par un mât vidéo de 3 mètres fixé par trois cerclages sur une cheminée d'un immeuble de neuf étages.

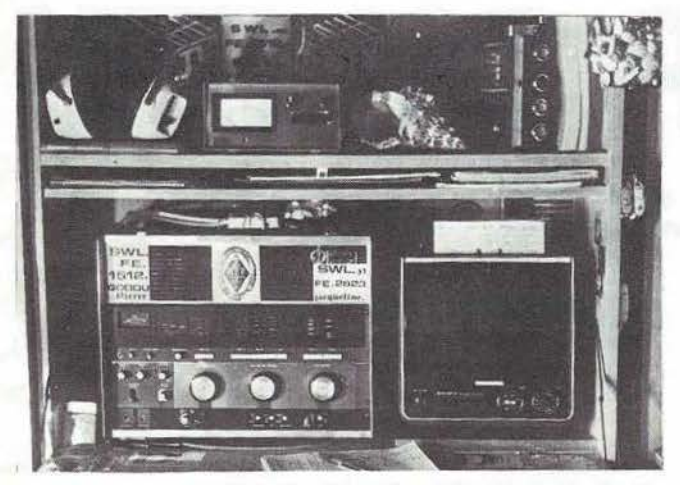

La station de réception DX TV et Radio de Monsieur GODOU.

En haut, le boitier de commande du rotor HAM2. li effectue une rotation complète en une minute. *A* gauche : le récepteur radio-Sony CRF 230 *à* 23 gammes d'ondes (dont 19 gammes d'ondes courtes). A droite: un téléviseur *porta*ble noir et blanc SONY 112 UM équipé d'un écran de 29 cm de diagonale ; il permet la réception multistandard (en France 819 et 625 lignes en Belgique et les standards aux normes CCIR, en bande I et Ill et des bandes IV et V en UHF.

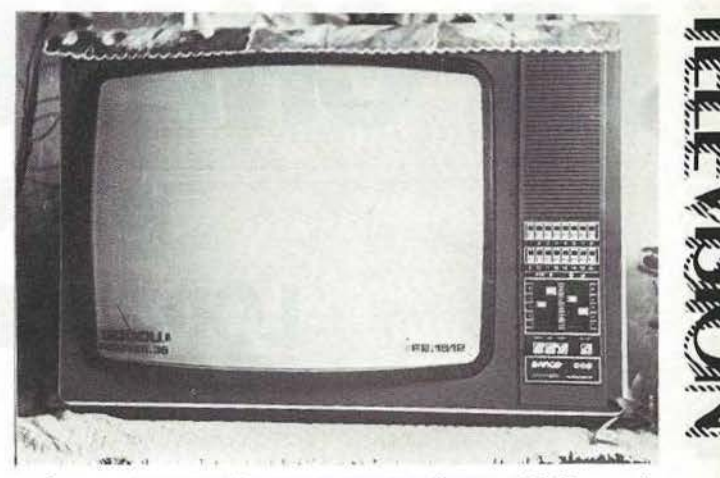

/

Cette photographie nous montre l'autre téléviseur de Monsieur GODOU qui est de marque BARCO, multistandard couleur PAL/SECAM de type Olympie. Il est équipé d'un tube de 66 cm de diagonale et possède 16 touches sensitives de sélection. Cet appareil permet de recevoir les standards E-L-C-1 - BG - dans les bandes Ill impaire bande III paire - bande I et bande IV et V en UHF. Ce téléviseur est, en plus, équipé d'une platine son au standard anglais. Prise casque et prise Magnétophone - touche vidéo pour enregistrement et lecture sur tout magnétoscope couleur PAL/SECAM.

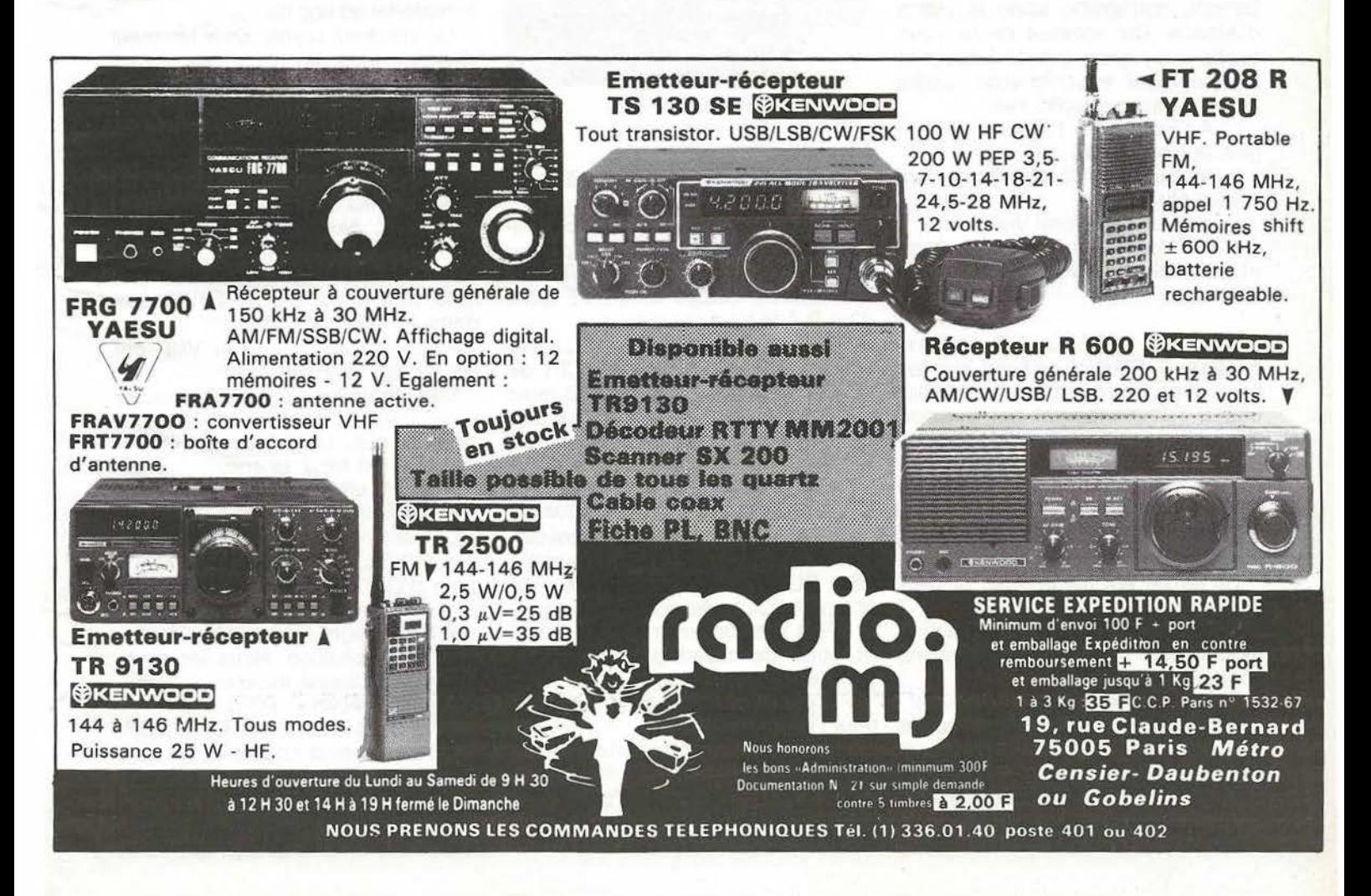

 $\frac{2}{3}$ le champ du feu **(67)ALSACE LOCATOR Dl 47 F** 

DANIEL LEHMANN F1 GSA - RENÉ HOFF F6 HVH

est lors de l'Assemblée générale du Réseau des Emetteurs Français du département 67 que F6HVH et F1GSA décidèrent cette expédition, placée dans le cadre de l'activité VHF & UHF de la section.

LE CHAMP DU FEU à 1100 mètres d'altitude, point haut du département, surplombe toute la plaine d'Alsace. Du sommet de la Tour, après avoir gravi ces 117 marches d'un escalier en colimaçon, s'offre un panorama exceptionnel.

A l'Est : sœur jumelle des Vosges, la forêt noire,

Au Sud : les contreforts du Jura et des Alpes,

A l'Ouest: la forêt Vosgienne, Au Nord : les Vosges du Nord et ses collines avec ses sommets arrondis

Le jeudi 18 Août à 9 heures. F1 GSA & F6HVH arrivent sur les lieux avec le gros du matériel. L'accès a l'emplacement est autorisé aux véhicules. De plus, la place est louée au REF 67 par les Eaux et Forêts, puisque c'est sur cet emplacement que les « contesteurs » établissent de très bons scores lors des contests VHF & UHF.

Le temps est magnifique, la température agréable.

L'équipement a été quelque peu modifié par rapport aux prévisions «Optimistes» de départ.

Nous disposons de :

4x16 éléments TONNA pour le 144 MHZ avec rotor KR 600 sur un pylône vidéo de 8 mètres. Le pylône est basculant et permet le montage et le démontage des antennes au sol. Cela fonctionne à merveille :

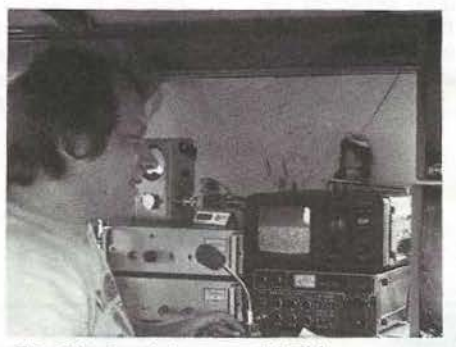

FT GSA Daniel en essai A TV.

« Breveté F1 GSA ? ? ? ».

Transceiver ICOM IC 251 E suivi d'un P.A. à tube céramique.

- 4x21 éléments TONNA pour le 432 MHZ sur un deuxième pylône vidéo de 6 mètres, rotor KR 400. Transceiver ICOM IC 451 E suivi d'un P.A. à tube céramique.

En Télévision d'Amateur sur 438,5 MHZ, un Emetteur CCIR de 4 Watts de fabrication F6CMB avec convertisseur F3YX. Régie vidéo F6CMB et caméra vidéo standard CCIR.

- 4x23 éléments TONNA pour le 1296 MHZ sur mât télescopique de 6 mètres et rotor KR 250. Transceiver YEASU FT 290 R et convertisseur PUMA « BIT ZERO DX » et son petit P.A transistorisé 8 Watts.

- FD4 et transceiver ATLAS 210 X et boîte de couplage HEATHKIT pour le décamétrique.

- 1 groupe électrogène 1,5 KVA pour l'intendance

- 1 groupe électrogène 3 KVA pour le trafic

- 1 shack constitué d'une tente 4/5 places regroupant tout le matériel d'émission-réception.

L'installation de tout l'équipement est faite en deux étapes. En toute logique:

- 1ere partie : l'intendance.

- 2<sup>e</sup> partie : le matériel radio.

La journée de jeudi est réservée à la mise en place de l'intendance. En l'occurence deux caravanes et tout le matériel ad hoc de "survie".

Le vendredi matin, sous un soleil éclatant, mise en place des antennes et pylones ainsi que du shack. L'installation sera terminée le samedi matin un peu avant midi. Nous sommes fin prêt, encore un bon repas et à 14 heures précises, F6HVH René - fait son premier appel sur 144 MHZ. Nous sommes attendus sur 144,270 MHZ depuis le matin. Les annonces de l'expédition parues tant dans MEGAHERTZ que dans le REF et diffusées sur les bandes décamétriques et VHF ont été recues  $59 + + +$ .

Les contacts vont se succéder sans interruption jusque très tard dans la nuit. La liaison est établie sur 144,270 MHZ et ensuite les essais sont effectués sur 432 MHZ puis 1296 MHZ

Le trafic n'a rien du style «contest». Les QSO's vont permettre à beaucoup d'OM's d'affiner leurs installations et nous les retrouveront avec plaisir plusieurs fois pendant la durée de l'expédition. Nous les informons de la bonne marche de l'équipement. F6HVH - René - lors de OSO's avec des OM's OE et OK, assurera le relais pour les stations F permettant la réalisation de magnifiques QSO's triangulaires.

F8ZW fera quelques essais de réflexion sur la lune et bien que nous

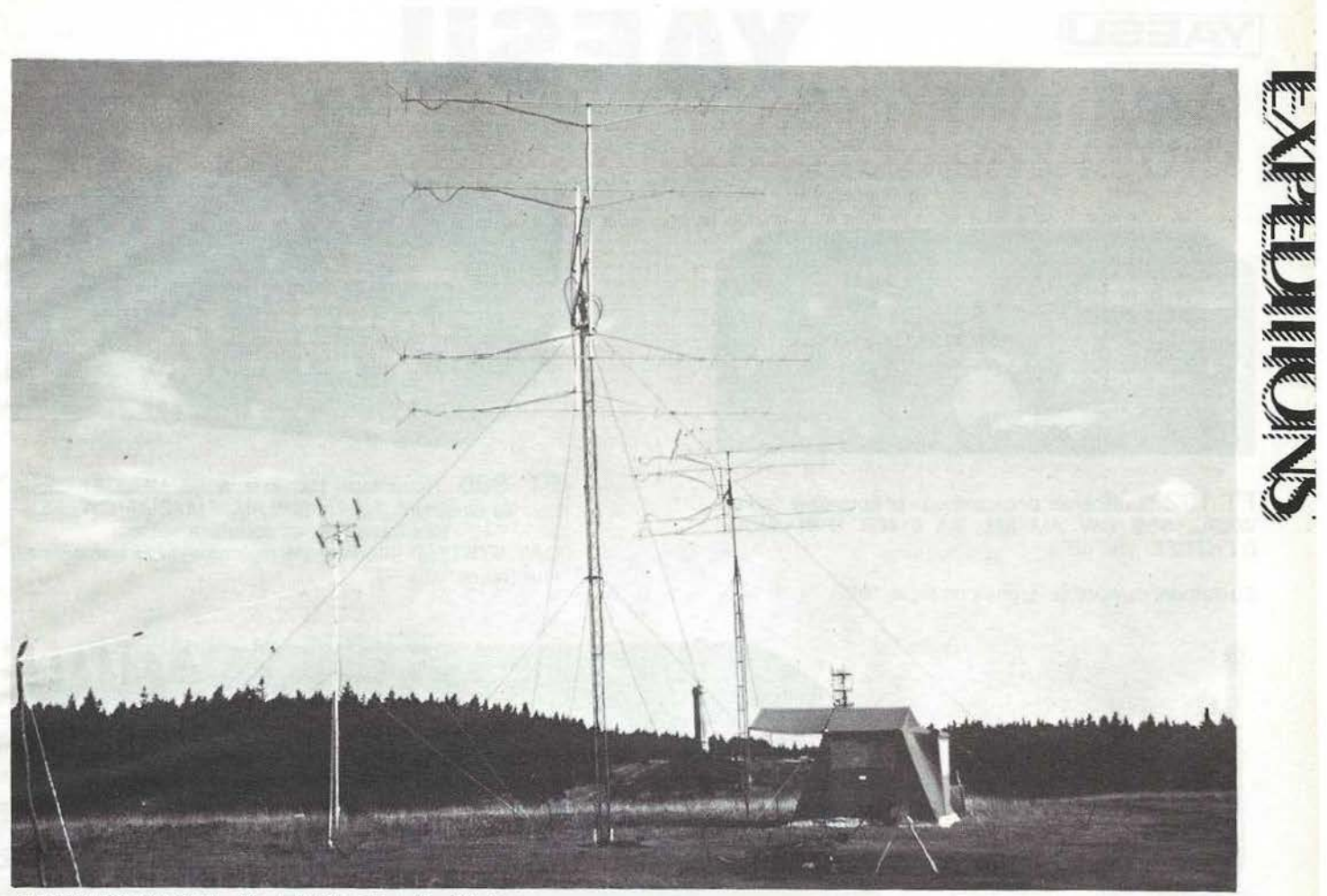

LE CHAMP DU FEU, l'installation et au fond la tour.

nous ne pourrons contacter d'autres continents. CSB sur toutes les bandes.<br>F1GSA - Daniel - après les Très bonne ambiance « sur l'air »

F1 GSA - Daniel - après les contacts ATV et 1296 MHZ a relevé et entre les membres de l'expédiquelques passages d'OSCAR 10 et tion. La même équipe sera prémettant en valeur la polarisation circulaire droite des antennes. Plus de 800 QSO's réalisés.

#### **Les conclusions «TRAFIC»**

Beaucoup d'OM's en 144 MHZ, mais 70 % sont faiblement équipés tant en antennes qu'en puissance. 20 % sont équipés en 432 MHZ

avec la même remarque que pour le 144 MHZ. 12 % sont équipés en A TV récep-

tion seulement, 4 % en émissionréception.

3 % sont équipés en 1296 MHZ.

Les QSO's en 144 MHZ ont été réalisés sans difficulté.

Plus de 80 % de réussite en 432 MHZ

Très peu de contacts ATV bilatéraux.

Les essais en 1296 MHZ on été confirmés à plus de 70 % .

Propagation très faible.

entendions clairement notre retour, Quelques ouvertures n'excédant nous ne pourrons contacter d'autres pas la dizaine de minutes.

sente l'année prochaine depuis le<br>Lichtenstein.

DX 144 MHZ 1160 KM DX 432 MHZ 820 KM DX 1296 MHZ 518 KM

QRM Norvège très important les deux derniers jours de l'expédition du à une forte dégradation orageuse. Pertubation et interruption totale du trafic sous les orages

Malgré les coups de vent violent sous les orages, l'installation n'a subi aucun dégât.

Conclusion « L'intendance »

Très importante pour la réussite d'une expédition, elle a été assurée avec succès par XYL Marie-Reine F6HVH et par F61GC - Francis -

L'installation, imposante, a attiré de nombreux touristes de passage au Champ du Feu. Beaucoup nous ont posé des questions et nous avons fourni le maximum d'explications à ces sympathiques visiteurs. Ils étaient surpris par ce que nous pouvions réaliser. Très peu connaissait les Radio-Amateurs comparativement au phénomène CEBI. Hl. Cette lacune a été comblée.

Le coût d'une telle expédition se situe aux alentours de 6000 F (intendance repas, boissons etc...et bien entendu l'essence pour les groupes) pour une durée de 8 jours et à quatre personnes.

Cette expédition a pu avoir lieu grâce aux Om's de la section du REF 67 et entr'autres F8ZW et la maison BATIMA qui à fourni beaucoup de matériel ainsi que la maison TONNA F9FT. Nous n'oublierons pas F6CMB, F6BUF, F1GKM, F6BQU et beaucoup d'autres pour le soutien qu'ils nous ont apportés.

Lorsque ces lignes paraîtront dans votre revue bien-aimée, les cartes QSL's commémoratives de l'expédition seront en cours d'acheminement pour les OM 's et les SWL's dont certains nous ont déjà fait parvenir de magnifiques rapports d'écoute.

> MERCI A TOUS & SUPERS 73 RENDEZ-VOUS L'ETE 84 DEPUIS LE LICHTENSTEIN

/

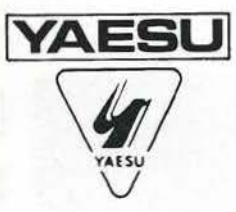

### \lfil **YAESU** YAESU

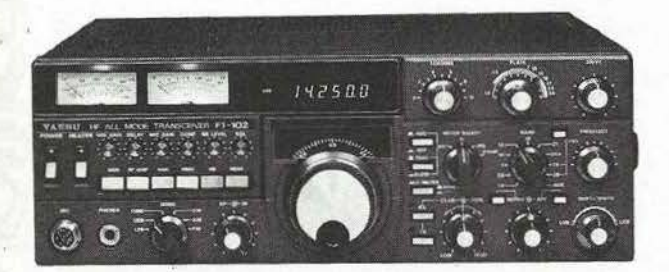

**FT 102** Transceiver décamétrique et nouvelles bandes WARC. SSB/ CW/ AM / FM. 3 x 61468. DYNAMIQUE D"ENTREE: 104 dB.

Egalement disponible: Ligne complète 102.

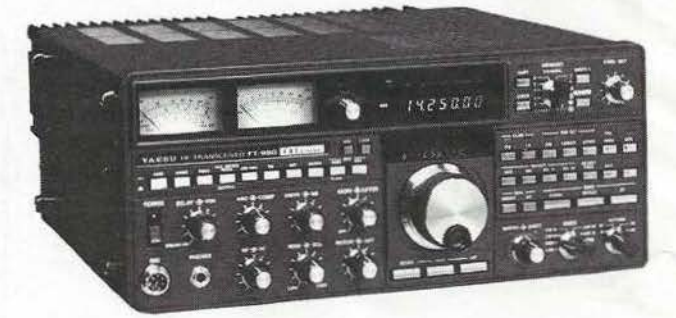

**FT 980** Récepteur 150 kHz à 30 MHz. Emetteur bandes amateurs. Tous modes AM/FM/BLU/CW/FSK, 120 W HF, tout transistor. alimentation secteur. CAT SYSTEM: interface de télécommande par ordinateur (en option).

**FT 208R** Portable 144 - 146 MHz, appel 1750 Hz, FM, shift  $\pm$  600 kHz, mémoires. batterie rechargeable.

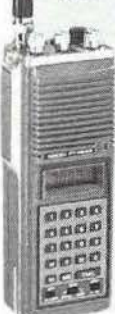

FT 708R Portable 430 - 440 MHz, appel 1750 Hz, FM, shift programmable, mémoires,<br>batterie recharbatterie

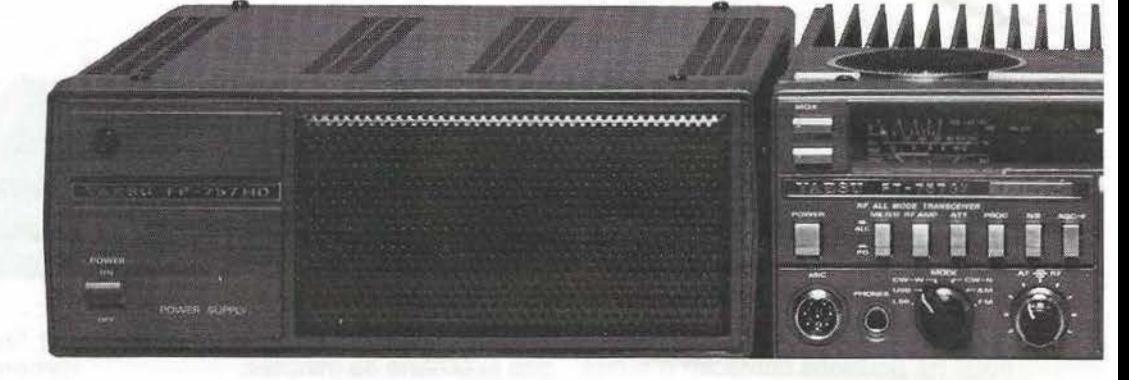

geable. **FP 700** Alimentation secteur. Option: **FP 757GX** Alimentation à découpage.

**FT 757GX** Récep· raie. Emetteur ba modes, alimentatior Dimensions: 238 x 4 ,5 kg. **CAT SYSl**  commande par or option).

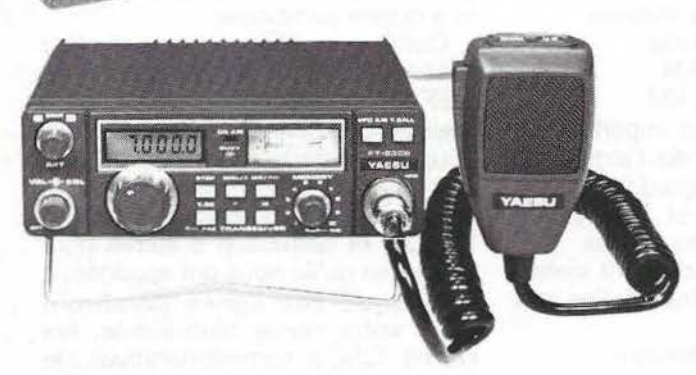

**FT 230R** Micro-transceiver 144 - 146 MHz, FM, 25 W, 10 mémoires, dimensions: L 150 x h 50 x p 174 mm.

**FT 730R** Transceiver FM, 10 W, 10 mémoires, scanning mémoires et bande.

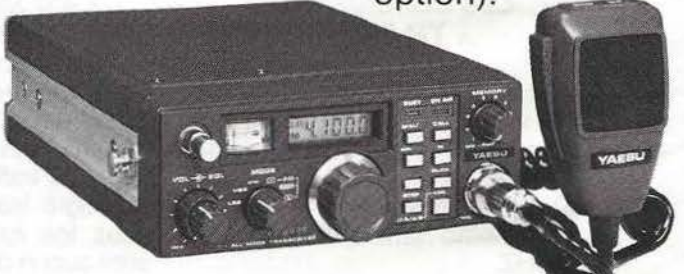

FT 290R Transceiver portable 144 - 146 MHz, tous modes USB/LSB/FM/CW, 2,5 W/300 mW, 2 VFO synthétisés, 10 mémoires programmables, affichage cristaux liquides.

**FT 790R** Transceiver portable 430 - 440 MHz. tous modes USB/LSB/FM/CW, 2 VFO, 2 W HF, 10 mémoires, shift, scanning.

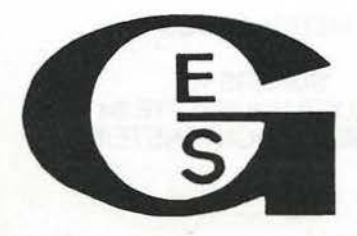

Garantie et service après-vente assurés par nos soins

**GENERALE ELECTRONIQUE SERVICES** 

68 et 76 avenue Ledru Rollin - 75012 PARIS Tél.: 345.25.92 - Télex: 215 546F GESPAR

# **MUSEN**

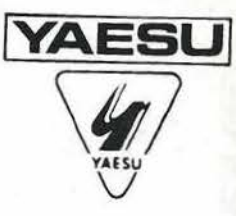

..

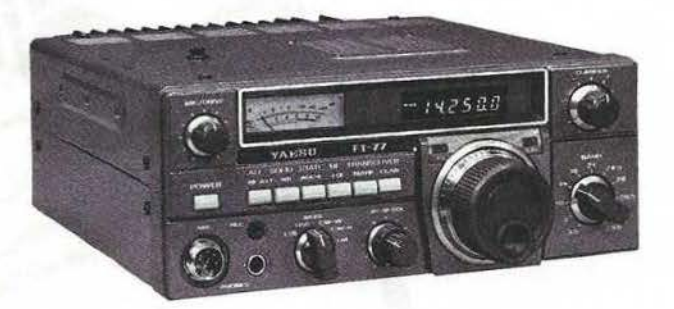

FT 77 Emetteur/récepteur mobile bandes décamétriques amateurs, alimentation 12 V, modes BLU/ CW et option AM ou FM. 2 versions: 10 W/100 W.

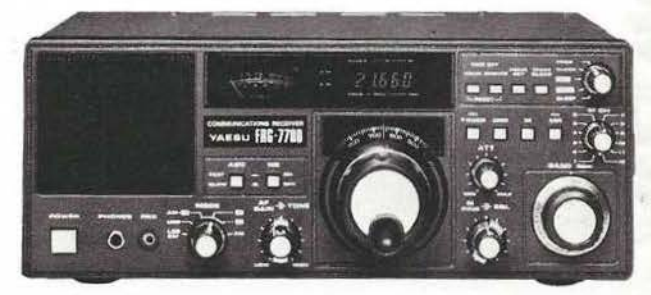

FRG 7700 Récepteur à couverture générale de 150 kHz à 30 MHz. AM / FM/ SSB/ CW. Affichage digital. Alimentation 220 V. En option: 12 mémoires et 12V.

Egalement: FRA 7700: antenne active. FAT 7700: boîte d'accord d'antenne. FRV 7700: convertisseur VHF.

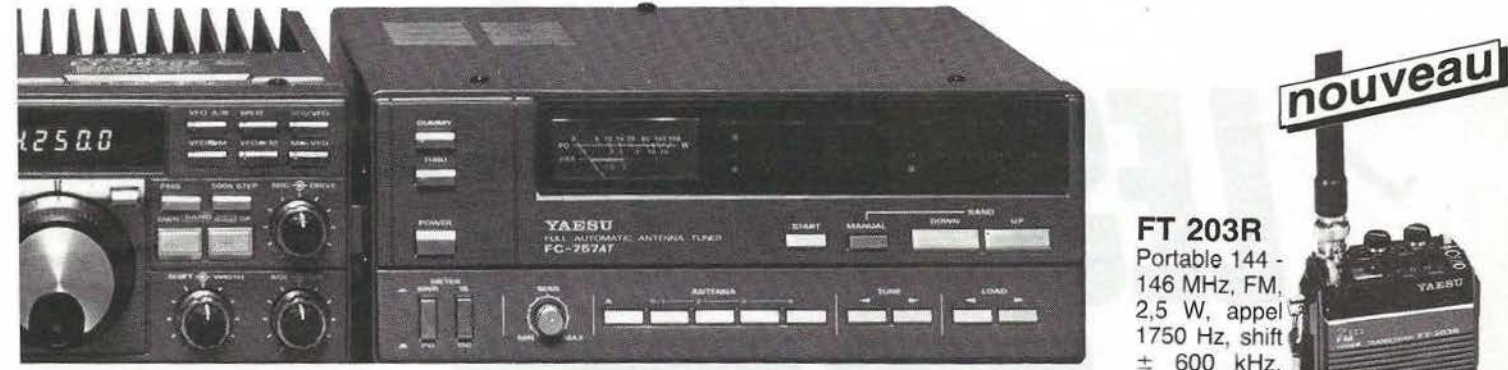

r à couverture géné-**3S amateurs.** Tous 3,4 V, 100 W PEP. <sup>~</sup>x 238 mm. Poids: *I*: interface de téléateur Apple Il (en

FC 757GX Coupleur automatique d'antenne. Charge incorporée.

± 600 kHz, batterie re· chargeable.

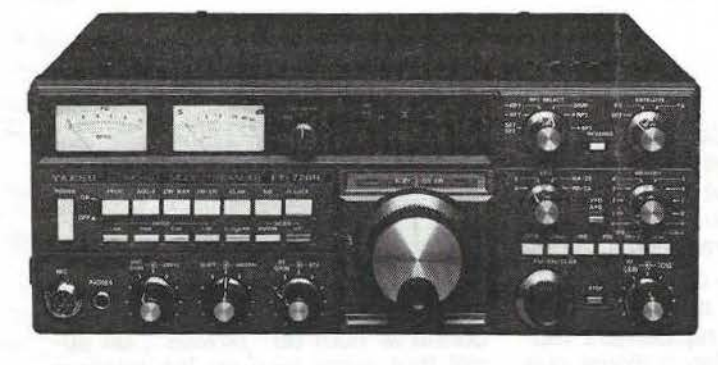

FT 726R Emetteur/ récepteur tous modes, 144/ 432 MHz. 10 W, alimentation secteur et 12 V. Récepteur satellite en option. 432 MHz en option.

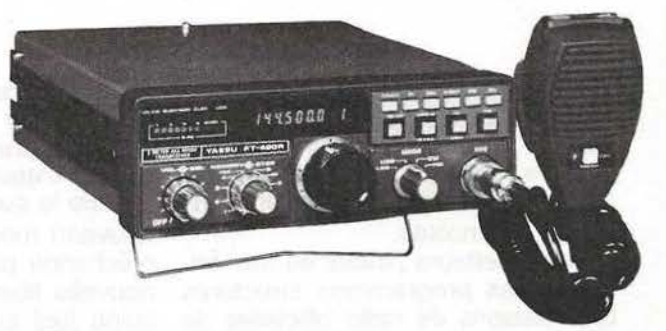

FT 480R Transceiver 144 - 146 MHz, tous modes USB / LSB / FM / CW, 10 W HF, appel 1750 Hz, mémoires programmables, alimentation 12 V.

- Vente directe ou par correspondance aux particuliers et revendeurs G.E.S. PYRENEES: 28, rue de Chassin, 64600 Anglet, tél.: (59) 23.43.33 G.E.S. COTE D'AZUR: 454, rue des Vacqueries, 06210 Mandelieu, tél.: (93) 49.35.00 G.E.S. MIDI: 126, rue de la Timone, 13000 Marseille, tél. : (91) 80.36.16 G.E.S. NORD: 9, rue de !'Alouette, 62690 Estrée Cauchy, tél. : (21) 48.09.30 & 22.05.82 G.E.S. CENTRE: 25, rue Colette, 18000 Bourges, tél. : (48) 20.10.98 Représentation: Ardèche Drôme: F1FHK - Limoges: F6AUA Prix revendeurs et exportation.<br>Nos prix peuvent varier sans préavis en fonction des cours monétaires internationaux

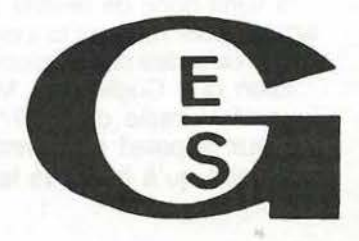

# IS ROOS  $|L|$

**WILLIAM DRUART** 

endant 22 ans, soit dès le 10 juillet 1958, les jeunes gens se réjouirent et les sociétés de radiodiffusion se fâchèrent à cause de "Radio Mercure" qui se trouvait dans les eaux danoises.

Les émetteurs pirates en mer brisèrent les programmes structurés des maisons de radio officielles de l'Europe de l'Ouest par leur musique pop et leurs réclames ; et ils réalisèrent de bonnes affaires.

Il suffit donc de revenir 22 ans en arrière pour retracer la longue et pénible route des radios pirates.

Bien que Cugliémont Marconi ait inventé la radio dès 1697, ce merveilleux appareil ne devint vraiment populaire qu'à la fin de la Seconde

Guerre mondiale. Ce fut surtout la musique qui y contribua ; poussons la chansonnette et oublions nos soucis, c'était un peu ça.

Mais le succès grandissant de ce nouveau moyen de communication, n'échappa pas aux autorités ; cette nouvelle liberté fut rapidement muselée tant sur le plan national que par des accords internationaux. On en fit un monopole d'Etat ; en fait, une atteinte à la liberté d'expression pourtant garantie par la constitution. Aussi fallait-il s'attendre à des protestations. Quelques inconditionnels de la radio ne voulurent pas admettre cette limitation de leur liberté et ne se contentèrent pas des émissions des émetteurs d'Etat. Ils décidèrent donc de se passer de la longueur d'onde officiellement attribuée et de permis. Ils n'en avaient d'ail- leurs pas besoin puisqu'ils émettaient depuis les eaux internationales où il ne faut pas de permis. La haute mer c'est la liberté. On leur donna le nom de "pirates", on aurait tout aussi bien pu les baptiser "combattants pour la liberté", car dans tout pays véritablement démocratique, la radio, la presse et la télévision sont libres. Ce furent les Danois, réputés pour leur amour de la liberté, qui marquèrent le début de cette histoire mouvementée des radios pirates.

#### **Radio Mercure**

Yb Fogh et Pieter Jeansen commencent par acheter un petit bateau de pêche allemand "le Cheeta". En grand secret ils aménagent le bateau en un véritable studio de radio, et ils décident de construire des studios d'enregistrement à Copenhague ; tous les programmes y seront enregistrés une semaine à l'avance et les bandes magnétiques seront acheminées ensuite vers le bateau.

Le 11 juillet 1958, "le Cheeta" quitte le port pour jeter l'ancre dans le " Sont" au sud de l'île Vend. Peu après, les premières émissions passent sur antenne. Bien entendu, les P.T.T. danoises protestent immédiatement. mais "Radio Mercure". car tel est le nom de cette étrange station, n'arrête pas ses émissions. Les Danois n'en croient pas leurs oreilles : une nouvelle station qui émet de la musique chouette.

De jour en jour la popularité de Radio Mercure s'accroît et plusieurs firmes sont intéressées en raison des possibilités de publicités ; pour subsister, la station décide d'accepter l'offre de ces firmes.

Le succès de Radio Mercure agit comme un virus. Ainsi, en novembre 1959, le Suédois Jack Kotshack décide de lancer "Radio Nord". Deux hommes d'affaires américains, Rob Thomson et Gordon Mc Lendon, sont d'accord pour financer l'opération : Ils achètent le "Margarethe" dans le port de 'Kiel, en Allemagne de l'Ouest, et ils le transforment en station-radio flottante, le navire est rebaptisé "Bonjour".

Après d'innombrables difficultés techniques, le "Bonjour" se retrouve enfin en pleine mer. Le 1er mars 1961, près de deux ans après l'achat du bateau, Radio Nord passe sur antennes. Les programmes sont enregistrés sur bandes mises dans un cylindre qu'un petit avion va larguer près du navire. Entretemps, le bateau enregistré au Nicaragua, est rebaptisé ''Magda Maria" et sous pression du gouvernement suédois il passe sous pavillon panaméen. Voilà Radio Nord officiellement sur antenne.

Pendant ce temps Radio Mercure prospère ; trois ans après ses débuts, elle compte 2,5 millions d'auditeurs et 900 annonceurs. Un bilan suffisamment positif pour inciter la direction à l'achat d'un second navire, le "Cheeta II". Le premier bateau passe des programmes en suédois et le second en danois.

L'argent coule à flots et bientôt cela crée des conflits. Quelques collaborateurs quittent l'organisation et décident de lancer leur propre émetteur, le "Danemarks Commercielles Radio", ou en abrégé "D.C.R.". On fait l'achat d'un petit navire qui recoit le nom de "Lucky Star" et qui est équipé dans un port belge. Le 15 septembre, les émissions commencent, mais pas pour longtemps. D.C.R est en effet un échec total ; il y a non seulement très peu d'auditeurs, mais en plus le navire va ternir la renommée des émetteurs en mer. En effet, un beau jour un membre de l'équipage est assassiné à bord, la police danoise en profite pour monter à l'abordage du bateau et mettre le navire à la chaîne. Mme *Britt* WADNER

Le 19 janvier 1962, le Lucky Star pas une débutante, car elle était est racheté par Radio Mercure, une chargée des programmes suédois est racheté par Radio Mercure, une chargée des programmes suédois décision idéale car un mois plus tard de Radio Mercure : Madame Waddécision idéale car un mois plus tard de Radio Mercure ; Madame Wad-<br>une forte tempête cause pas mal de ner, ancien mannequin, a donc été une forte tempête cause pas mal de ner, ancien mannequin, a donc été dégâts au Cheeta I : le bateau est à bonne école. Peu de temps après dégâts au Cheeta 1 ; le bateau est à bonne école. Peu de temps après de réparations. Entretemps les au-<br>torités suédoises ne sont pas restées inactives, elles ont découvert<br>que le Cheeta I ne battait aucun paque le Cheeta I ne battait aucun pa-<br>villon ; une raison suffisante pour le vase, et une loi est votée, la "lex mettre à la chaîne. Le Lucky Star récemment acquis va remplacer le récemment acquis va remplacer le boration avec des radios pirates. Un bateau confisqué et les émissions mois avant que la loi n'entre en continuent.

Mais entre-temps le Cheeta I ne Radio Nord arrête ses émissions.<br>Teste pas longtemps au port. De Nous sommes le 30 juin 1962, et la nouveaux candidats se présentent. Parmi eux une femme qui a du sang dent de remorquer le navire émet-<br>"pirate" dans les veines. Britt Wad- teur vers le port espagnol d'El Ferrol " pirate" dans les veines. Britt Wad- teur vers le port espagnol d'El Ferrol<br>ner, tel est le nom de cette per- plutôt que d'entrer dans un port sonne énergique, elle n'est en effet

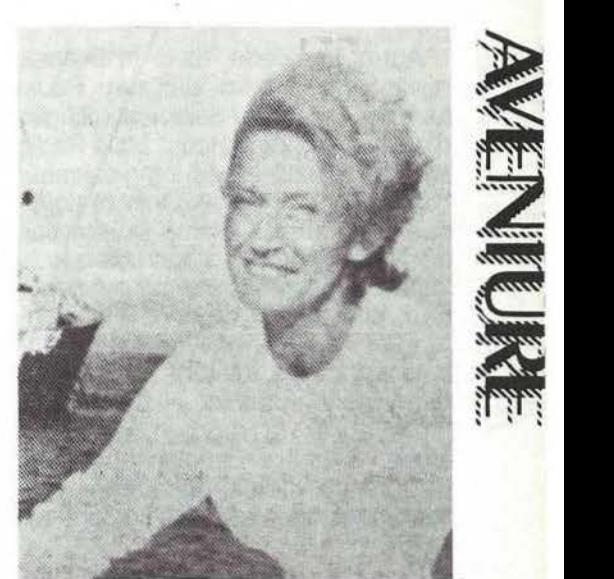

son bateau jette l'ancre près de<br>Malmo : "Radio Syd" est née.

Mais ce nouvel émetteur en mer est pour le gouvernement suédois la vase, et une loi est votée, la "lex radio nord", qui interdit toute collamois avant que la loi n'entre en viqueur.

Nous sommes le 30 juin 1962, et la<br>direction estime toutefois plus pruplutôt que d'entrer dans un port<br>suédois.

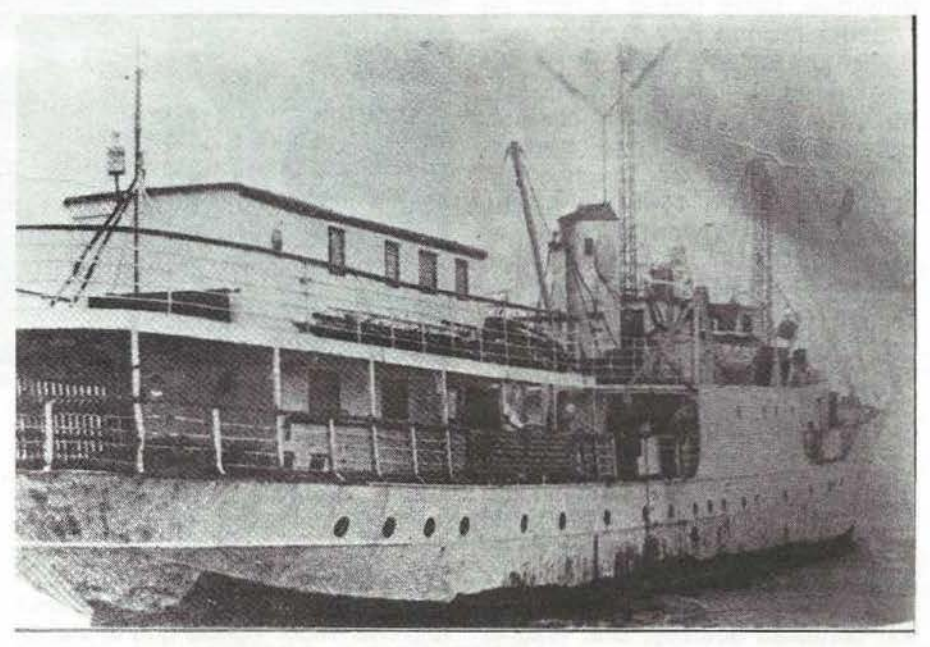

Le mv 2 Le mv «CHEETA Il» *de* RADIO MERCURE

Après la Suède, toute la Scandi-• navie vote une loi similaire. Radio Mercure se voit également obligée d'arrêter ses émissions. Mais Radio Syd ne se laisse pas impressionner par tous ces changements et continue à émettre. Comme la direction de Radio Mercure s'aperçoit que la justice n'intervient pas contre Radio Syd, elle décide de revenir sur antenne ; mais le gouvernement danois est moins tolérant que le gouvernement suédois. A peine trois jours après la reprise des émissions, la police danoise aborde le bateau en pleine nuit ; on arrête l'équipage et tout l'équipement est saisi.

**THE NEW** 

Pour sa part Radio Syd continue, avec un léger handicap : la loi "lex radio nord" ; car en mai 1963, une dizaine de firmes reçoivent une amende pour avoir fait de la publicité sur un émetteur illégal. Peu après Madame Wadner est condamnée à un mois de prison ; cela donne naissance à une situation très cocasse ; la loi suédoise stipule en effet qu'un détenu peut exercer sa profession en prison. En moins de deux la cellule de Britt Wadner est équipée d'enregistreurs. On fera les programmes dans la prison même, s'il le faut. La popularité de la station s'en trouve encore accrue.

Mais une forte tempête entraîne le navire à la dérive et le cheeta 1 s'échoue sur les côtes suédoises ; malheureusement le navire coule avant que des réparations puissent être effectuées. Mais Radio Syd continue, cette fois-ci à bord du "cheeta II" que Britt Wadner avait également acheté après la fin des émissions de "Radio Mercure". Mais l'unique émetteur en mer suédois n'a pas la vie facile. Les annonceurs se font régulièrement assigner en justice. Cela n'empêche pas Madame Wadner d'investir en 1965 200 000 dollars en vue d'émissions télévisées depuis son bateau. On installe même un mât de 30 mètres. En décembre, Madame Wadner est une nouvelle fois condamnée, cette fois-ci à trois mois de prison. Pendant son incarcération on fait quelques essais d'émissions télévisées. Mais fin janvier 1966, la banquise oblige le Cheeta Il à lever l'ancre. Les émissions prennent fin... Radio Syd ne revint plus jamais sur l'antenne ; selon certaines sources, Britt Wadner n'était que l'homme de paille (sic) d'un groupe d'hommes d'affaires qui finançaient Radio Syd dans l'anonymat.

L'aventure des radios pirates en Suède a été de courte durée. Mais cela n'a pas été en vain, car très vite le virus scandinave de la radio pirate s'est propagé à travers l'Europe. C'est ainsi que l'on vit la naissance en Belgique de Radio Anvers et aux Pays-Bas de Radio Véronica.

#### **Radio Véronica**

Le 15 octobre 1959, une brochette de revendeurs de radio-TV se réunissent dans les salons de l'hôtel Krasnapolsky d'Amsterdam avec, en point de mire, la relance de leur petite affaire. L'aventure de la station pirate danoise Radio Mercure vient sur le tapis (il y a toujours un tapis sur la table aux Pays-Bas) et ces bons revendeurs se mettent d'accord pour tenter une expérience similaire. La "Vrije Radio Omroep Nederland" (V.R.0.N.) est créée, son siège est établi au Lichtenstein et la première émission est sur antenne le 16 décembre 1959, diffusée depuis Amsterdam même.

à brouiller la nouvelle venue, la station change de fréquence, et sur 1562 kHz, la réception est bien meilleure. Une ènquête menée en novembre 1960 annonce une audiance de 5 millions d'auditeurs. Les débuts de Radio Véronica sont durs ... la publicité est rare sur l'antenne et les animateurs en sont réduits à diffuser leurs propres disques par manque d'argent.

Petit à petit cependant l'idée fait son chemin et un nouvel émetteur de 10 kW est installé sur un nouveau bateau, le Nordeney, tandis que des studios confortables sont installés à Hilversum pour produire les émissions. L'âge d'or de Radio Véronica commence. Sa popularité est énorme en Hollande et dans le nord de la Belgique. Des actions philanthropiques en faveur de grandes œuvres contribuent également à rendre la station sympathique auprès des auditeurs.

La nuit du 2 au 3 avril 1973, la mer du Nord connaît une tempête d'une rare violence, un véritable ouragan ... on n'avait jamais vu cela de mémoire de marin... Le Nordeney doit lancer un appel de détresse et après l'intervention du bateau de secours "Bernard Van Leer", le

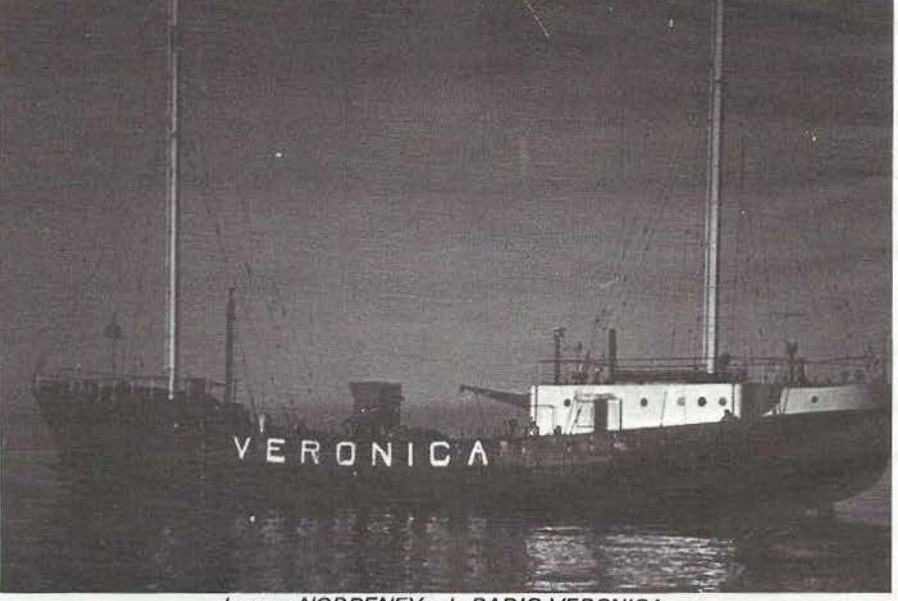

Le rnv «NORDENEY» de RADIO VERONICA

Après quelques petites divergen- technicien Ruud Doets annonce aux ces avec les services des douanes, auditeurs la fin des émissions. Le voici que le "Borkum Rift" se re- Nordeney, après avoir dérivé se retrouve doté d'un émetteur de faible trouve... sur la plage de Shevenintrouve doté d'un émetteur de faible trouve... sur la plage de Shevenin-<br>puissance diffusant sur le 1620 kHz. gen. Après avoir utilisé les services La station est baptisée "Véronica", (payants...) de Radio Caroline, nom dérivé des initiales V.R.O.N. l'équipe Véronica retrouve le plan-Les émissions deviennent régulières cher du Nordeney le 18 avril. Un le 6 mai 1960. Tandis que la station danger beaucoup plus grand encore

des P.T.T. de Nordeich commence pour la station se profile : la loi anti-

pirates hollandaise votée après un débat agité au Parlement. Les émissions cessent le 31 août 1974 à 18 heures avec ces paroles : "Voici la fin de Radio Véronica"... un triste épisode pour Radio Véronica mais aussi pour la démocratie en Hollande ; ces mots furent suivis de l'hymne national et d'un jingle.

La station, par le biais du système en vigueur aux Pays-Bas, a retrouvé une existence légale sur les antennes officielles de la radio et de la télévision.

#### **Radio Nordzee international R.N.I.**

Après l'arrêt des émissions de Radio London, le Galaxy est vendu pour la modique somme de 10 000 livres sterlings et se retrouve à Hambourg pour une révision générale. En octobre 1968, ce travail s'achève et on annonce pour le 1er novembre la première station allemande ancrée entre Heligolande et Cuxhaven. Les auteurs de ce projet avaient pour nom : Gshewendt et Luthle, deux agents de la firme publicitaire suisse "Gloria International" dont les bureaux sont installés à St Gall. Bien entendu, rien ne se passe et une nouvelle date est avancée pour le début des émissions, mais le Galaxy se trouve toujours au dock 20 des chantiers navals de la Howald-\$werke-Deutsche-Werft. En décembre, le projet tombe à l'eau.

Deux ingénieurs de Zurich avaient participé à la remise en ordre du Galaxy ; Edwin Sollier et Erwin Meister décident de se lancer dans l'aventure et achètent un bateau norvégien, le Bjarkoy, qu'ils rebaptisent le Mebo (de Meister et Sollier}. Très vite, il apparaît que ce bateau serait trop petit, qu'à cela ne tienne. on achète le Silvretta, unité de 630 tonnes construit en 1948 chez De Groot et Vliet à Slirkerveer en Hollande. Avec ses 186 pieds de longueur, le Mebo Il est converti en station de radio et lève l'ancre le *22* janvier 1970. A 10 h 30 le lendemain les émissions commencent en ondes courtes sur 6210 kHz et en FM sur le 102 M'Hz. Il s'agit d'un programme musical avec des annonces en allemand et en anglais. Le 11 tévrier commencent les émissions en ondes moyennes sur 1610 kHz et les disc-jockeys arrivent le 18 du même mois pour animer les émissions en direct. Le 28 février 1970 à 06 h OO les émissions commencent officiellement avec une émission en allemand suivie d'un programme en anglais. Des interférences se produisent avec la station de Walton et les émissions cessent en ondes moyennes pour reprendre le 10 avril sur 1578 kHz. Le ministère des Postes et des Télécommunications de Grande-Bretagne ne l'entend pas de cette oreille et des émissions de brouillage sont diffusées depuis la station navale de Rochester. Nouveau changement de fréquence pour A.N.I. qui se resion.

Les élections générales sont fixées. en Angleterre au 18 juin 1970 et dès le 13, R.N.I., prenant le nom de Radio Caroline International, apporte son soutien aux candidats conservateurs qui avaient pris position en faveur de la radio privée. A Londres une marche en faveur des radios-pirates est organisée ... c'est un succès. Dans le même temps, les autorités installent un émetteur de brouillage plus puissant à Ca- • newdon (Essex) la veille des élections. Ce sont les conservateurs qui remportent les élections et... le

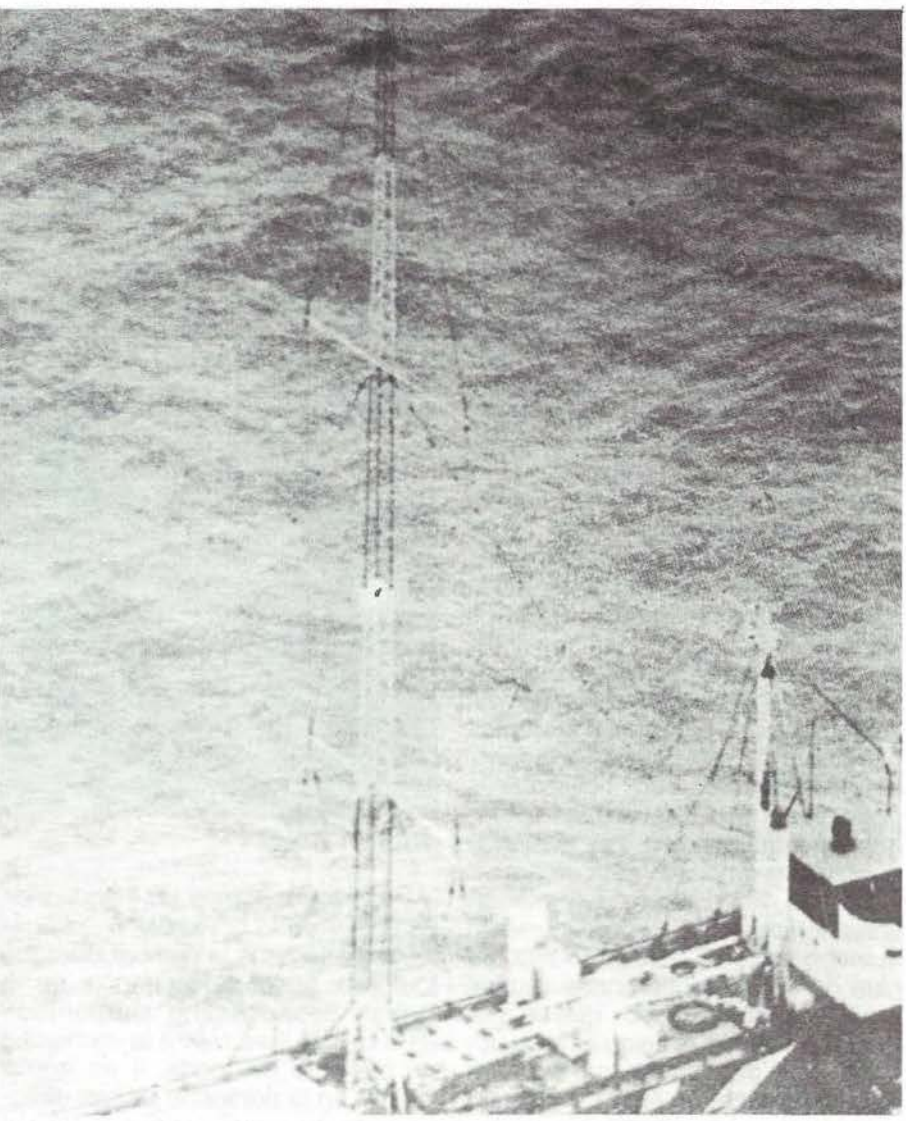

#### l'antenne de RADIO NORDZEE

trouve sur 1230 kHz en ondes moyennes et sur 100 MHz en FM pour ne pas interférer avec l'Italie et la Norvège qui avaient adressé des plaintes. Cette fois, c'est la Tchécoslovaquie qui proteste et R.N.I. doit jouer à cache-cache avec les émissions de brouillage en modifiant régulièrement sa fréquence d'émisbrouillage de R.N.I. continue de plus belle.

Après un bref séjour sur 9940 kHz, les émissions en ondes courtes reviennent sur 6210 kHz mais sont brouillées à leur tour par la Norvège. Après de multiples changements, R.N.I. diffuse en septembre 1970 sur 9940 kHz ondes cour-

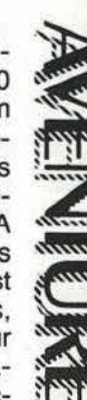

autor pas<br>autor pré<br>comme ring  $\frac{1}{\sqrt{2}}$  sio tes, 100 MHz FM et 1367 kHz ondes moyennes. Mais les responsables de la station annoncent la fin des émissions sous la pression des autorités des Pays-Bas et pour ne pas nuire à Radio Véronica, très appréciée du public. En fait Radio Véronica avait offert un million de florins pour que R.N.I. cesse ses émissions.

1

**"** 

,.

1

 $\overline{\mathbf{h}}$ 

pro Le 12 mars 1971, Edwin Bollier, propriétaire du Mebo reprend les choses en main et voici le bateau à nouveau au large avec de nouvelles émissions pendant qu'à terre, la bataille juridique fait rage entre Véronica et R.N.I. Cette dernière remporte le morceau ce qui incite certaines personnes à envisager d'autres moyens d'action. Le 15 mai 1971 vers 22 h 30, un dinghy se range en silence le long du Mebo et deux hommes grimpent à bord pendant que l'équipage suit un film à la télévision. Les inconnus gagnent la salle des machines et y mettent le feu qui prend immédiatement de l'extension. A bord c'est la panique. Des S.O.S. sont lancés sur l'antenne et l'équipage est sur le point de devoir abandonner le bateau. Heureusement, vers 02 h 20, le feu est maîtrisé et les émissions peuvent reprendre dès le lendemain malgré les importants dégâts. Le 17 mai, Norbert Jurgens, agent publicitaire de Radio Véronica est entendu par la police de même que Bull Verwey, directeur de la station. Il est clair que Radio Véronica avait financé ce raid punitif mais il avait seulement été question d'après les directeurs de cette station d'amener le Mebo dans les eaux hollandaises pour qu'il y soit saisi par les autorités. Quoi qu'il en soit, tout le monde se retrouve en prison pour un an.

En juin 1971, un service international fonctionne sur 9935 kHz le dimanche entre 07 h OO et 15 h OO en plus de la fréquence ondes courtes habituelle dans la bande des 49 mètres. Ceci continua jusqu'à Noël, période où l'on commença à parler d'un deuxième émetteur en ondes moyennes qui serait utilisé pour des émissions exclusives destinées à l'Angleterre. Le samedi 30 septembre à 12 h 30 sur 1562 kHz, le D.J. annonce "Vous écoutez les émissions d'essais de R.N.I. 2, nous émettons sur le 192 mètres ondes moyennes". Ces essais n'eurent pas de lendemain... et il fut dit qu'il s'agissait tout simplement de recruter de nouveaux annonceurs et d'ef-

frayer quelque peu Radio Véronica.

Entre-temps l'idée d'émissions commerciales depuis un bateau a traversé la Manche pour atteindre l'Angleterre où se déclenche très vite une véritable guerre de pirates...

#### **Radio Caroline**

Jack Kotshack, propriétaire de feu "Radio-Nord" émetteur pirate suédois, a loué le bateau émetteur Magda Maria jusqu'au 31 décembre 1962. Mais comme il est forcé d'arrêter les émissions avant cette date, il cherche acheteur. Un candidat se présente en la personne de !'Australien Alan Crawford qui depuis quelque temps cherche à lancer un émetteur en mer devant les côtes anglaises, à savoir Radio Atlanta. Mais comme le Magda Maria veut jeter l'ancre, un des principaux financiers se retire du projet, Alan Crawford ne dispose plus de fonds

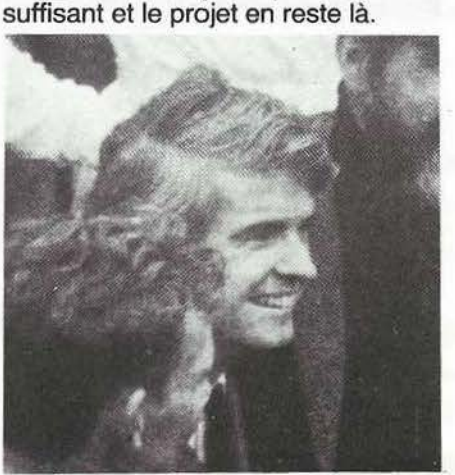

Ronan O' RAHILL Y

Pendant ce temps un Irlandais de 23 ans, Ronan O'Rahilly, s'est également jeté dans le combat. Il veut à tout prix briser le monopole de la British Broadcasting Corporation (B.B.C.}, et il se met à la recherche de bailleurs de fonds. Il en trouve vite un en la personne de son directeur de banque. La firme Planet Production est fondée et cette organisation loue un vieux ferry, le Frédica, amarré à Rotterdam. En février 1964, le bateau se trouve dans la darse privée du père de O'Rahilly à Greenore, un petit port irlandais. On y transforme le bateau en navire émetteur.

Entre-temps, à Londres où il cherche à louer des bureaux, le jeune Irlandais rencontre Alan Crawford, celui-ci a trouvé de nouveaux capitaux et a réussi à reprendre en main le bateau de l'ancienne Radio Nord ; il l'a rebaptisé Mi Amigo. Ronan O'Rahilly accepte qu'Alan Crawford fasse équiper le Mi Amigo dans la darse de son père. En Echange, O'Rahilly peut utiliser les studios de Crawford. Grâce à cet arrangement, les deux parties mettent les bouchées doubles et c'est à qui sera le premier à avoir son émetteur opérationnel. Ronan a baptisé sa station Caroline, d'après la fille de John F. Kennedy, ce dernier étant un politicien américain d'origine irlandaise qui fait à ce moment-là une brillante carrière aux Etats-Unis.

A l'étonnement général Radio Caroline quitte déjà le port le 26 mars 1964 "Mon bateau part à destination de l'Espagne", avait dit O'Rahilly. Mais le 27 mars 1964, le vendredi saint, Radio Caroline jette l'ancre tout près de Harwich; aux environs de minuit les émissions commencent sur 199 mètres ondes moyennes. Le premier disc-jockey s'appelle Chris Moore et les Beatles passent en première avec "Can't buy me love" ; le succès est foudroyant et au bout de dix jours quelque 20 000 lettres enthousiastes parviennent aux organisateurs.

Après quelques difficultés le Mi Amigo de Alan Crawford jette l'ancre au large de Frinton-on-sea ; quand le 9 mai Radio Caroline cesse comme d'habitude ses programmes à 6 heures du soir, Radio Atlanta étonne tout le monde en utilisant la même longueur d'onde pour ses émissions-tests. Le 12 mai, la station passe de 199 à 201 mètres ondes moyennes et commence ses émissions définitives.

Mais Alan Crawford et Ronan O' Rahilly se rendent très vite compte qu'ils ont tout intérêt à s'associer. Radio Atlanta devient Radio Caroline sur 319 mètres ondes moyennes. Tandis que le Frédica retourne à son port d'attache, le Mi Amigo devient le navire support de la station.

Radio Caroline compte bientôt plus de 10 millions d'auditeurs. La station connaît un grand succès tant musical que financier. Mais ce succès est contagieux. A cette époque un chanteur pop assez populaire du nom de Lord Screaming Sutch fait rage en Angleterre ; ce personnage est sans cesse à la recherche d'un

peu de publicité. Un beau jour il s'embarque avec une poignée de copains sur le chalutier "Comucopia', le but évident : un émetteur en mer. Mais ce bateau de pêche d'à peine 19 mètres de long n'est pas idéal. En apercevant un fort en pleine mer, Screaming Lord a une idée géniale. Ce fort situé en dehors des eaux territoriales s'avère en effet beaucoup mieux indiqué pour y installer une station de radio. Le lendemain le fort Shivering Sands est pris d'assaut. Construit en 1941 par la Royal Navy, il est rebaptiser Radio Sutch. La station émet sur le 197 mètres et se targue d'être la première station anglaise pour teenagers. Il est toutefois peu probable que beaucoup de gens aient entendu ses émissions: l'émetteur fonctionnait en effet sur simples batteries et atteignait à peine la côte de Whitstable. Début juin la puissance est augmentée et Radio Sutch se fait maintenant entendre dans un rayon de 20 km ; mais en septembre Screaming Lord en a marre et l'affaire est reprise par son manager, ·Reginald Calvert, la station change de nom et devient Radio City.

Entre-temps une nouvelle station est venue s'ajouter à la série des émetteurs en mer, à savoir Radio lnvicta, située également sur un vieux fort, le Red San Tower. L'émetteur qui se surnomme The Good Music Station connaît rapidement une grande popularité chez les ménagères anglaises. Radio lnvicta est la propriété de Tom Pepper, Charlie Evans et John Thompson. Les affaires prospèrent et en novembre lnvicta fait sensation en lançant sur les ondes un appel à l'aide pour un membre de l'équipagé souffrant d'une crise d'appendicite. Le lendemain cet événement figure à la une de toute la presse anglaise. Quelques semaines plus tard, Invicta secoue à nouveau l'opinion publique ; Tom Pepper rentre de Red Sands à bord d'un bateau à moteur, en compagnie du discjockey Simon Ashien et du technicien Martin Shaw. Soudain, pour une raison inconnue jusqu'à ce jour, le bateau chavire et les trois hommes se noient. Le cadavre de Tom Pepper échoue le même soir sur la côte anglaise ; le corps d'un des autres occupants du bateau sera retrouvé des mois plus tard sur une plage espagnole. La veuve de Pepper reprend la direction de la station ; mais la concurrence est très dure et l'organisation de Radio lnvicta laisse beaucoup à désirer. Aussi est-on obligé d'arrêter les émissions au bout de quelques semaines. La station n'aura existé que cinq mois.

**A 112** 

 $\sum_{i=1}^{\infty}$ 

 $\sum_{i=1}^{\infty}$ 

 $~\frac{1}{2}$   $~\frac{1}{2}$ 

#### *La* **fin et ... le début d'une époque**

Comme nous l'avons déjà dit . l'accord de Strasbourg, signé le 22 janvier 1965 devait entrer en vigueur neuf ans plus tard. Cet accord devait défendre les émetteurs "Off-shore". Le conseil européen avait décidé de procéder comme suit : comme on ne pouvait s'approcher des bateaux ayant jeté l'ancre dans les eaux internationales, il fallait les saboter par la base soit en rendant coupables de délit tous ceux qui alimentaient le bateau ou lui faisaient parvenir des réclames destinées à être diffusées sur les ondes. Cette décision eut pour effet de condamner toutes les radios

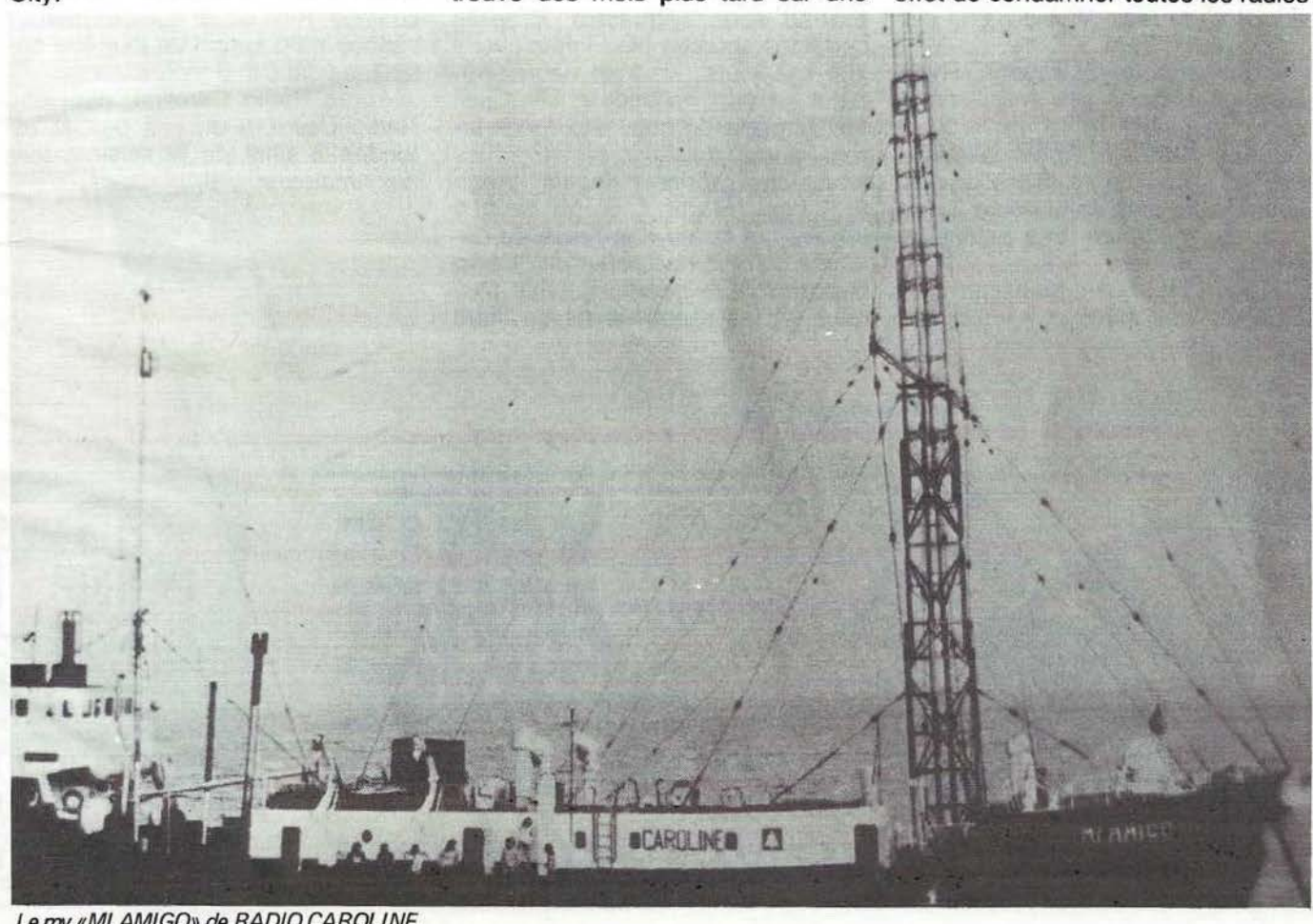

Le mv «MI AMIGO» de RADIO CAROLINE

Plaire<br>
Principles<br>
Planning<br>
See tr<br>
Com *<u><u>wing</u>***</u>** plus<br>tom<br>tout pirates à arrêter leurs émissions, toutes sauf Radio Caroline, qui continua à émettre jusqu'à ce que les forces de la nature la fassent taire à l'aube du 20 mars 1980. De grosses lames et un vent de force 8 brisèrent la chaîne de l'ancre du Mi Amigo. Les quatre disc-jockeys qui se trouvaient à bord ne se rendirent compte de rien jusqu'à ce que le bateau, soulevé par des vagues de plus de cinq mètres de haut, retomba plusieurs fois en craquant de toutes parts sur un banc de sable et que l'eau s'infiltra dans la coque.

1

' in an

 $\frac{1}{2}$ 

Les gardes-côtes alarmés vinrent au secours de l'équipage mais l'émetteur continua le programme prévu pendant l'action de sauvetage et à minuit une, Tom Anderson plaça la mélodie de Caroline sur le plateau du tourne-disque et dit simplement à ses auditeurs : "nous devons abandonner pour toujours le Mi Amigo".

Les quatre hommes et le canari Wilson Il se retrouvèrent peu après sur la terre ferme.

Pendant trois ans, les stations pirates laissèrent un vide sur la fréquence et... dans le cœur des auditeurs, la joie s'installa au sein des sociétés de radiodiffusion, bref cela ne pouvait durer. Comme nous le savons, Radio

Caroline a repris ses émissions en repropageant le fameux virus "radios-pirates''. Radio Delmare, elle non plus, ne se laisse pas décourager et sera sans doute à nouveau sur l'antenne très prochainement.

Radio Delmare avait un taux d'écoute très élevé et il n'est donc

pas surprenant que des tas de fans attendent son "retour" avec impatience. La première émission de ce pirate date de l'été 1978; les émissions avaient lieu depuis le navire "Aegir I" ancré en face d'Ostende (traduction de Aegir : dieu marin nordique). Après un mois il fut toutefois décidé de déplacer le bateau vers le nord, plus spécialement un large de l'île de Goere (province de Zelande), pour la bonne raison qu'il y était mieux protégé contre les intempéries. C'est à partir de cette époque que commence pour radio Delmare la période la plus sombre de son histoire.

La chance lui tourne en effet le dos. Une violente tempête d'automne mit fin aux émissions ; des milliers d'auditeurs purent à cette occasion suivre en direct la bataille que livrait le navire contre les éléments déchaînés. De justesse une collision avec le mole de Scheveningen fut évitée. Mais une fois amarré le pire se produisit : la police monta à bord, arrêta l'équipage au grand complet et mis le navire à la chaîne.

Au bout de quelque temps un nouveau bateau fut équipé ; mais la police en eut vent et elle plaça le bateau sous séquestre. D'après certaines sources bien informées, il finit ses jours, en train de rouiller, dans un port hollandais. Le 7 juin 1979, quand de nouveaux fonds furent réunis, troisième tentative ; les émissions reprirent depuis "Aegir III", l'ex "Martin", cargo de 270 tonnes qui connu son heure de célébrité comme ravitailleur de "Radio Nordzee". On installa un mât plus haut, et les réactions ne se firent pas attendre : elles venaient d'aussi loin que de l'Allemagne de l'Est, du moyen-Orient et même... du Kenya.

Les émissions se firent régulières et le taux d'écoute suivait une courbe ascendante. Mais le pirate n'était décidément pas au bout de ses peines. A la suite d'une affaire privée assez trouble, la direction déclara forfait. Tout l'équipage fut abandonné à son sort, sans approvisionnement ; il était clair que cette situation ne pouvait durer longtemps. Affamé tout le monde se retrouva vite sur le plancher des vaches. Cela se passa en octobre 1979. C'était la fin de cette troisième tentative de "Radio Delmare".

Mais malgré tous ces revers, quelques techniciens, et discjockeys "survivants" formèrent une équipe afin de recommencer les émissions. Cette fois-ci ils s'y prirent d'une manière plus professionnelle et les voilà partis en Italie, où comme tout le monde sait, les radios sont libres. C'est à Montemarcello, près de la Spezia, que se trouve actuellement la base de l'émetteur. Les émissions sont destinées aux innombrables touristes en Italie. Rien ne dit que ces mêmes bandes ne pourront un jour être entendues dans le Benelux.

Après Radio Caroline, peut être Radio Delmare et..., la perche est tendue il suffit de la saisir..., avis aux amateurs.

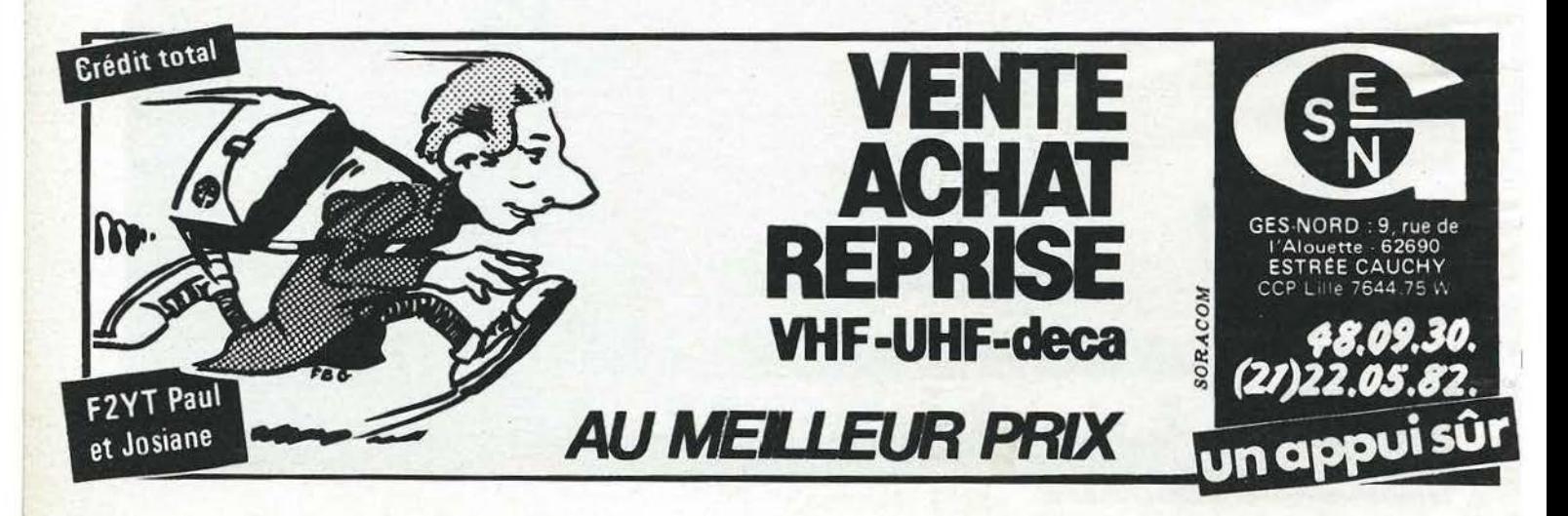

# ICOM IC-751 Le Nouveau Standard de Référence

# - 14

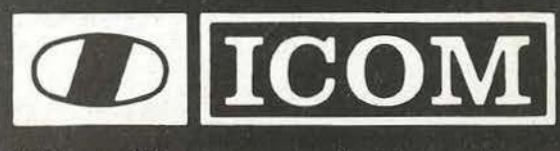

Une ligne universelle

LE NOUVEAU STANDARD DE REFERENCE<br>Pour imaginer vraiment ce qu'est l'IC751, il suffit de réaliser qu'il est<br>à la fois l'ICR70 en réception et l'IC740 en émission. Ajoutez à cet extraordinaire mariage, 32 mémoires (qui stockent à la fois, la fréquence extraordination, le VFO sélectionné, le mode choisi) un boitier de télécommande,<br>une enceinte P.L.L. quartz thermostatée ' (jusque la réservée aux synthétiseurs<br>professionnels), une entrée/sortie ordinateur ' (qui vous per de votre micro) vous pourrez émettre et recevoir dans 2 modes sans équipement supplémentaire.<br>Ajoutez encore un synthétiseur de voix\* (qui annonce tout haut la fréquence

鬲

d'utilisation) et qui sera fort utile pour nos amis non-voyants...

Alors vous comprendrez vraiment ce qu'est l'IC751

Options

-Radiocommunication de haut niveau<br>-Potentialité informatique<br>-Innovation technologique

# **DECOUVREZ LE SONY ICF- 7600D**

#### JAMES PIERRAT- F6DNZ

#### Avertissement

Cet article n'a pas la prétention d'être un banc d'essais. Il se limite à une description succinte et à un compte rendu d'utilisation sans prétention

Alors, quelle est sa raison d'être? Beaucoup de passionnés d'écoute des Ondes Courtes n'ont pas la possibilité d'essayer tranquillement chez eux, durant quelques semaines, chaque dernier né du dernier cri de la dernière technique ! C'est à eux que j'ai pensé en rédigeant ces lignes.

#### **Caractéristiques**

L'ICF-76000 est à ma connaissance l'un des plus petits récepteurs actuellement commercialisé en France qui soit capable, en inté- grant un synthétiseur à PLL, de cou

Après quelques tatonnements, la petite machine se manipule sans difficulté.

Outre un système de scanning total de la bande, dont l'utilité n'est pas évidente, on appréciera la commande de montée/descente en fréquence. La programmation de la Fréquence de départ est simple. Il suffit, par exemple de taper sur la touche "AM" puis successivement sur les touches de la fréquence en kilohertz et de valider par la touche "EXECUTE".

Il est ensuite possible de monter ou de descendre au pas de 3 Khz en GO, 9 ou 10 KHz en PO et 5 KHz en OC.

Les écarts de pas peuvent être couverts (utile surtout en BLU) par une sorte de VXO accessible sur le côté droit de l'appareil.

Passons sous silence, la fonction FM assez conventionnelle. Le système d'affichage est très complet. Outre la fréquence, il indique tous les paramètres accessoires.

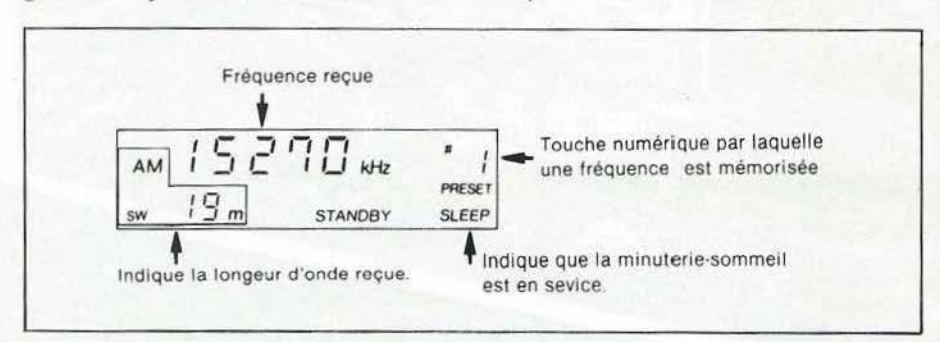

vrir sans trou de 153 kHz à 29,995 MHz. Ajoutons à cela la bande FM de 87,6 à 108 MHz.

Les principales spécifications sont données dans le tableau 1

#### Utilisation

Le manuel fourni avec le récep- teur est rédigé en plusieurs langues dont le français. Les explications sont parfaitement traduites et très claires.

Résultats d'utilisation

En ambiance calme, entendez sans perturbations dues à un téléviseur ou à un appareil électroména-<br>ger, on reçoit parfaitement des stations fort lointaines sur la petite antenne fouet incorporée. Les résultats deviennent spectaculaires en utilisant le long fil fourni avec le poste.

Amateur moi même, j'ai effectué mes tests d'écoute dans les bandes qui nous sont réservées.

Voici quelques résultats : le même soir entre 23 H et O H locales, j'ai entendu entre autre FM7CD de la Martinique en liaison avec 9H1 EV de Malte sur 7080 kHz. La compréhension des 2 stations était tout à fait acceptable.

Plusieurs CO de IV3TIQ (Italie) entre 7060 et 7075 : réception excellente. Liaison entre 2 stations brésiliennes, qui hélas ne donnaient pas leurs indicatifs, sur 3625 kHz. Malgré un important QRM je suis resté à l'écoute pendant plus d'un quart d'heure avec une compréhension quasi-totale. Je passerai sous silence les autres rapports d'écoute pour en venir à mon sentiment.

L'ICF-76000 est un excellent petit récepteur toutes gammes. Toutefois je regretterai l'absence d'un S/ mètre si utile à l'écouteur ainsi que son prix un peu élevé pour de jeunes bourses.

Néanmoins, il fera passer de nombreuses nuits blanches aux passionnés qui s'en rendront acquéreur. (j'en sais quelque chose, mon épouse aussi).

L'ICF-76000 est transportable partout et c'est bien là que réside son principal avantage. Il trouvera toujours une place dans la plus petite valise.

Présentation et utilisation sont très agréables. Lorsque vous aurez terminé d'exploiter chaque page du "WAVE HANDBOOK" livré avec le poste, vos murs seront couverts de QSL et de fanions.

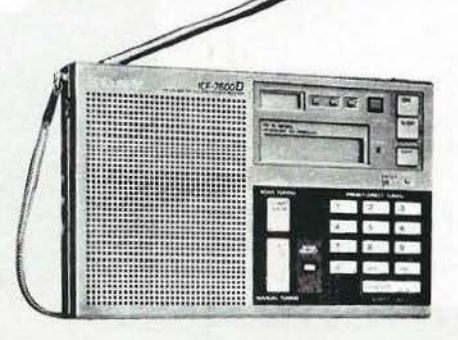

ICF- 76000 fourni par la Sté TPE
### **EDITION DU TARIF** "AMATEUR/ **CB/FM-EMISSION" DECEMBRE 1983**

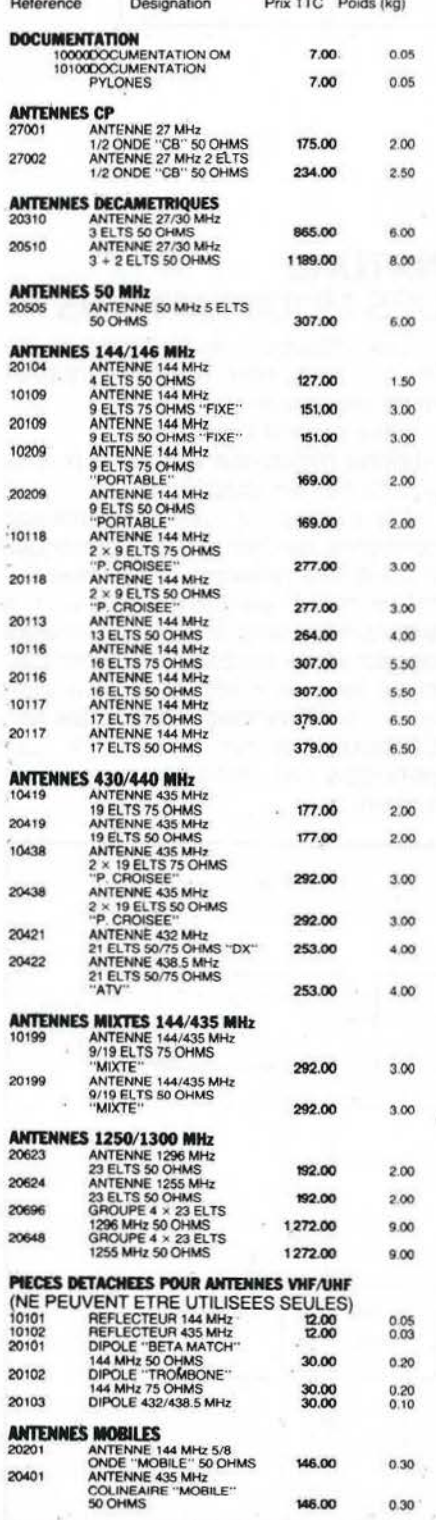

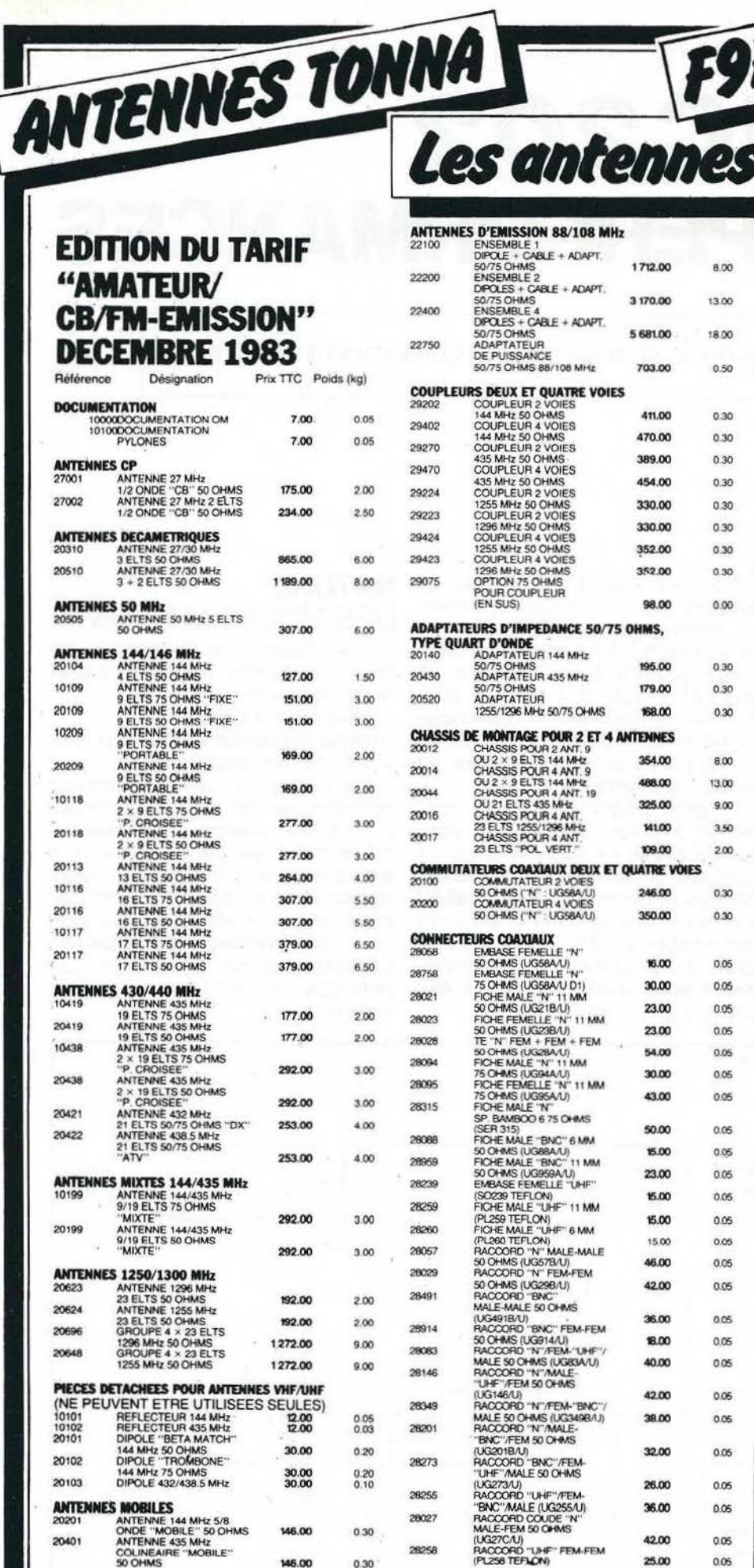

F9

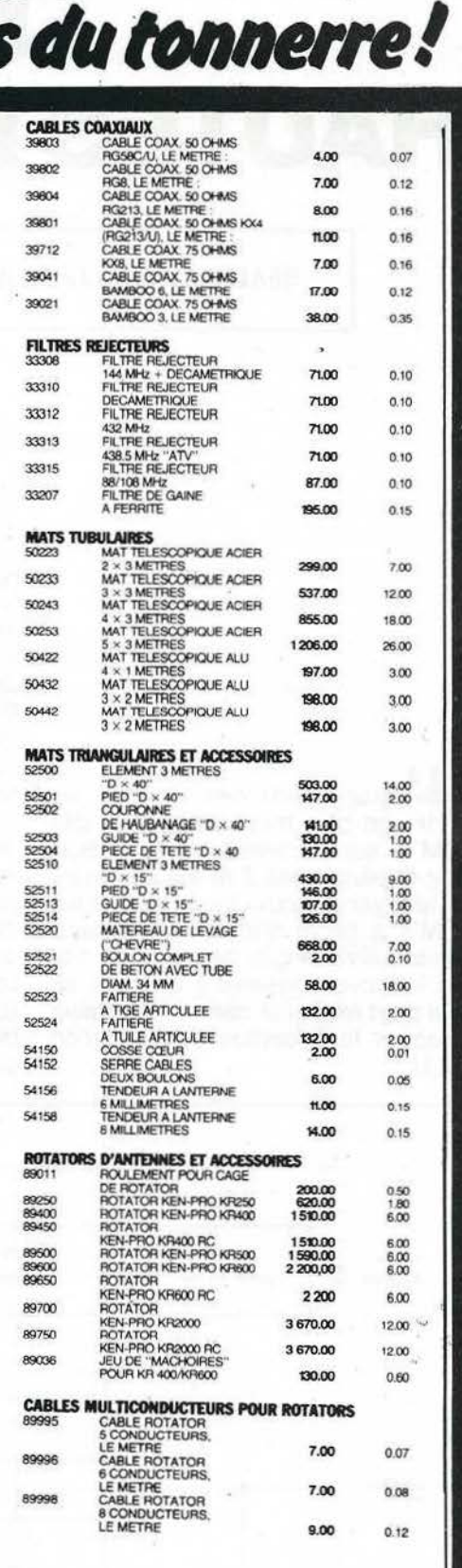

Pour ces matériels expédiés par transporteur lexpress à<br>domicile), et dont les poids sont indiqués, il y a lieu<br>d'ajouter au prix TTC le montant du port calculé d'après<br>le barème suivant : de 0 à 5 kg : 74 F ; de 5 à 10 k

Règlement comptant à la commande.

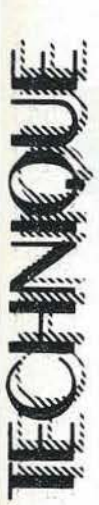

# **IC202 "HAUTESPERFORMANCES**

REALISATION DE J.P.FIFIS-F6HOG PRESENTEE AU CONCOURS SCIENTIFIQUE BERIC

L'équipement des dx'men en VHF, ou plus modestement dit des OM's, qui se livrent au trafic BLU sur la bande des 2 m est de nature à effrayer les novices et surtout les OM's à faible budget aussi beaucoup délaissent-ils ce mode de trafic le croyant réservé à une élite ce qui peut expliquer dans une certaine mesure la désertion de la portion BLU.

Pourtant quand on regarde de **NATURE** plus près ce qui se cache dernere **DES MODIFICATIONS**  les multiples antennes couplées et autres amplis à tube céramique on retrouve souvent à notre époque un appareil simple qui est l'IC 202. Point de synthétiseur, ni d'affichage digital ni de mémoires et pourtant cet appareil présente encore de nombreux avantages.

Il reste néanmoins qu'il commence à dater, aussi il m'a paru intéressant de lui redonner un air de jeunesse en améliorant les performances du récepteur en souhaitant que les OM's débutants puissent commencer à bâtir leur station dx (pour le fixe comme pour le portable) à partir d'un appareil qui leur donnera toute satisfaction.

Les principes de base pour une bonne réception sont essentiellement les suivants :

- faible rapport signal/bruit

- bonne résistance aux signaux forts et à la transmodulation

De plus pour que l'installation conserve de bonnes performances c'est-à-dire présente une bonne fiabilité mais permette aussi des extensions dans le futur il convient de réduire le nombre des commutations émission-réception qui sont sources de pannes et de pertes HF. En conséquence, partant de ces principes j'ai retenu le synoptique suivant:

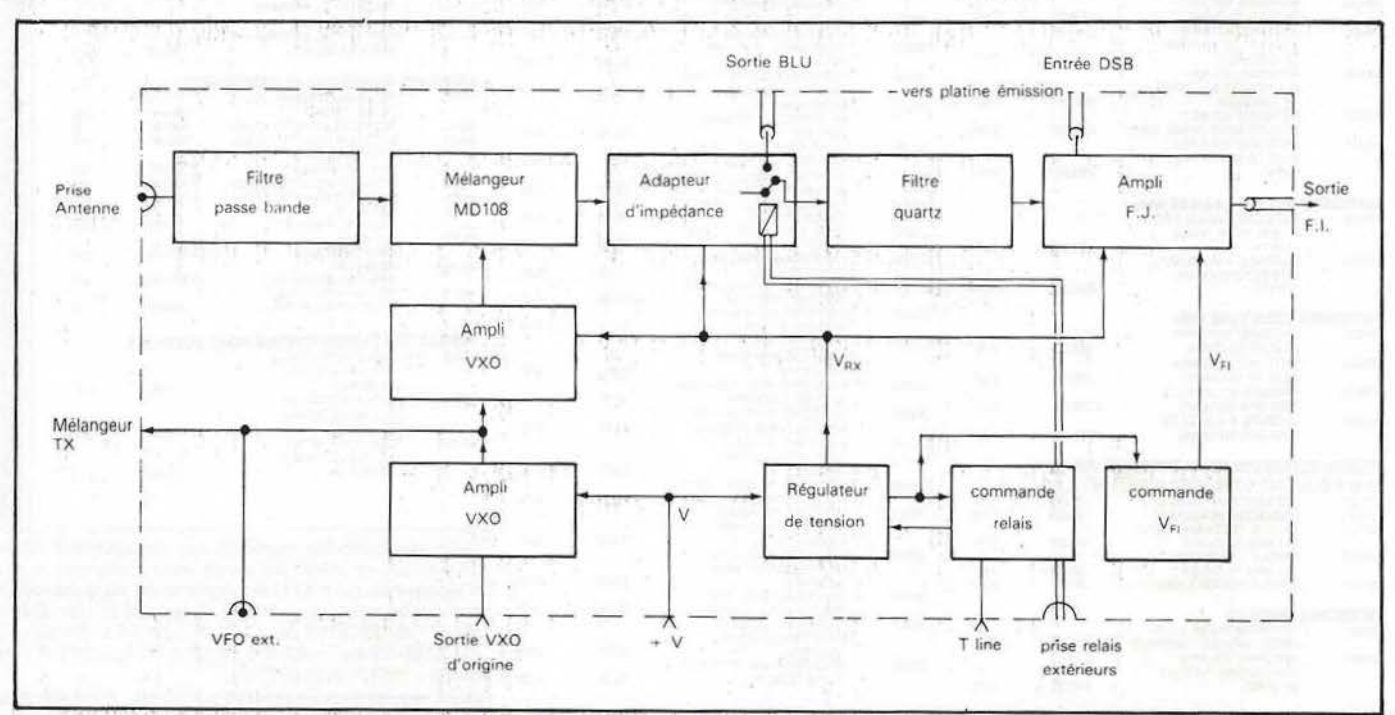

### **Commentaires**

Il n'a pas été prévu d'étage amplificateur HF à l'intérieur de l'appareil. En effet, il serait absurde de prévoir un tel étage même avec un transistor très faible bruit sachant qu'il ne serait d'aucune utilité dès lors que la longueur de coaxial qui sépare l'antenne atteint 10 m. Il est donc préférable de laisser le soin de l'amplification HF ainsi que les performances en matière de bruit à un préamplificateur qui sera situé sous la (ou les) antennes et que l'on pourra plus facilement modifier du reste par la suite si le besoin s'en fait sentir.

De plus afin de conserver une bonne dynamique donnée par le mélangeur passif à haut niveau il est important que le gain HF ne soit pas trop fort aussi il ne serait pas raisonnable de cumuler un étage HF à l'intérieur du TX avec un préampli en haut de mât.

A noter que la liaison avec les antennes se fait avec deux câbles distincts, l'un pour la réception, l'autre pour l'émission.

Ce système offre de nombreux avantages :

- éviter l'emploi d'un relais coaxial à la base, relais qui peut être d'un coût élevé si l'on veut commuter une forte puissance HF.

- simplification du circuit d'entrée du transceiver par absence de circuit de commutation d'où réduction de pertes à l'entrée récepteur.

- facilité d'adaptation d'un ampli linéaire sur le câble émission et dans le cas d'une construction OM économie de deux relais coaxiaux.

- possibilité de disposer un atténuateur sur l'entrée récepteur sans gêner l'émission. Ceci est intéressant pour faire des mesures (antennes) ou tout simplement pour se protéger des signaux très torts. Il est prévu une commande pour la commutation du (ou des) relais coaxial extérieur afin de se passer d'une commutation par système vox.

Le schéma électrique est classique, nous allons le décrire en détail dans le paragraphe qui suit. Sa mise en œuvre pose un peu plus de difficulté à cause de l'espace réduit disponible.

# **SCHEMAS** . **ELECTRIQUES.**

### **3-1 Filtre passe-bande**

C'est un filtre à 2 pôles dont le schémà est indiqué ci-dessous.

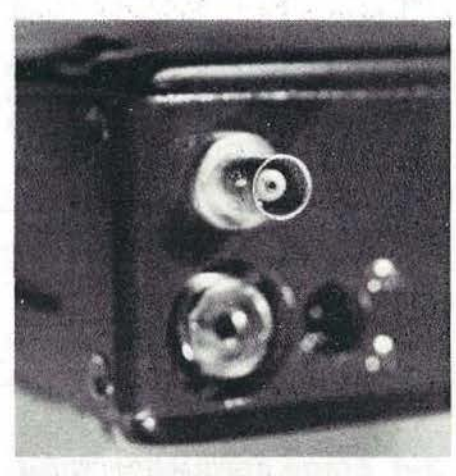

Montage de la *prise* BNC.

### **Composants**

C : ajustable céramique 3-12 pF  $C1 = C2$ : 4,9 pF céramique C3 : 5 tours de fils torsadés ou 1 pF céramique  $L: 50$  nH, soit 3 tours  $0, 6, 3$  mm de fil argenté 0 1 mm

NB. C2 est situé dans la case blindée du mélangeur

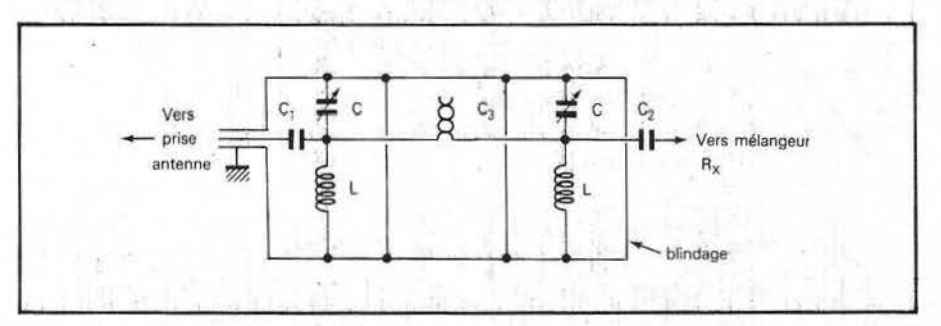

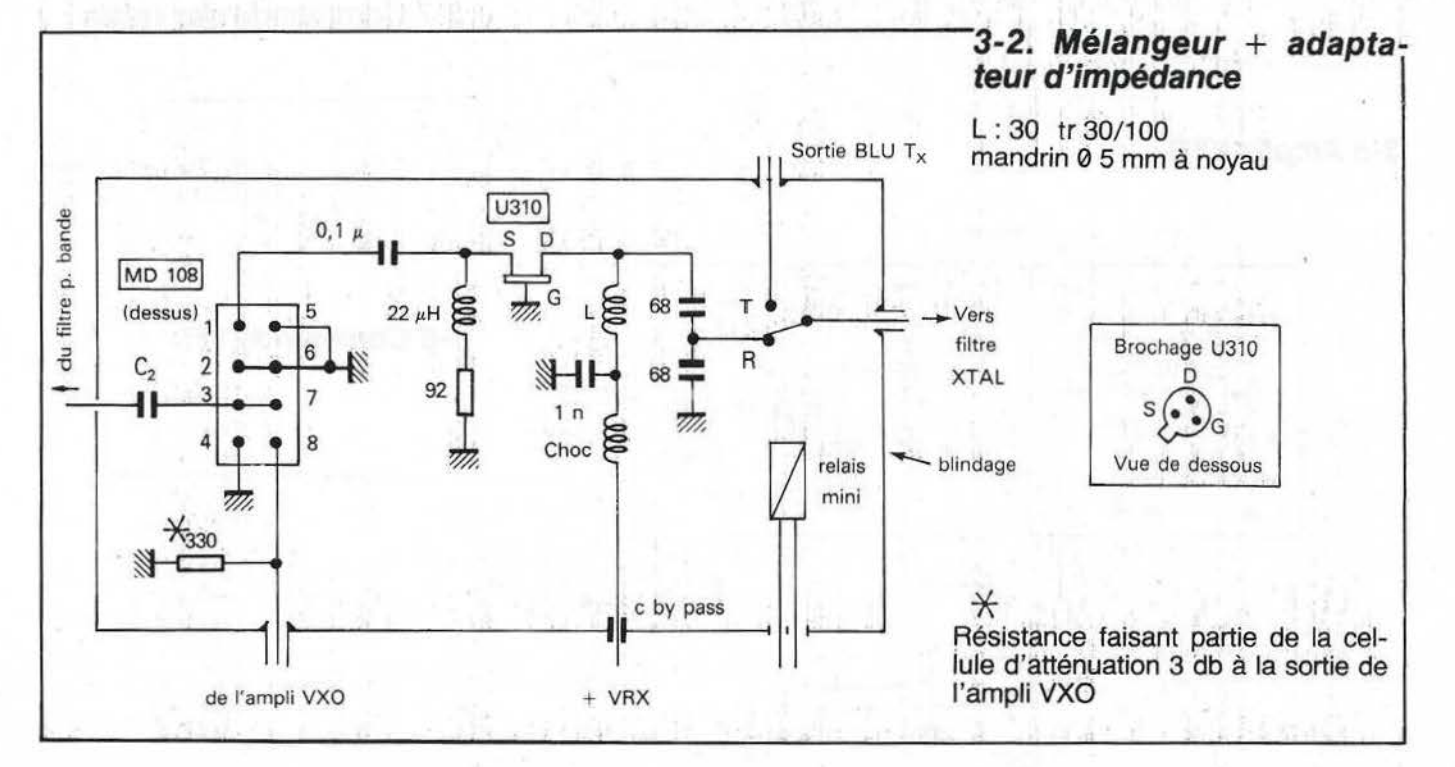

### 3-3 Filtre à quartz

Le filtre à quartz est dessoudé de la platine principale de l'IC202 et mis en place dans un compartiment blindé.

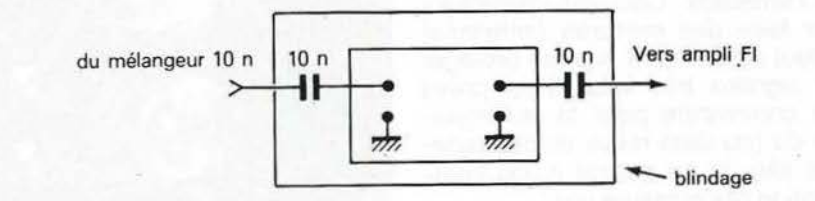

### 3-4 Etage fréquence intermédiaire

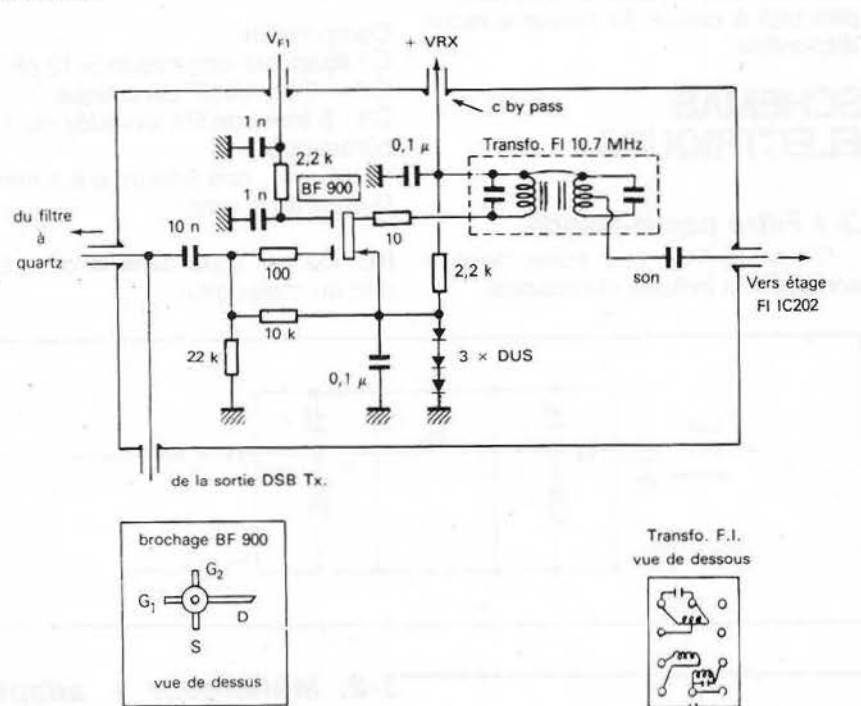

### 3-5 Amplis VXO

Composants

C : ajustable céramique 3-12 pF L : 4 spires  $\emptyset$  6,3 fil argente  $\emptyset$  1 mm T : 8 trs fils torsadés sur tore LTT 1011

prise au point milieu

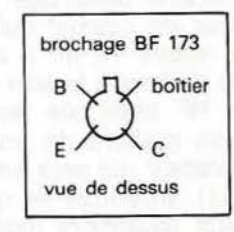

### 3-6 Alimentation régulée

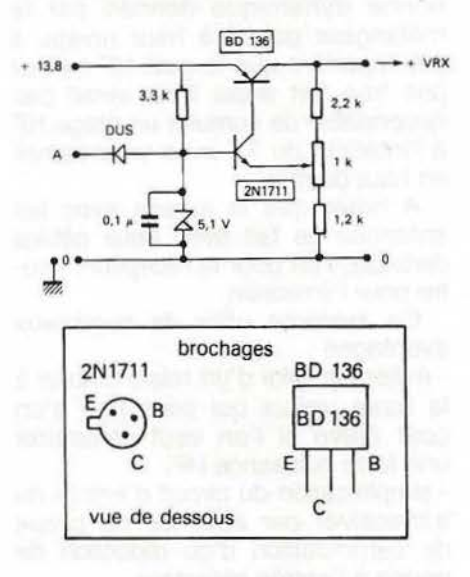

### 3-7 Commande des relais

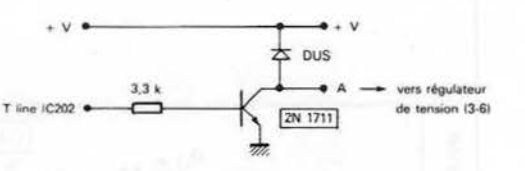

### + VRX  $+V$ 120 44 by-nass  $\frac{1}{2}$   $\frac{1}{2}$ 44  $H$ w.  $\approx$  VK200  $\overline{m}$ . vers méla 41 15 Ь ö  $BF 173$ **VXO** 与 G  $\sqrt{330}$ D U310  $\overline{\Psi}$ vers mélangeur Tx Ŧ VFO extérieur

### 3-8 Commande VFI

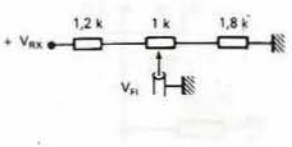

### **Schémas d'implantation.**

### **4-1 Préparation des circuits.**

- Un circuit imprimé regroupe l'alimentation régulée, la commande des relais ainsi que la commande du gain de l'étage F.I. Ce circuit sera logé dans la partie du boîtier réservée à l'emplacement de l'antenne télescopique.

- Toute la partie HF est câblée "en l'air" dans des cases blindées constituées d'époxy double face. Des "îlots" seront aménagés sur les **Assemblage** faces cuivrées pour permettre le câblage. Les dimensions des éléments d'époxy sont données sur les schémas en annexe. Après découpe les côtés seront finis à la lime douce. Il est important de respecter fidèlement les dimensions à 0,5 mm près afin de faciliter l'assemblage ulté- rieur.

Les îlots seront préparés à l'aide d'une fraise miniature. C'est la plaque de base qui demande le plus de travail. On commencera par tracer sur un papier calque la position des  $<sub>7</sub>$ </sub> différents îlots ainsi que les axes des trous à percer. A l'aide d'un papier carbone le tracé sera reproduit sur le cuivre et les trous pointés. On percera ensuite les différents trous. Les îlots de la face supérieure pourront alors être préparés <sup>à</sup>la fraise. On opérera de la même manière pour la face inférieure, les trous préalablement percés facilitant le positionnement.

Certains trous seront fraisés à l'aide d'un foret de 0 6 mm (voir schéma).

Sur une des faces de la cloison 2, la face regardant le compartiment mélangeur, un îlot sera prévu.

Des trous de passage de fils de liaison devront être percés dans les cloisons 1-2-4 (voir schéma). Les trous à percer dans les parois du boîtier le seront ultérieurement. Une fois ce travail réalisé on enlèvera toutes les bavures à la lime douce puis on argentera les différents circuits.

Avant de procéder à l'assemblage des éléments d'époxy il convient de vérifier très soigneusement que l'on a oublié ni trous ni ilots. On pourra se reporter au schéma de cablage mais également aux schémas électriques en guise de contrôle. Les dispositions des plaques ainsi

que leur désignation sont indiquées ci-dessous :

On commencera par souder les cloisons 1, 4 puis 3 en vérifiant le bon équerrage. On utilisera un fer de 100 W en évitant toutefois de chauffer trop longtemps les plaques (risque de décollage du cuivre). On soudera alors les cloisons restante ;on terminera par les côtés en faisant déborder de 3 mm sous la plaque de base.

Ce travail achevé on vérifiera que les arêtes supérieures des cloisons et des côtés sont bien dans le même plan, ceci afin que le couvercle qui sera réalisé ultérieurement puisse fermer correctement les dif- férents compartiments blindés. Si nécessaire on utilisera de nouveau la lime pour rectifier les imperfections.

### **4-2 Cab/age**

Le premier circuit imprimé sera garni de ses composants, le montage ne pose pas de problèmes particuliers. On se reportera au schéma en annexe.

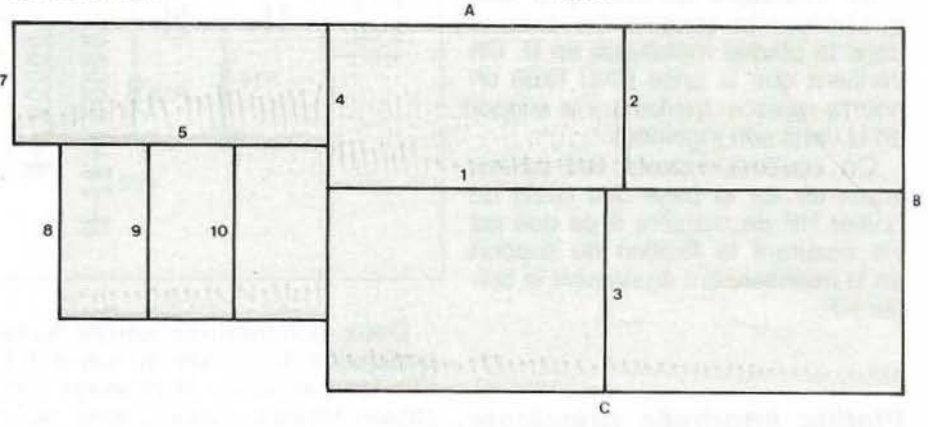

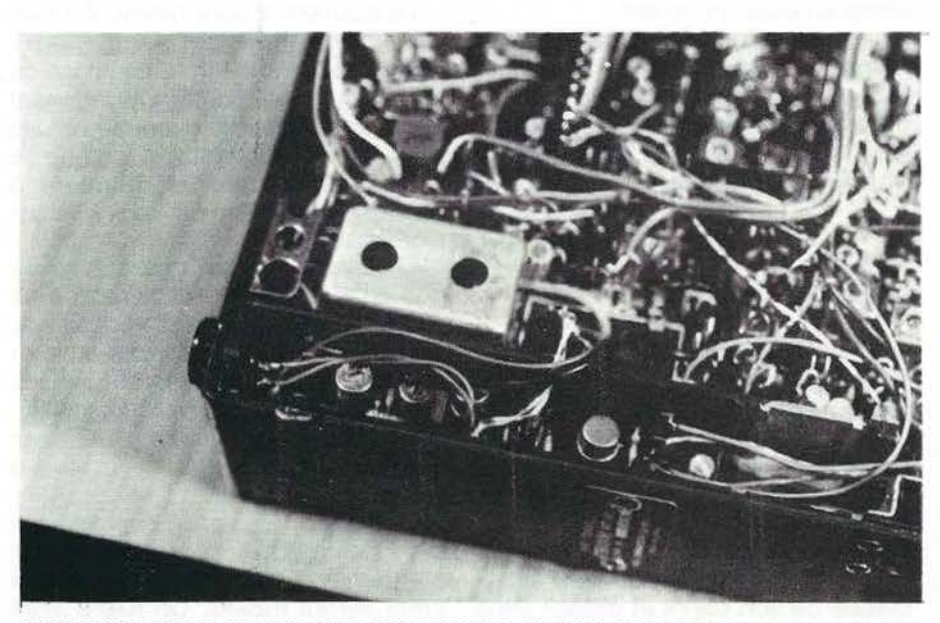

INSTALLAT/ON DU CIRCUIT IMPRIME AL 'EMPLACEMENT DE L'ANTENNE TELESCOPIQUE.

On câblera ensuite le boîtier HF qui nécessite plus de soins. On procédera case par case en perçant les trous de passage des liaisons avec l'extérieur au fur et à mesure, sachant que toutes les liaisons (sauf celles de l'alimentation du relais) se<br>feront à l'aide du câble blindé miniature et de condensateurs by-pass pour les lignes d'alimentation. Pour l'instant on ne soudera pas les câbles blindés Toutes les soudures seront réalisées à l'aide d'un fer miniature de faible puissance. On pourra avantageusement s'aider de pinces à épiler (subtilisées à YL) ainsi que de pinces crocodiles miniatures. On se reportera au schéma de câblage pour le montage des composants. A noter que tous les transistors sauf le BF 900 sont équipés d'un petit radiateur (non représenté sur le schéma), radia-

**41** 

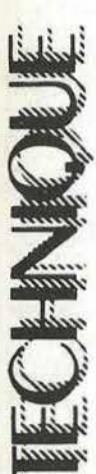

teur qui pourra être constitué d'une petite plaque de cuivre sera soudée à la paroi de blindage la plus proche.

<sup>~</sup>**4-3 Raccordements des différents circuits, préparation de l'IC202 Interventions sur l'IC202 Compartiment batteries** 

On commencera par ôter le support métallique en U servant à maintenir les batteries internes. Les pièces en bakélite assurant le couplage des batteries seront dévissées, enfin les fils de liaison avec la prise d'alimentation extérieure seront dessoudés. Une prise BNC à vis sera placée

à l'arrière du boîtier de l'appareil. Pour cela on percera un trou à la même hauteur que la S0239 existante.

On effectuera les découpes indiquées sur le schéma en annexe dans la plaque métallique en U. On vérifiera que la prise BNC fixée on pourra replacer facilement le support en U dans son logement.

On soudera ensuite des petites équerres sur la base des côtés du boîtier HF de manière à ce que les vis assurant la fixation du support en U maintiennent également le boîtier HF.

### **Platine imorimée principale de l'IC202**

- On dessoudera tout d'abord le filtre à quartz, celui-ci sera installé dans son nouveau compartiment dans le boîtier HF. Une petite cloison (3 mm de haut) sera soudée sous le circuit de base afin que la broche d'entrée du filtre en réception ne "voit" pas le reste du circuit. - On percera ensuite le circuit imprimé principal, à l'emplacement du filtre à quartz, de 6 trous de  $\varnothing$  4 afin de permettre le passage des différentes liaisons entre les deux côtés du circuit. - On enlèvera temporairement le ca-

pot blindé de l'ampli FI de la platine principale.<br>
La diode D4 sera supprimée et

l'âme d'un fil blindé miniature sera soudée à la place de l'anode. La gaine ne sera pas raccordée.

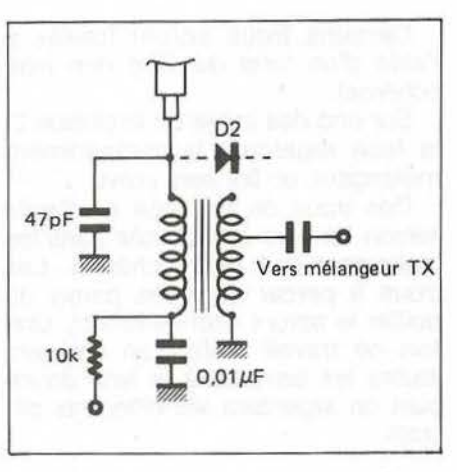

Les composants suivants : C19/ D3/R14/C20/R15 seront supprimés. Un strap sera soudé à la place de C20 et l'âme d'un fil blindé miniature sera soudée à la place de l'anode de 03. La gaine ne sera pas raccordée.

prise de commande d'un relais coaxial extérieur.

### **Raccordements**

- Côté platine principale on se reportera au schéma en annexe -Côté VXO

Les câbles provenant de l'autre côté de la platine principale seront écartés afin de pouvoir positionner le boîtier HF dans son logement. On effectuera des échancrures à l'aide d'une queue de rat à la base du boîtier HF pour le passage des câbles aux endroits désirés.

On raccordera alors les différents câbles en soudant les tresses sur le blindage intérieur des cases blindées. Attention aux soudures des fils sur les condensateurs by-pass pour éviter les courts-circuits.

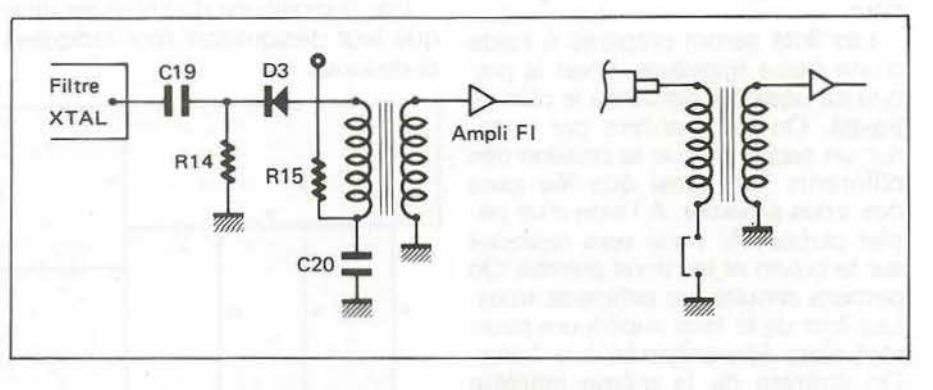

Deux échancrures seront alors pratiquées à la base du capot F.I. afin de permettre le passage des câbles blindés. Celui-ci sera alors remis en place et soudé.

- La diode Oz sera supprimée et l'âme d'un câble blindé miniature sera soudée à la place de son anode. La gaine du câble pourra être soudée sur le blindage du transfo voisin de Oz.

### **Logement de l'antenne télescopique.**

On supprimera l'antenne télescopique ainsi que les composants qui la raccordent à la prise antenne extérieure. Deux trous seront percés et taraudés pour assurer la fixation du petit circuit imprimé à l'aide de vis et d'entretoises.

Une fiche femelle HP sera débarassée de son capot et glissée dans l'orifice de passage de l'antenne télescopique. Cela constituera une

### **Montage du couvercle du boitier blindé.**

Le couvercle sera réalisé à l'aide de deux plaques en époxy cuivré double face : une fennant la case du filtre à quartz et l'autre en L fermant les autres cases (la découpe de ces plaques n'est faite que lorsque le boîtier est terminé de manière à s'adapter parfaitement aux dimensions finales).

On soudera alors des écrous de 0 3 en s'aidant de pinces crocodiles afin de pemettre la fixation du capot, ces écrous seront disposés à l'intérieur de différentes cases blindées en fonction de la place disponible. Un écrou au moins sera placé dans le compartiment abritant le filtre à quartz.

Les deux plaques du capot seront alors percées pour permettre le passage de vis à têtes fraisées, les trous seront fraisés. On fixera alors solidement ces deux plaques. On constituera alors deux pièces de

liaison, en fer étamé par exemple, en forme d'escalier de manière à rendre solidaires les deux plaques du capot. Ces deux pièces seront soudées à l'étain.

Le capot ainsi formé sera dévissé, des trous de *{l5* 4 seront percés dans l'axe des éléments ajustables : condensateurs du filtre passebande, self de l'adaptateur d'impédance, noyaux F.I. Deux trous de Ø 0,5 mm seront percés dans le capot, on y passera deux petits fils qui seront soudés sur les deux faces cuivrées. On soudera enfin une cosse sur le dessus du capot pour son raccordement à la masse du boîtier HF.

On éliminera ensuite le décapant de la soudure à l'aide d'un solvant, on nettoiera le circuit et on l'argentera.

### **REGLAGES**

\_Après avoir vérifié avec soin le cablage, plutôt deux fois qu'une étant donné la compacité on mettra l'appareil sous tension en le raccordant à une alimentation stabilisée à tension ajustable.

### **5-1 Tension VRx**

La tension VRx sera ajustée à 11 ,5 V pour 12 V de tension d'alimentation sur la réalisation de l'auteur la tension VRx monte à 11,7 V pour 14 V d'alimentation.

### **5-2 Tension d'oscillation totale**

On vérifiera tout d'abord que l'intensité de drain du U310 du deuxième ampli du VXO est proche de 15 mA. Si tel n'est pas le cas modifier la valeur de la résistance dans la source.

L'ajustable du circuit oscillant de sortie sera réglé pour une tension maximum sur l'entrée du MD108, et en tout cas supérieure à 500 mV (soit 5 mV sur 5O $\Omega$ ), condition nécessaire pour un bon fonctionnement du mélangeur MD108.

A noter que la mesure de tension pourra être faite par un détecteur dont le schéma est le suivant :

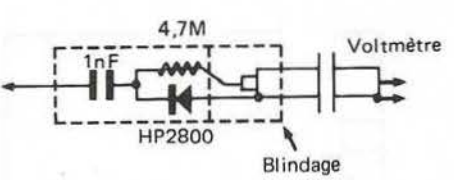

### **5-3 Filtre passe-bande, adaptateur**

L'appareil sous tension, on se calera sur une porteuse (générateur HF, balise, autre transceiver etc...) et on réglera les CV ajustables du filtre passe-bande pour un maximum de réception.

On opérera de même pour le circuit oscillant de l'adaptateur d'impédance du mélangeur, ainsi que pour les noyaux du transfo FI.

(vérifier également que ID du V310 est de 15 mA)

### **5-4 Tension VFI**

On dessoudera l'âme du câble blindé sur la sortie VFI de la petite platine imprimée. A l'àide d'une alimentation stabilisée on repérera la tension correspondant au gain maximum. On ressoudera ensuite le câble et on ajustera la tension à la valeur trouvée.

Les réglages terminés on fixera le capot et on le raccordera à la masse. Il faudra sans doute retoucher le réglage du filtre passebande. On pourra ensuite raccorde une antenne à l'entrée récepteur et<br>essaver de sortir une station. Attention le gain global du récepteur est plus faible que dans sa conception d'origine aussi il est préférable de le faire précéder d'un préampli si possible à faible bruit et situé sous l'antenne.

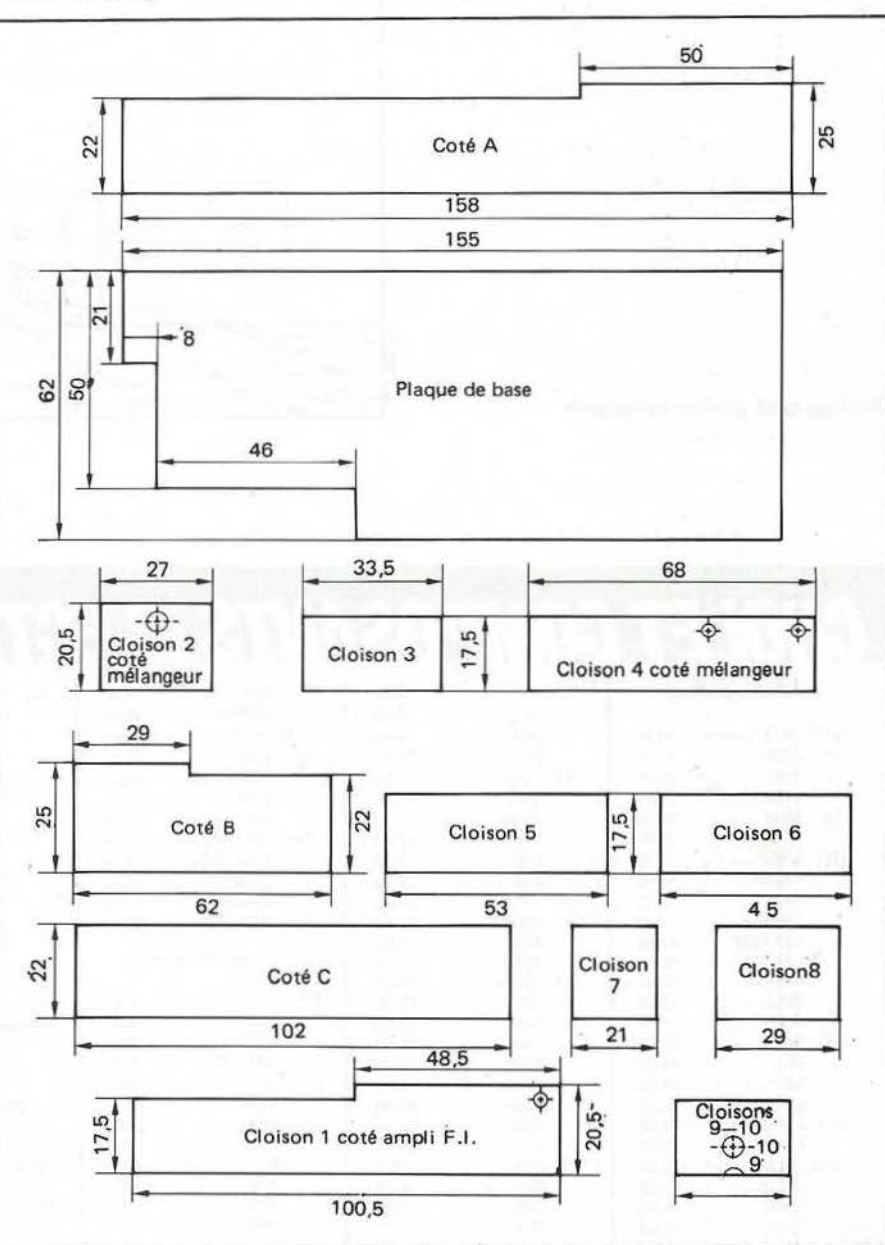

**Press** 

## **CONCLUSION**

Depuis que cette transformation a eté effectuée, soit en avril 83, ce transceiver est devenu l'appareil de base de la station fixe de l'auteur. Les résultats obtenus en réception sont tout à fait satisfaisants, l'aérien étant une Quad 7 éléments construction OM, le préampli utilisant un BF981. L'appareil a également été utilisé en point haut à l'occasion de deux concours VHF et a montré une bonne résistance à l'égard des si-

gnaux forts.<br>Je n'ai toutefois pas eu la possibilité, faute d'équipement approprié,<br>de faire une mesure de dynamique ou plus simplement un essai comparatif avec un transceiver commercial.

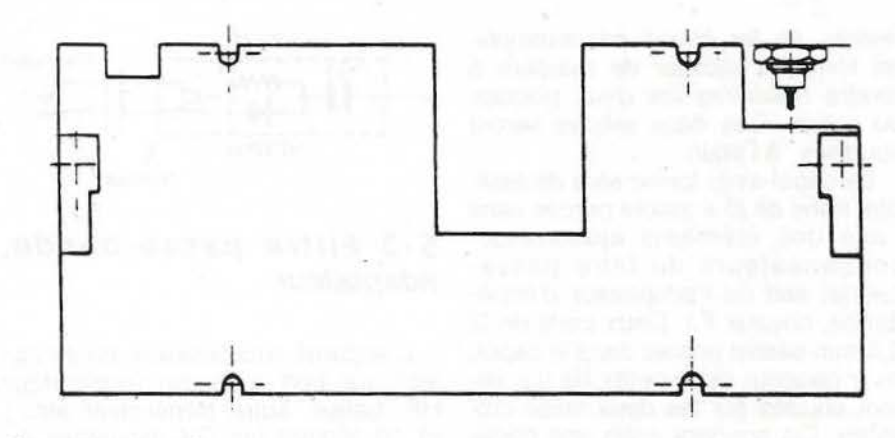

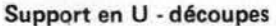

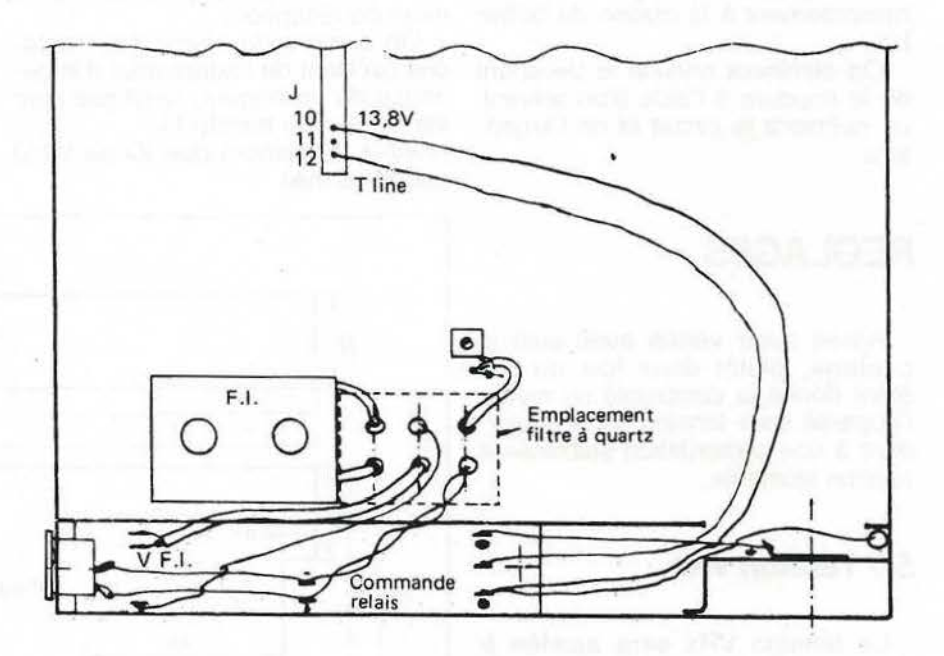

**COS** Vo

Cablage côté platine principale

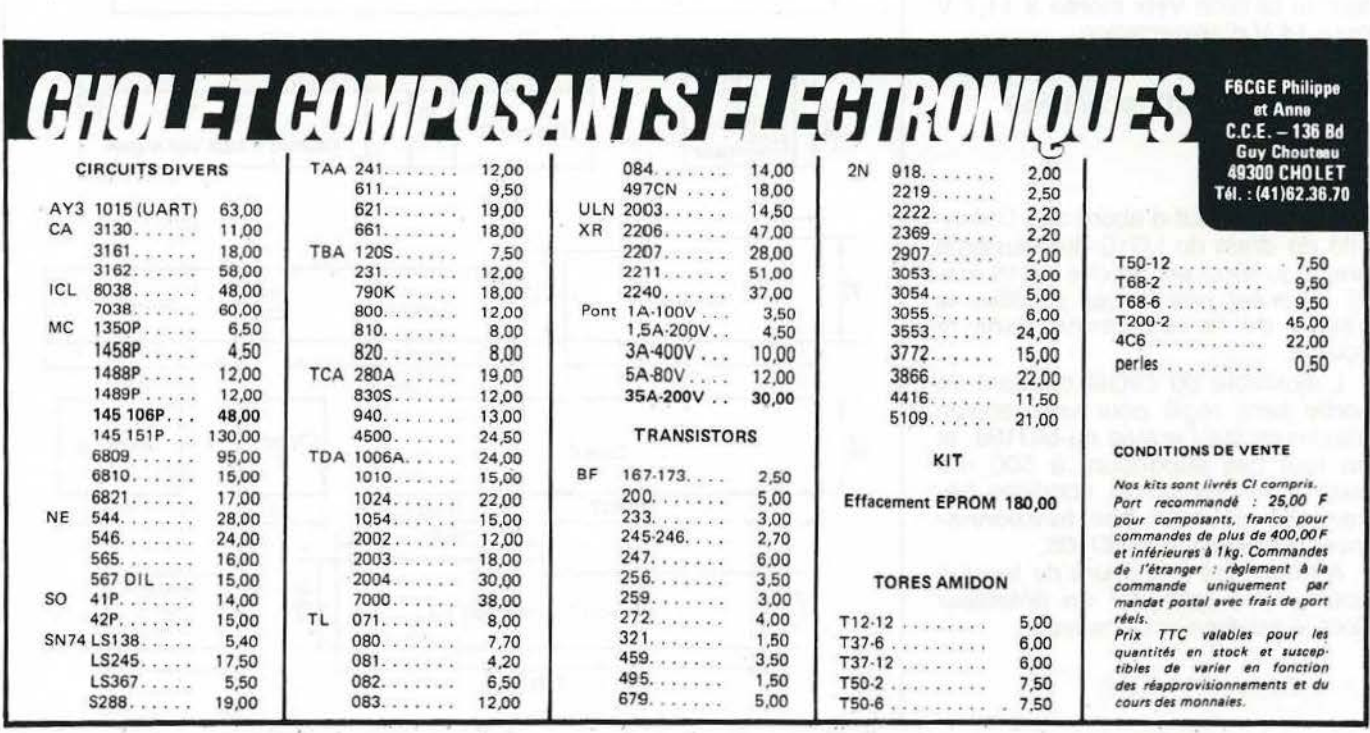

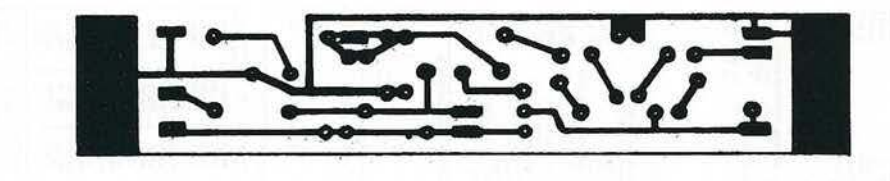

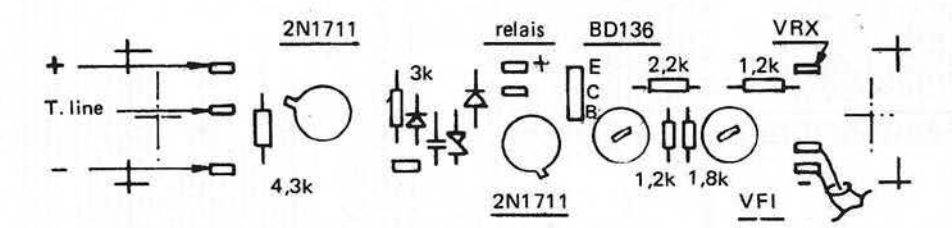

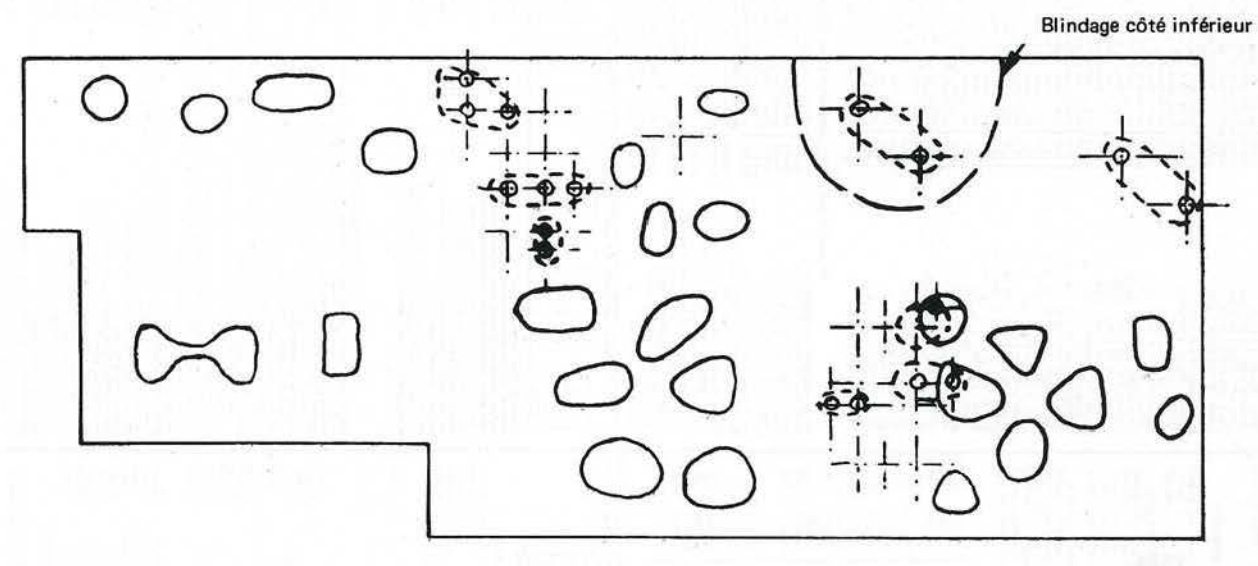

llots face sup. - llots face inf. trous fraisés  $\circ$ 

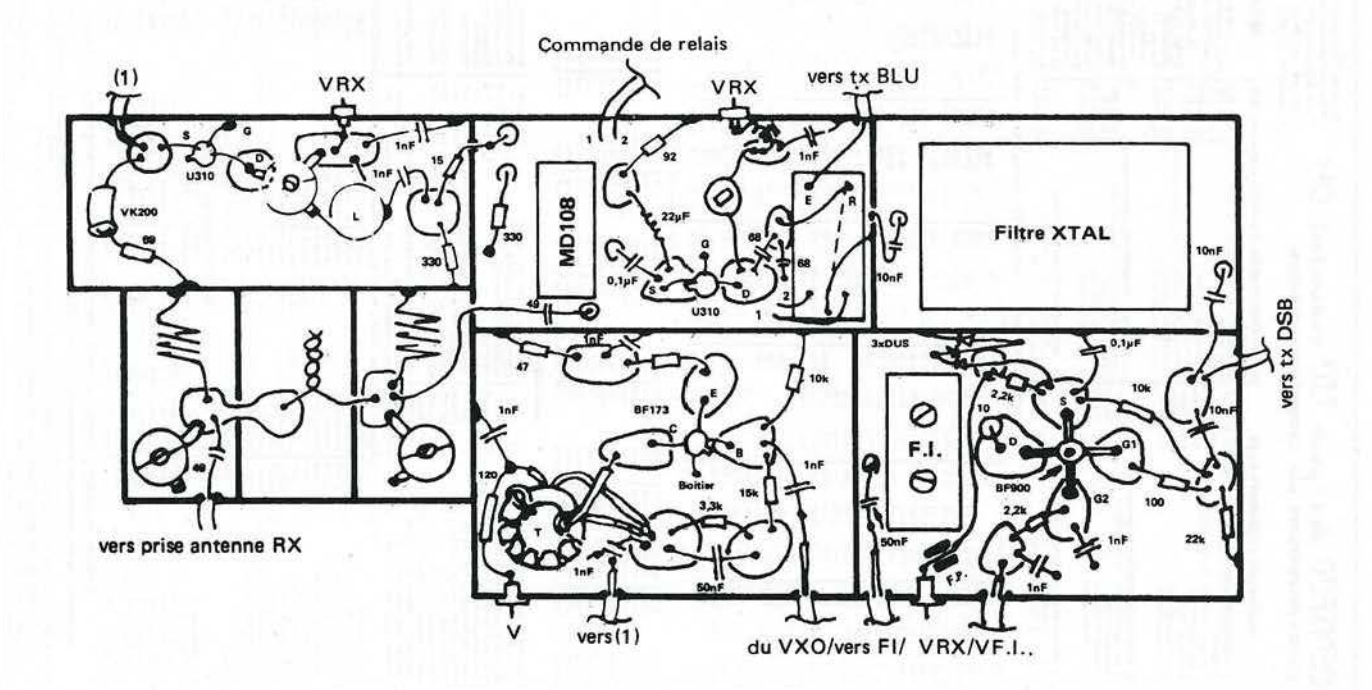

**Support of Street** 

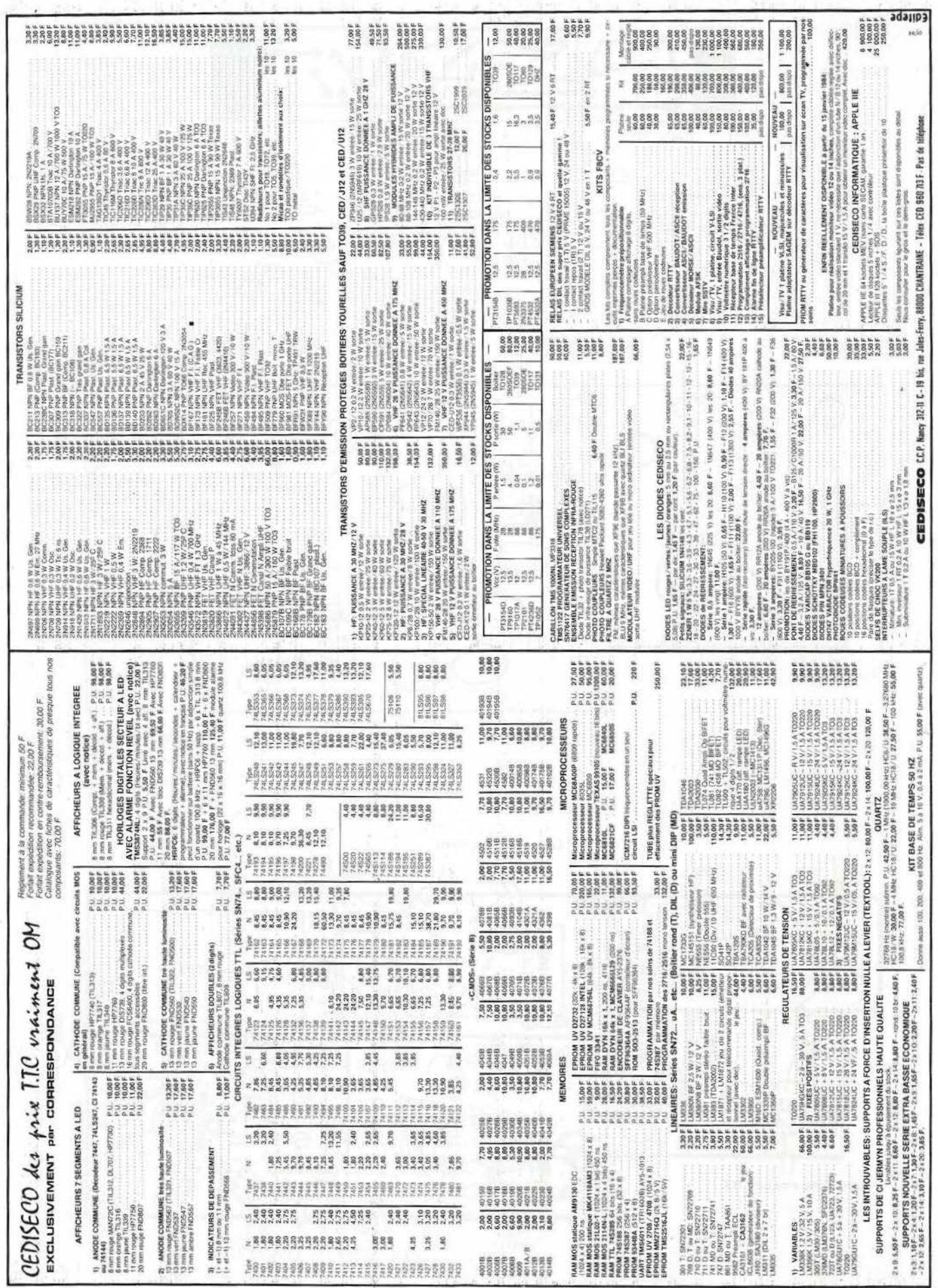

 $\mathcal{W}^{\prime}K_{A}$ 

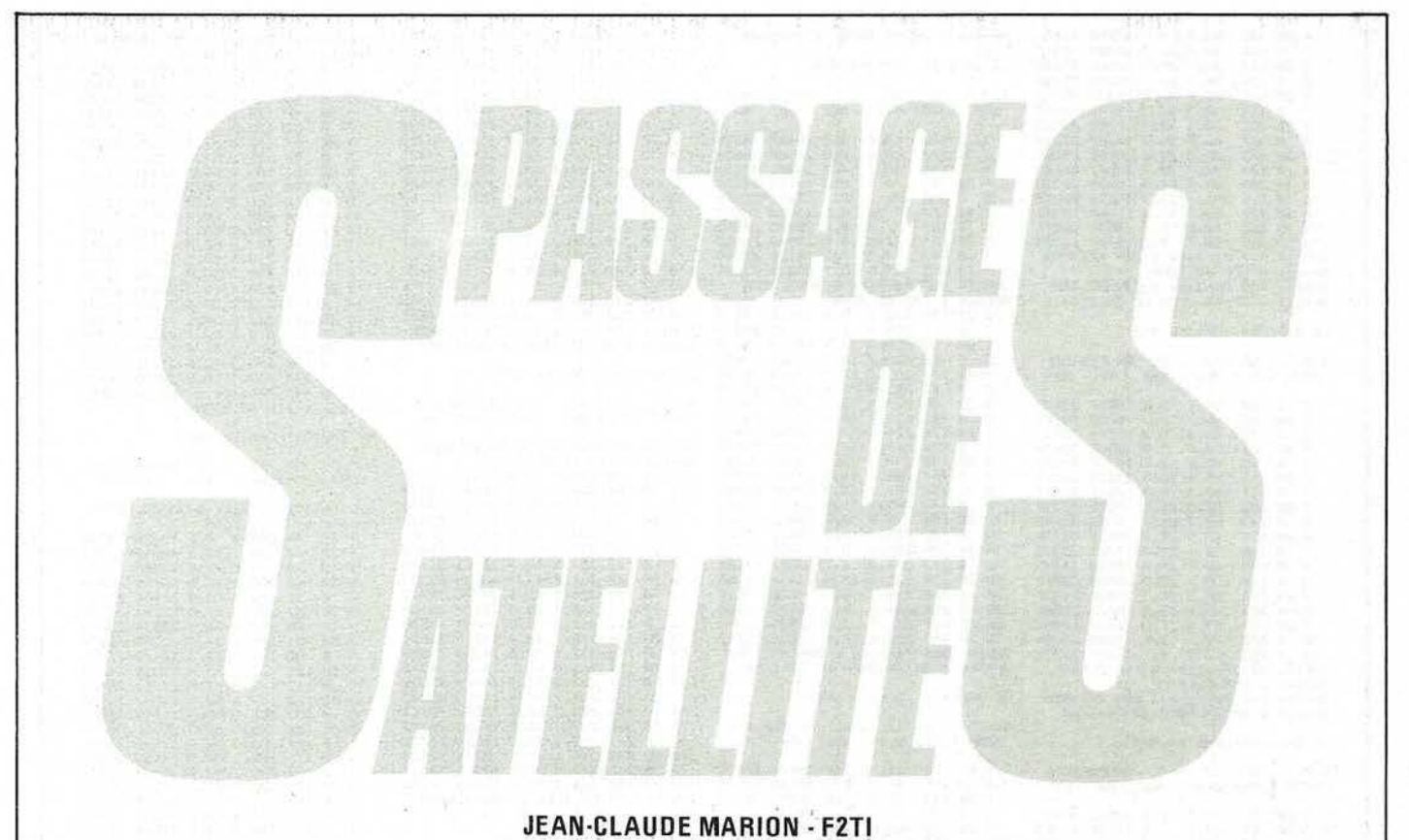

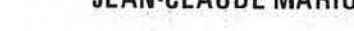

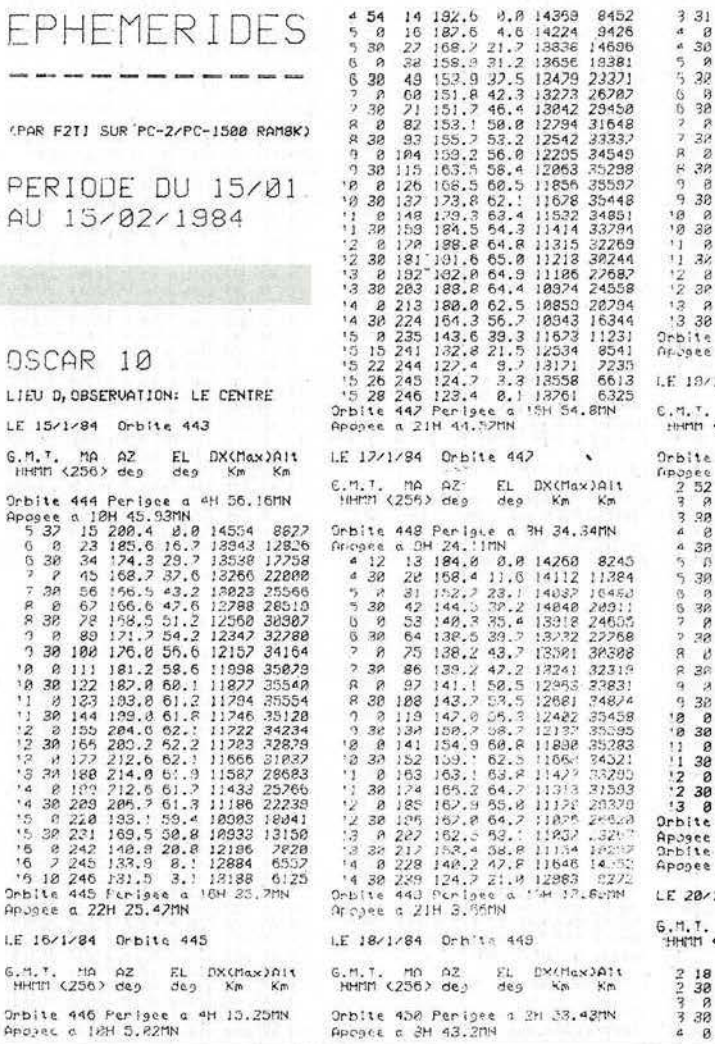

EPHEMERIDES

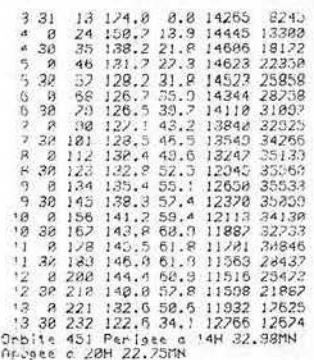

1/84 Orbite 451

MA AZ EL DX(Max)Alt<br><256> deg deg Km Km

452 Periods a 2H 12.53MN

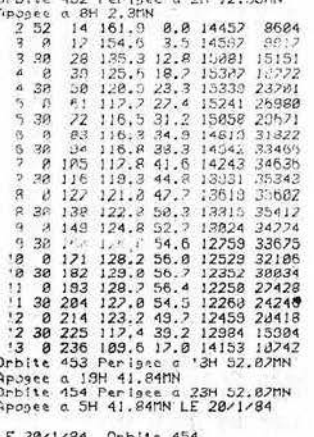

### 1/84 Orbits 454 6.M.T. MA AZ<br>HHMM (256) des  $\frac{10}{256}$   $\frac{2}{96}$ EL DX(Max)Alt<br>deg Km Km

 $\begin{array}{r} 1.54 \\ 2.88 \\ 2.38 \\ 3.88 \\ 3.38 \\ 4.8 \end{array}$ 17 145.7 8.8 15888 9888<br>21 136.7 3.4 15330 11859<br>32 122.2 3.4 15330 16591<br>43 114.7 14.4 16121 21278<br>54 118.7 18.5 15148 24952  $338$ 

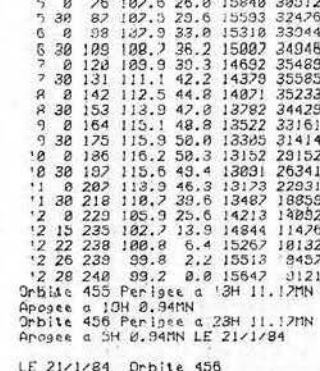

4 30 65 188. 22. 4 15831 28828

6, h, f, h, h, az EL DX(hax),âit<br>HHMM (256) deg deg Kn Kn 0.14, 114  $\mu$  256)  $24.1$   $8.0$  167178.13829<br>
2.3  $8.9$   $4s$   $4s$   $4s$   $5s$   $5s$   $7s$ <br>
4.7  $5s$   $23$   $12.1$   $8.0$  16179.13828<br>
2.3  $25$   $12.1$   $8.1$   $8.5$   $15.29$ <br>
3.3  $39$   $47$   $185.1$   $9.5$   $15.29$ <br>
3.3  $42$   $185.1$   $9$ 

38 182.2 8.8 17738 18418<br>48 181.1 8.7 17738 28156<br>51 36.5 4.5 17313 24823<br>62 94.1 8.1 17882 27246<br>73 32.8 11.7 17737 23837<br>84 32.4 15.1 17521 31931

×

4 38 95 92.5 18.5 17238 33501<br>
5 8 126 93.8 21.7 16366 34718<br>
5 8 112 93.7 24.7 16366 35382<br>
6 8 123 95.4 38.2 6 1343 35582<br>
6 8 139 95.4 38.2 16393 35372<br>
7 8 160 96.3 32.5 15738 34634<br>
7 8 161 97.1 34.4 15468 33533<br>
8 8 33501<br>34713<br>35385<br>35883<br>35883<br>35833<br>31348<br>23821<br>23822<br>3483<br>31348<br>12915<br>3483<br>3135<br>31348<br>1135<br>3 Apo LE  $6.7 + 6.1$ LE 23/1/84 Drbite 468 EL DX(Max)filt<br>des Km Km 6.M.T. MA AZ<br>HHMM (256) des (236)  $4a_1$   $a_2$   $a_3$   $a_4$   $a_5$   $a_6$   $a_7$   $a_8$   $a_9$   $a_9$   $a_1$   $a_1$   $a_2$   $a_3$   $a_2$   $a_3$   $a_3$   $a_3$   $a_3$   $a_3$   $a_3$   $a_3$   $a_3$   $a_3$   $a_3$   $a_3$   $a_3$   $a_3$   $a_3$   $a_3$   $a_3$   $a_3$   $a_3$   $a_3$   $a_3$   $a_3$ 25891<br>
28263<br>
387511<br>
386535712<br>
3855712<br>
385333322<br>
28522<br>
28522<br>
28522<br>
2852<br>
2852<br>
2852<br>
2853<br>
2852<br>
2853<br>
2853<br>
2853<br>
2853<br>
2853<br>
2853 LE Aposee  $6.1$ LE 24/1/84 Orbite 462 6.M.T. MA AZ<br>HHMM (256) deg EL DX(Max)Alt<br>des Km Km LE  $6.7$ LE 25/1/84 Orbite 464 EL DX(Max)Alt<br>deg Km Km 6.H.1, rg A2 EL DX(Max)A11<br>
2 BH 11 (256) des Km Km<br>
2 BH 30 22,9 des Km Km<br>
2 BB 30 22,9 des Km X4260<br>
3 8 30 22,9 8 0.2 2113992 34238<br>
3 3 8118 24,8 7.6 13298 33621<br>
4 8 8 123 24,8 7.6 13298 33621<br>
4 8 8 123 272, 1 13.7 6.M.T. MA AZ<br>HHMM (256) des LE  $5.7$ **Orb**  $\begin{array}{l}\n 1 \text{p}_1 \text{p}_2 \text{p}_3 \text{p}_4 \\
 1 \text{p}_2 \text{p}_4 \text{p}_5 \\
 1 \text{p}_3 \text{p}_5 \\
 2 \text{p}_3 \text{p}_5 \\
 3 \text{p}_5\n \end{array}$ 

UNION CONTRACTOR

 $\frac{1}{2}$ 

 $\frac{22}{31}$ <br> $\frac{42}{33}$ 

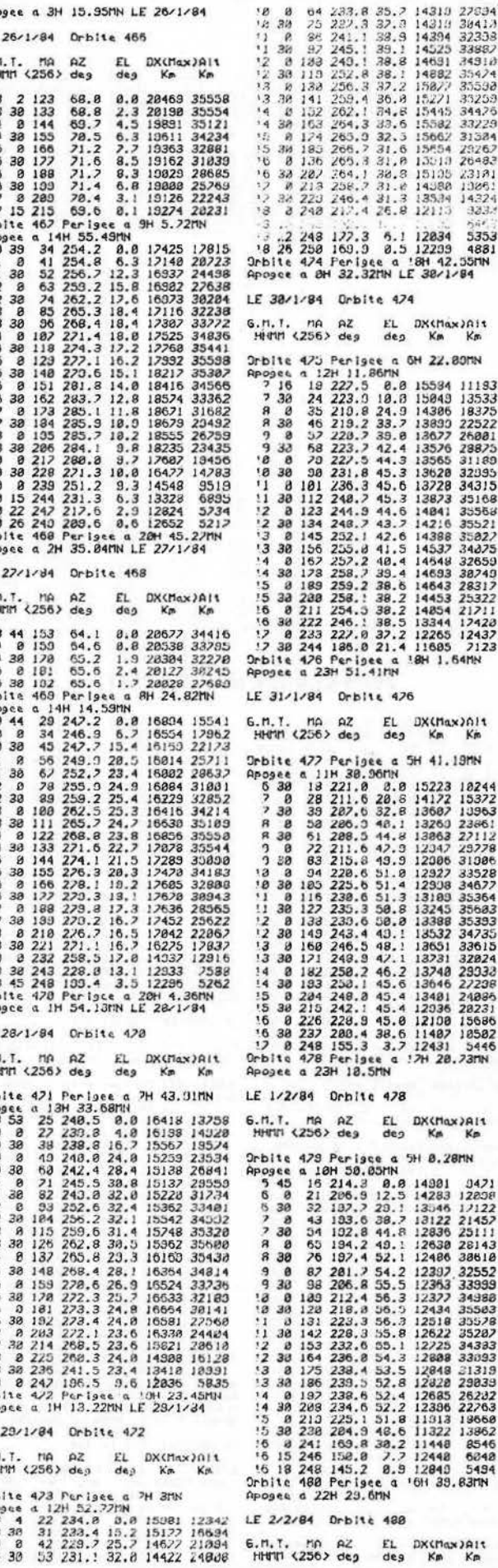

x)nit<br>Km **KINDE** 

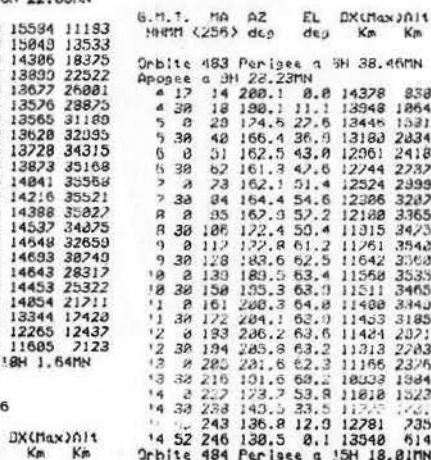

546

 $94$ 

## Orbite 484 Perisee a<br>Apopee a 21H 7.78MH

LE 4/2/84 Orbits 484

0rbite 481 Periote a 4H 13.37NN<br>Aprope a 4H 13.37NN<br>Aprope a 1BH 3.14NN<br>5 8 15 282.4 8.8 14517 8855<br>5 3 8 25 151.2 22,8 136.28 14888<br>6 3 8 36 122.4 34.5 13288 18288<br>6 3 8 42 126.2 42.1 12838 22864<br>7 38 63 122.4 51.3 12652

EL.

SH 38.46MN

38.4658 838<br>14328 8383<br>13948 19842<br>13948 19842<br>13948 19842<br>1393 22418<br>12244 23988<br>122524 23988<br>1238 3385<br>111258 3385<br>111258 3385<br>111258 3385<br>111258 33831<br>11126<br>11126 33831<br>111424 2021<br>111424 2021<br>111424 2021<br>111424 2021<br>11

11818

 $15221$ 12781 7356<br>12781 7356<br>13548 6144<br>15H 18.81MN

LE 3/2/84 Drbits 482

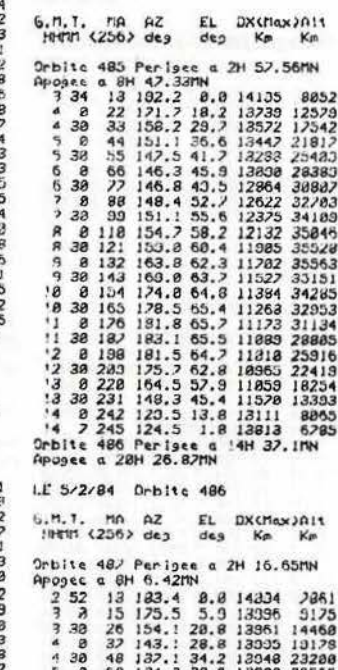

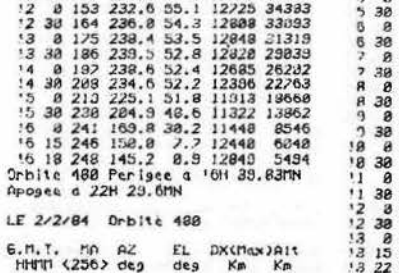

34443255555666666553132353333322 20334<br>31557<br>33269<br>34583<br>35273<br>35465<br>34885<br>34885<br>3235 13632<br>13481372507<br>128722507<br>128722327383<br>144614511328<br>1211324<br>128847<br>128847 32351<br>30343<br>27813<br>24217<br>20385<br>16567<br>16567<br>11481<br>3790<br>2424

### PAI1<br>Ke

m 04212208<br>12208<br>12122452<br>2111228142<br>32552<br>33393<br>34988<br>33592<br>35282<br>35282

 $\begin{array}{r} 12342 \\ 16594 \\ 21394 \\ 24606 \end{array}$ 

4 38 168 74, 8 12, 3 18663 3256<br>
5 8 179 75. 4 12, 3 18663 3256<br>
5 8 18 18 75. 6 12, 1 18382 2882<br>
6 8 281 75. 6 12, 1 18382 2882<br>
6 8 2212 73. 8 1, 7 18735 1926<br>
9 46 217 73. 8 1, 7 18735 1926<br>
9 46 217 73. 8 1, 7 18735 8 38 135 182.8 33.4 14383 26485<br>
9 8 20 182.8 36.1 14473 23184<br>
9 8 218 180.3 29.2 14736 13064<br>
18 8 223 37.3 15.7 15486 14328<br>
18 8 236 34.3 15.7 15486 14328<br>
18 8 236 34.3 15.1 18.3278 11856<br>
0rbite 436 Perisee a 1H 12.3 Orbite 488 Perigee & '3H 56.2MM<br>Apopee & 19H 45.97MM<br>Orbite 489 Perigee & 23H 56.2MM<br>Apopee & 5H 45.97MM LE 6/2/84 32588<br>38553<br>28872<br>25824<br>21353<br>19264 OSCAR LE 6/2/84 Orbite 189 6.M.T. MA AZ<br>NHMM (256) des  $\frac{EL}{de}$  $DX(Max)$   $Rn$ <br> $Km$   $Km$ 2 11 13 123.2 8.8 14 14229 11134<br>
2 38 10 155.3 18.4 14229 11134<br>
2 38 10 155.3 18.4 14229 11134<br>
3 8 3 134.5 28.8 14529 11255<br>
3 8 3 134.5 28.8 38.4 145.2 24405<br>
4 3 8 134.5 28.9 38.4 146.13 24405<br>
4 3 8 134.7 5 38.1 145.  $19191$ LE UEN 18/2/84 Orbite 497 6.M.T. MA AZ<br>HNMM (256) dep EL DX(Max)Ait<br>deg Km Km 9 37 38 38.6 8.7 12851 13588<br>
1 40 46 34.6 2.7 1862 25188<br>
1 38 46 34.6 2.7 1862 25188<br>
2 38 68 83.6 3.7 17338 28822<br>
2 38 68 83.6 1.13.8 12838 28822<br>
2 38 68 83.6 1.13.8 12838 31182<br>
3 30 120 83.8 113.8 12838 31182<br>
3 30 35388<br>35388<br>33353<br>33353<br>31638<br>31638<br>25388<br>25383<br>3538<br>3538<br>3538<br>31632<br>3180<br>3180<br>3180 26862<br>22595 1846 ñ. J-C<sub>I</sub>NARION 13632 8389 LE MAR 14/2/84 Orbite 585 **E2T1** 6.M.T. MA AZ<br>NHMM (256) deg EL DX(Max)A)1<br>deg Km Km 6. n. r. n. n. 22<br>
28 8 128 65. 5 8. 8 2<br>
28 8 128 65. 5 8. 8 2<br>
28 8 138 65. 5 8. 8 2<br>
28 8 138 65. 4 3. 9<br>
38 181 65. 4 3. 9<br>
4 8 122 65. 6 6. 1 1<br>
4 8 122 65. 6 6. 1 2. 2 1<br>
4 8 122 65. 6 8 1<br>
4 8 134 65. 5 3. 1<br>
5 7 8 3.8 28643<br>2.1 28352<br>3.3 28875<br>5.3 19824<br>5.2 19462<br>5.2 19462<br>2.2 19442 35683<br>35683<br>35883<br>35352<br>34653<br>33485<br>29715<br>27834<br>23767 LE 7/2/84 Orbits 431 6.H.T. HA AZ EL DX(Hax)Alt<br>HHMM (255) deg deg Km Km LE SAM 11/2/84 Orbite 439 1981 (236) 469 (488 8.8 14316 8245<br>
2 3 3 160,6 8.8 14316 8245<br>
2 3 3 3 4 125.8 121.7 154264 12088<br>
3 3 4 4 125.8 121.7 15426 221.78<br>
3 3 4 5 6 114.5 25.7 15426 221.78<br>
4 8 6 7 112.7 23.4 15263 31888 31888<br>
5 3 8 122 115.8 6.M.T. MA AZ<br>HHMM (256) des EL DX(Max)Alt<br>deg Km Km  $\begin{smallmatrix} 82850 & 72286 & 8686 & 8686 & 8686 & 8686 & 8686 & 8686 & 8686 & 8686 & 8686 & 8686 & 8686 & 8686 & 8686 & 8686 & 8686 & 8686 & 8686 & 8686 & 8686 & 8686 & 8686 & 8686 & 8686 & 8686 & 8686 & 8686 & 8686 & 8686 & 8686 & 8686 & 8686 & 8686 & 8686 & 8$  $\frac{1}{2H}$ 48.83MN 17227<br>16331<br>16533<br>16533<br>16583<br>16583<br>16583<br>17242<br>17244<br>17241<br>18381<br>18384<br>1838<br>17325<br>18384<br>17325<br>18441<br>1845<br>1845<br>1845<br>1845 19525 12848 LE 8/2/84 Orbite 433 LE MER 15/2/84 Orbite 587 E.M.T. MA AZ<br>NHHM (256) des EL DX(Max)Alt<br>des Km Km EL DX(Max)Alt<br>deg Km Km 6.M.T. MA AZ<br>HHMM (256) des 1988 16 144.3 8.8 14835 3415<br>
1988 16 144.3 8.8 14835 3415<br>
1988 16 144.3 8.8 14835 3415<br>
1988 18 144.3 8.8 14835 2535<br>
1988 18 144.3 2.7 15:24 18521<br>
2.3 8 4 38 113.5 12.7 15:24 18521<br>
2.3 8 4 38 113.5 12.7 15:24 26838<br>
3 LE DIN 12/2/84 Orbite 501 6.R.T. RAZ EL DXCRASSEN<br>
18 169 62.6 a.a 28635 32485<br>
18 169 62.6 a.a 28635 32485<br>
18 169 62.6 a.a 28635 32485<br>
18 169 62.6 a.a 28635 32485<br>
18 28 249, i a.a 169.86 16924<br>
8 28 244.6 6 4.8 16448 16834<br>
18 28 244.6 6 4.8 16 6.M.T. MA AZ<br>HHMM (236) des EL DX(Max)Alt<br>deg Km Km 6. H. T. He AZ EL DX(Hex)2111<br>
1. 23 88 75.9 69 66 66<br>
2. 38 87 75.8 2.2 19549 32551<br>
2. 38 87 75.8 2.2 19549 32551<br>
2. 38 87 75.8 2.2 19549 32551<br>
2. 38 183 76.7 8.8 13118 34978<br>
3. 38 183 79.4 18.2 18535 33598<br>
4. 38 133 LE 9/2/84 Orbits 435 LE JEU 16/2/84 Orbite 509 FL DXChas)nit<br>de) Km Km 6.11.1. MA AZ<br>HHMM (256) deg G.M.T. MA AZ<br>NHVH (256) deg  $E<sub>L</sub>$ <sub>de3</sub> DXCMax2A11 (e) Kn Kn<br>
8.8 18123 12883<br>
3.8 16218 16631<br>
7.9 17833 24885<br>
15.1 17837 27891<br>
15.1 17837 27891<br>
15.1 17837 27891<br>
21.2 16731 32386<br>
25.9 16423 33286<br>
25.9 16423 33286<br>
38.0 15393 33283<br>
38.0 15393 33283<br>
38.0 15393 33283 Km Km 121.3<br>111.8<br>103.5<br>09.2<br>09.2<br>09.7<br>05.5<br>05.5<br>05.0<br>09.6<br>09.7<br>09.4<br>102.4<br>102.4 2312345628980801134523785 AMARS LE LUN 13/2/84 Drbite 583 6.M.T. MA<br>HHMM (256) AZ<br>deg EL<br>deg  $DX(Max)$   $A1t$ <br> $Km$   $Km$  $55000$ 30 102<br>
8 113<br>
30 124<br>
8 135<br>
8 146<br>
8 152  $69.9$   $8.8$ <br>  $20.6$   $2.7$ <br>  $21.5$   $5.2$ <br>  $22.4$   $2.5$ <br>  $23.3$   $3.5$ <br>  $24.1$   $11.2$ 20235<br>20021<br>19728<br>19433<br>19155 34432<br>35222<br>35582<br>35495<br>34968<br>33362 **A SHELL**  $\frac{3}{2}$ 

18833

ï

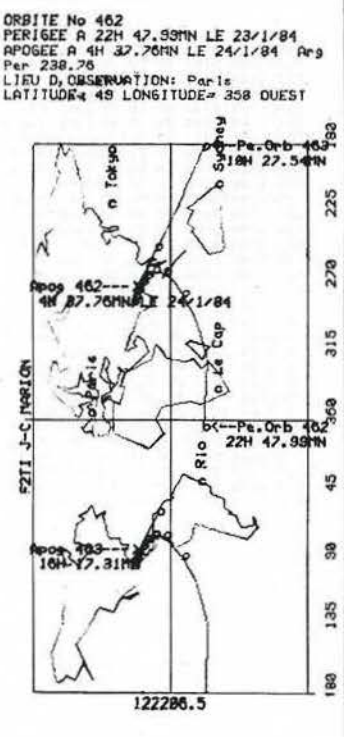

10

Nota: Les <o> sur la trajectoire rep resentent des heur es pleines depuis le perigee

SATELLITES BAS PERIODE DU 15/01 AU 15/02/1984

OSCAR 9

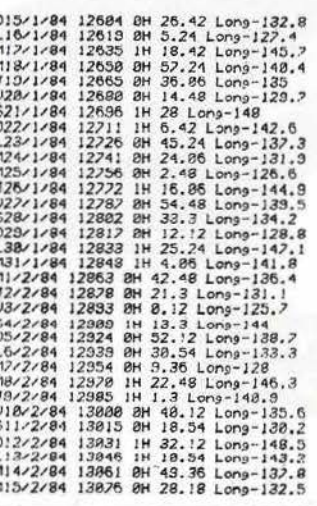

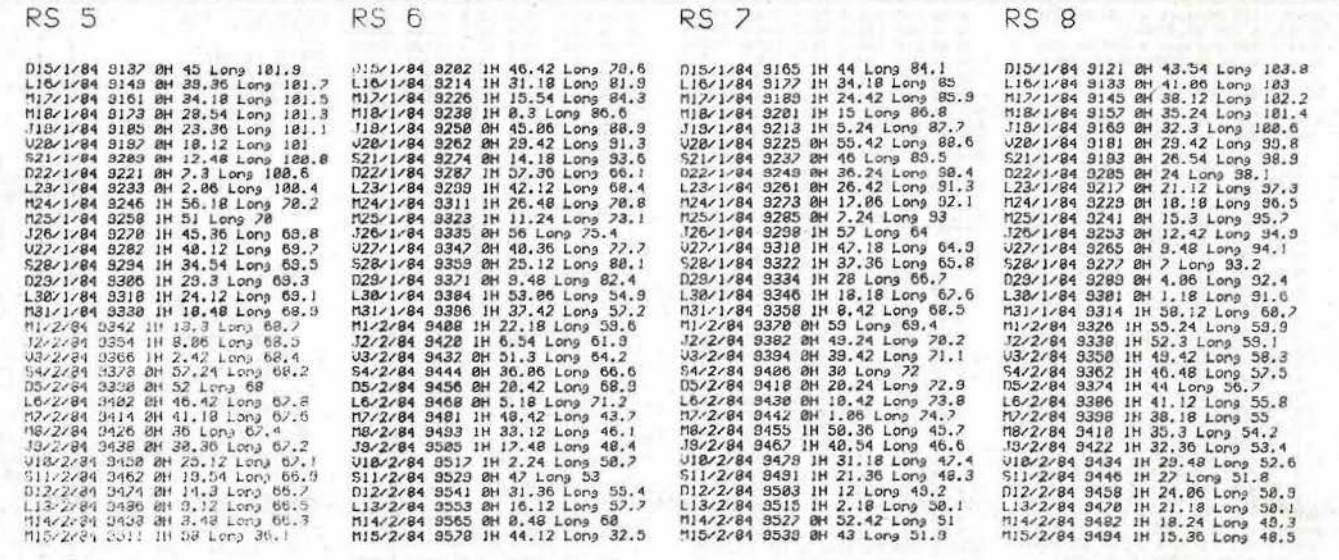

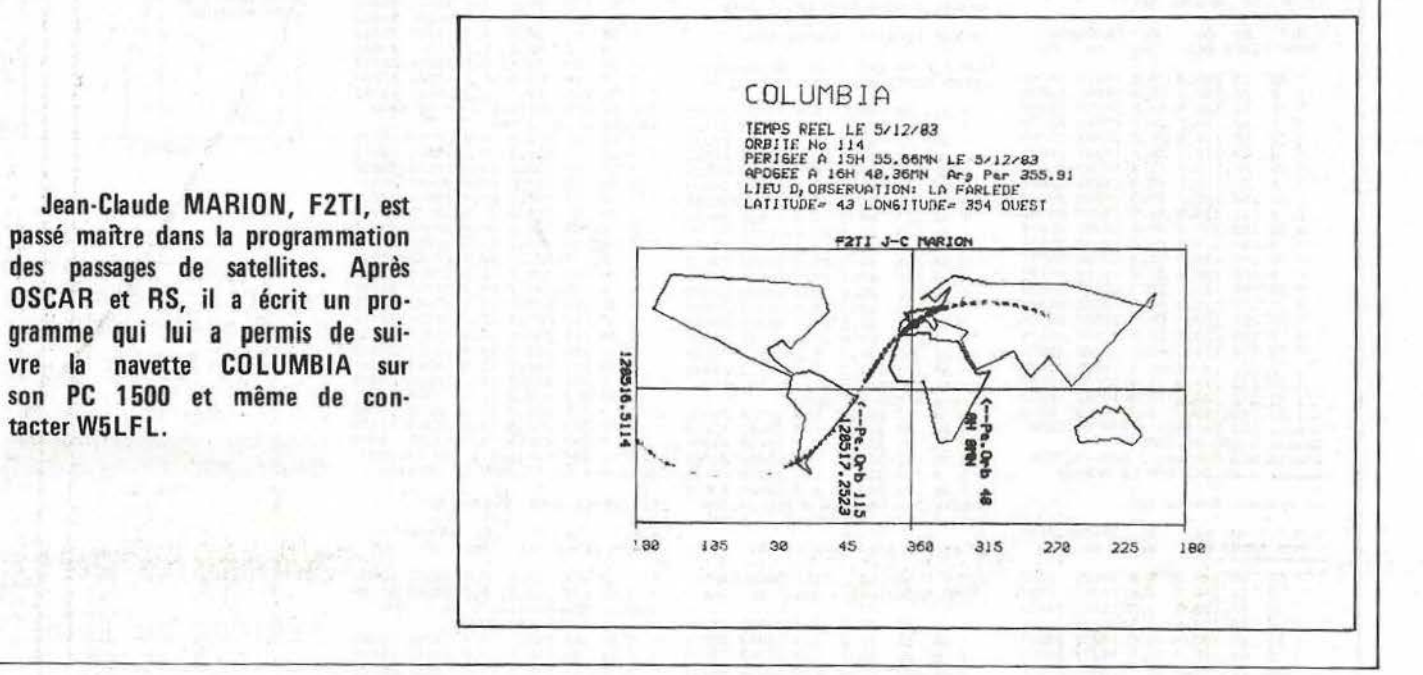

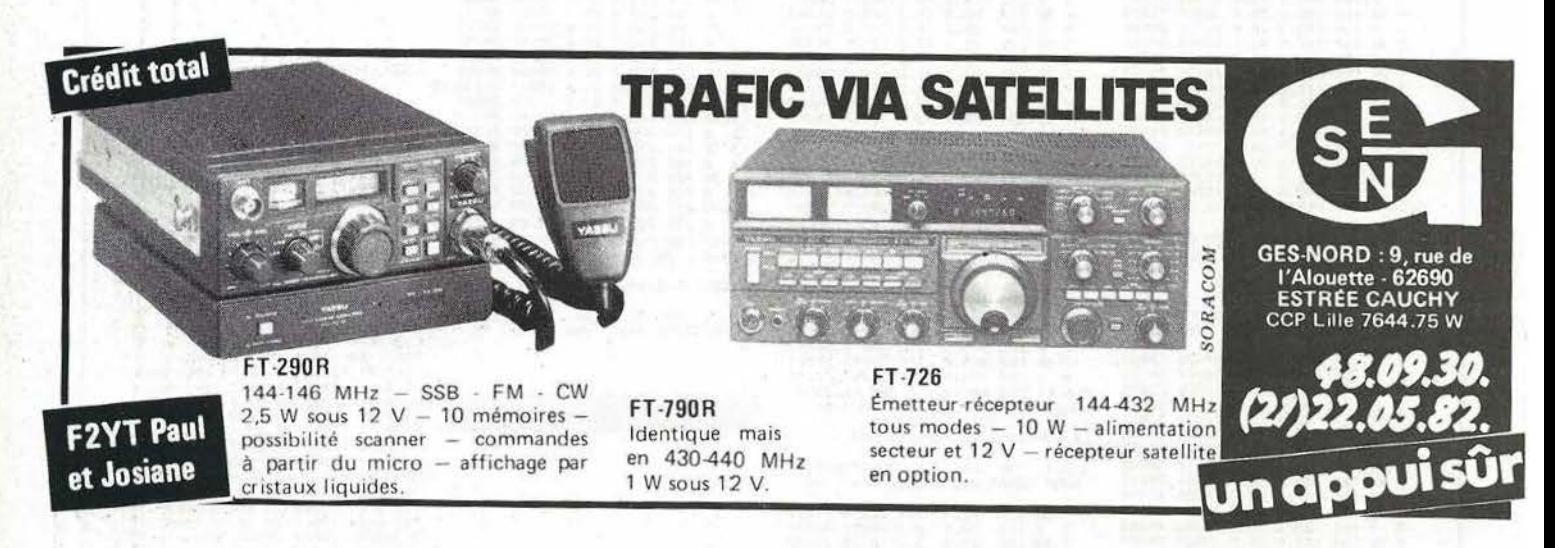

tacter W5LFL.

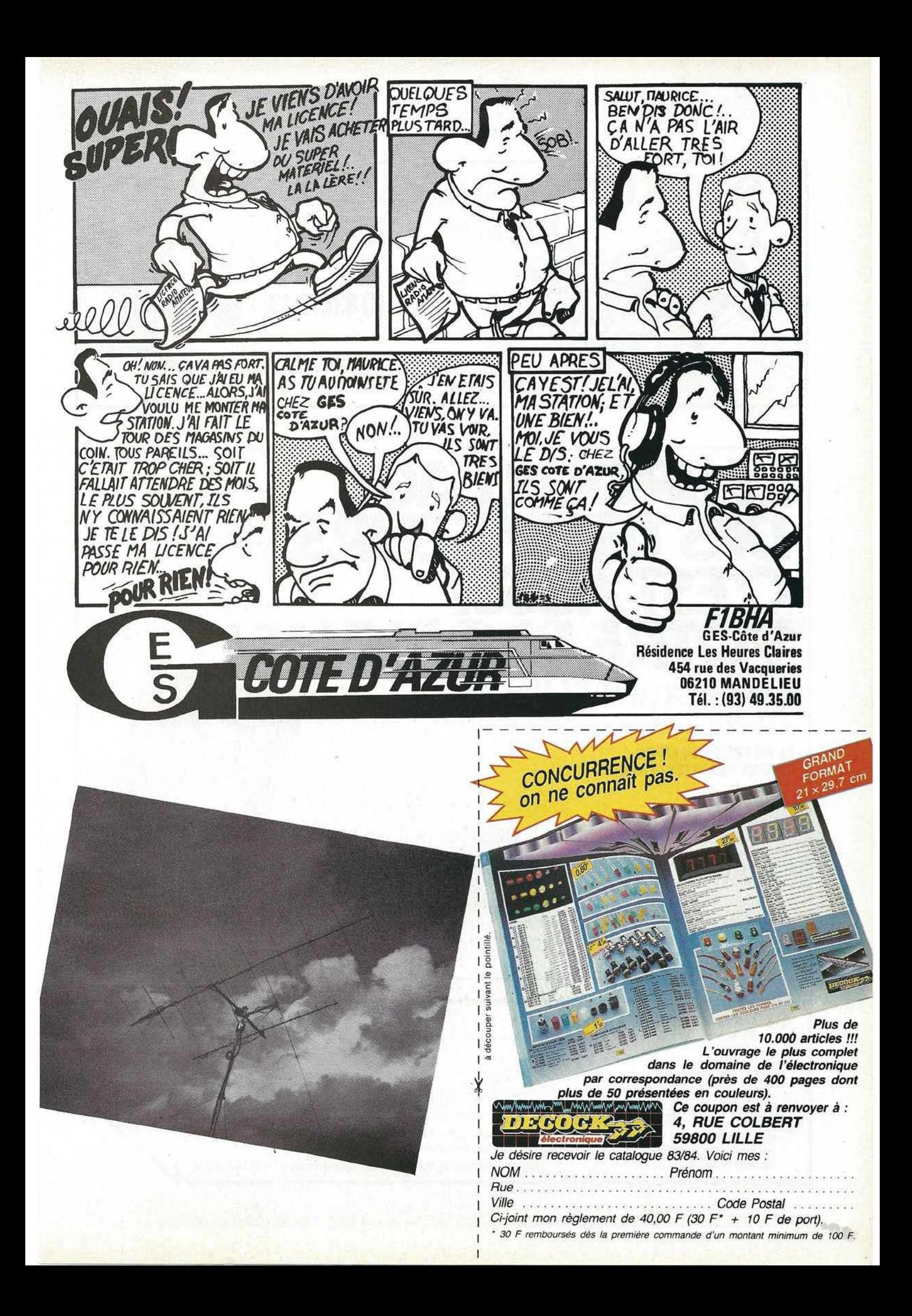

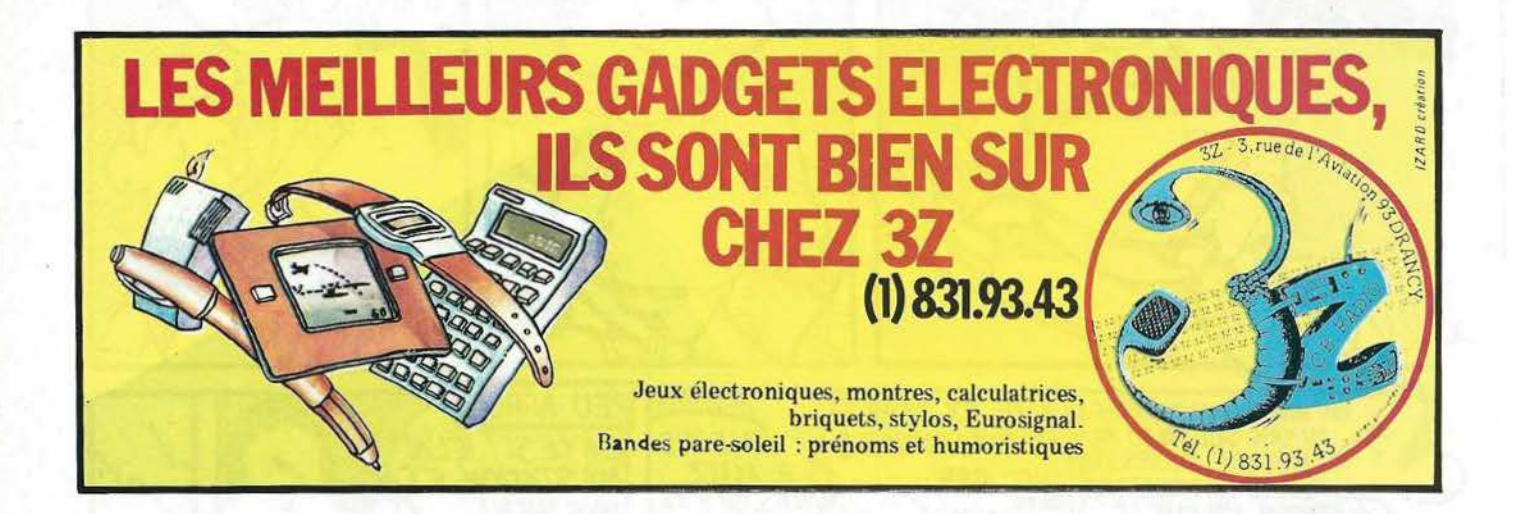

**LE BROUILLAGE** *DES TELEVISEURS, C'ESTAUSSI*  **RE PROBLEME! RE SECTEUR SORAC** *Prises aux normes* 

*Puissance admissible : 3,5 kW* 

LE FILTRE ET LE LIVRE CONTRE LES INTERFERENCES HF

 $220F$ Plus port recommandé : 30 F

Disponible aux éditions SORACOM-16A,avenue Gros Malhon 35000 RENNES

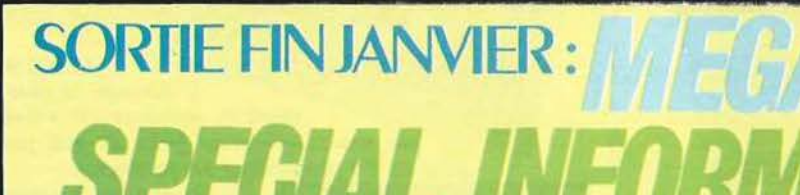

*Un moniteur pour LASER 200, un jeu d'arcade pour ORIC-1, un casse-tête pour*  TRS-80, *une interface sonore pour* PHC-25 *plus des programmes pour* PC-1500, *NEWBRAIN, A TOM, etc... Disponible chez votre revendeur habituel ou à la SORACOM.* 

**FRANCO** 

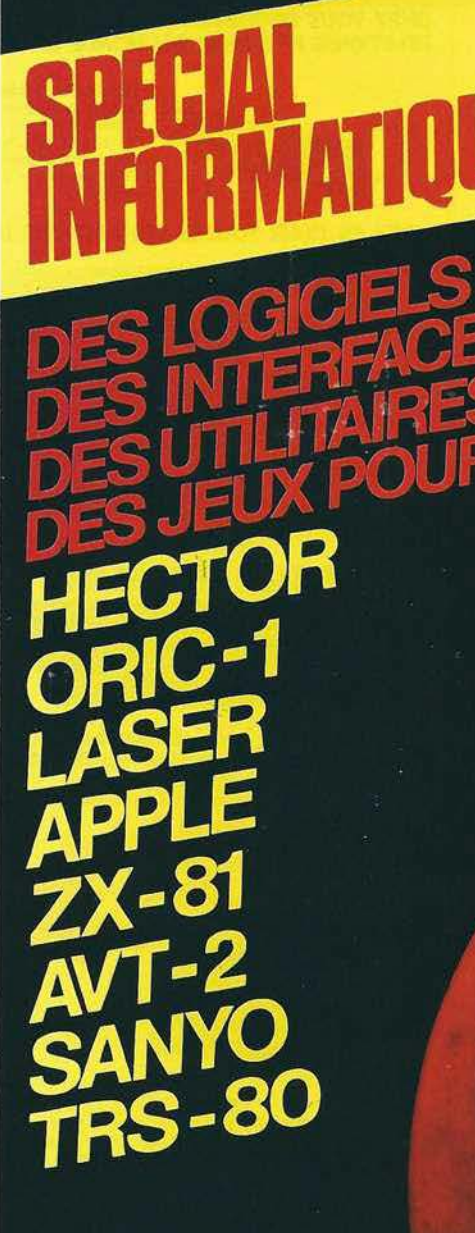

WECANHERT

ISSN - 0755 - 4419

**COMMUNICATION-INFORMATIQUE** 

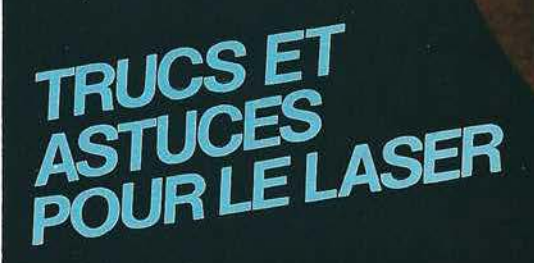

**HORS SERIE Nº1** 

 $\ddot{r}$ 

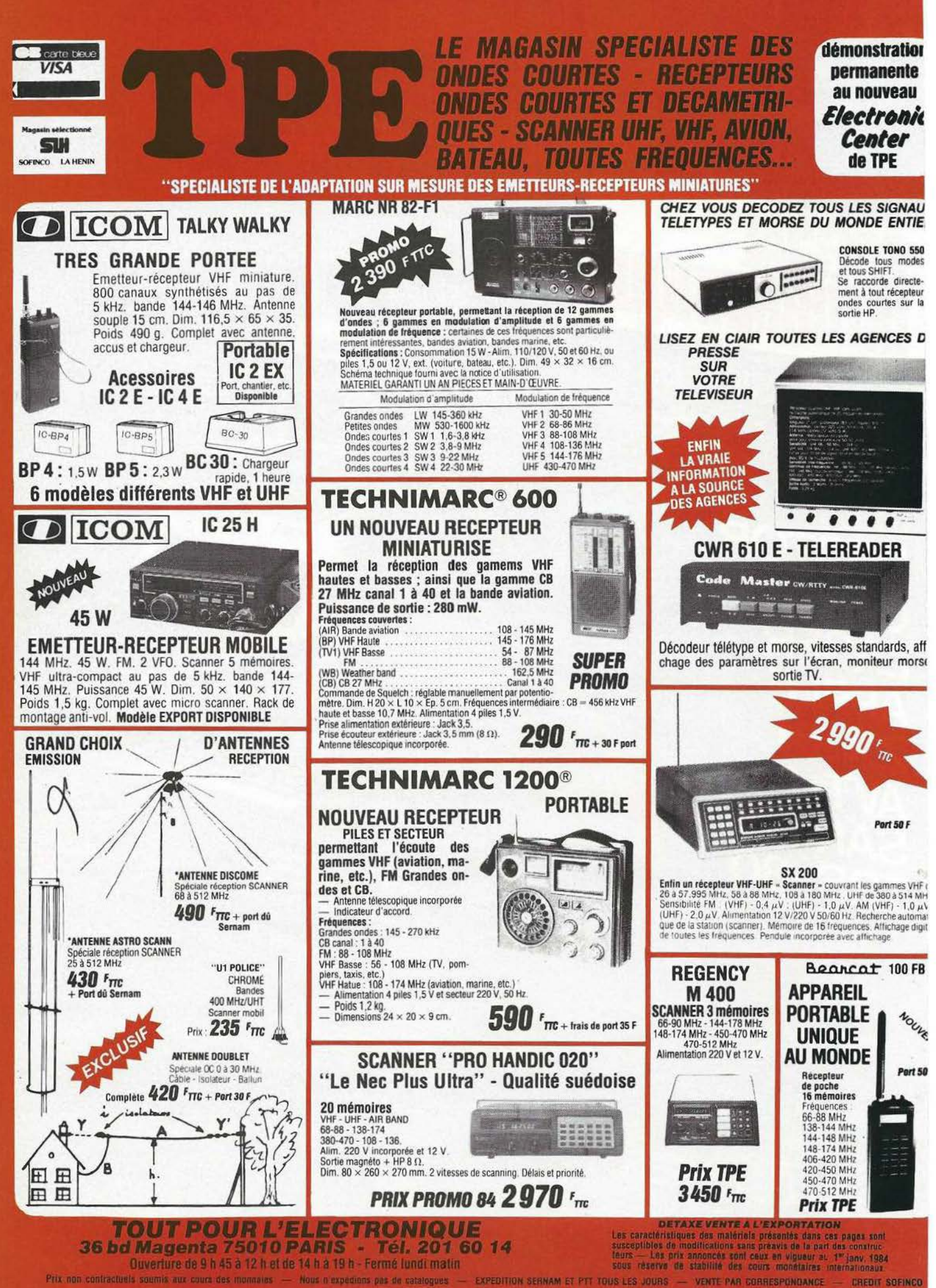

Résumé : Petit Méga, envoyé par Mégahertz à la recherche d'une expédition au Pôle Nord Magnétique, va être amené à y chercher l'origine des perturbations qui empêchent toutes communications radio et télé dans le Monde et dont l'épicentre semble se situer dans cette région mystérieuse.  $\otimes$ 

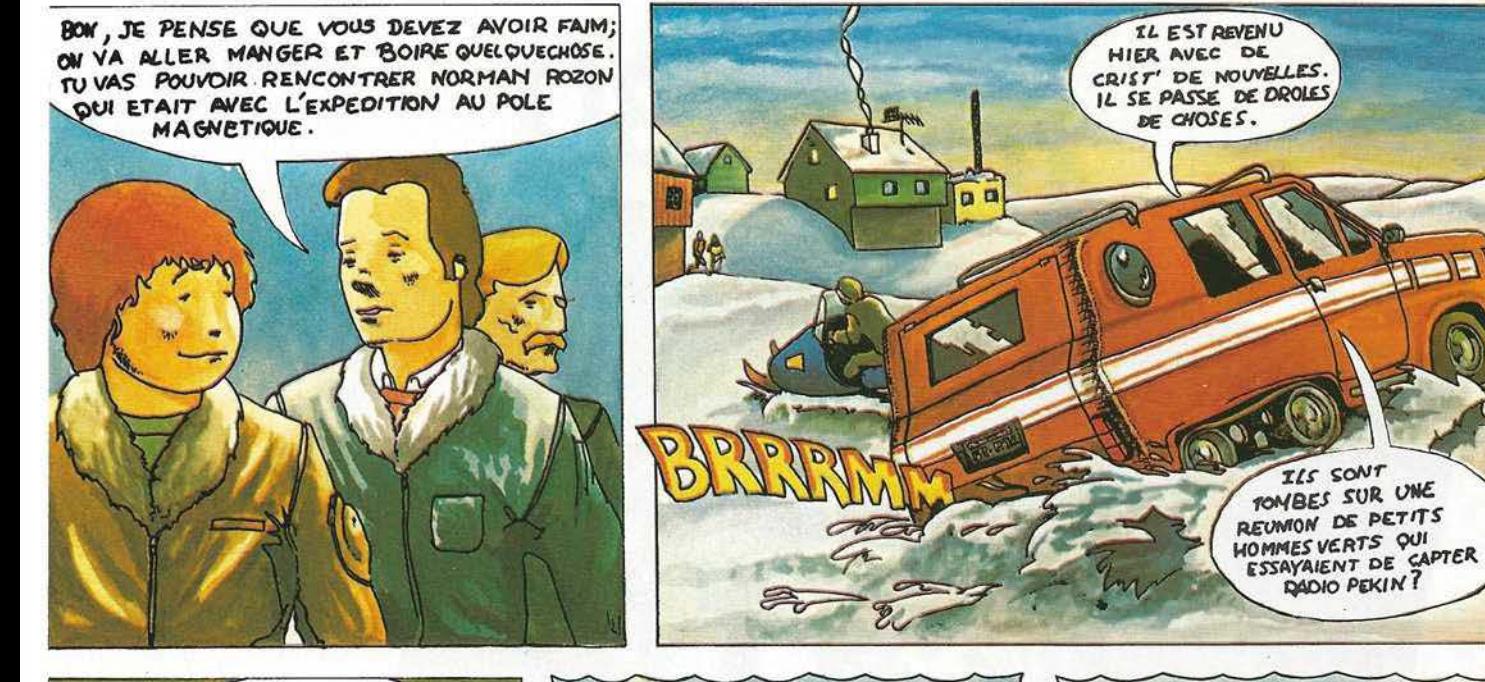

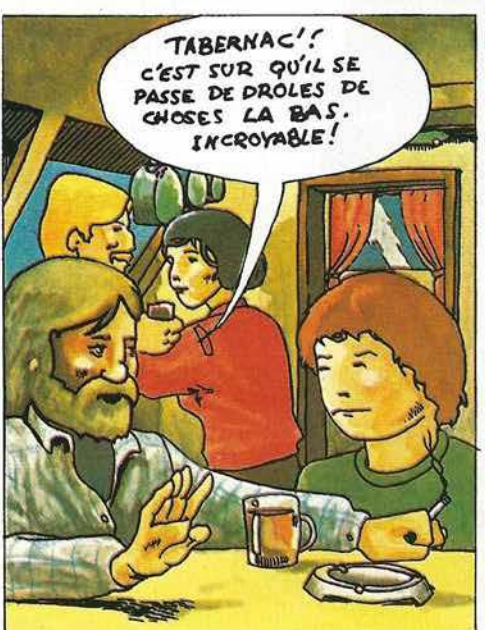

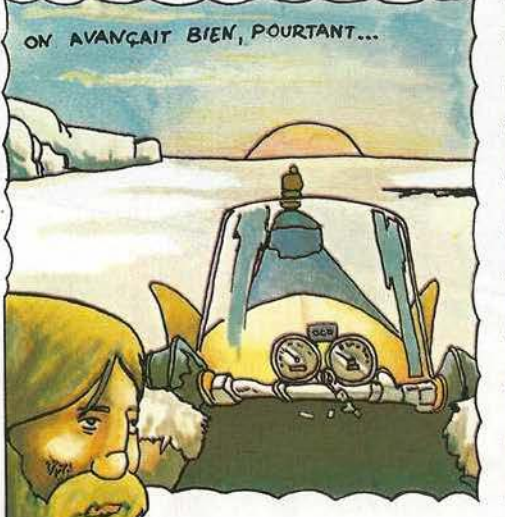

 $\Omega$ 

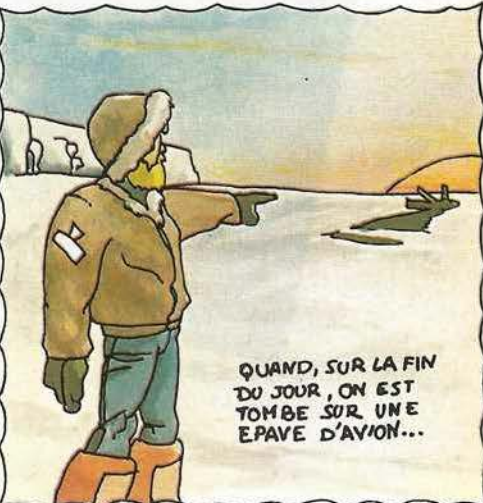

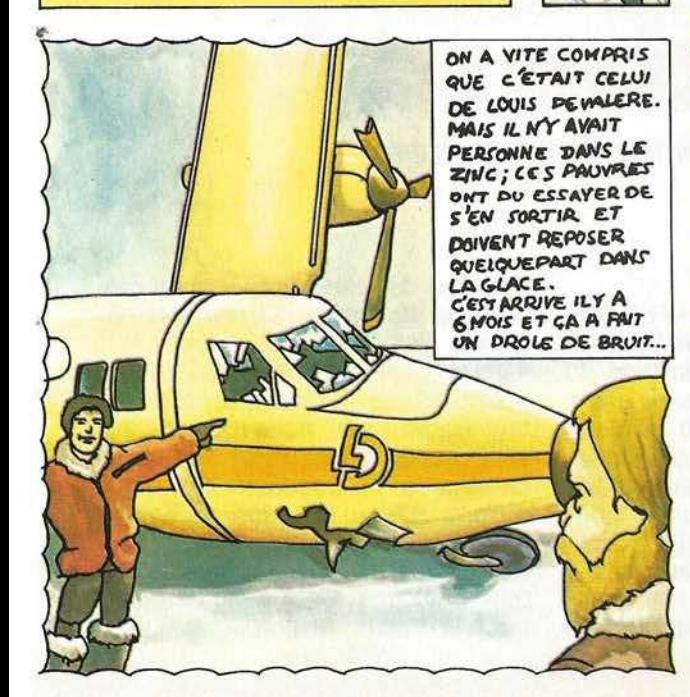

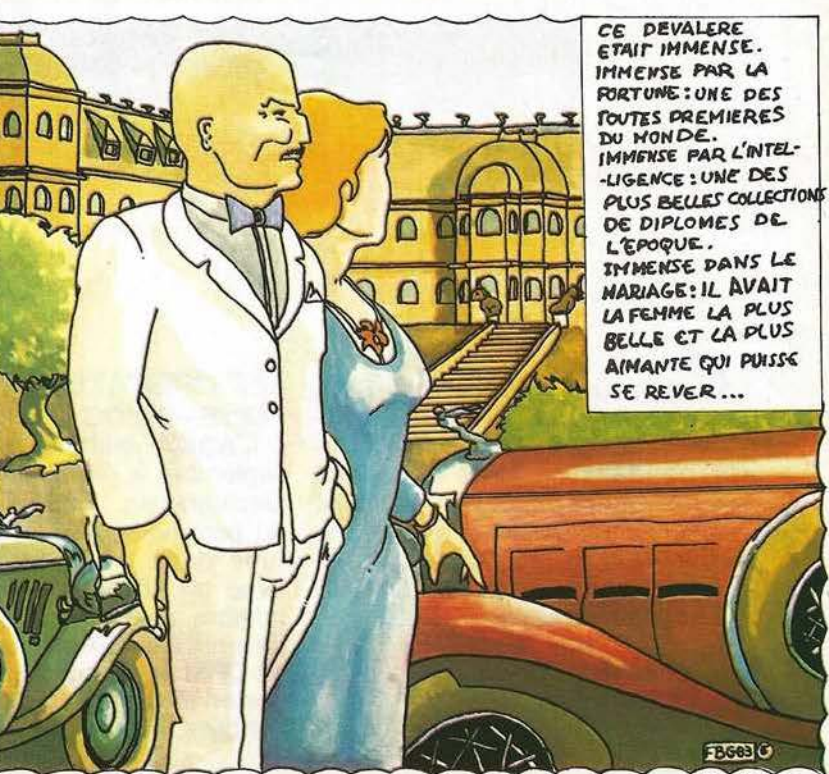

[A SUIVRE... øf

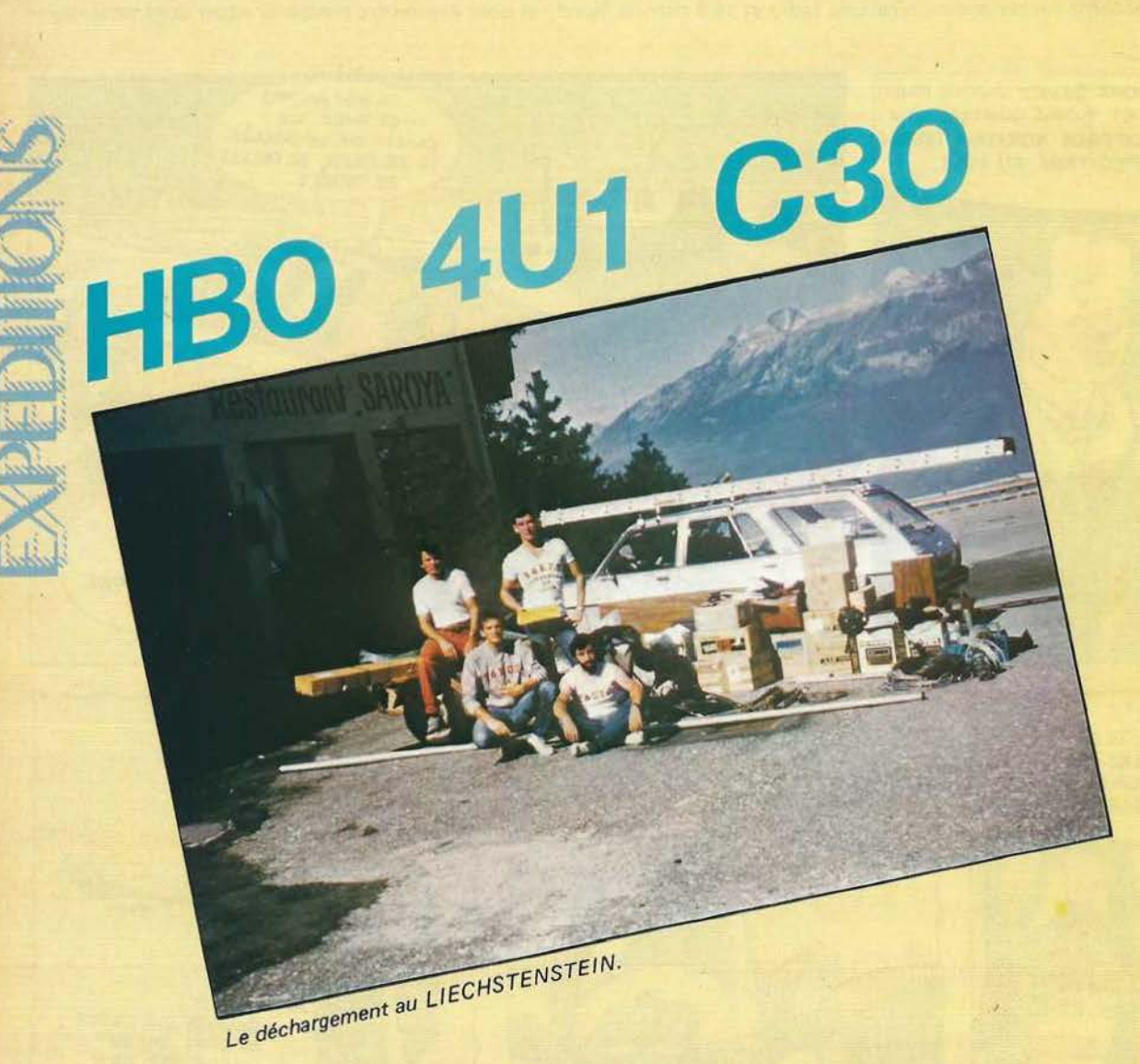

# **LA BONNE RECETTE**

PATRICK BITTIGER-F6EYS

*Prenez une pincée d'"HBO",* quelques cuillères de "4U1ITU", arrosez le tout de "C31", faites macérer pendant 15 jours dans une bonne équipe, agrémentez avec quelques transceivers et antenne suivant la convenance ; vous obtenez alors plus de 12000 OSO et d'excellents souvenirs.

### **LES INDICATIFS** · F6EYS / HBO - 4U1 ITU F6HIX / HBO - C30AAL

### **LES OPERATEURS** :

F6EYS - F6EOG- F6HIX - F6GTC \_ L'équipe quitte Strasbourg le 5 septembre à l'aube en direction du Liechtenstein. Nous logeons dans un petit hôtel situé à 800 m d'altitude dans un cadre magnifique, avec un hôtelier possèdant grand nombre de qualités requises pour devenir Radio-Amateur (insensible au QRM en tout genre et aux antennes en tous lieux...).

Après 3 jours, nous prenons la

direction de Genève pour nous rendre à la station de "l'Union Internationale des Télécommunications" : 4U1 ITU ; où notre ami Ted, F8RU, président de "l'International Amateur Radio Club" nous attend. C'est sans aucun doute avec Ted et sa charmante YL Jeannette que nous aurons passé les plus agréables moments de ce petit voyage ; leur accueil restera à jamais gravé dans nos mémoires. Côté trafic tout allait pour le mieux, la propagation était

bonne particulièrement sur 40 m où nous réaliserons de magnifiques Pile up d' Américains et de Japonais bien souvent étouffés dans l'inévitable ORM européen.

Après une nuit et une matinée de route, nous arrivons au col d'Envaliras, en Principauté d'Andorre, notre dernier OTH. Le campement est

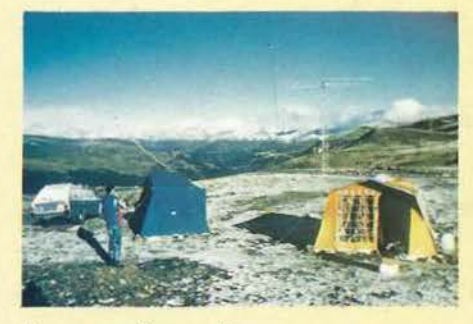

'-f

*La première neige sur les sommets andorrans.* 

nouvelles de son « push-pull 4 roues» qu'il avait si gentiment mis à notre disposition): F6EOG fera, en VHF, plusieurs tentatives ; mais la propag. n'y était pas. Nous aurons connu en Andorre tous les temps : du soleil à la tempête de pluie, en passant par une "alerte à la tente" au beau milieu de la nuit suite à un vent très violent. Le samedi 17 au matin (juste avant de démonter) nous aurons la première neige des Pyrénées !...

*:* 

Au retour, et afin de briser la monotonie de l'autoroute, nous réussirons même à tomber en panne d'essence après avoir confondu TOS/Mètre et jauge d'essence !!...

Le passage de frontières s'est toujours bien effectué malgré une grosse remorque tractée par un break chargé au maximum qui inquiétait parfois les douaniers. Mais les factures en règle et bien rangées étaient toujours prêtes à satisfaire une éventuelle curiosité.

## **\_es principaux matériels**

 $\int$ 

- $TS$  930 S + FL2100Z + MN 2700  $-$  IC 701 + FL2100Z - FT 707 + Fl2100Z (en station de
- rechange)

 $-$  TS 700 + PA 100 w + ant 9 éléments.

 $-$  IC 290 pour le mobile  $\rightarrow$ 

- 4 manipulateurs électroniques (dont 2 à mémoires).

- Antennes FRITZEL : Beam FB33 Verticale GPA30 Dipôle 40 m avec balun Dipôle 80 m avec balun

- 170 m de coax.

- 150 m de rallonges électriques.
- Echelle de 10 m avec rotor et 50 m de haubans.
- 2 tentes et tout le matériel de camping.

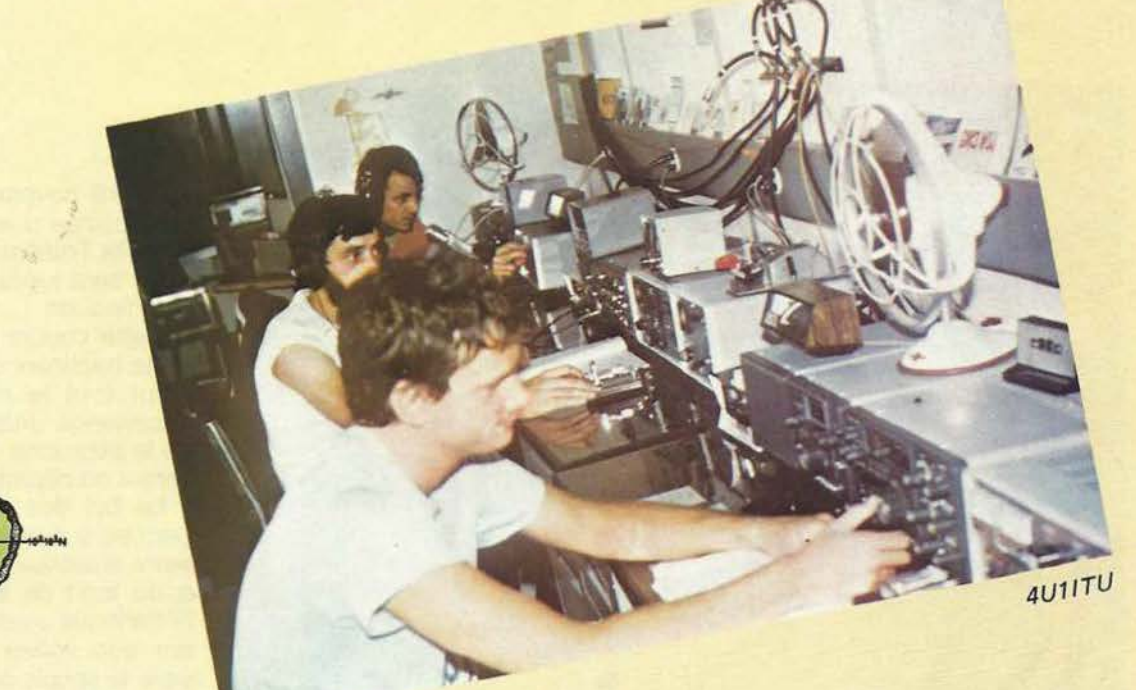

dressé en contrebas de la station de "Sud-Radio" à 2400 m d'altitude où nous devons notre confort à C31CS ; Alain sera notre mère Andorrane pendant ces 6 jours. Nous disposons de l'eau potable et du secteur (200 volts hi !). Un dipôle à hauteur d'OM, un transceiver à peine déballé sur une table de camping bancale nous permettent de réaliser le premier OSO avec F61GD (Philippe nous "suivait" comme beaucoup d'OM de Strasbourg, depuis notre départ et prenait ainsi des

### **ETRAFIC :**

- 12052 OSO en 9 jours d'activité. (8797 en CW soit 73 % ) (3255 en SSB soit 27 % )

- 3495 OSO avec les U.S.A.

- 1808 OSO avec le Japon

·- 67 49 OSO avec l'Europe et les autres pays.

- Sur 7 MHz : 673 Américains et 114 Japonais.

Nous en profitons pour remercier tous ceux qui nous ont aidé :

- Le CLIPPERTON DX CLUB

- Le NORTHERN CALIFORNIA DX **FOUNDATION** 

- Les antennes FRITZEL
- BATIMA Electronic (F8ZW) et : F61GD - F6BUF - F6FET - F20Z - F1 GKM - F6GZB - F6FBM - F1 COD - F6 CMB - HB9 B GN -<br>F8 RU C31 CS - F6 EXV.

Meilleures 73, bons DX's

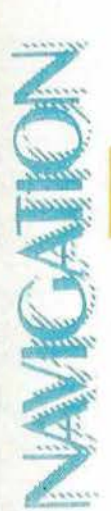

# URS DE GRA **ET MEGAHERTZ**

**Si vous êtes titulaire du certificat opérateur radio-télégraphiste et téléphoniste. Si vous disposez de liberté en fin 84.** 

**Vous pouvez embarquer pour la Transat des Alizés, directement d'un** *port* **français ou depuis Casablanca le 18novembre1984.** 

**De nombreux voiliers cherchent des opérateurs, 1e Neptune DX Club se charge de vous mettre en relation avec les skippers.** 

**Envoyez votre candidature au Neptune DX Club 72210 Roeze/Sarthe, en précisant bien nom, indicatif, adresse, période de disponibilité.** 

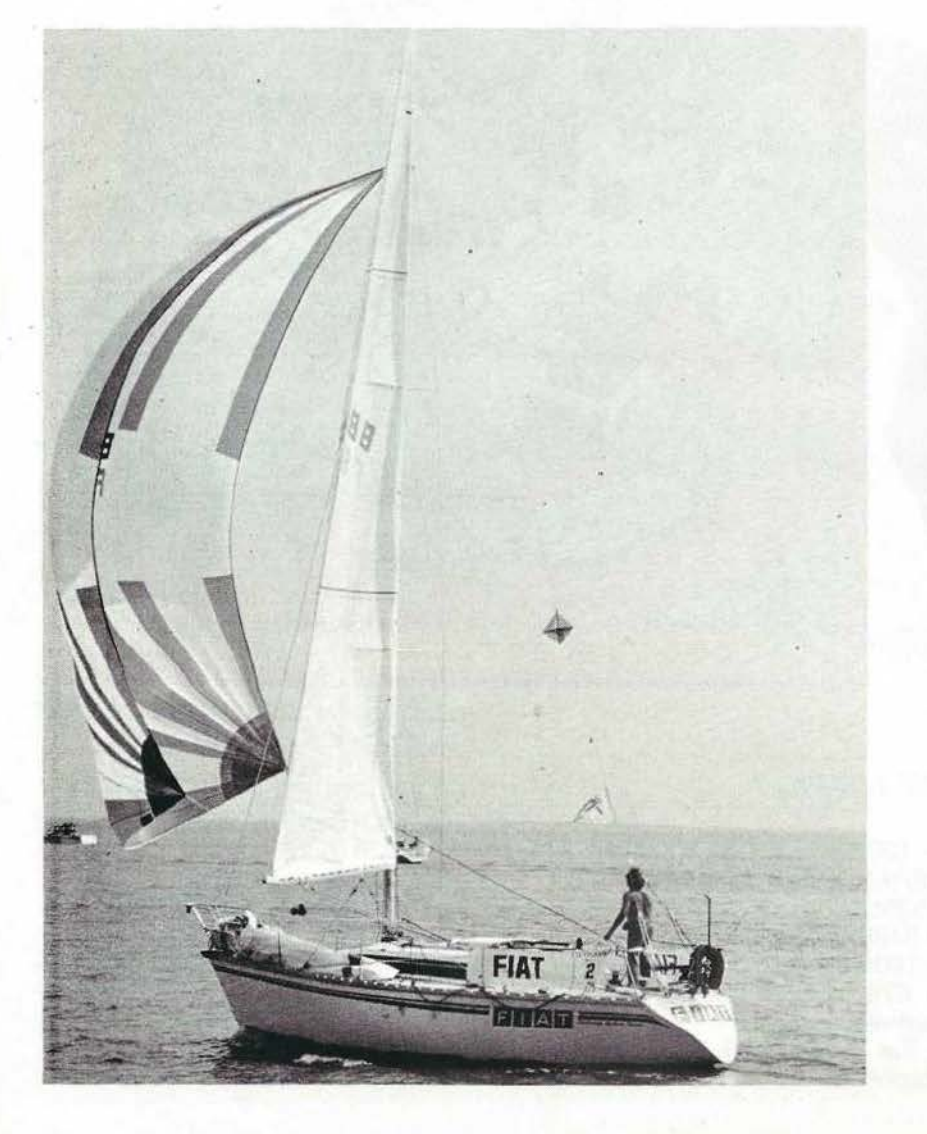

**l** e 18 novembre 1984 partira de Casablanca une course transatlantique: la Transat des Alizés dont l'arrivée sera jugée à Pointe à Pitre en Guadeloupe.

Cette course pourrait se résumer en la baptisant de transat de "monsieur tout le monde". C'est une expérience unique dans le monde de la plaisance. Plus de 200 voiliers seront au départ.

Le but des organisateurs est de permettre à un maximum de navigateurs d'assouvir le rêve que chacun a au fond de lui-même : traverser l'Atlantique sous le soleil des Alizés, sur son voilier en toute sécurité, sans le soucis de l'organisation.

La première édition, partie de Casablanca le 15 novembre 1981, a rassemblé 97 bateaux au départ, soit 560 marins en course répartis en 14 nations. Il y eut 1800 accom-<br>pagnateurs au Maroc et 2100 en Guadeloupe.

Tous les voiliers sont arrivés par leurs propres moyens, sans aucun accident de personne. Le Doyen, 90 ans, se prépare à repartir dans la prochaine !

L'édition 84 est placée sous le patronage de plusieurs chantiers nautiques français ainsi que de plusieurs sociétés, médias...

 $\sqrt{2}$ 

La course est réservée aux monocoques de série de moins de 17 mètres équipés en première catégorie, répartis en 3 séries : moins de 12 mètres, de 12 à 14 mètres, de 14 à 17 mètres. Le tout comporte deux options : course (voile pure), course croisière (avec tous les moyens du bord).

Les noms publicitaires sont interdits sur les coques, les engagés sont limités à 250 voiliers. Il y a déjà 115 engagés à un an du départ, soit entre 1400 à 1500 marins.

Un parcours de concentration sera organisé depuis deux ports français : Pornichet pour l'Atlantique et Hyères pour la Méditerranée. Le<br>départ sere donné le 28 octobre départ sera donné le 28 octobre 1984 de ces deux ports en direction de Casablanca.

Les organisateurs ont également prévu une suite à cette course, trois options sont possibles :

1) début mai 85, course Pointe à Pitre - Horta après la semaine d'Antigua.

2) Avril 85 rallye sur Tahiti, par Panama, Galapagos et Polynésie.

3) liberté de rester aux Antilles, séduit par les îles...

Lors de la première édition de nombreux voiliers étaient équipés de différents moyens de radiocommunications ; BLU marine, radio-amateur, cb, pour certains une simple VHF marine.

A la suite de l'épreuve, de nombreuses polémiques furent révélées au travers d'articles de la presse nautique. Certains allaient même jusqu'à remettre en cause la place de la BLU marine à bord de voiliers.

La raison majeure de tout cela était due à l'extraordinaire efficacité des radio-amateurs durant l'épreuve.

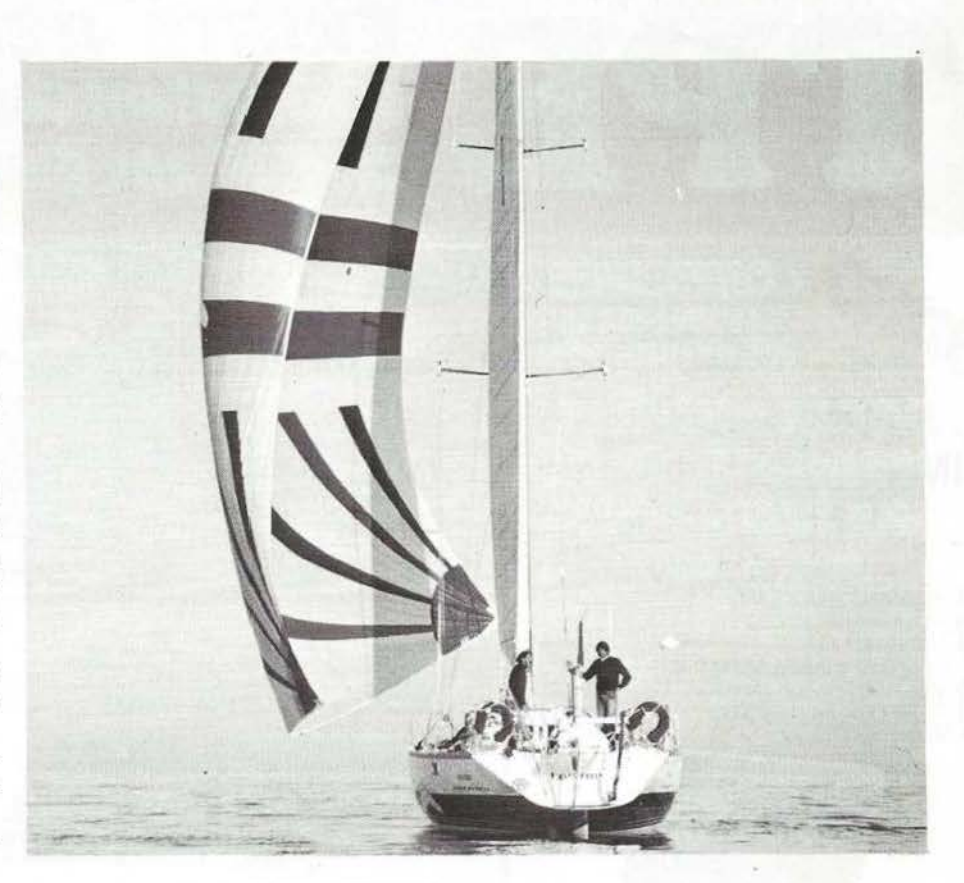

 $\vee$ 

Un concours avait été créé par les organisateurs pour stimuler les contacts avec la course, les concurrents furent vite débordés devant l'affluence des stations voulant obtenir un report de leur part.

La course sortait du cadre habituel en s'associant avec les radioamateurs. L'expérience sera renouvelée en 1984 et, devant le succès, elle sera même amplifiée...

Dans Mégahertz, nous allons suivre de près cette nouvelle expérience radio-maritime où chacun peut devenir un acteur efficace grâce à la proposition de la Transat des Alizés, du Neptune DX Club de Mégahertz.

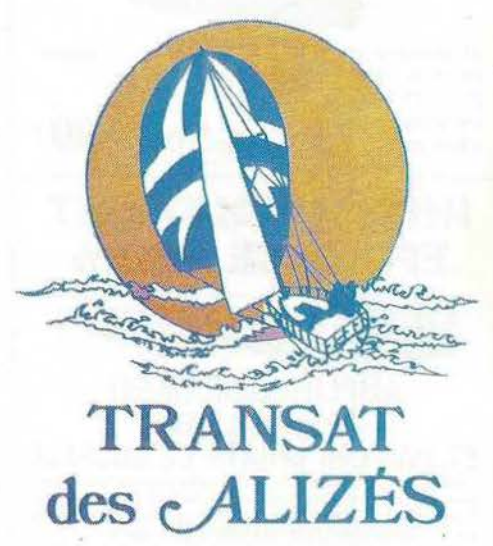

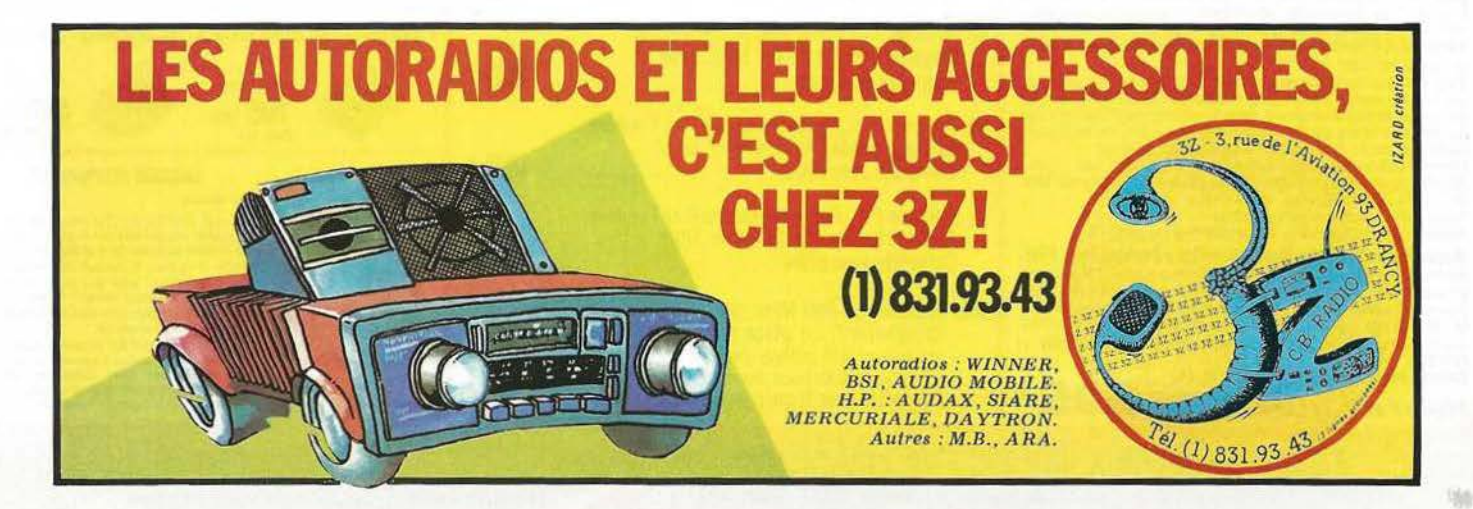

## **EXISTE DEPUIS 10 ANS. En achetant chez TPE vous avez en** plus 10 ans d'expérience gratuite.

Récepteur à couverture générale **O** ICOM « CONSERVER » **LES PREUVES DE ICR 70 VOS INFORMATIONS** N<sup>o</sup> 1 Permet la réception des fréquences **AVEC LA NOUVELLE** comprises entre 100 kHz et 30 MHz au<br>pas de 1 kHz, de 100 Hz et de 10 Hz,<br>sans trous, avec une exceptionnelle<br>stabilité. Mode AM - FM - SSB - CW -**IMPRIMANTE "EP 22 MONDIAL** Statified Model AM - FM - SSB - CW -<br>RITTY, Double VFO, Verrouillage de la<br>tréquence, Affichage digital de la fré-<br>quence 6 chiffres. **MULTIFONCTIONS UNIQUE AU MONDE Prix TPE** LE RECEPTEUR DES PERFECTIONNISTES... Fonction machine à écrire<br>Calculatrice imprimante h **YAESU FRG 7700 S** 4 Traitement de texte  $\mathbf{c}$ RECEPTEUR à couverture générale<br>150 kHz - 30 MHz. AM/FM/SSB/CW - Affichage digital 2 pages en mémoire + correction Visue LCD ligne ou Bloc 16 c. Alimentation 220 V - (Option : 12 mémoires et 12 V)  $e)$ Papier normal ou thermique  $3.15.57$ f) Sortie RS 232 C Convertisseur ----de fréquence min  $\Box$   $\land$   $\land$  $F$  $(\cdot)$ Boîte d'accord  $\bullet$   $\odot$ d'antenne Alimentation 4 piles 1,5 V R 20 ou 6 V ext. 75 caractè-**ANTENNES SPECIALES ICOM IC 751** res ligne. Poids 2,4 kg avec piles.<br>Dim.  $315 \times 49.5 \times 237$  mm. câble pour Tono et Telereader Prix 3200 F Livré avec interface, de fixat. **INCROYABLEMENT** TPE **EFFICACE + 50 %** B c  $\overline{a}$ E ĎX **EMETTEUR-RECEPTEUR** décamétrique. **PROSCAN** 100 W. Réception couverture générale AMPLISON TPE 2000 PRO-<br>SCANN ICOM **IC 730** 'DX **AMPLIFIE SEULEMENT LE SIGNAL RECU** ET PAS LES BRUITS DE SOUFFLE L'AMPLISON "TPE 2000" est un amplificateur d'antenne cylindrique à semi-conducteurs se caractérisant par un très faible niveau de bruit. Il A) Antenne Pro. Radio-téléphone voiture.  $150r$ semi-conducteurs se caracterisant par un tres table niveau de bruit. Grâce à<br>
n'amplifie que ce qui doit l'être à savoir le signal et non le bruit. Grâce à<br>
sa forme unique, l'**AMPLISON "TPE 2000"** se place aisément sou to Réglage 68-87 MHz. Complète avec câble ..... **EMETTEUR-RECEPTEUR** bandes amateurs : B) Antenne Pro. Radio-téléphone voiture. 3,5 - 7 - 10 - 14 - 18 - 21 - 24 - 30 MHz.<br>Compact. 100 W HF. 2 VFO. Scanner. Mémoire.  $130F$ Réglage 68-87 MHz. Fibre. Complète avec câble. Antenne Pro. Radio-téléphone voiture. COMMUTATEUR COAXIAL 500 MHz - 2,5 kW pet Réglage bande 420-460 MHz. Acier. un niveau très faible  $150F$ Complète avec câble ......... 4 positions : Il est clair qu'un ampli à large bande prévu pour la télévision ne convient 2 positions: pas comme ampli d'antenne pour récepteur en raison, entre autre, de<br>son niveau de bruit élevé (env. 6 dB) et de son trop grand gain (env. 25 à  $520<sub>5</sub>$  $195$ <sub>Frrc</sub> D) Antenne Pro. Radio-téléphone P et T voiture. 30 dB). Avec de tels amplis, le signal reçu serà le plus souvent couvert<br>par le bruit propre de ces amplis, annulant le but recherché.<br>Données techniques : Bande passante : 60 à 600 MHz. Gain : 0 dB à<br>30 MHz, 10 dB de 60 à Port 15 F Pert 15 F Réglage bande 144-174 MHz. Acier,  $150f$ Complète avec câble ................... **ENCORE DISPONIBLE** So wire, 10 do 20 mm. Matériau : laiton chromé.<br>Fourni avec alimentation secteur et filtre.<br>(Notice et schéma/conseil de raccordement en français.) 37<sup>\*</sup> édition 37\* delition<br>  $\alpha$ ,  $\beta$   $V$   $\in$   $Couste$   $du$  *monde*  $\ldots$ <br>  $\alpha$   $e$  quide international de la radio et de la<br>
télévision vous permet d'utiliser au mieux<br>
votre récepteur. Il contient des informa-<br>
tions détaillées, pays p E) Antenne Pro. Radio-téléphone P et T voiture. Réglage bande 144-174 MHz. Fibre. (NOUCE et Scientific United Technology of Technology and Technology 30-108 MHz sur tuner (radio locate difficile à capter) FM banique,<br>province et TV. Sensationnel pour tous les récepteurs HF - VHF - UHF.<br>Bande AIR, bande  $130F$ Complète avec câble ............. DX) Antenne 60-600 MHz. Spéciale pour balcon, grenier et appartement. Se place partout, derrière un rideau. Un anneau d'accrochage permet de la suspendre. Légère, **DISCONE** mplet avec alim. 220 V, adaptateur PL/PL. étanche. Idéale pour scanner. Sortie BL 259. Franco P et T .... Prix TPE 595 320 Complète avec câble (Uniquement réception)  $175$   $F$ TTC - Part 15 F **TOUT POUR L'ELECTRONIQUE**<br>36 bd Magenta 75010 PARIS - Tél. 201 60 Prix non contractuels soumis aux cours des monnaies Tél. 201 60 14 Nous n'expédions pas de catalogues Ouverture de 9 h 45 à 12 h et de 14 h à 19 h - Ferme lundi mati **VENTE PAR CORRESPONDANCE - CREDIT SOFINGO** 

## **PROGRAMMATION** DES 4716 «RTTY»

### **CHARLES BAUD - F8CV**

Adresses 0 à 255 : le code programmé reproduit le code appliqué aux adresses

Exemple :

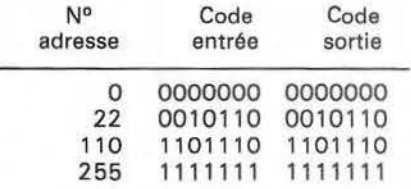

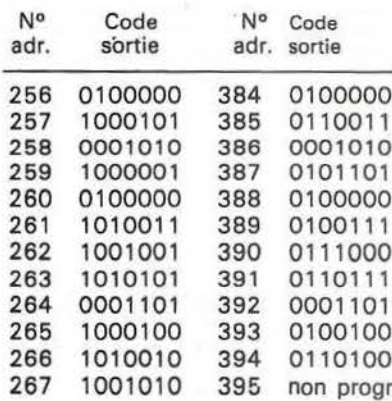

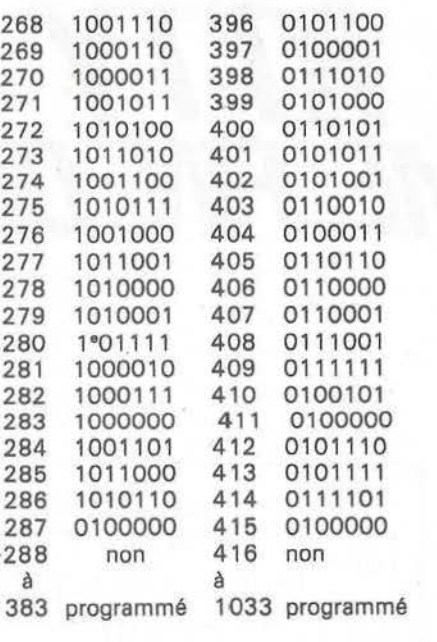

Une mémoire programmée suivant ce tableau est utilisable aussi bien sur le Convert. BAUDOT/ASCII réception que sur Convert. ASCII/UDOT émiss.

Le 8<sup>e</sup> Bit, non programmé, reste à niveau 1 sur toutes adresses.

Les adresses non programmées pourront l'être ultérieurement.

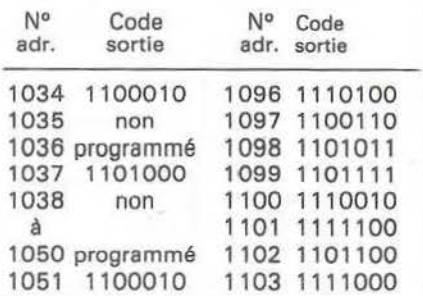

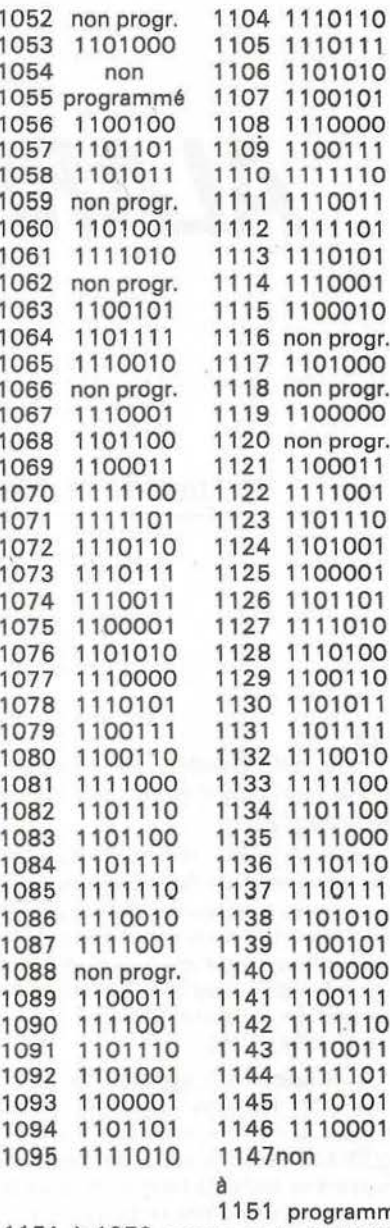

 $1052 - 225$ 

mé 1151 à 1279 programmé : 1111011 1280 à 2023 non programmé :  $(1111111)$ 

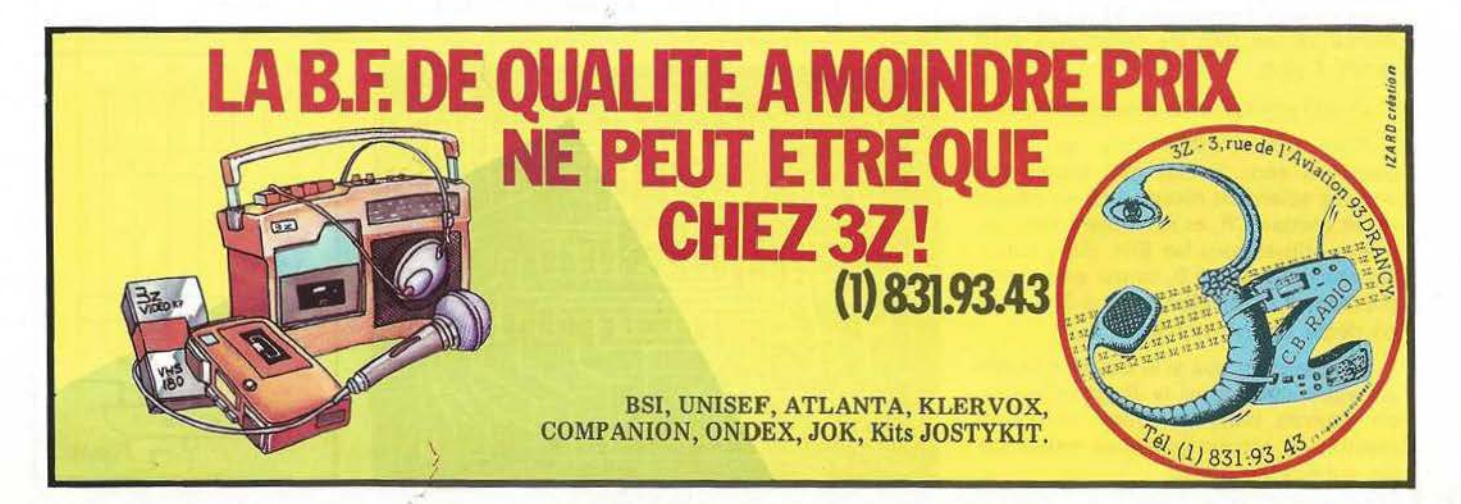

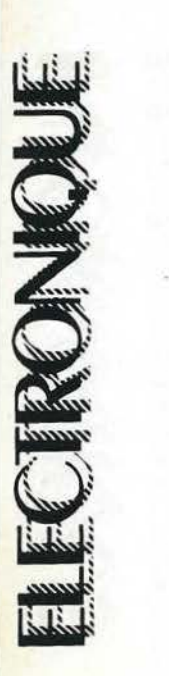

# <sup>~</sup>**RTTY**  *ALARME FIN DE LIGNE*

74132

### **CHARLES BAUD - FSCV**

Votre correspondant ne vous a-t-il jamais reproché d'avoir «oublié» les « Retours-Lignes » ?

Voici un petit montage qui vous évitera ce genre de reproches... C'est un peu comme la sonnette des machines à écrire : cela fait du bruit un peu avant la fin de la ligne, mais ici, le bruit ne s'arrête que lorsque vous avez effectivement transmis un «Retour Chariot » (CR en abrégé USA).

Le principe : on compte les impulsions CE (strobe) dans un 4520. Lorsque le nombre voulu est atteint, le 4068/A détecte le code de sortie des diviseurs et active la bascule R-S, ce qui a pour effet de mettre en route un oscillateur à fréquence musicale.

Cela pourrait rester indéfiniment ainsi, mais un autre 4068 (B) connecté aux sorties DONNÉES du clavier détecte le passage du groupe correspondant au CR (Retour Chariot). A cet instant, la bascule est à nouveau activée, mais en sens inverse. l'oscillateur BF s'arrête. en même temps que les compteurs sont remis à zéro.

Et on repart pour une nouvelle ligne 1

Pour qu'un 4068 voie sa sortie passer à zéro, il faut que toutes ses entrées soient au niveau 1. Pour détecter le groupe CR, et seulement celui-là, il faut utiliser tous les Bits, donc inverser ceux qui sont à 0, ce qui explique la présence d'un 4049. La figure 3 montre en détail ce qui se passe.

Il est évident que si le clavier délivrait un autre code pour le Retour-Chariot, on pourrait toujours arriver au même résultat en plaçant quelques straps sur les entrées du 4049.

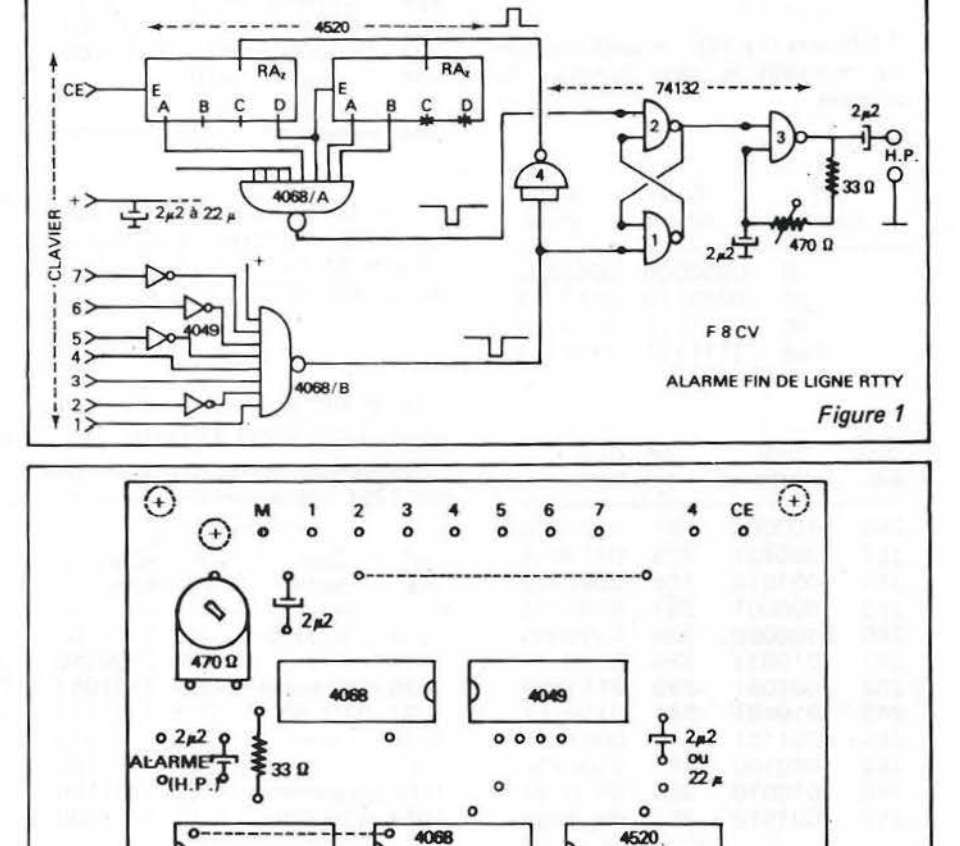

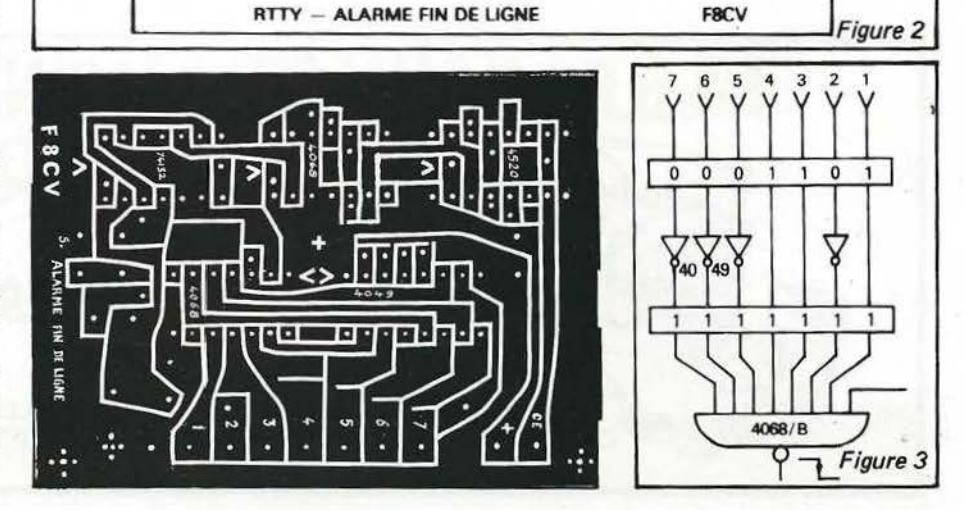

0 0

Le 4520 est un double compteur binaire (div. par 16). Ses sorties sont reliées au 4068/A comme indiqué fig. 4. Tel que représenté, la sortie du 4068 passera au niveau 0 lorsque les compteurs auront enregistré 57 Impulsions, faisant basculer l'ensemble 1-2. On obtient le nombre 57 en additionnant le poids binaire de chacune des sorties utilisées :  $1 + 8 + 16 + 32 = 57$ . La sortie de (2) passe au niveau 1, permettant è l'oscillateur BF de fonctionner.

Pour arrêter la BF, il faut envoyer une impulsion négative ou un niveau zéro sur l'entrée non utilisée de (1). Cette manœuvre est simulée, fig. 4, par un poussoir. En réalité, c'est le 4068/B qui effectue cette opération.

Ce genre d'oscillateur nécessite un

Trigger de Schmitt. C'est un 75132 qui est utilisé.

La bascule R-S fonctionne aussi bien avec un Trigger qu'avec une Porte ordinaire.

Le haut-parleur connecté à la sortie peut avoir une impédance quelconque. depuis 2,5Q jusqu'à une centaine d'ohms et même davantage.

Les possesseurs de clavier ASCII 6 Bits mettront l'entrée n° 7 à la masse.

Ce module. vous l'avez bien compris. se branche en parallèle sur les sorties du clavier, et ce n'est pas par hasard que la disposition des broches du connecteur est la même qu'à l'entrée clavier, sur la platine émission.

Ce module, alimenté sous 5 volts, consomme environ 25mA.

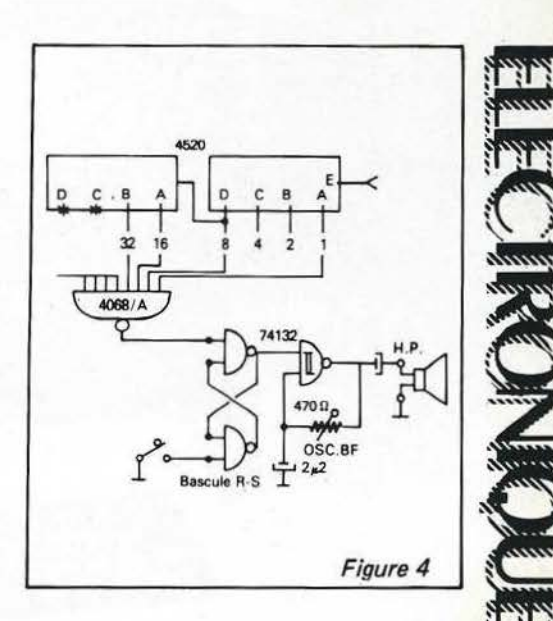

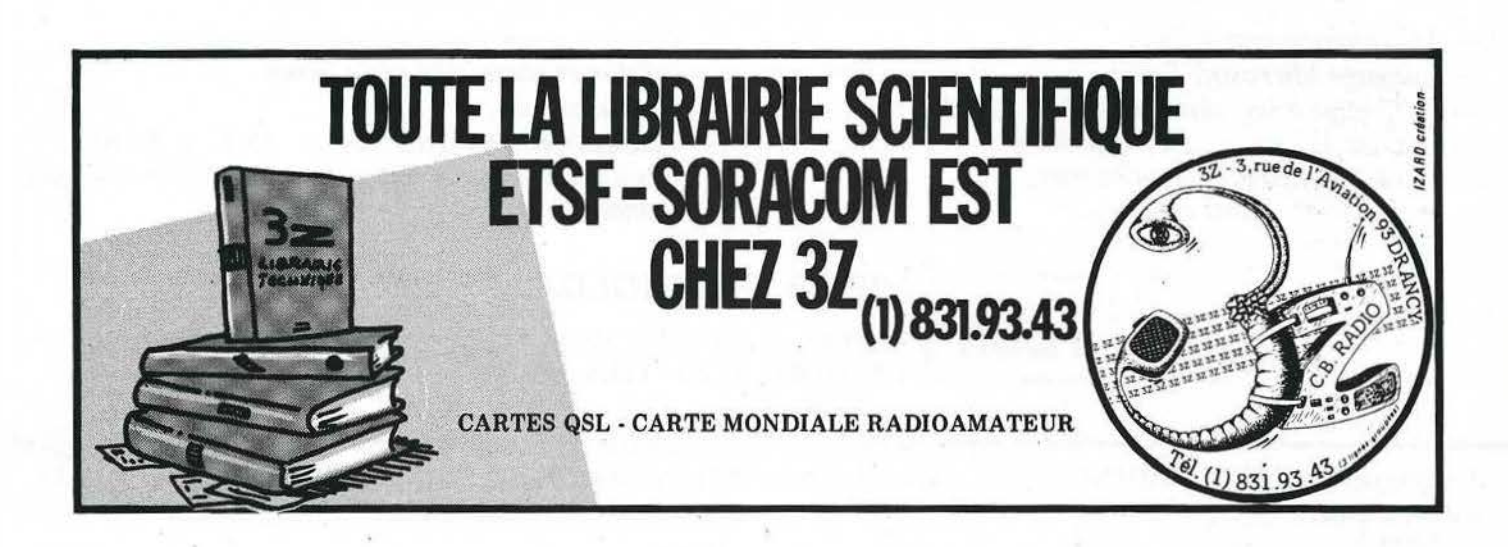

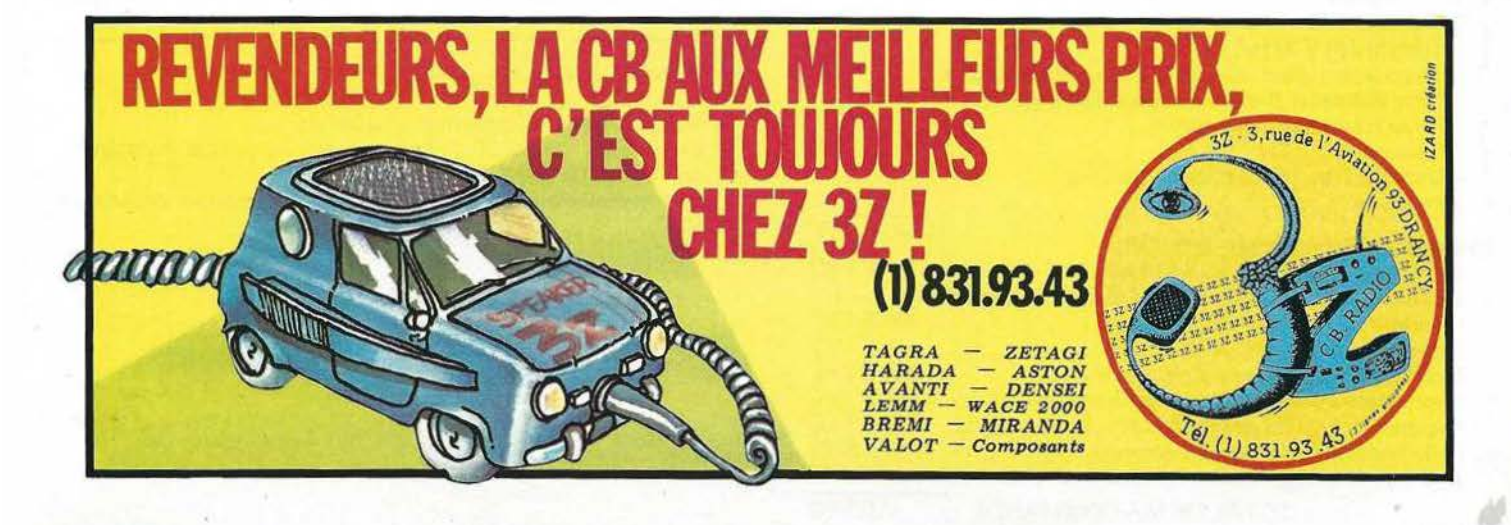

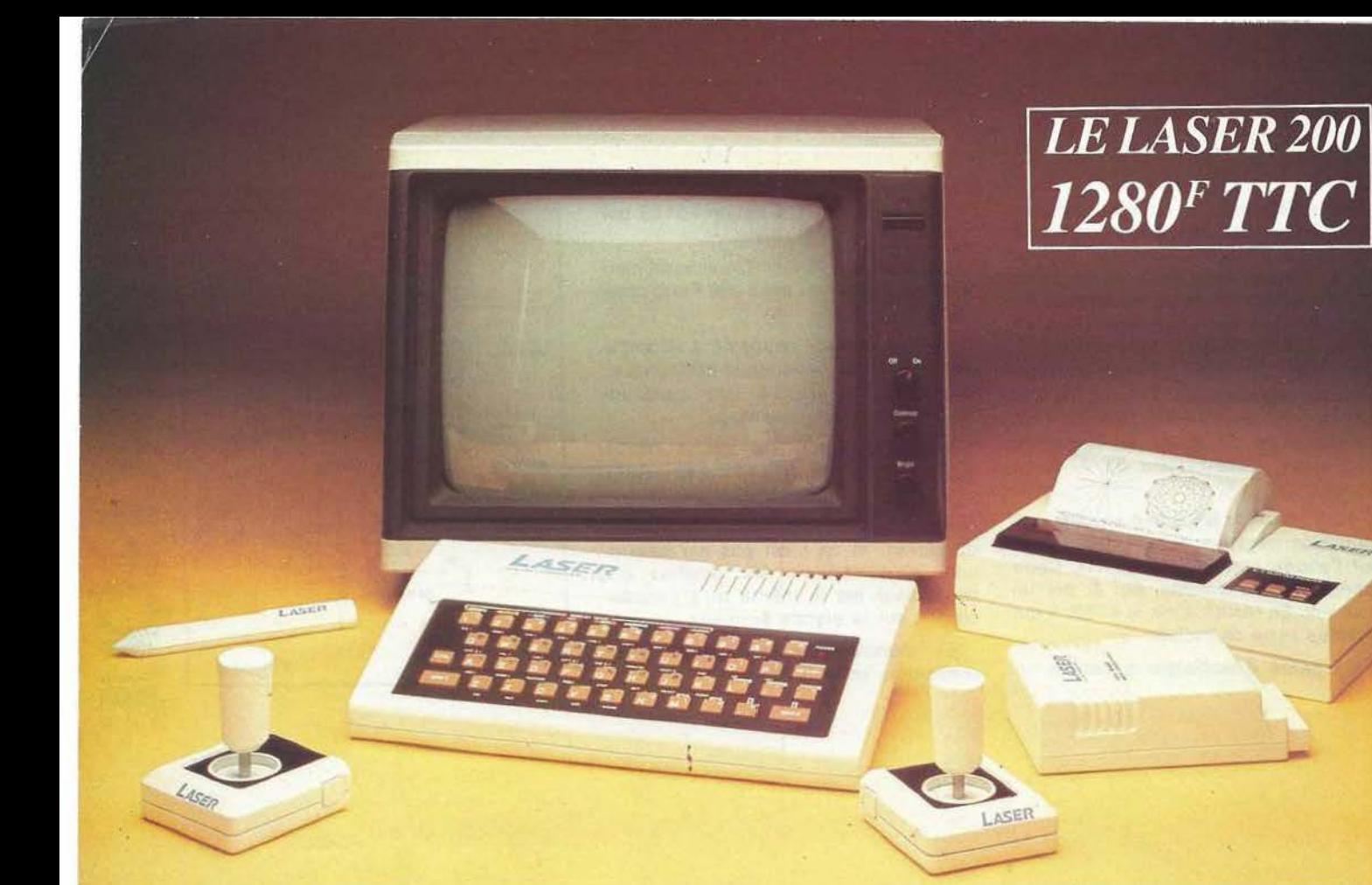

# **<sup>L</sup> 'INCROYABLE J\1JCRO-ORDTNA TEUR COULEUR SECAJ\1** *!* • **<sup>E</sup>**- *Microprocesseur Z 80 A*

- 
- *Langage Microsoft Basic*
- *Affichage direct antenne télé SECAM*
- *Clavier 45 touches pleine écriture,* 
	- + *clef d'entrée,* + *graphismes,*
	- + *bip sonore an fi-erreurs ...*
- *Texte* + *graphismes mixables 9 couleurs*
- *Edition et correction plein écran*
- *Son incorporé*
- $-$  *Toutes options : extension + 16 K + 64 K, interface imprimante, imprimante, stylo optique, manettes, jeux, modem, disquettes ...*

## **VIDEO TECHNOLOGIE FRANCE**

TECH 19, rue Luisant 91310 Monthléry Tél. (6) 901.93.40-Télex : SIGMA 180114

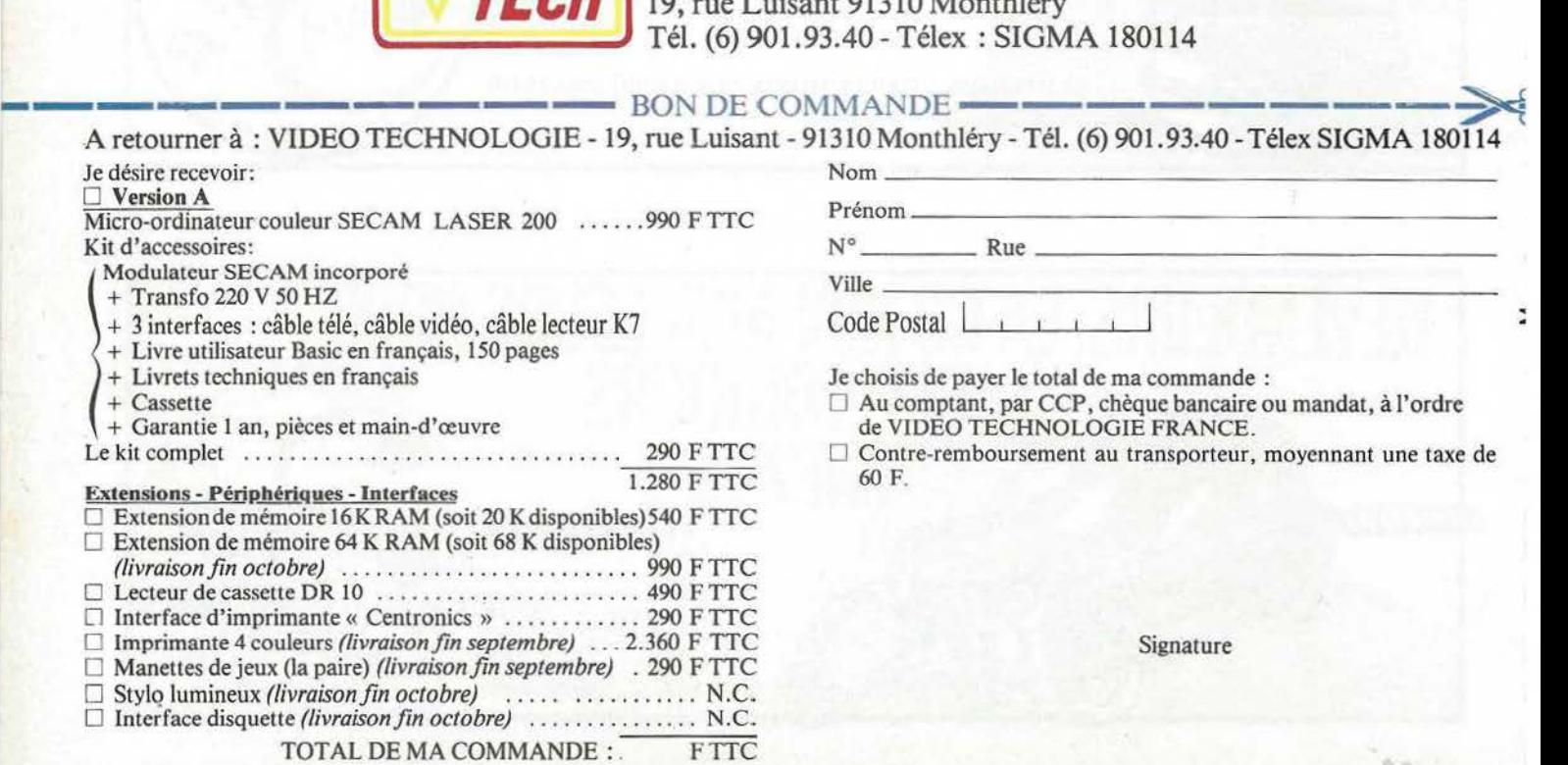

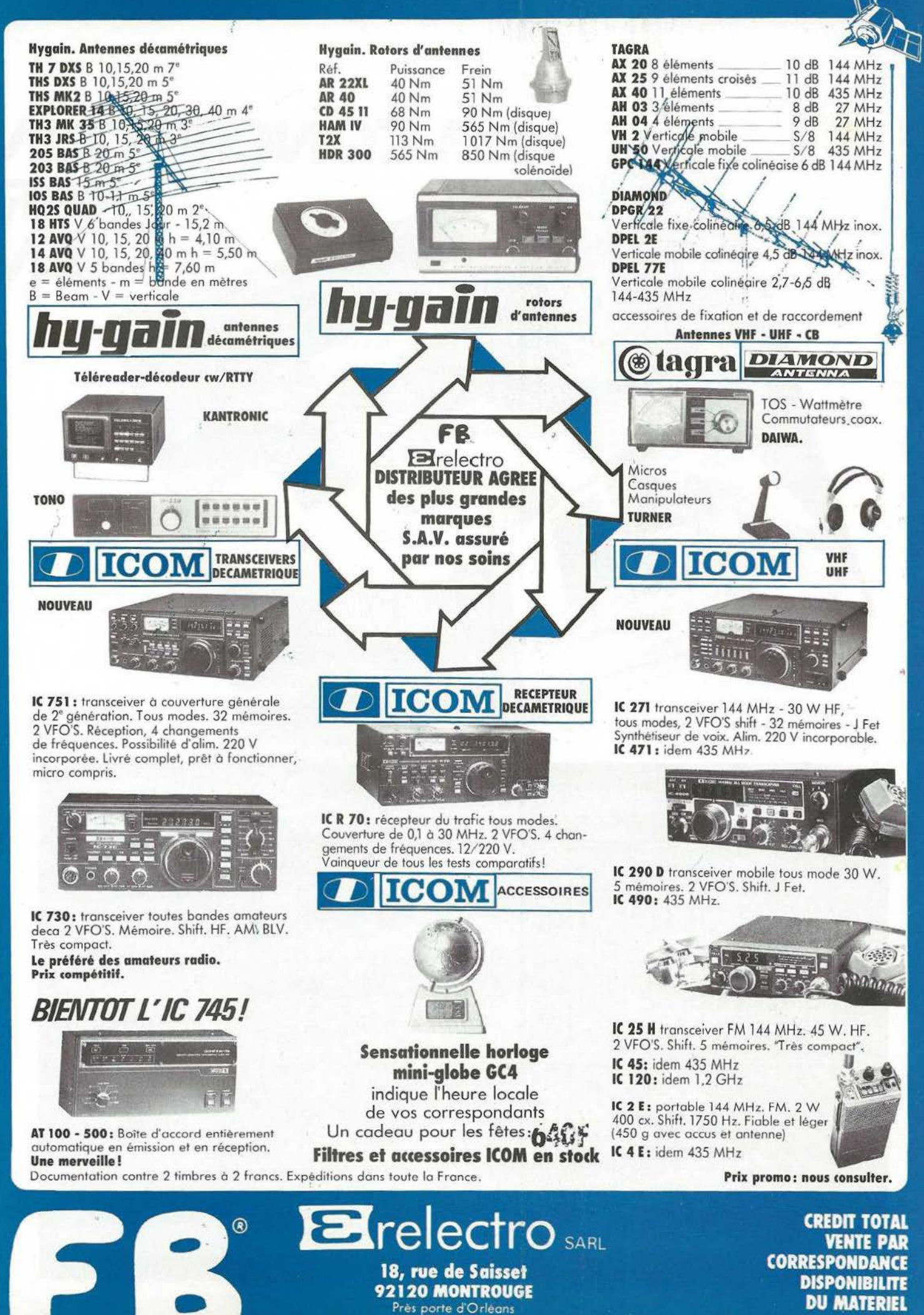

I" étage

Tél: (1) 253.11.75+

F1 SU

**S.A.V.** 

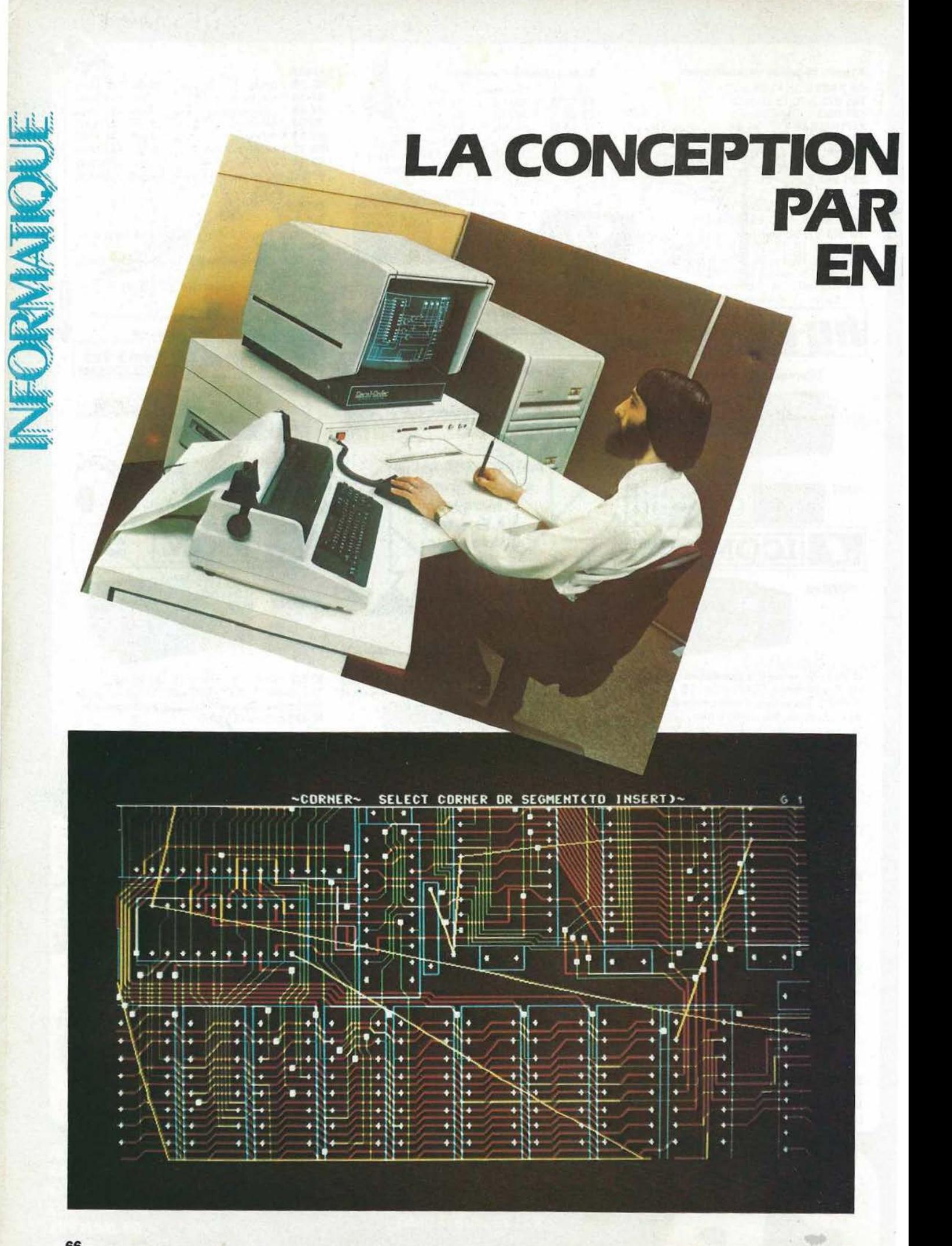

# **ASSISTEE ORDINATEUR ELECTRONIQUE**

NADINE SCHLICKLIN

La réalisation de circuits imprimés à forte densité demande, avant tout, une étude théorique approfondie du montage à réaliser et une élaboration du schéma de principe. A partir de ce dernier, sera réalisée une maquette qui va subir toutes les modifications nécessaires pour sa mise au point. Lorsque cette opération est terminée, et que le schéma est définitif, vient la phase de réalisation des typons. Ce travail demande beaucoup de minutie et prend beaucoup de temps. Il consiste à disposer les composants le plus judicieusement possible, afin d'effectuer manuellement le tracé des pistes par différents moyens : bandes transfert ou dessin à l'encre opaque sur feuilles de mylar. Les typons serviront à impressionner les plaques d'époxy photosensibles avant gravure. Bien qu'humaine, une erreur, aussi petite soit-elle, dans le tracé des pistes entraînera un retard non négligeable ainsi qu'une perte d'argent due au gaspillage des matières premières : film, époxy etc... et des composants non récupérables.

Aujourd'hui l'ordinateur est là pour vous aider à remédier à tous ces problèmes. La C.A.O a commencé dans le domaine du dessin (D.A.O.) puis celui de la mécanique et depuis quelques années l'électronique. C'est dans le domaine de l'électronique que nous allons voir les possibilités d'un système C.A.O.

Un système de C.A.O. peut avoir plusieurs confîgurations en fonction du budget, des besoins de l'utilisateur et des performances désirées. Nous trouverons des systèmes figés, qui ne pourront faire que de la C.A.O. et uniquement celà, et d'autres, qui en dehors de la C.A.O. serviront en tant qu'ordinateur pour des utilisations diverses en fonction des logiciels choisis.

Ces systèmes peuvent se présenter sous la forme d'un poste de travail unique autonome ou multiposte. En règle générale un système sera composé :

- d'une unité centrale.
- d'une console de visualisation couleur haute résolution avec mémoire graphique.
- d'une tablette à digitaliser avec stylo et menu et d'un clavier qui permettront un dialogue interactif<br>entre l'utilisateur et la machine.
- d'une mémoire de masse, disque dur ou bandes magnétiques pour le stockage des différents fichiers.
- d'une table traçante à plume ou électrostatique pour la sortie des plans d'équipement, des schémas et des films avec pistes en largeur réelle.
- d'une imprimante graphique (hardcopy d'écran) pour la sortie des listes de composants et listes des équipotentielles.
- de multiples interfaces pour effectuer les sorties sur des supports variés (magnétiques ou bandes perforées) pour la commande numérique de phototraceurs, perceuses ou détoureuses. Ce qui permettra la sous-traitance.
- de multiples logiciels qui procureront à un système de nombreuses possibilités (dessin - implantation routage).

### **UTILISATION DE LA C.A.0.**

Avant d'utiliser un système C.A.O. le premier travail consiste à créer la bibliothèque de base. Celleci. est constituée de plusieurs fi- chiers.

**Fichier symbole** : où l'utilisateur grâce aux capacités graphiques du système représente chaque composant, chaque fonction sous une

forme symbolique personnelle ou normalisée pour le dessin. Il donne aussi la spécification de chaque composant ce qui est primordial pour les multifonctions avec positionnement des terminaux et indexation automatique.

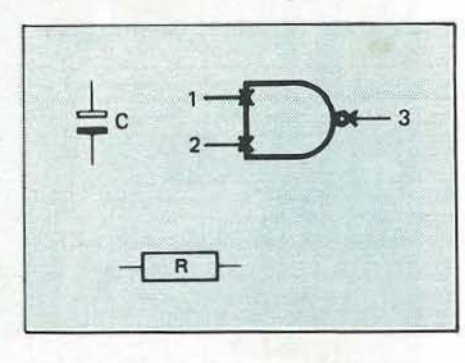

**Fichiers formes** : qui comportera sous une représentation graphique l'encombrement physique maximum de chaque composant. Cette représentation étant absolument nécessaire pour l'étude de l'implantation.

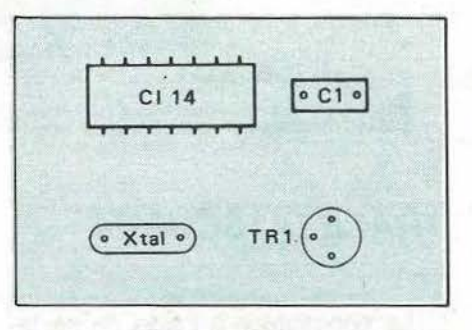

Cette bibliothèque pourra être étendue par l'utilisateur, modifiée et adaptée afin, par exemple, de correspondre aux composants détenus par le magasin de l'utilisateur et pouvant servir à plusieurs études. Toutes ces données seront conservées en mémoire de masse. C'est à partir de cette bibliothèque que sera créé en début de projet un fichier appelé base de données où seront regroupés les composants nécessaires à ce projet. Il y aura donc une base de données différente par projet, avec numérotation et incrémentation automatique des composants.

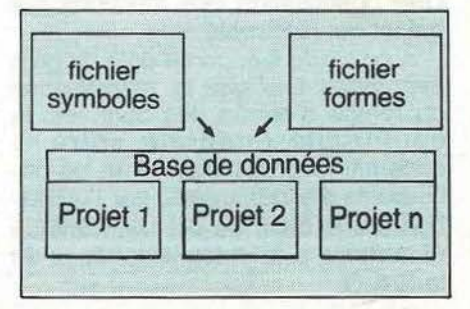

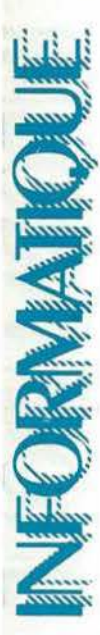

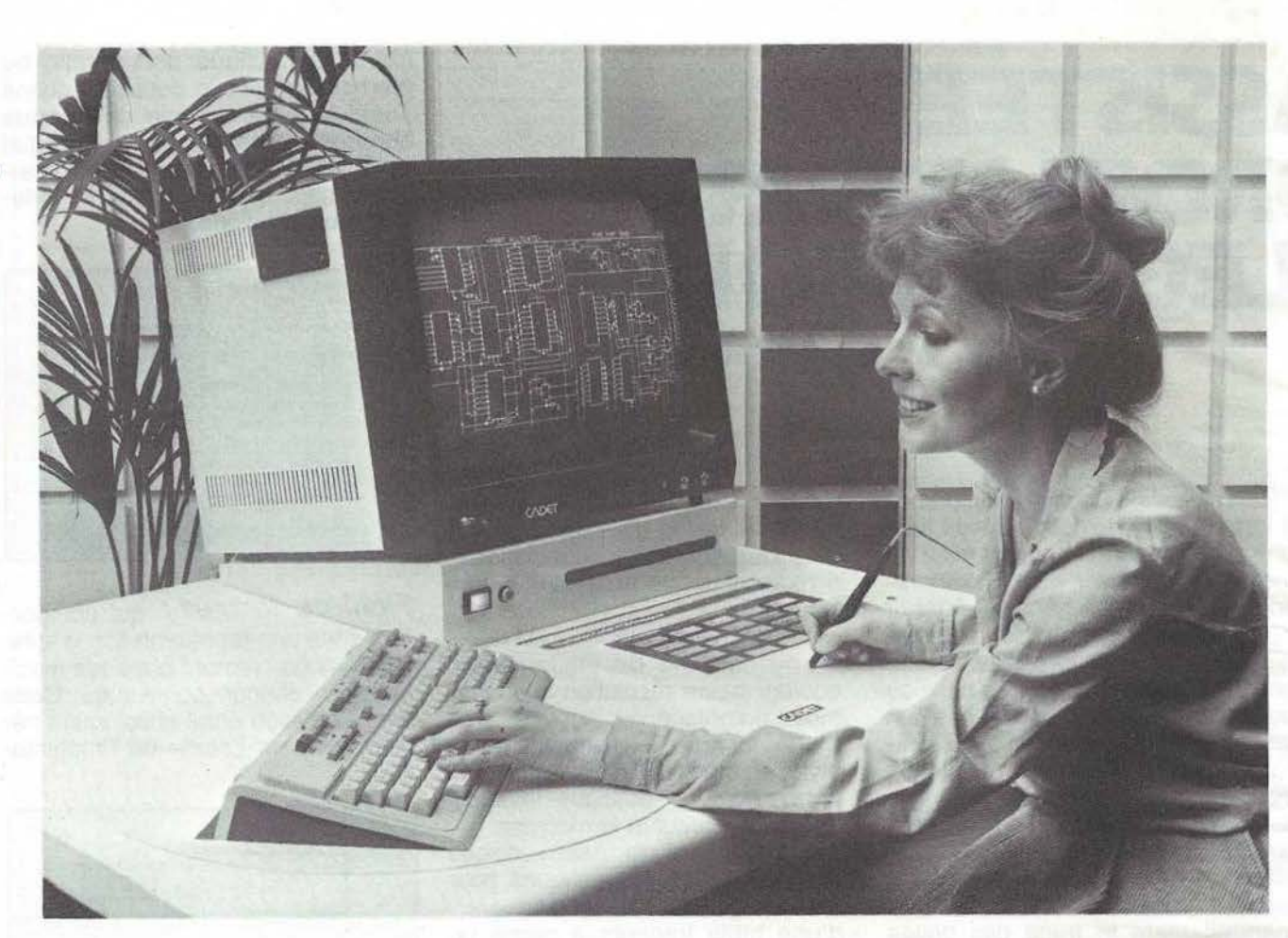

### **TRACE DU SCHEMA**

Le concepteur à l'aide de sa ta- blette et de son stylo va appeler un par un les symboles contenus en base de données pour les disposer sur son écran graphique et établir les connections en carré. Grâce à l'insertion automatique des points de jonctions, à la possibilité de rajouter des accès connecteurs, des textes ou dessins libres et à l'utilisation de sous-schémas, petit à petit il va reproduire sur son écran le schéma que l'ingénieur d'études a pu lui fournir sous forme de brouillon.

Toutes modifications et traitements interactifs sont possibles. Une optimisation des fonctions par boîtier est réalisable.

A ce stade il apparaît déjà de gros avantages tels que la minimisation du temps d'entrée des données, la conformité intégrale entre le schéma, le circuit imprimé et les documents s'y rapportant, par l'utilisation d'une base de données unique et commune à toutes les phases de la C.A.O.

### **SIMULATION**

Lorsque le schéma est réalisé sur l'écran, le concepteur peut alors commencer le travail de vérification, par l'utilisation de logiciels puissants de simulation logique et de contrôle des temps de propagation. La simulation permet de vérifier la fonctionnalité du schéma avant sa réalisation. Le simulateur interactif prend en compte un certain nombre d'états différents, ce qui permet une simulation. fine des comportements logiques de schémas complexes. Quand au .contrôle des temps de propagation, un chronogramme permet de visualiser les changements d'état des

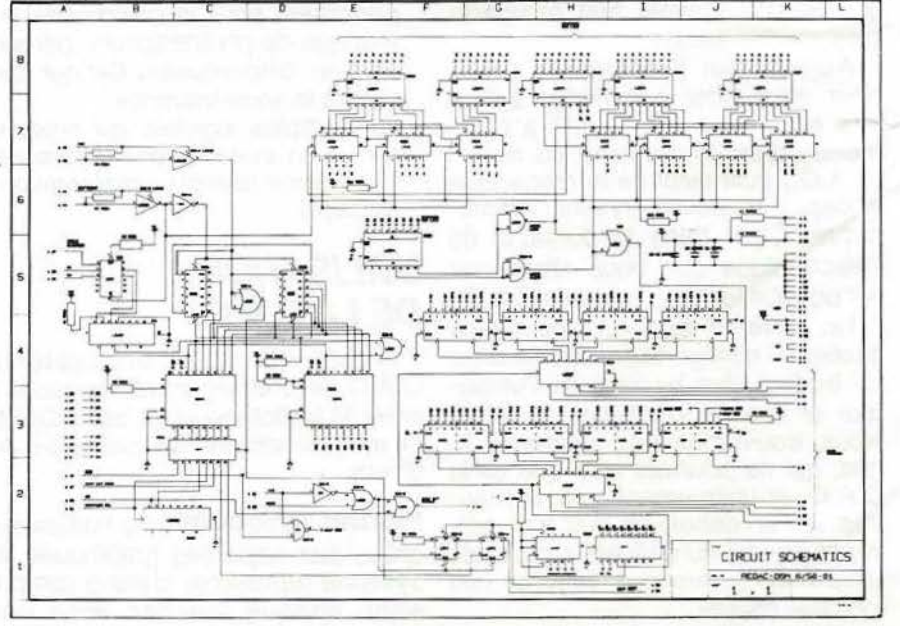

différents signaux où apparaîtront les retards par rapport au coup d'horloge, ou des largeurs d'impulsions inférieures à la durée minimum autorisée. Ces logiciels rendent inutile la création d'une maquette ce qui permet un garni de temps considérable.

### **IMPLANTATION**

L'implantation commencera par la détermination sur console des contours de la carte puis des zones interdites. Il en résultera une zone de tracé des pistes appelée « zone de routage ». Des logiciels d'implantation sont en général très complexes et permettent de réaliser : le placement automatique, les permutations, de fixer les caractéristiques de routage, déffectuer le routage automatique, les permutations, de fixer les caractéristiques de routage automatique et de vérifier les isolements.

**Placement** : Le placement des composants contenus dans la base de données s'effectue automatiquement mais certaines parties peuvent être imposées ou placées en manuel comme les connecteurs, les boutons - poussoirs etc...

Lorsque l'on fait appel au logiciel de placement tous les composants apparaissent sur l'écran, en dehors de la carte, sauf les imposés, toutes les connections sont réalisées et se présentent comme un enchevêtrement de lignes droites appelé CHE-VELU. Grâce au stylo chaque composant va être amené dans la zone de routage et sa place optimisée soit par une grille, soit par le chevelu ou des vecteurs forces qui indiquent la direction dans laquelle il faut déplacer le composant.

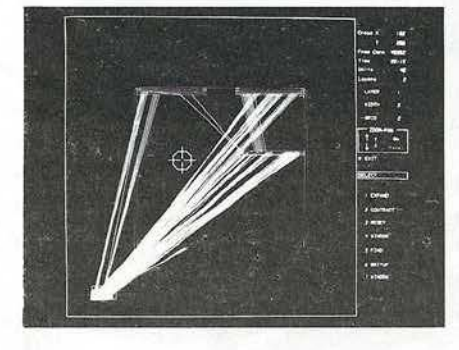

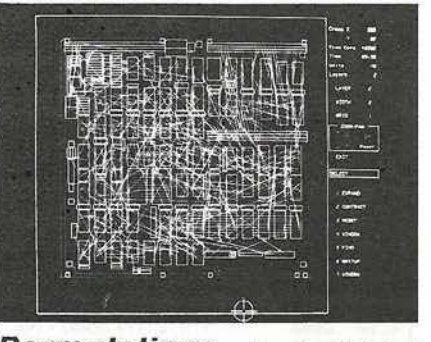

**Permutations** : Le logiciel de permutation permet d'optimiser les connections en effectuant des échanges entre les fonctions internes aux boîtiers, entre boîtiers, entre composants ainsi qu'entre les pattes permutables d'un même composant. Ce décroisement des liaisons avec reconfiguration des équipotentielles ainsi que la rotation des composants améliorent considérablement le placement.

### **ROUTAGE**

**Caractéristiques de routage** : Le logiciel d'introduction des caractéristiques de routage permet la mise en mémoire

- 
- de l'échelle de travail de la largeur des pistes
- du diamètre et de la forme des pastilles

du choix des règles d'isolement entre piste et piste, piste et pastille, pastille et pastille etc...

- de la définition des types de tracé, masses et alimentations zone mémoire, bus parallèle, signaûx en mode orthogonal.

### **Contrôle du routage auto-**

**matique** : Le logiciel de routage va permettre de définir le nombre de couches de travail et va donc dessiner les pistes en fonction des types de tracé. A chaque instant ce logiciel peut être interrompu par l'utilisateur pour être repris manuellement ou pour apporter des modifications aux caractéristiques de routage puis relancé en automatique ou en semi-automatique.

En fonction des systèmes utilisés le routage peut s'effectuer en temps réel sur l'écran. L'utilisateur observera le remplacement de chaque liaison du chevelu par la piste correspondante.

Le routage terminé il suffit au concepteur d'éffectuer les différentes sorties sur les périphériques correspondants.

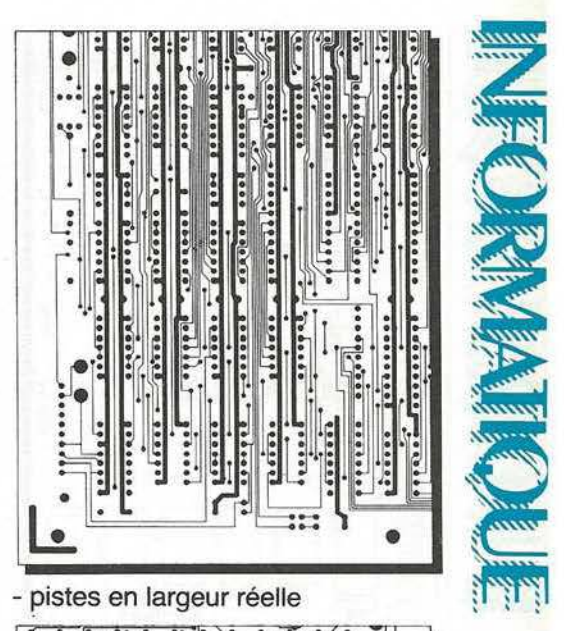

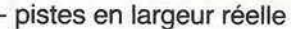

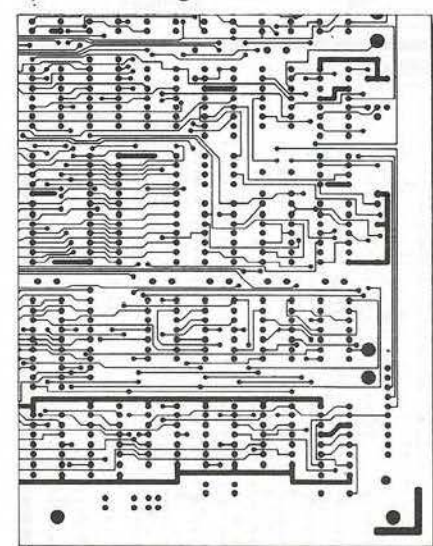

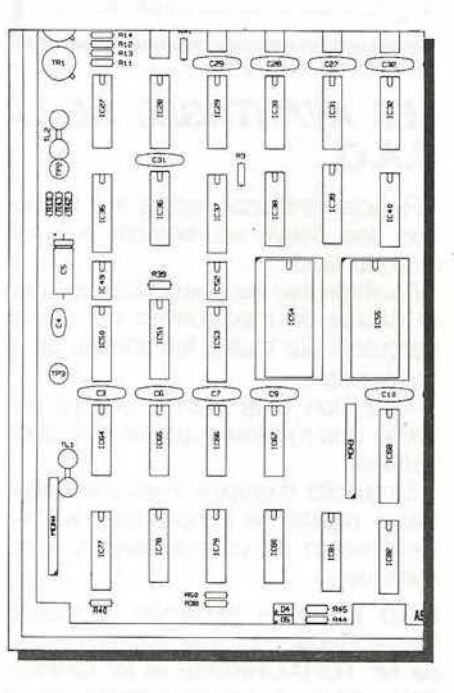

### - plan d'équipement

NFORMAT

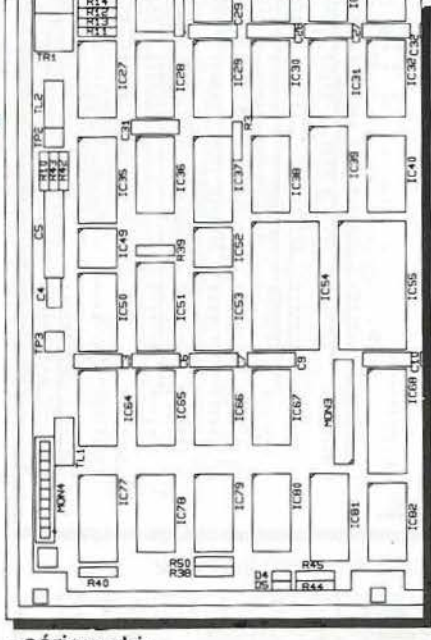

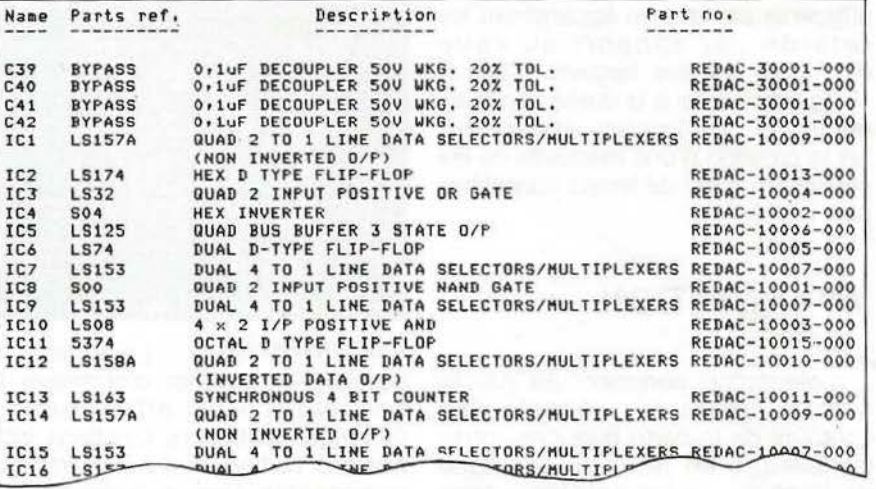

- nomenclature

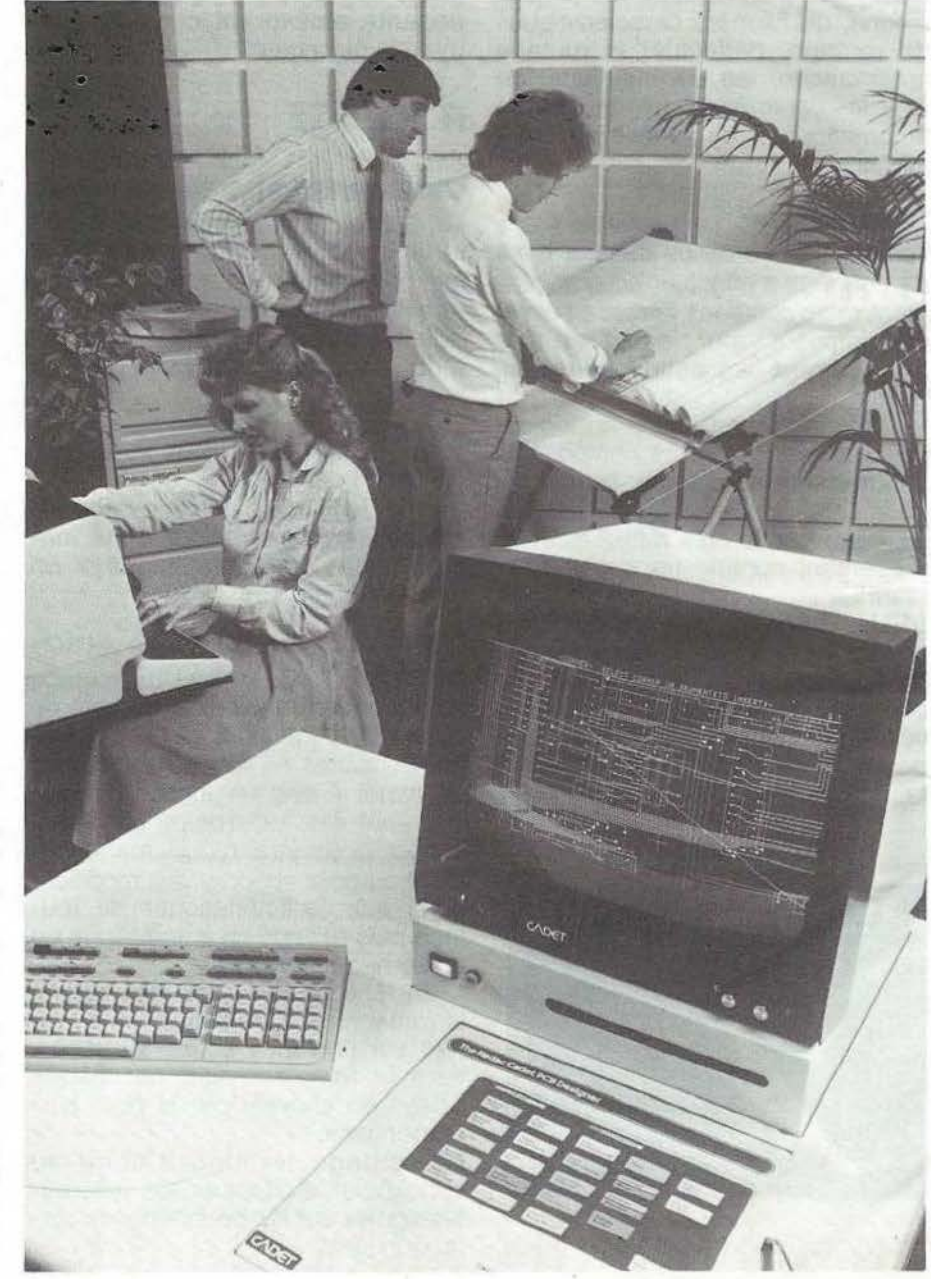

sérigraphie

- plan de perçage

### LES AVANTAGES DE LA **C.A.O.**

- Rendement accru grâce à la réduction des délais au moindre coût de chaque étude.

- Facilités par les possibilités rapides et fiables de modification qui se répercutent sur toutes les phases de la conception.

- Précision plus grande ce qui en-<br>traîne une meilleure qualité des réalisations.

- Simplicité d'emploi avec une adaptation rapide de l'implanteur qui n'a pas besoin de connaissances informatiques.

Nous tenons à remercier la société Racal Redac qui, par l'intermédiaire<br>de M' TCHACHKOFF et M' CHRIS-<br>TOL, nous a gracieusement fourni les photos illustrant cet article.

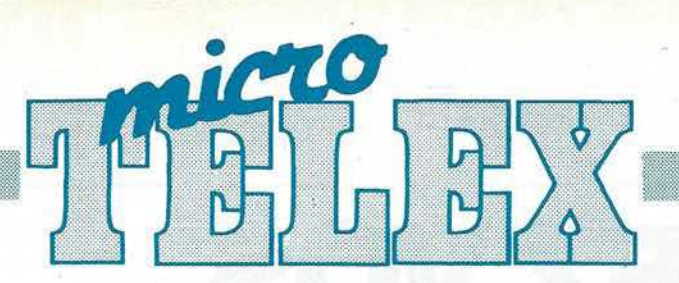

### Paris

la course au compatible IBM PC continue. Des rumeurs annoncent que même Tandy, Commodore et Atari seraient sur lés rangs et présenteraient des compatibles en 1984. At-

Japon

tendons 111

U.S.A

Les industriels japonais, pleinement conscients de la nécessité d'une standardisation en vue de rendre les logiciels transportables d'un microordinateur à un autre, essaient avec Microsoft de définir une norme. Sont déjà retenus, *ZBO,* CP/M et le vidéoprocesseur 9918/28 de Texas Instruments.

### $U.S.A$

Le combat des géants continue dans le domaine des microprocesseurs 16 bits. Motorola avec son M68000 revu et corrigé va-t-il battre les 8086/88 d'Intel ? A suivre...

### Courbevoie

la société Bisoft informatique (789 50 47) assure depuis Décembre la distribution en France de Newbrain. De plus, les lecteurs de disquettes sont<br>désormais disponibles.

### Paris

informatique et des stages de perfec- Tandy et Apple.<br>tionnement sur Oric 1. Renseigne-<br>ments : (1) 268.09.73

### Montihéry

Vidéo Technologie annonce deux nouveaux micro-ordinateurs. les Laser 2001 et 3000. Le Laser 3000 sera un compatible Apple.

la société BMI annonce l'introduction sur le marché français d'un nouveau compatible IBM-PC, Advance 86. Conçu par Advance Technology U.K. et fabriqué par Ferranti, ce micro-ordinateur dispose de 128 K RAM extensible à 256 K sur la cartemère. l'affichage offre une définition de 300 x 200 ou 640 x 200 et une palette de 16 couleurs. D'une esthétique remarquable, cette machine *est*  livrée avec 4 programmes professionnels, en configuration standard. (Per- <sup>~</sup> fect writer, perfect speller, perfect cale et perfect File).

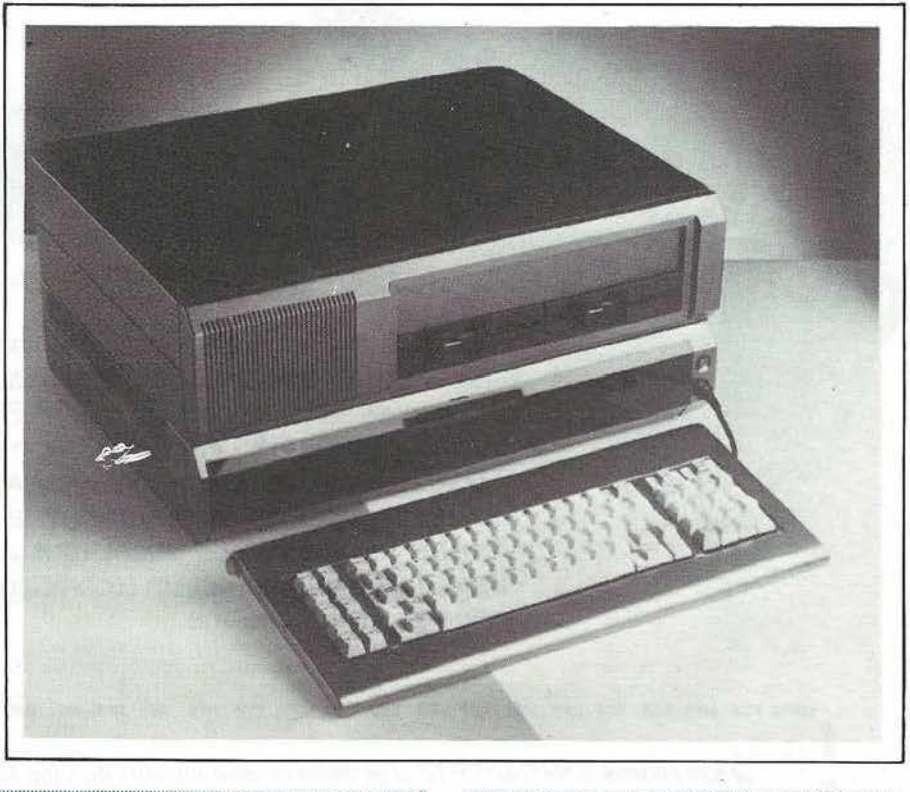

**USA** 

IBM s'attaque en force au marché de l'ordinateur individuel. Le PC iunior appelé aussi JR est disponible aux Etats-Unis pour 5 500 F en version de base 64 K et pour 10 000 F La société Adhésion organise des à avec un lecteur de disquettes. Sévère stages d'initiation à la micro- concurrence en perspective pour

la station KMPS est la première radio américaine qui transmette régulièrement des programmes pour ordinateur personnel. La transmission se fait à 4 800 Bauds et la réception nécessite un démodulateur spécialisé.

### Paris

La société MARVIE SARL vient d'ajouter à l'environnement du GOU-PIL 2 et du GOUPIL 3 un nouvel utilitaire : AIDE.

Ce logiciel. destiné aux entreprises et aux associations, remplace plusieurs manuels du GOUPIL en analysant toutes les syntaxes du système d'exploitation FLEX.

AIDE fonctionne sous tous les interprêteurs BASIC et analyse aussi les commandes comportant plusieurs noms d'utilitaires.

Bien sûr, AIDE n'a pas de brochure d'explications car il suffit d'écrire AIDE AIDE sur le clavier pour que toutes ses possibilités apparaissent sur l'écran. Tél. (1) 385.39.59.

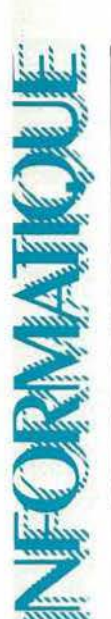

# **RELIEZ VOS MEGAHERTZ!**

**La reliure MÉGAHERTZ pour 12 numéros.**  *De couleur bleue, titrage doré sur tranche.*  Commandez-la en utilisant le bon de commande en dernière page.

> $\overline{D}$  $6$ ∆∫{

 $+$  port  $RC$ 

Glub informatique Ce club est ouvert à tous les abonnés de MEGAHERTZ qui le souhaitent. Il est destiné à assurer une liaison entre les utilisateurs des microordinateurs suivants : TRS 80 - APPLE II - ORIC 1 - LASER 200 - PHC 25 SANYO - SINCLAIR - AVT2. La liste n'est pas limitative.

> Lors de votre adhésion (gratuite) vous recevrez une carte de membre. Elle vous donnera l'occasion d'obtenir les matériels avec une remise. Veuillez nous consulter avant tout achat. De plus, yous aurez accès à notre documentation et un technicien pourra vous conseiller dans l'utilisation de votre machine.

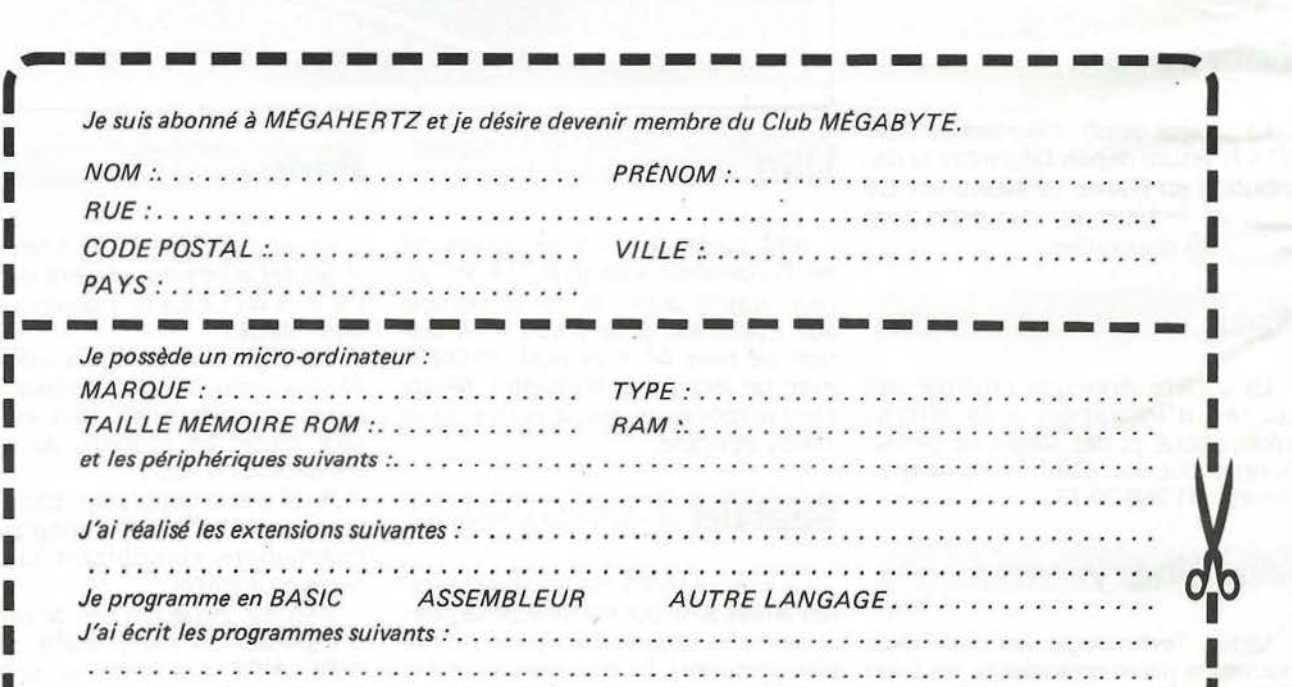

---------------------------
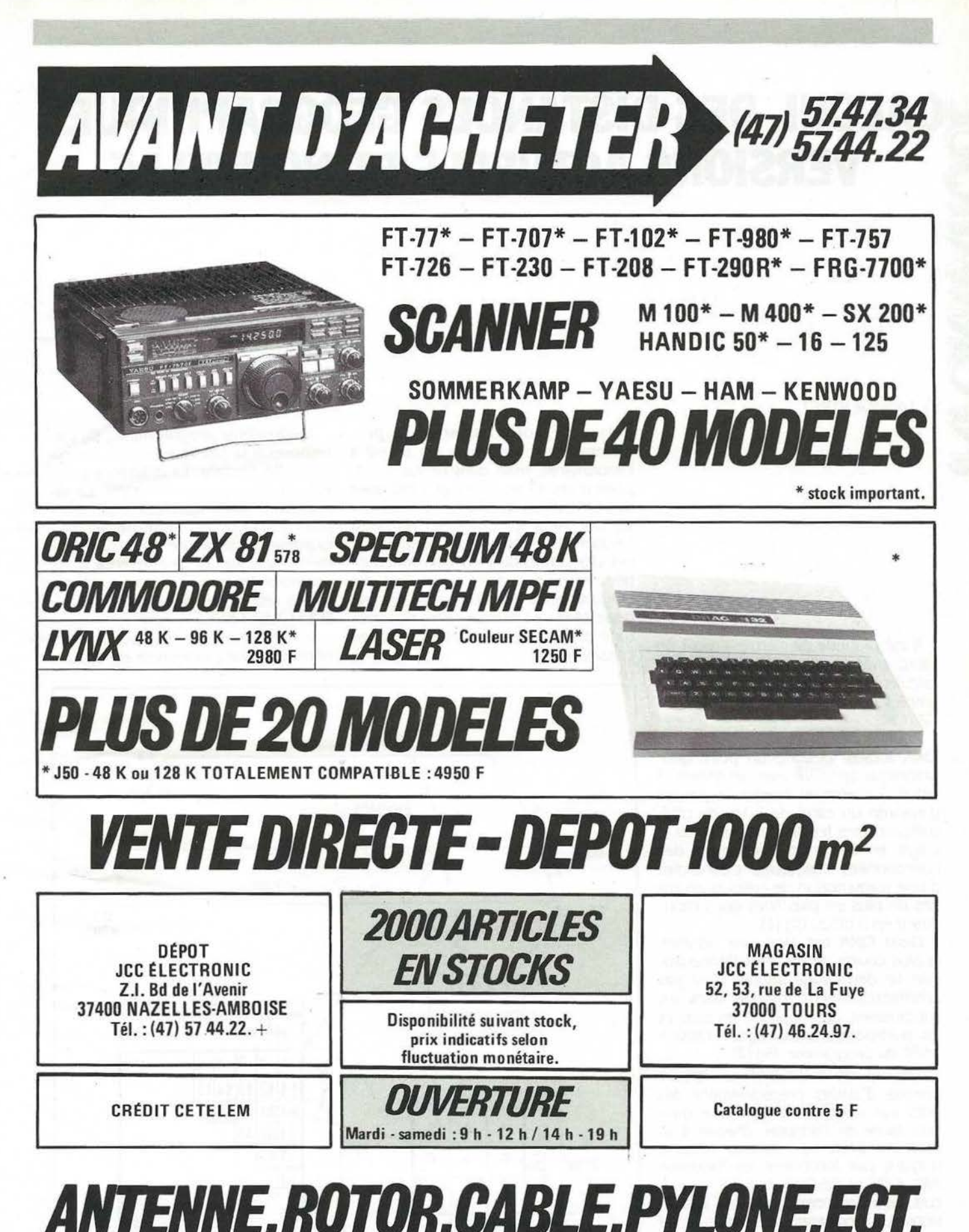

Possibilité de crédit total · Réglement 2 mois après.

## **WCALCUL DES DISTANCES GEOGRAPHIQUES VERSIONS ACTUELLE ET NOUVELLE** CHINE CE

D. Lévèque F1BEZ

Il est pratique de mettre a profit un micro-ordinateur et son BASIC pour calculer ces paramètres apparemment simples que sont les codes ORA LO-CATOR

Pour le néophyte rappelons qu'un ORA locator désigne un point géographique terrestre avec seulement 2 lettres 2 chiffres et 1 lettre. le pas est d'environ un carré de 5 km de côté, suffisant dans les applications radio. Il s'agit en fait d'un découpage des coordonnées classiques, c'est-à-dire d'une transcription de celles-ci en zones de plus en plus fines qui s'imbriquent en 3 blocs. Fig (1).

Deux ORA ont alors une distance la plus courte au sol. c'est l'orthodromie. Le découpage adopté n'est pas arithmétiquement logique dans les subdivisions, ceci implique *les* tests *et*  les transpositions des lignes 1380 à 1680 du programme. fig 12).

Celui-ci est à vocation universelle comme d'autres précédemment décrits par l'auteur; c'est-à-dire qu'il sera facile de l'adapter, chacun a sa machine préférée ... Toutes celles-ci n'ayant pas forcément les fonctions ARC-COS ni DEGRE ni ELSE, les calculs tiennent compte de ces restrictions. le programme est structuré en modules et travaille par échange de paramètres. Aux lignes 1320 à 1370 on extrait en détail les éléments de la chaîne T\$. C'est à ce niveau qu'il y a des variantes. Voir les fig (3, 4) et la

notice de votre appareil. le programme est conçu pour un travail à l'imprimante, mais dans ce cas il faut prévoir les lignes 1220 et 1290 avec des LPRINT ou des PRINT X... suivant les cas. Ainsi les dialogues restent à l'écran et le document produit est net. La vérification du bon fonctionnement peut se faire sur le test des diagonales et des droites de latitude dispersées ; *à* l'inverse celles de longitude dépendent de la latitude du lieu considéré ...

Le deuxième programme fig (5) correspond à la nouvelle norme des codes ORA locator. La différence porte sur un découpage planétaire. la répartition numérique est également plus logique et simplifie le programme. la structure générale est la même que fig (2). La différence porte essentiellement sur le traitement des signes relatifs aux 4 quadrants NORD SUD OUEST EST.

Il est possible de relire vos cordonnées en fin de programme en insérant

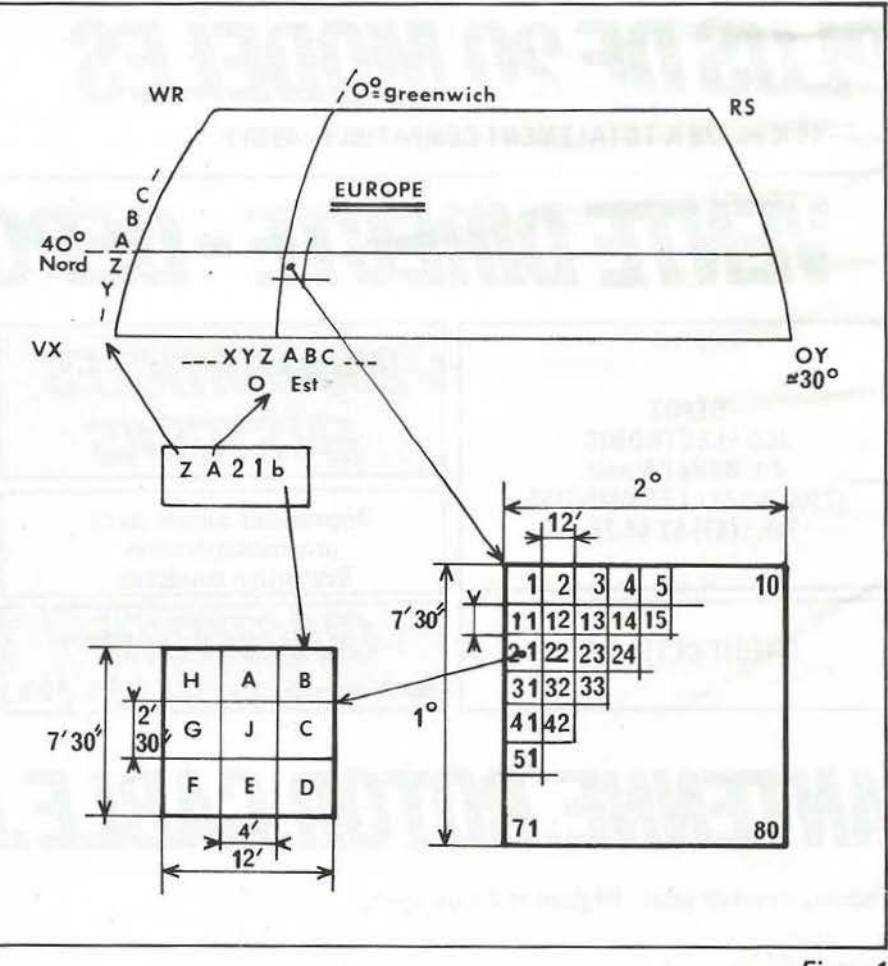

Figure 1

des PRINT XX dans les lignes 1640 à 1970 après approche de votre NOU-VEAU CODE ORA à l'aide d'une carte, à des fins d'affinage.

Le plus petit rectangle *est* plus fin que l'ancien système pour une lettre de plus...

Il est possible à l'aide des 2 programmes d'écrire un module de conversion CODE ANCIEN vers CODE NOUVEAU, comme exercice...

#### **DECOUPAGE NOUVELLE GRILLE**

Il s'agit d'un projet de G4 ANB adopté en région 3, en avril 1982.

En longitude les 360° de la terre sont divisés en 18 zones de 20°, c'est la première lettre de A à R pour - $180^\circ$  Ouest à +  $180^\circ$  Est.

En latitude les 180° entre pales sont divisés en 18 zones de J0°. c'est la deuxième lettre de  $A$  à R pour - $90^\circ$  Sud à  $+$   $90^\circ$  Nord.

Chacun de ces carrés est divisé en 100 carrés de 20° par 10°, En longitude les 20<sup>°</sup> sont divisés en 10 zones de 2°.

C'est le premier CHIFFRE de O à 9 ou l'inverse suivant le quadrant. En latitude les 10° sont divisés en 10 zones de 1°. C'est le deuxième chiffre de O à 9 ou l'inverse également.

Chacun de ces carrés est divisé en <sup>24</sup>x 24 cases de s· par *2S.* En longitude les 2° sont divisés en 24 fo is  $5^{\prime}$ , de A à X pour le quadrant EST ou l'inverse X à A pour l'OUEST.

En latitude le degré *est* divisé en 24 fois 2'30", c'est la dernière lettre de A à *X* NORD ou *X* à A SUD.

La figure (7) montre ce découpage.

**Slbliographle** 

1/0 GLOBAL by VEZEKR Doc REF C4 - 52 - 6 VHF 1978 - 1 DL30V SYSTEME INTERNATIONAL OTH LO-CATOR G4 A N B - REF MAI 1983

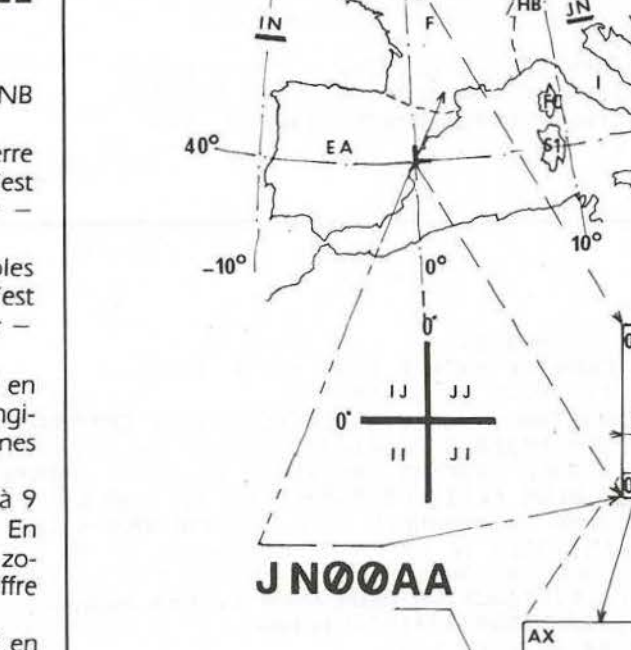

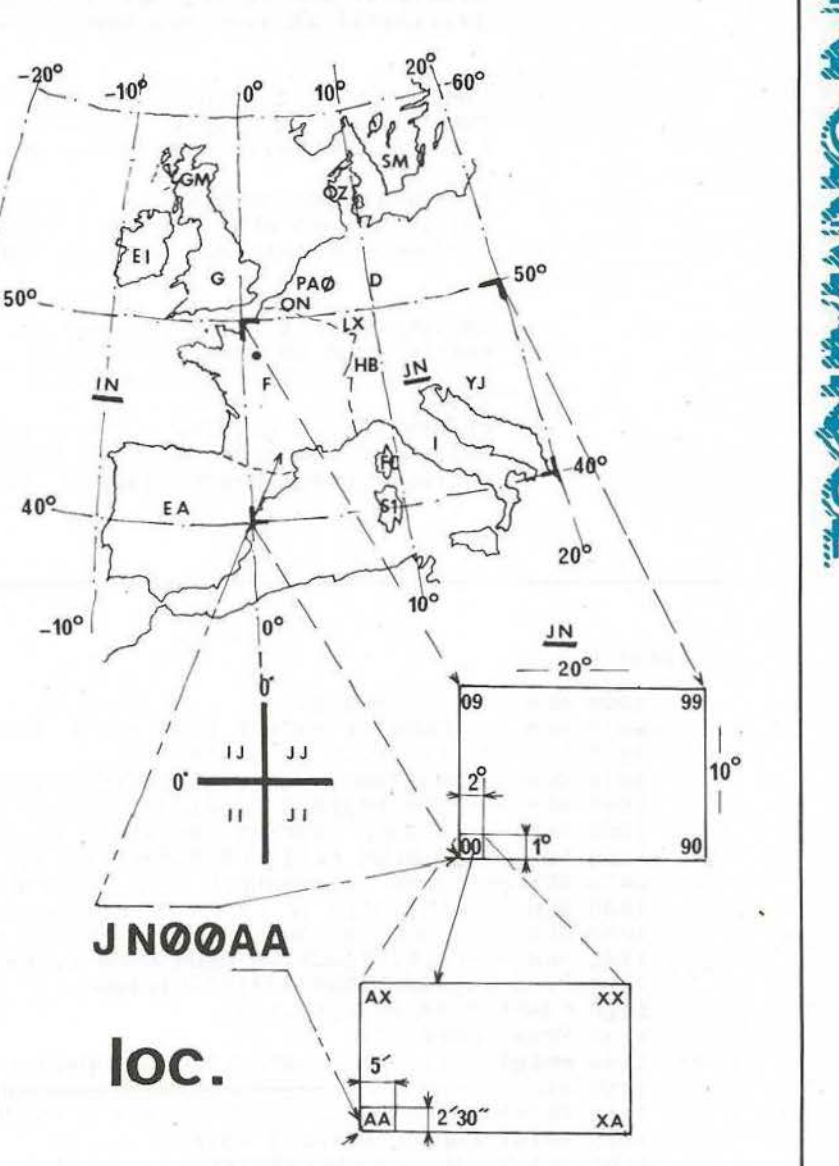

Figure 7

POP 11  $D = ASC$  (SEG S (T\$, 1, 1))  $E = ASC$  (SEG S (T\$, 2, 2))  $F = VAL$  (SEG S (T\$, 3, 3))  $G = \text{VAL}}$  (SEG S (T\$, 4, 4))  $H = ASC$  (SEG S (T\$, 5, 5))  $C = VAL$  (SEG S (T\$, 3, 4)) APPLE 2 COMME FIG 2

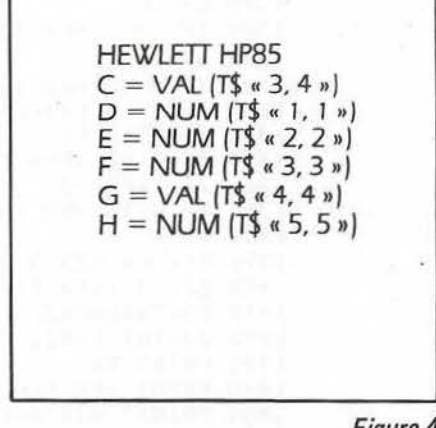

Figure 3

Figure 4

**FORWALK** 

\*\*\*\*\*\*\*\*\*\*\*\*\* calcul des distances \*\*\*\*\*\*\*\*\*\*\*\*\* \*\*\*\*\*\*\*\*\*\*\*\*\* avec les QRA locator \*\*\*\*\*\*\*\*\*\*\*\*\*\*

CALCUL ENTRE 2 POINTS ------ 1 CALCUL POUR UN CERCLE ------ <sup>2</sup> LISTING CUMULATIF ---------- 3 ? 1 ENTRER LE QRA ORIGINE : ? ENTRER LE QRA DESTINATION : ? DISTANCE UP01H;0Y80D= 3671.5 KMS LJF'OlH OY80D

CALCUL ENTRE 2 POINTS ------ 1 CALCUL POUR UN CERCLE ------ 2 LISTING CUMULATIF ---------- 3 ·~ 1 ENTRER LE QRA ORIGINE ENTRER LE QRA DESTINATION : ? OP10B DISTANCE UY71F;OP10B= 3671.5 KMS UY71F

Figure 2

Figure 5

list

1000 REM ---QRA LOCATOR--- 1010 REM ---NOUVELLE GRILLE IARU AVRIL 1982--- 1020 REM ---DECOUPAGE DE G4ANB--- 1030 REM ---VERSION 1 BASIC D.LEVEQUE FlBEZ CPYRGHT--- 1040 REM ---SOUS RESERVE D'UTILISATION DE LA DITE GRILLE--- 1050 REM ---LA BASE ADOPTEE CONSIDERE LE POINT GAUCHE ET BAS--- 1060 REM --- DU PLUS PETIT RECTANGLE DEFINI PAR LES 2 DERNIERES LETTRES--- 1070 1080 1090 REM ---COMME COORDONNEES POUR LES CALCULS • LES PAS SONT ALORS---<br>1090 REM ---LES COTES DE CE PETIT RECTANGLE 5' DE LARGE 2'30''DE HAUT---<br>1090 REM ---SEULE LA LARGEUR EST AFFECTEE PAR LA LATTITUDE DU LIEU---1100 REM --- LA DISTANCE LA PLUS COURTE SERA DONNEE--- 1110 P l =3. 1415926535897933!P2=P1/180 1120 P3;P1/2!P4;69.15\*1.6093 1130 PRINT CHR\$ <12> 114() PRINT ' -----\*-----QRA LOCATOR MONDIAL-----\*-----• 115() D\$='-------------------------------------------• 1160 PRINT!PRINT:PRINT : PRI NT"FORHAT : AB23CD EN MAJUSCULES" 1170 PRINT'CALCUL ENTRE 2 POINTS ----1" 1180 FRINT CALCUL ENTRE 2 FUINTS ------1190 INPUT G1:IF G1>3 THEN 1140 1200 PRINT:PRINT ENTRER L'ORIGINE : "#:INPUT H\$ 1210 A\$=H\$:GOSUB 1510:IF G=1 THEN 1200 1220 GOSUB 1630!L=X :M=Y!T=T1 !U=U1 1230 PRINT'ENTRER LA DESTINATION : • ;:INPUT J\$ 1240 A\$=J\$:GOSUB 1510:IF G=1 THEN 1230 1250 GOSUB 1630:P=X:Q=Y:V=T1:W=U1 1260 REM 1270 REM orthodromie 1280 R=SIN<M>!S=COS<M>!IF T=-1 THEN 1300  $1290$   $L=-L$ 1300 IF U=1 THEN 1320  $1310 R=-R$ 1320 IF V=1 THEN 1340 1330 Z=ABS(L-P>!GOTO 1350 1340 Z=ABS<L+P> 1350 IF Z<Pl THEN 1370 136() Z=<2\*P1>-Z 1370 IF W=1 THEN 1390  $1380 R = -R$ 1390 Z1=CR\*CSINCQ>>>+<S\*CCOSCQ)) \* CCOS<Z>>> 1400 Z2=F3-(ATN(Z1/(SQR(1-Z112)))) 1410 Z2=P4\*1BO\*Z2/P1 1420 Z2=INT(10\*Z2)/10 1430 PRINT B\$ 1440 PRINT'QRA DEP ';H\$;" QRA ARV • ;J\$, 1450 PRINT" DISTANCE ! •;z2;• KMS'

1460 PRINT B\$ 1470 REM 1480 IF G1-1 THEN 1200 1490 IF G1=2 THEN 1230 1500 END 1510 REM extract 1520 G=0:IF LEN(A\$)>6 THEN 1610 1530 A=ASC(MID\$(A\$,1,1)); IF A<61 OR A>82 THEN 1610 1540 B=ASC(MID\$(A\$,2,1)):IF B<61 OR B>82 THEN 1610 1550 C=ASC(MID\$(A\$,3,1)):IF C<48 OR C>57 THEN 1610<br>1560 D=ASC(MID\$(A\$,4,1)):IF D<48 OR D>57 THEN 1610 1570 E=ASC(MID\$(A\$,5,1)):IF E<61 OR E>88 THEN 1610 1580 F=ASC(MID\$(A\$,6,1)):IF F<61 OR F>88 THEN 1610 1590 RETURN 1600 REM 1610 PRINT ERREUR ! ": G=1:RETURN 1620 REM 1630 REM calcul coordonnees 1640 A1=65:FOR X = - 180 TO 180 STEP 20 1650 IF A=A1 THEN 1670 w 1660 A1=A1+1:NEXT X 1670 X1=X:T1=SGN(X1):IF T1=0 THEN T1=1 1680 IF T1 =- 1 THEN X1 = X1 + 20 1690 B1=65:FOR Y=-90 TO 90 STEP 10 1700 IF B=B1 THEN 1720 1710 B1=B1+1:NEXT Y 1720 Y1=Y:U1=SGN(Y1):IF U1=0 THEN U1=1 1730 IF U1 =- 1 THEN Y1 = Y1 + 10 1740 C1=48:FOR X=0 TO 20 STER 2 1750 IF C=C1 THEN 1770 1760 C1=C1+1:NEXT X 1770 IF T1=1 THEN X2=X 1780 IF T1 =- 1 THEN X2=18-X 1790 D1=48:FOR Y=0 TO 10 1800 IF D=D1 THEN 1820 1810 D1=D1+1:NEXT Y 1820 IF U1=1 THEN Y2=Y 1830 IF U1 =- 1 THEN Y2=9-Y 1840 E1=65;FOR X=0 TO 24 1850 IF E=E1 THEN 1870 1860 E1=E1+1:NEXT X  $T1=1$  THEN  $X3=X/12$ 1870 IF 1880 IF T1 = - 1 THEN X3 = (24-X)/12 1890 F1=65:FOR Y=0 TO 24 1900 IF F=F1 THEN 1920 1910 F1=F1+1:NEXT Y 1920 IF U1=1 THEN Y3=Y/24 1930 IF U1 = - 1 THEN Y3 = (24-Y)/24 1940 REM fin reoncat 1950 X=(ABS(X1)+X2+X3)\*P2 1960 Y=(ABS(Y1)+Y2+Y3)\*F2 1970 RETURN

PRET

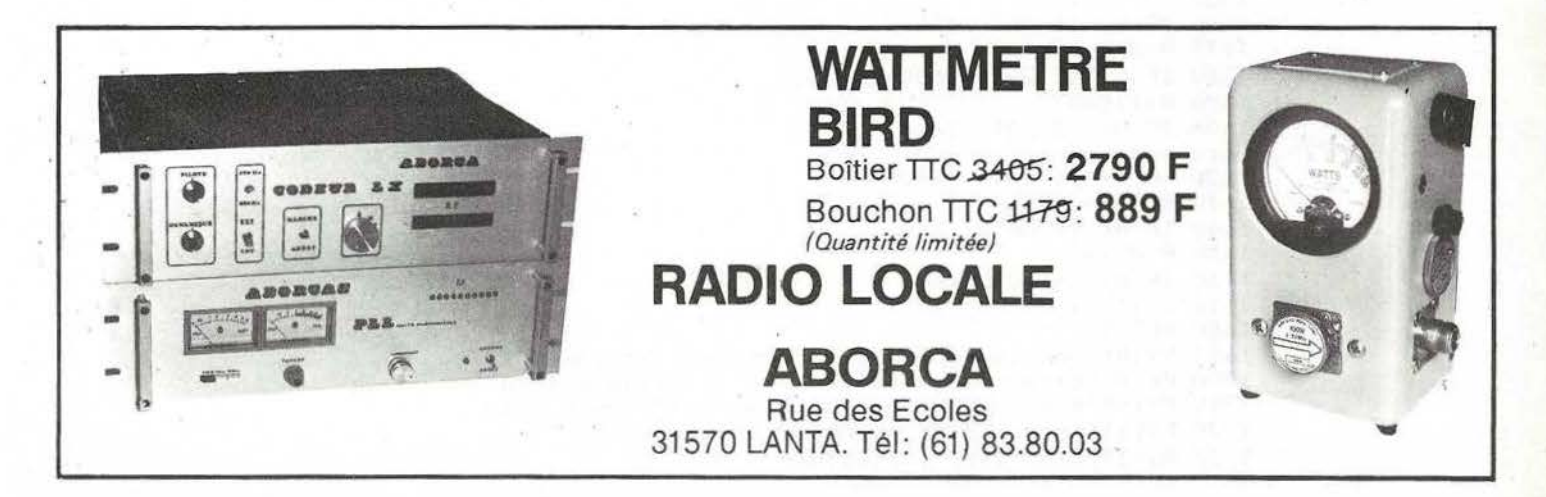

**FORWANIA** 

```
SCIENCE
```

```
1000 REM NOM "QRALOC" F1BEZ 1979
1010 REM REPONSES EN MAJUSCULES
1020 PRINT CHR$(12)
1030 PRINT ************** calcul des distances ***************
1040 PRINT "************** avec les QRA locator ***************
1050 FRINT: FRINT: FRINT "CALCUL ENTRE 2 FOINTS ----- 1"
1060 FRINT CALCUL FOUR UN CERCLE ------ 2"
1070 PRINT LISTING CUMULATIF --------- 3'<br>1080 INPUT A:IF A=1 THEN GOTO 1910
1090 IF A=2 THEN 2040
1100 IF A<>3 THEN 1020
1110 PRINT TAB(51) "decourer ici !"
1120 REM Pi=3.1415926535897933.......
1130 INPUT 'ara locator de l'orisine";T$
1140 GOSUB 1310
1150 IF A1=1 GOTO 1130
1160 INPUT nombre de lisnes par feuille imprimante : "9T
1170 T=T-5:PRINT"preparer premiere feuille en haut"
1180 PRINT CONT Pour demarrer ":STOP
1190 M1=M:N1=N:P1=P:Q1=Q:R1=R:S1=S:A=0
1200 REM boucle principale
1210 IF A-T*INT(A/T) 0 GOTO 1240
1220 PRINT:PRINT:PRINT"PAGE :";A/T+1:PRINT<br>1230 PRINT"numero","ara loc.","distance","cumul kms",
1240 PRINT"! loc"; : INPUT T$
1250 A = A + 11260 GOSUB 1310
1270 IF A1=1 GOTO 1240
1280 M2=M:N2=N:P2=P:Q2=Q:R2=R:S2=S:GOSUB1770
1290 PRINT ArT$, B, J,
1300 GOTO 1210
1310 A1=0:IF LEN(T$)<>5 GOTO 1690
1320 C=VAL (MID$(T$,3,2))
1330 D=ASC(MID$(T$,1,1))
1340 E=ASC(MID$(T$,2,1))
1350 F=VAL(MID$(T$,3,1))
1360 G=VAL (MID$(T$,4,1))
1370 H=ASC(MID$(T$,5,1))
1380 IF D<65 OR C>90 GOTO 1700
1390 IF E<65 OR E>90 GOTO 1700
1400 IF C=0 OR C>80 GOTO 1710
1410 IF C<>(10*F)+G GOTO 1710
1420 I=D:GOSUB 1740
1430 M=I:I=E:GOSUB 1740
1440 N=I:IF G<>0 GOTO 1460
1450 F=F-1:G=10
1460 P = F : Q = G1470 IF H=73 GOTO 1720
1480 IF H>74 GOTO 1720
1490 IF H<65 GOTO 1720<br>1500 IF H<>65 GOTO 1520
1510 R=1:S=0
1520 IF H<>66 GOTO 1540
1530 R=21S=01540 IF HO67 GOTO 1560
1550 R=2:5=1<br>1560 IF H<>68 GOTO 1580
1570 R=215=21580 IF HO69 GOTO 1600
1590 R=1:S=2
1600 IF H<>70 GOTO 1620
1610 R=0:S=2
1620 IF H<>71 GOTO 1640
1630 R=0:S=1
1640 IF H<>72 GOTO 1660
1650 R=0:S=0
1660 IF H<>74 GOTO 1680
1670 R=1; S=1
1680 RETURN
1690 PRINT ara locator = 5 caracteres!!! ";: GOTO 1730
1700 PRINT "erreur sur les lettres !!!";: GOTO 1730
1710 PRINT erreur sur les chiffres !!! ";: GOTO 1730
1720 PRINT "erreur a la derniere lettre !!!";
1730 A1=1:PRINT T$;"? *;:RETURN
```

```
1740 I=I-64:IF I <= 20 GOTO 1760
1750 I=I-26
1760 RETURN
1770 U=40+N1-(P1/8)-(S1/24)
1780 U=U*PI/180
1790 V=2*M1+(Q1/5)+(R1/15)
1800 V=V*PI/180
1810 X=40+N2-(P2/8)-(S2/24)
1820 X=X*FI/180
1830 Y=2*M2+(02/5)+(R2/15)
1840 Y=Y*FI/180:Z=Y-V
1850 W=COS(Z)*COS(U)*COS(X)+(SIN(U)*SIN(X))
1860 B=(PI/2)-(ATN(W/(SQR(1-WT2))))
1870 B=111.2*180*B/PI
1880 B=INT(10*B)/10:J=J+B
1890 RETURN
1900 REM V 3 2/1983 d leveaue
1910 REM
1920 INPUT ENTRER LE GRA ORIGINE
                                      : "7A1930 T$=A$:GOSUB 1310
1940 IF A1=1 THEN 1920
1950 M1=M:N1=N:P1=P:Q1=Q:R1=R:S1=S
1960 INPUT "ENTRER LE QRA DESTINATION : ";B$
1970 T$=B$:GOSUB 1310
1980 IF A1=1 THEN 1960
1990 M2=M:N2=N:P2=P:Q2=Q:R2=R:S2=S
2000 GOSUB 1770
2010 PRINT DISTANCE '#A$;';';B$;'=";B;' KMS"
2020 GOTO 1050
2030 REM
2040 PRINT "calcul des ara en cercle a l'orisine"
2050 PRINT's lancer le soir , resultat le matin...'
2060 PRINT "ara centre orisine"
2070 INPUT T$
2080 GOSUB 1310
2090 IF A1=1 THEN 2060<br>2100 M1=M:N1=N:F1=F:Q1=Q:R1=R:S1=S
2110 PRINT "rayon , kms"
2120 INPUT R3
2130 PRINT'OK , Je calcule..."
2140 L1=65:L2=65:L3=48:L4=48:L5=74
2150 T$=CHR$(L1)+CHR$(L2)+CHR$(L3)+CHR$(L4+1)+CHR$(L5)
2160 GOSUB 1310
2170 M2=M:N2=N:P2=P:Q2=Q:R2=R:S2=S
2180 GOSUB 1770
2190 IF A1=1 THEN "?":A1=0
2200 REM fenetre souhaite + - \chi2210 IF B-((B*10)/100)<R3 AND B+((B*10)/100)>R3 THEN GOTO 2320
2220 L4=L4+1
2230 IF L4<>57 GOTO 2250 ELSE L4=47
2240 L3=L3+1
2250 IF L3<>56 GOTO 2280
2260 IF L3=56 AND L4=48 THEN L3=48
2270 L2=L2+1
2280 IF L2<>91 GOTO 2300 ELSE L2=65
2290 L1=L1+1
2300 IF L1=91 THEN PRINT"fin":END
2310 GOTO 2150
2320 PRINT T$;";";
2330 GOTO 2220
```
**CANVANAGE** 

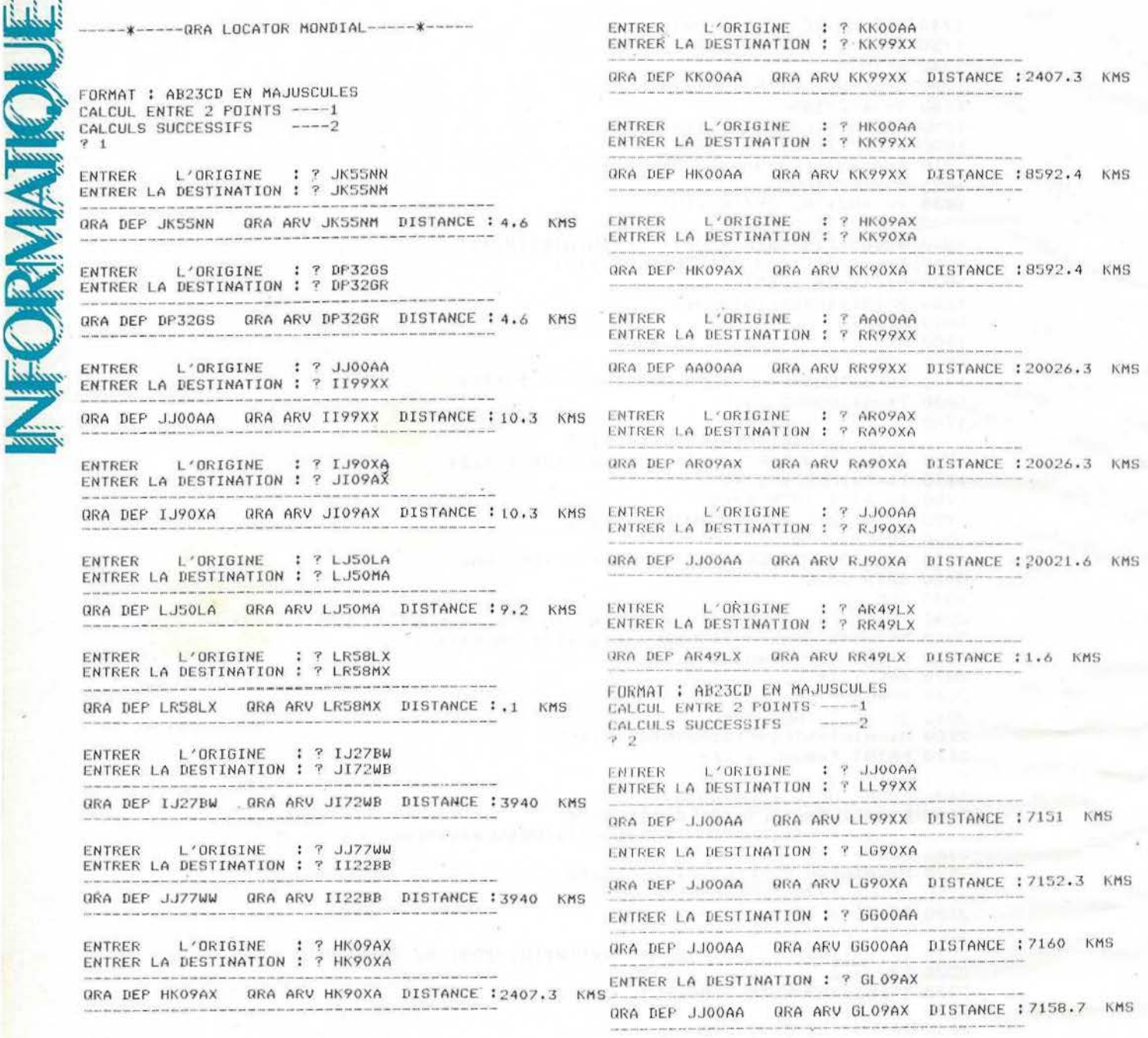

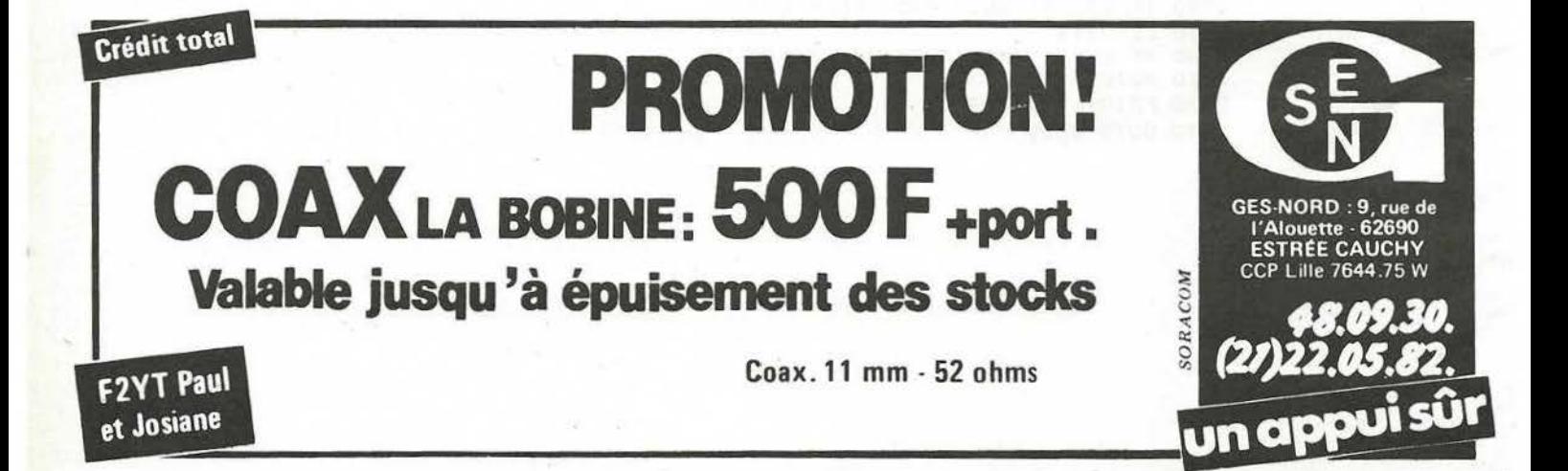

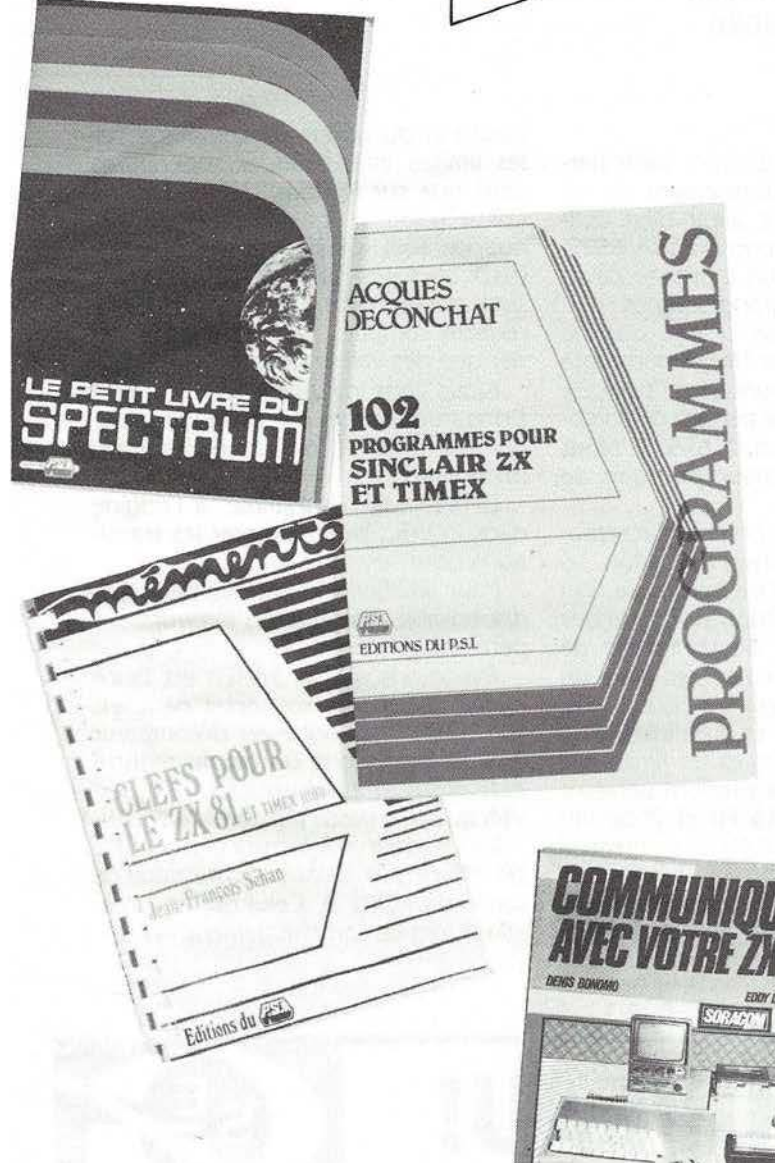

#### Le petit livre du Spectrum par Trevor Toms

Pour exploiter au maximum les possibilités de graphismes, de sons et de couleurs du ZX Spectrum, voici un ouvrage dans lequel vous trouverez des programmes de jeux et d'enseignement mais aussi des programmes plus "sérieux".

Des "astuces" qui ne se trouvent pas dans le manuel d'utilisation vous seront révélées par l'auteur pour une meilleure connaissance de votre ordinateur. et vous apprécierez certainement le long chapitre sur le code machine et sur l'emploi de la ROM pour ves propres programmes.

Collection Matériels - 90,00 FF - 160 pages - Format 14,5 x 21

#### 102 programmes pour Sinclair ZX et Timex par Jacques Oeconchat

Vous trouverez dans ce livre plus de 100 programmes, rédigés en Basic Sinclair, présentés et commentés à chaque fois dans 2 versions: l'une pour le ZX-81, (1 K octet utilisable la plupart du temps sur ZX 80 New Rom sans modification) et l'autre pour le ZX-Spectrum (16 K dans la version de base). Les programmes de jeux sont classés par difficulté croissante, suivant 5 niveaux. vous permettant d'améliorer votre connaissance du langage Basic à mesure que vous avancez dans la lecture de l'ouvrage. Des indications sont fournies à la fin de chaque programme, pour vous suggérer des améliorations possibles, ou des modifications qui pourraient rendre le jeu plus attrayant ou plus performant. Citons quelques jeux : Jackpot, l'électricien fou, accrochez les wagons ! Nicomaque, le lézard d"Alice. danger spatial, captures dans l'espace. Othello, et encore bien d'autres tout aussi amusants !

Collection Programmes - 110,00 FF - 240 pages - Format 17 x 25

### Clefs pour le ZX-81 et Timex 1000 par Jean-François Sehan

Outil de référence indispensable, destiné à se trouver en permanence à portée de la main, ce mémento vous permet de retrouver rapidement les données techniques nécessaires.

Il présente : la liste des instructions Basic commentées, les mnémoniques de l'assembleur Z-80 et leurs codes-objets, les points d'entrée variables système, les caractéristiques des principales extensions, les codes clavier et écran, les codes erreur, et pour les spécialistes. le brochage des circuits intégrés.

L'ouvrage est complété de trucs et d'astuces qui vous aident à tirer un meilleur parti de votre système, de tables de conversion et d'un index.

Collectîon Mémentos - 90,00 FF - 96 pages - Format 14,5 x 21

#### Communiquez avec votre ZX-81

#### par Denis Bonomo et Eddy Dutertre

Les applications de la micro-informatique au service des radio amateurs sont multiples. Le but visé par cet ouvrage n'est pas de faire un cours de Basic ou de programmation, mais de montrer, programmes à l'appui, comment tirer au mieux parti du ZX-81 quand on est radio amateur. Ce livre vous guidera à travers les méandres de la programmation vers une utilisation ples rationnelle de votre matériel.

90,00 FF - 185 pages - Format  $18.5 \times 22$  cm.

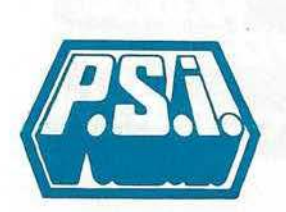

--------------- P.S.I. DIFFUSION BP 86 - 77402 Lagny-S/Morne Cedex FRANCE Têlêphone (6) 006.44.35 P.S.I. BENELUX 5. avenue de la Ferme Rose 1180 Bruxelles BELGIQUE Tèlephone (2) 345.08.50 P.S.I. SUISSE Case postale Route neuve 1 1701 Fribourg<br>SUISSE Tél. : (037) 23.18.28

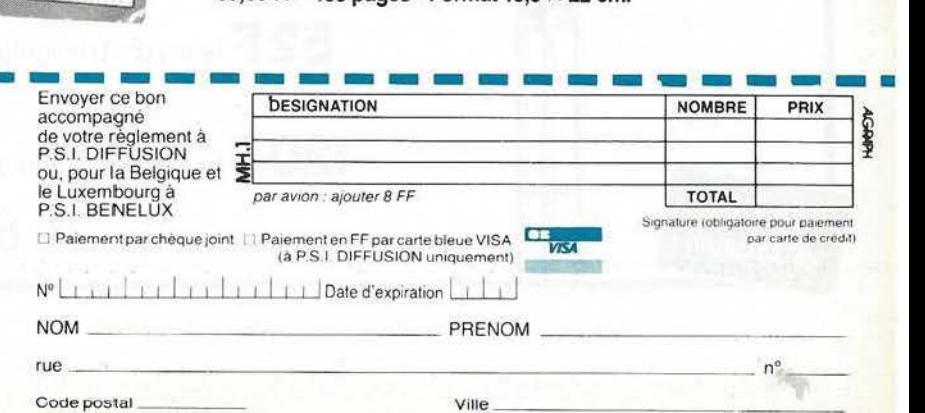

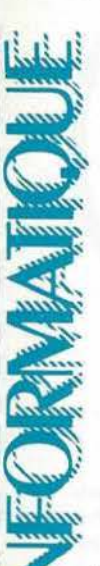

# FREQUENCE

#### **E.DUTERTRE·F1 EZH D.BONOMO·f6GKQ**

**le programme "FREQUENCE"**  '""' **va nous permettre d'utiliser ORIC 1**  <sup>~</sup>**d'une manière un peu partlèullère. En effet, nous allons grace à lul, mesurer une fréquence qu'll sera posslble de générer, ensuite, avec le circuit sonore. Nous verrons dans quelles !Imites ce programme est utilisable.** 

Pour mesurer la fréquence, nous n'utiliserons aucun circuit extérieur et introduirons le signal à mesurer sur la prise reliée normalement *à* la sortie du magnétophone. La structure du circuit d'entrée de l'ORIC le permet puisque les signaux sinusoïdaux qui y sont introduits sont amplifiés et rendus compatibles TIL avant d'être en*voyés* sur le VIA interne.

Nous programmerons *ce* même VIA pour utiliser un TIMER qui nous servira de "base de temps" pour la mesure.

Le principe de la mesure est simple: on compte les impulsions reçues par la broche CB1 du VIA, pendant un intervalle de temps calibré par le Tl-

MER<sub>2</sub>.

Les lecteurs qui désirent saisir parfaitement le fonctionnement de ce programme doivent avoir bien assimilé la programmation du VIA 6522. Partant de cet acquit, nous ne développerons que les grandes lignes.

Le temps de base chargé dans le timer 2 est 65 ms (le TIMER décompte sur réception de l'horloge de base, de période 1 us, ce qui permet de compter sur 16 bits, jusqu'à 65535. Nous avons choisi la valeur pratique de 65QOO).

Pour obtenir une précision acceptable, nous répèterons l'opération 10 fois. Le temps total de la mesure sera de 650 ms. Les impulsions reçues pendant le temps de comptage de base (65 ms) sont comptées dans un registre. li ne pourra en recevoir au maximum que 255 et au minimum...1 seule. Voilà donc fixées les limites de notre mesure : 10 impulsions pendant  $0.65$  s = environ 15 Hz et 2550 impulsions pendant  $0.65$  s = environ 3900 Hz.

le tableau présenté en annexe permet de constater quel est l'effet d'une variation du temps de comptage sur les limites inférieures et supérieures ainsi que sur le "pas" de la mesure. On a baptisé "pas" l'écart de fréquence (qui résulte du calcul} entre deux mesures comptant une impulsion de différence. Ce pas existe car le registre compteur ne peut emmagasiner que des valeurs entières.

Nous vous invitons à vous référer à l'organigramme de principe pour comprendre le fonctionnement du programme.

Le VIA est programmé, à l'origine dans l'ORIC, pour compter les transitions positives de la ligne CB 1.

Pour améliorer la précision il est indispensable d'inhiber les interruptions pendant le comptage.

Rappelons que le TIMER est lancé quand on charge son octet de poids fort, qu'il fonctionne en décompteur et qu'il positionne un bit du registre indicateur d'interruptions (IFR) du VIA quand il passe par zéro.

L'indicateur d'interruption de CB1 est effacé par lecture du Registre de sortie du PORT B. Celui du Timer est effacé lors de son chargement.

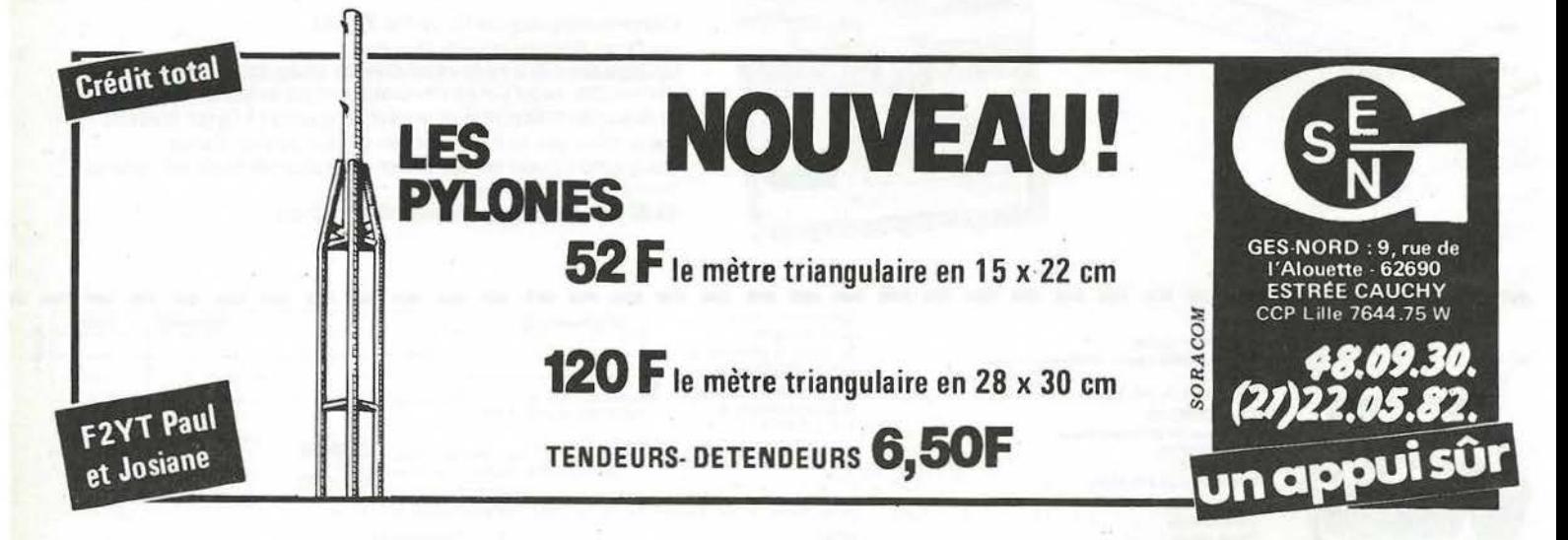

#### **Quelques commentaires sur le llstlng**

Nous avons déjà indiqué que le programme effectue 10 mesures successives. Les résultats de ces 10 mesu-<br>res sont rangés entre 41A et res sont rangés entre

411. Le compteur de mesures est initialisé en  $\frac{4}{4}$  2. Le TIMER 2 est initialisé à partir des adresses 4 initialisé à partir des adresses 4 et 4 1.

La fréquence mesurée est arrondie à la valeur entière la plus proche. Cette valeur de fréquence peut être envoyée, ou non, au générateur sonore, suivant le choix fait par l'opérateur.

Les lignes de DATA contenant les octets du langage machine sont présentées groupées par instructions. Cette présentation n'est, bien sûr, pas obligatoire. Elle est concevable pour une programme court, comme celuici, et favorise la lecture.

Lignes 10 à 50 : implantation du langage machine.

90 à 95 : initialisation des valeurs Tl-MER et compteur mesures.

96 à 98 : Bascule marche arrêt du générateur sonore.

1 000 à 2000 *:* instructions du langage machine.

3003 *:* on relit les valeurs des 10 mesures.

3005 : calcule la fréquence après avoir fait la moyenne.

3007 : arrondit la valeur de la fré-

#### ORGANIGRAMME DE FONCTIONNEMENT

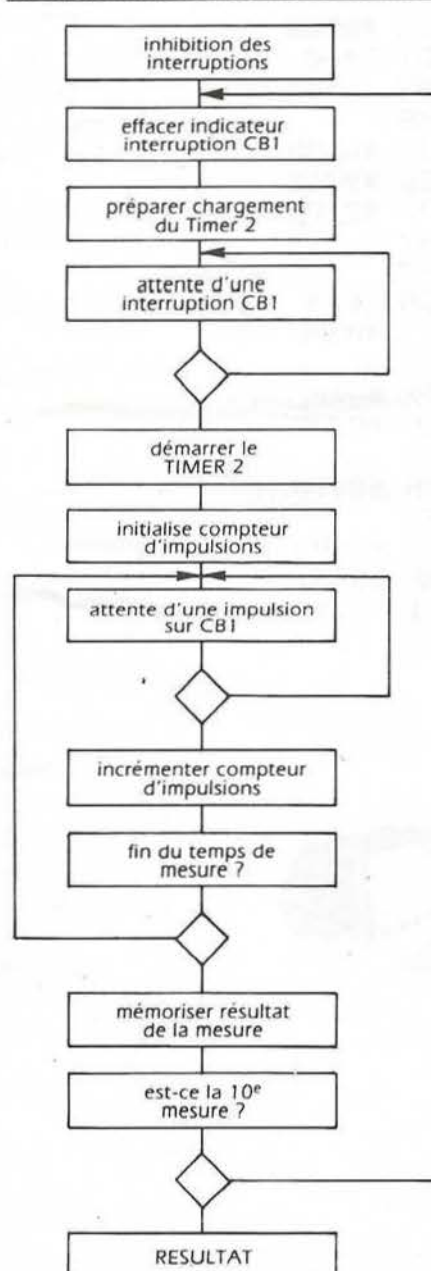

**Adresses des registres du VIA utilisés**  0300 sortie PORT B

0308 octet poids faible <br>0309 octet poids fort | TIMER 2 0300 registre indicateur d'interruptions (IFR} Bit 4 : transition CB 1 Bit 5 : passage à zéro du TIMER 2

quence. ~ 3010 - 301 5 ' affiche la valeur par la :4.' fonction STRS.

Après traitement pour supprimer le caractère parasite ajouté par le BASIC ' de l'ORIC

3020 - 3030 *:* envoie la valeur au '  $f$ ait.  $\ddot{\hspace{1cm}}$ 

générateur sonore si ce choix a été ~ Le mode d'emploi n'appelle aucun <sup>~</sup>commentaire puisqu'il n'y a besoin ! que d'envoyer le signal dont on veut mesurer la fréquence sur la prise reliée, normalement à l'écouteur du ma-<br>gnétophone.

#### **Adresses utlllsées** ~ **par le programme**  0400 octet de poids faible

0401 octet de poids fort

valeur chargée dans TIMER 2

0402 compteur du nombre de mesu-

..

res 04 10/04 1A résultats des mesures

#### **Incidence du temps de fa mesure sur son résultat**

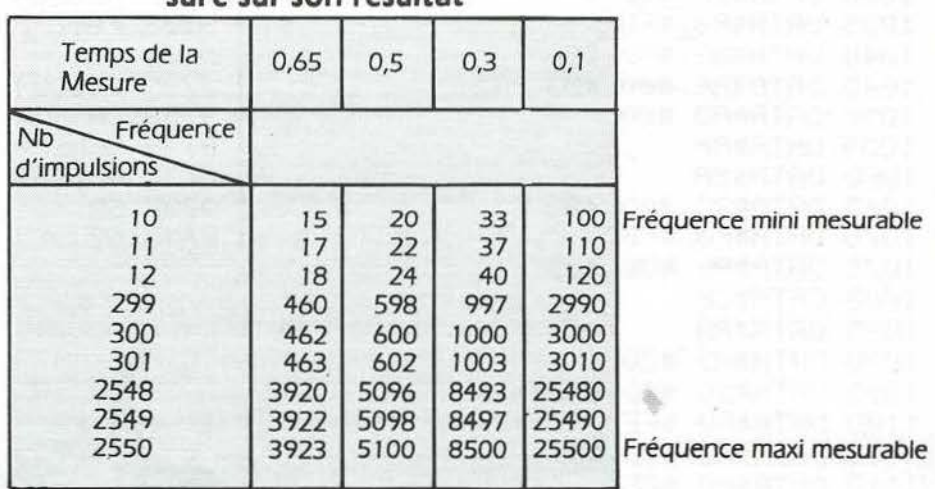

#### **Incidence sur la mesure d'un 1750 Hz**

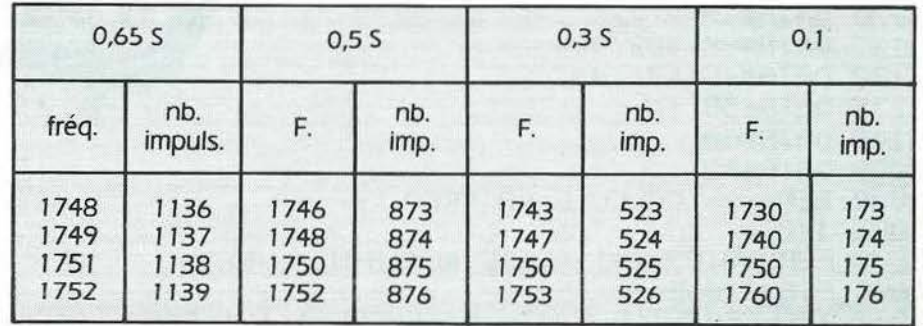

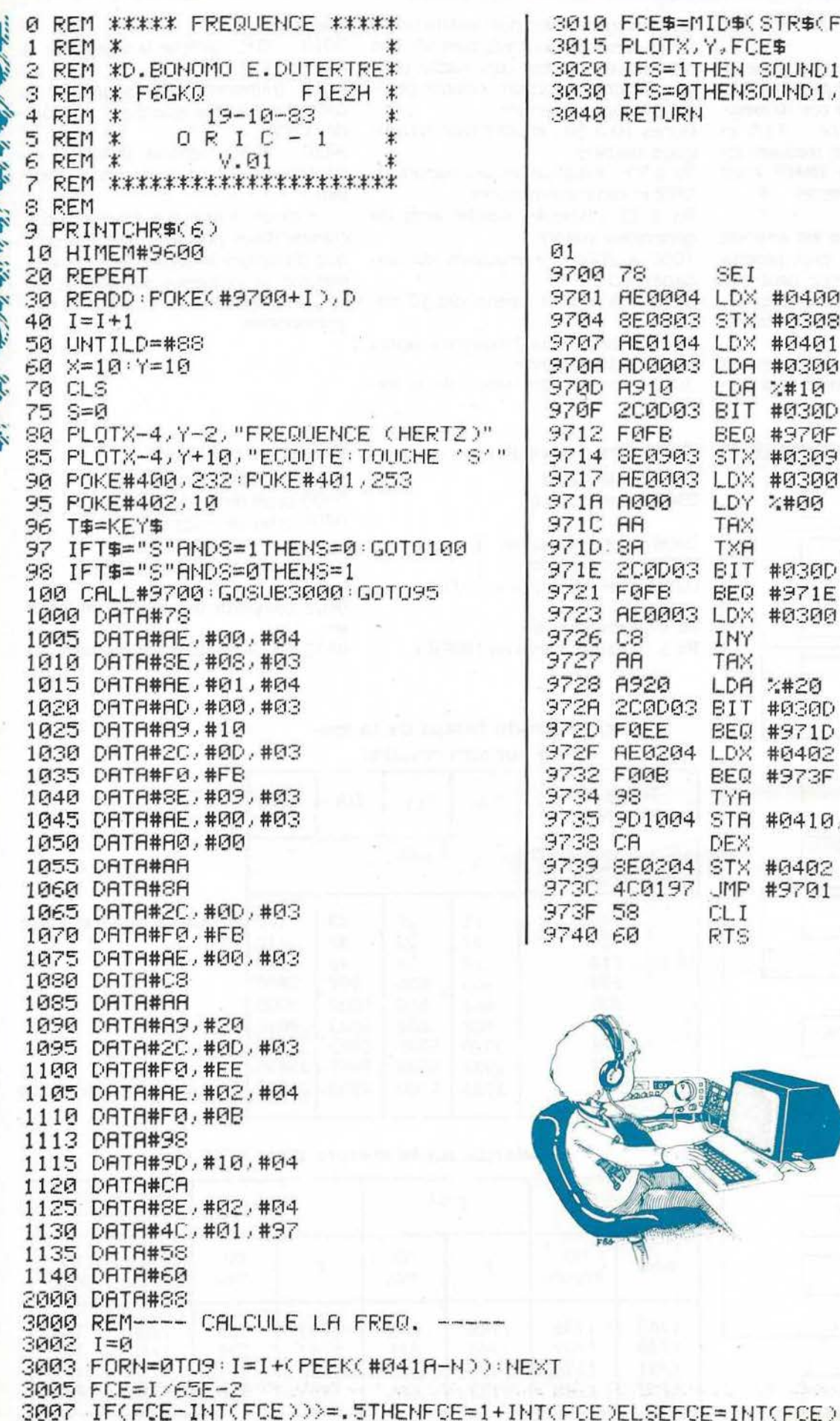

3010 FCE\$=MID\$(STR\$(FCE), 2)+" 3015 PLOTX, Y, FCE\$ 3020 IFS=1THEN SOUND1,(62500/FCE),5 3030 IFS=0THENSOUND1, 100, 0 3040 RETURN

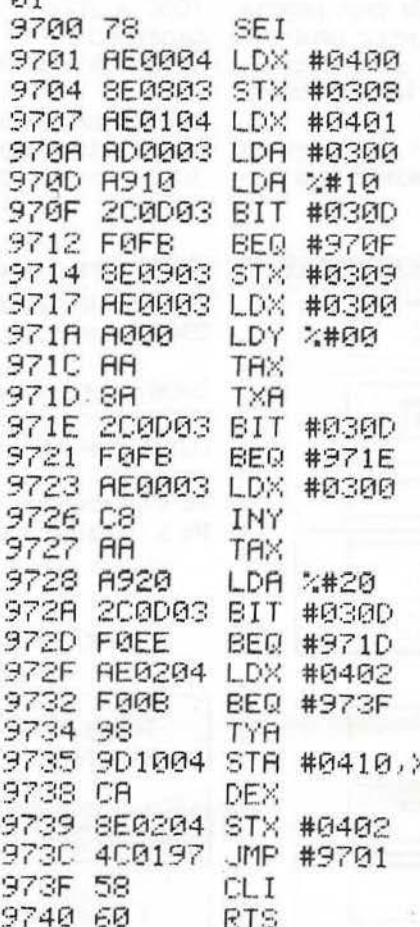

 $611$ 

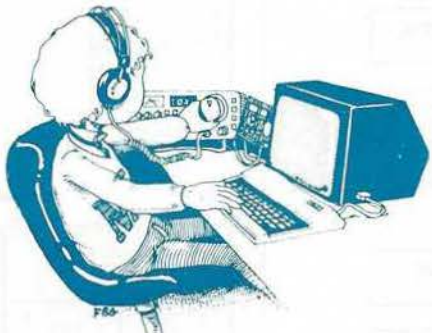

### **INTERFACE UNIVERSELLE** POUR MAGNETOPHONE AVEC **DGRAMME DETECTEUR.**

00D1<br>00FB<br>1EB3<br>1EDF

9110<br>9120

0001<br>0002

0003<br>0003<br>0005<br>0006

0000<br>0007<br>0008<br>0009<br>000A

000B<br>000C<br>000D<br>000E<br>000F

 $0340 - 20$ 

0350 - A<br>035F - Ol

0388 038A<br>038D

038F  $\begin{array}{c}\n34 \\
\hline\n4\n\end{array}$ 0392<br>0395 0396  $\overline{A}$  $0397$ U397<br>0398<br>0399<br>039A  $0.390$ 

03A2  $0304$  $0346$ 

Ascrad  $0348$  $0344$  $03AB$ 03AB<br>03AC<br>03AE

03BO - 9<br>03B2 - 6

**HUGO GOMEZ** 

Le mois dernier, nous vous avons proposé une interface universelle pour VIC-20 et COMMODORE 64 permettant d'utiliser n'importe quel magnétophone à cassettes.

Nous publions ce mois-ci les programmes utilitaires en basic et en assembleur accompagnant cette réalisation. Le lecteur voudra bien se référer à Mégahertz No 13 page 94 pour la mise en œuvre de ces programmes.

#### LISTING Nº 1

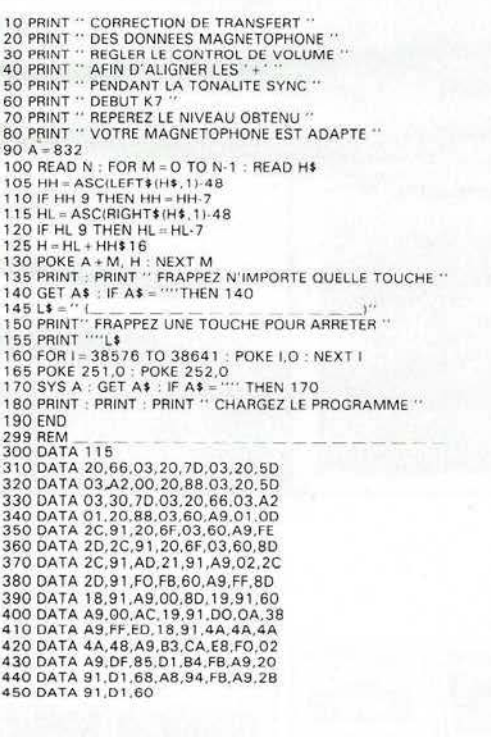

#### LISTING Nº 2

COMMODORE - UTILITAIRE DE CORRECTION DE TRANSFERT MAGNETOPHONE<br>MONTRE LA DURÉE DES CYCLES + ET - DE LA FORME D'ONDE K7 DANS CA1 DE VIA2 SPACE BUFFER

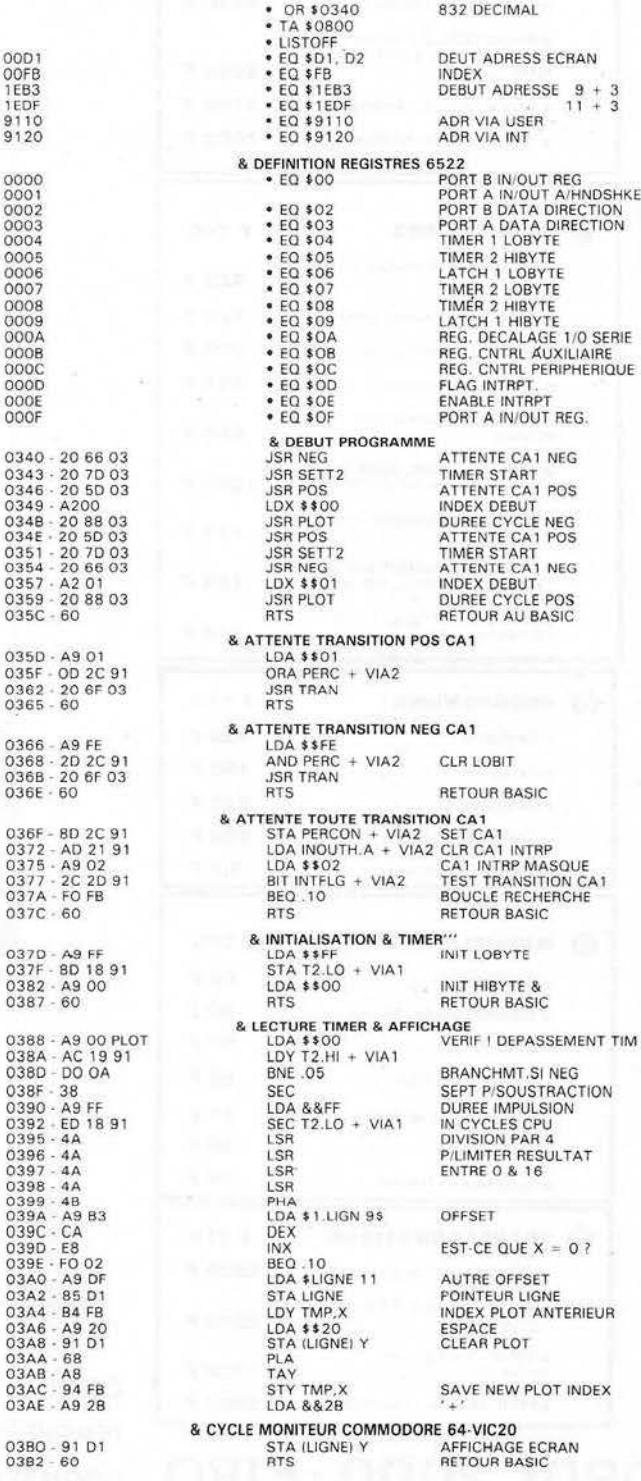

ДЯЛИ ЭДДИ

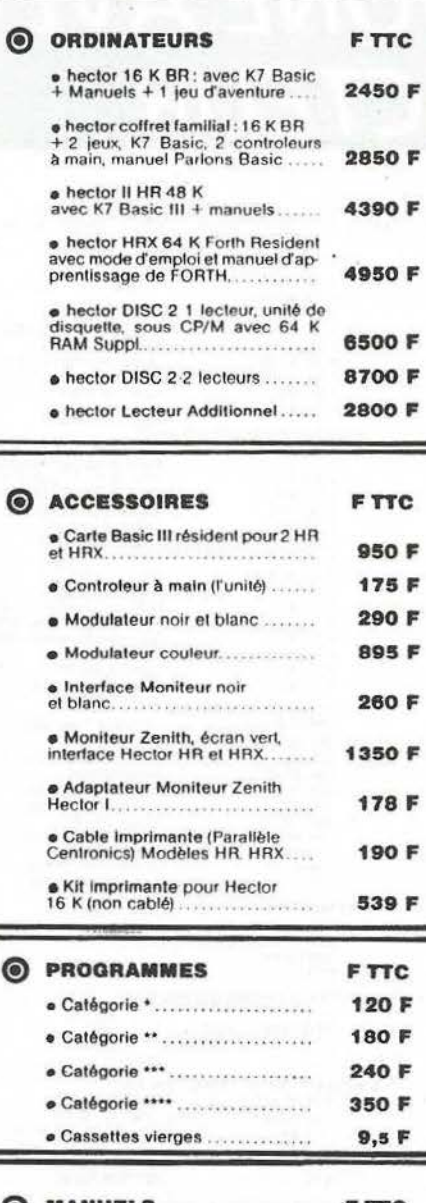

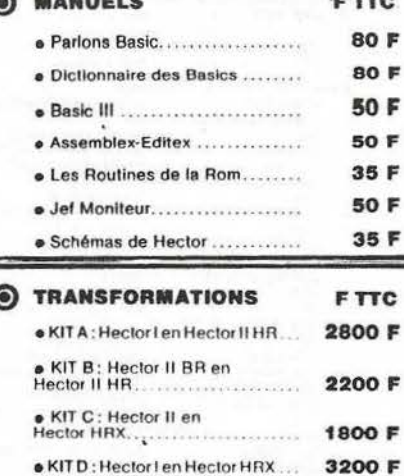

**ORDI 2000-F1RO** 

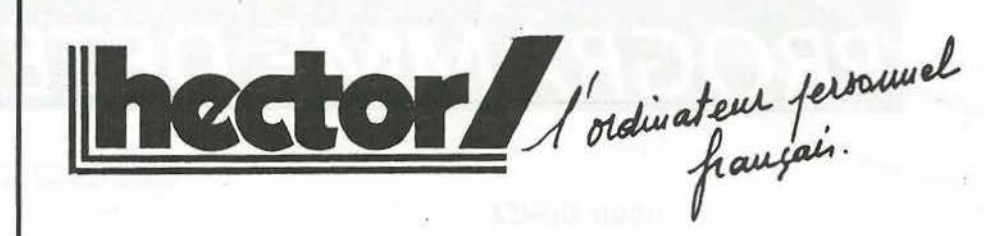

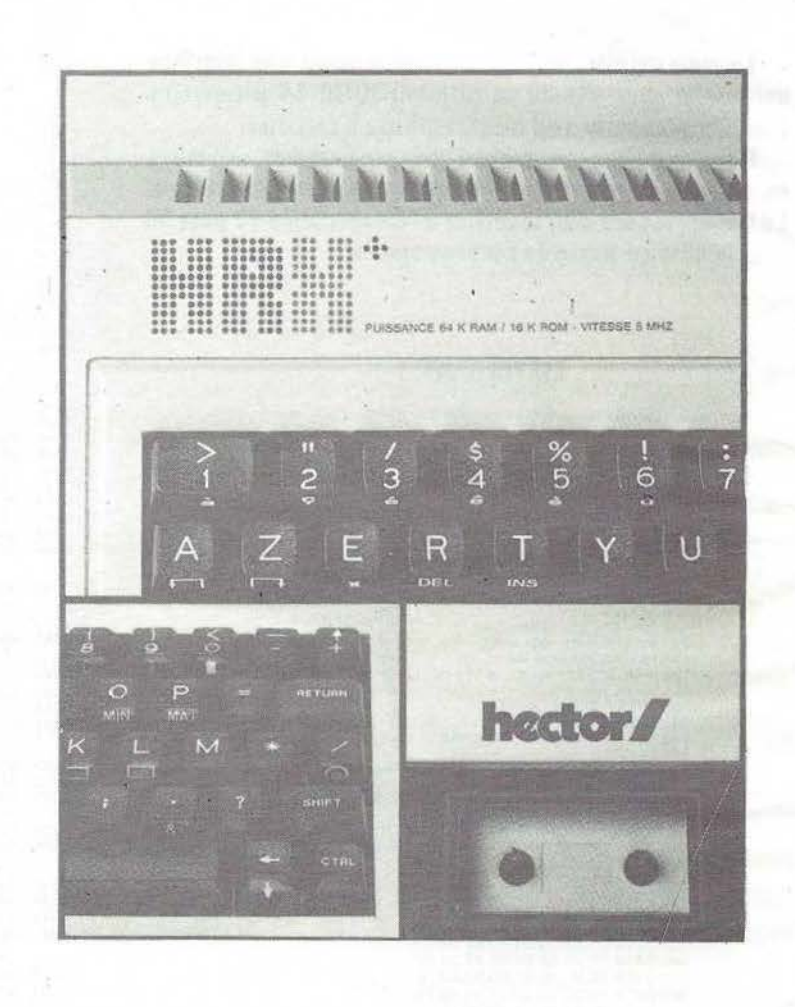

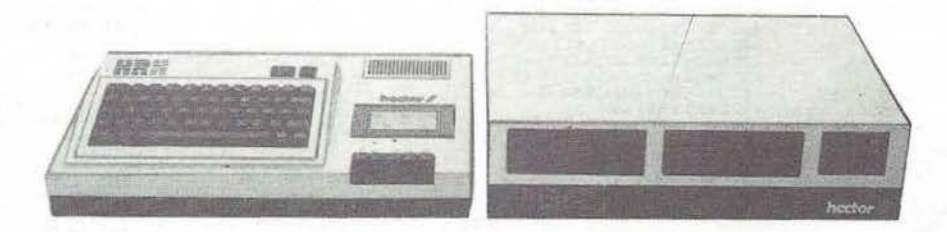

**MICRO-INFORMATIQUE ORDINATEURS LOGICIELS** PERIPHERIQUES CONSOMMABLES INFORMATIQUES VIDEO PERITELEVISION **FORMATION ETUDES MAINTENANCE CONSTRUCTIONS** 

G. FRUHAUF-15 All des Passereaux - 44240 LA CHAP/ERDRE-Tel(40)40.10.38

### **Transfert de Données sur Cassette La solution définitive sur ZXB1.**

**Hugo Gomez** 

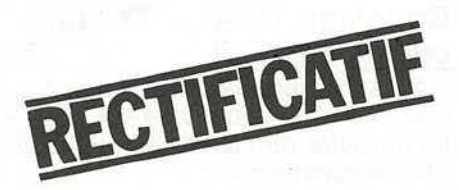

Une erreur s'est glissée dans la valeur d'une résistance du schéma publié dans notre article. La valeur de la résistance sor· tant de la jonction des 2 condensateurs de 10 nf et la résistance d'entrée 12 K, et allant à la masse doit être de 11 OO ohms (pratiquement 1200 ohms) et non de 12 K comme indiqué.

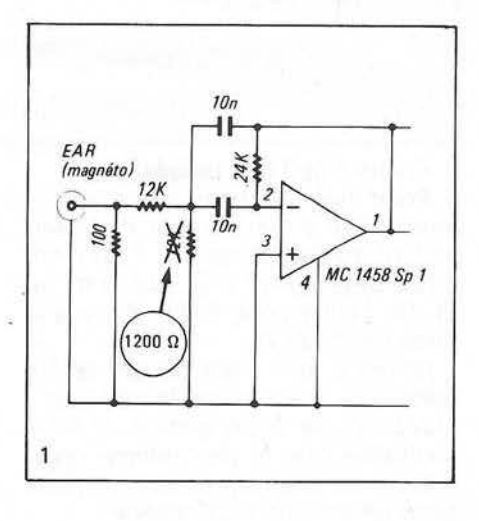

L'omission de la virgule nous donne l'occasion de faire le point sur les filtres actifs en vous donnant des formules simpli· fiées pour d'autres applications t rès utiles.

### **CALCUL DE NOTRE FILTRE**

Le circuit élémentaire de notre filtre passe-bande est indiqué dans la forme 2 du tableau. Il est réalisé à l'aide d'un amplifi· cateur opérationnel de gain unitaire muni de deux boucles de réaction.

Le facteur Q est de 2,4 pour notre réalisation. C'est un filtre passe-bande de deuxième ordre sans zéro de transmission. Ce circuit est donc plus satisfaisant que les autres (avec zéro de transmission) en ce qui concerne la stabilité, la réponse transitoire et son bruit propre plus réduit. Il est cependant d'un réglage moins commode puisque l'on ne peut agir sur le coef· ficient de surtension sans influer sur la fréquence propre.

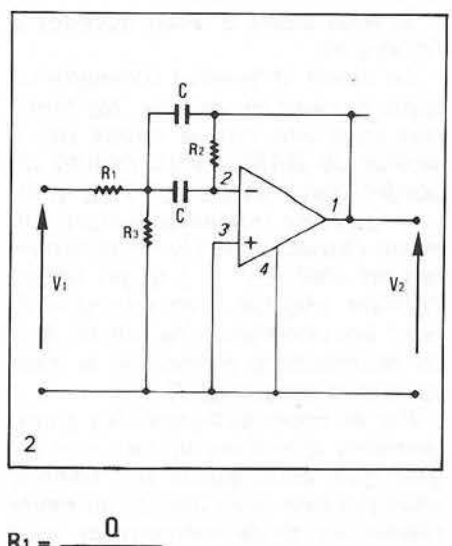

 $R_2 = \frac{Q}{(2 Q^2 - H) \cdot \omega \cdot C}$  $R_3 = \frac{2 \text{ } \Omega}{\omega \cdot \Omega}$ 

Avec  $0 = 2,4$ ; H (gain) = 1;  $\omega = 2 \pi f$ 

 $f = en$  kilohertz

 $C = en microfarads$ 

 $R = en kilo-ohms$ 

Nous retrouvons les valeurs de notre schéma R1 = 11,93 K (12 k);

 $R_2 = 1,13$  K (1200 ohms);

R<sub>3</sub> = 23,87 K (24 K).

Essayez avec d'autres valeurs de C ou pour d'autres fréquences.

Pour des réalisations de filtres *Cw* ou RTTY il est préférable de combiner jusqu'à 4 filtres en cascade, mais de limiter le 0 à un maximum de 5, pour une opération sta· hie. (Rien n'empêchê d'utiliser 2 en cas· cade pour votre interface ZX...

A titre indicatif nous vous donnons les paramètres  $\omega$  et  $0$  à partir des éléments de circuit.

$$
\omega = \frac{\sqrt{1 + R_1/R_3}}{C\sqrt{R_1 R_2}}
$$
  
0 =  $\frac{1}{2}\sqrt{\frac{R_2}{R_1}} \frac{(1 + R_1)}{R_3}$ 

et la fonction de transfert

 $V_1 = \frac{-R_2 CP}{P_1 + R_2 C^2 P^2 + 2 R_1 C P_1 + 1 + \frac{R_1}{R_2}}$ H<sub>3</sub>

**FRANCISCO** 

## *PROGRAMME RTTY*

**D BONOMO F6GKQ E DUTERTRE F1EZH** 

E WINDOW

#### **(SUITE}**

#### **MODE D'EMPLOI Dµ**  *PROGRAMME RTTY*

Le démodulateur pour la réception, servant d'interface entre le récepteur et /'ORIC peut être quelconque. Plusieurs types ont été décrits dans diverses revues. En ce qui nous concerne, nous sommes restés fidèles au montage *à* PLL \_(EXAR XR 2211) que nous avons décrit dans MEGAHERTZ d'Avril 1983 en page 122 dont le kit est proposé par CHOLET COMPO-SANTS.

La sortie du démodulateur se connecte *à* la prise imprimante de J'ORJC sur les points *1* (point chaud) et 2 (point froid). L'alimentation du démodulateur cité cidessus se faisant en 5V, elle peut être prélevée sur la prise extension de l'ORIC en 33 ( 5 V) et 34 (masse).

On doit pouvoir "isoler" le démodulateur de l'ORIC car, si votre correspondant ne transmet pas de MARK, il se peut (en SHIFT NOR-MAL) que sur le silence, la machine reste en attente et que le clavier ne soit plus exploré. Dans ce cas il suffit de débrancher la prise "imprimante" mais, mieux, nous préconisons le montage :

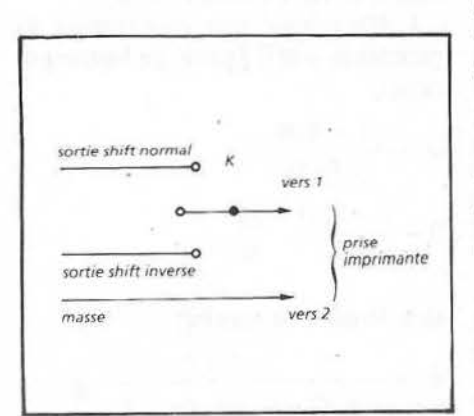

où K est un inverseur à position "libre" au centre. En manœuvrant K, on évite de toucher à la prise.

Après branchement du démodulateur et chargement du programme, on le lance par RUN. Ceci a pour effet d'accéder aux diverses initialisations :

- Retour-chariot : choisissez le nombre de colonnes pour son émission automatique ou tapez *0*  si vous ne voulez pas émettre de R.C automatique.

- Vitesse : vous avez le. choix entre *2* vitesses *45.45* et *50* bds.

- shift : choisissez votre shift normal ou inverse (dans ce cas tapez devant) en vous rappelant les *3* valeurs les plus utilisées : 170, 425, *850* Hz.

La machine *est* prête alors *à*  émettre ou recevoir.

Si vous tapez R, vous voyez ap-: paraître alors le "menu" avec les options en réception dans la moitié inférieure de l'écran, le texte décodé apparaissant lui, sur la partie supérieure. Peu de commentaires sinon que, en affichage mémoire **(M),** le texte mémorisé défile très rapidement et se fige si vous maintenez la barre d'espace.

Si vous tapez E, vous accédez à l'émission.

Le mode Ø permet d'émettre un texte à partir du clavier. Ne tapez pas trop vite car, à cause de la lenteur du BASIC, vous risquez de perdre des caractères. Vous pouvez passer instantanément du mode clavier au mode mémorisé en faisant shift 6 ( **t** *)* et en tapant l'option choisie, par exemple 3, pour les conditions de travail. A la fin du message mémorisé, la main vous sera rendue au clavier.

Par le choix judicieux des changements d'options et des messages que vous aurez pré-définis, vous pourrez ainsi passer du mode clavier au mode mémoire et vous éviter des phrases inutiles (QTH,

conditions de trafic etc...)

L'option 5 provoque l'émission de toute la mémoire texte reçu.

Un dernier mot : à la ligne 2200 vous avez:

SOUND 1, H, 5

en modifiant le 5 vous modifiez en rapport le niveau (volume) du son émis par ORIC. Cela pourra vous aider pour coupler ORIC a votre Tx.

#### **Couplage ORIC - TX. Télé**commande **E\_R**.

Se procurer une prise 7 broches 270° (OIN) et la branché sur la sortie cassette de l'ORIC après l'avoir câblée comme suit :

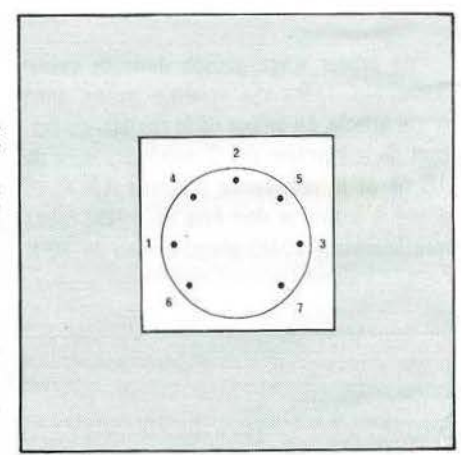

Points 1 et 3 non utilisés.

Point *4* ou *5* et point *2 :* un blindé, âme reliée à travers une capa miniature au tantale de  $1 \mu$  F au point 4 (ou 5) et tresse à la masse (point 2). De l'autre côté, le blindé ira à la prise micro du Tx.

points 6 et 7 deux fils qui seront reliés à la télécommande émission récep. ion de votre station, si vous souhaitez que le programme commande automatiquement le passage en émission - réception.

Le Synoptique général de l'installation sera le suivant :

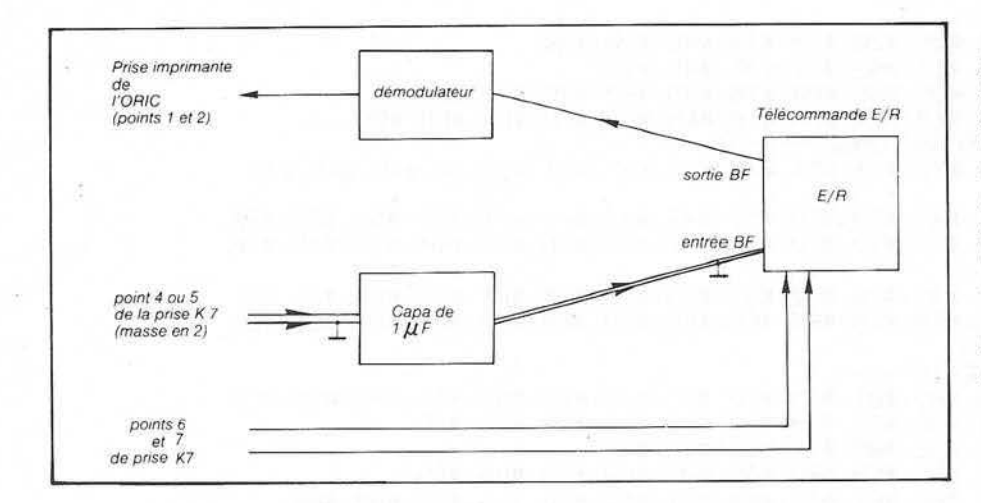

Avant de conclure, nous tenons à préciser que ce programme fonctionne sur ORIC équipé de la ROM première version (V1. 0) Les futures versions des ROM ORIC risquent de provoquer un mauvais fonctionnement du programme, voire pas de fonctionnement du tout... Ces nouvelles ROM devraient arriver en FRANCE vers la fin de l'année.

Bon travail pour entrer le programme et bon trafic avec le programme RTTY pour ORIC.

\*\*\*\*\* RTTY \*\*\*\*\* **REM**  $\mathbf{1}$ \* @ D.BONOMO **REM** 2 3 \* & E.DUTERTRE \* REM  $\overline{a}$ \* F1EZH F6GKQ \* REM 29-09-1983  $\overline{5}$ **REM** 米 士  $V.01$ 6 **REM**  $\pmb{\ast}$ ŧ  $0 R I C - 1 X$ **REM** £. 7 8 **REM** \*\*\*\*\*\*\*\*\*\*\*\*\*\*\*\* 9 REM 10 HIMEM#8000 15 DIMA(90) DIMB(5) DIMME#(4) RESTORE 20 FORN=32T090 READA : A(N)=A : NEXT 25 FORR=#9000TO#9056 READD POKER, D : NEXT 30 FORB=#9410T0#95BA:READD:POKEA,D:NEXT 49 REM---- PARTIE EMISSION 50 0010#04,#00,#05,#00,#00,#10,#00,#05,#05,#12,#09,#11,#00,#03,#10, #1D, #16 52 DATA#17,#13,#01,#0A,#10,#15,#07,#06 54 DATA#18,#0E,#00,#00,#1E,#00,#19,#00,#00,#03,#19,#0E,#09,#01,#0D,#1A,  $#14. #96$ 56 DRTR#08,#0F,#12,#1C,#0C,#18,#16,#17,#0R,#09,#10,#07,#1E,#13,#1D, #15,#11  $#P1P1$ 60 DATA#78,#AE,#02,#90,#A9,#00,#20,#25,#F5,#20,#40,#40,#90,#A9,#05,#80, #01.#90 62 DRTA#EA,#6E,#00,#90,#E0,#1D,#AE,#02,#90,#A9,#00,#20,#35,#F5,#20, #48, #90 64 DRTR#CE,#01,#90,#D0,#EB,#RE,#03,#90,#R9,#00,#20,#35,#F5,#20,#4R, #90.#58 66 DATA#60,#AE,#03,#90,#40,#40,#2A,#90,#AC,#04,#90,#AE,#05,#90,#CA,#D0 68 DATA#FD, #88, #D0, #F7, #60 108 REM---- PARTIE RECEPTION ----110 DATA#A9, #00, #85, #3B, #A9, #E7, #8D, #02, #03, #EA, #EA, #EA, #EA, #EA 120 DATA#58,#AD,#08,#02,#09,#38,#F0,#05,#85,#35,#40,#B0,#94 130 DRTR#78, #AD, #00, #03, #29, #10, #D0, #EB, #A9, #05, #85, #39 140 DRTA#20,#90,#94,#89,#00,#85,#38,#20,#94,#94,#89,#10,#2D,#00,#03 150 DRTR#05, #38, #85, #38, #06, #39, #F0, #08, #46, #38 160 DATA#4C, #3E, #94, #EA, #EA, #EA 170 DRTA#18,#R5,#3R,#65,#3B,#85,#3R,#66,#3R,#8D,#80,#95 180 DRTR#C9, #FF, #D0, #08, #A9, #20, #85, #3B, #4C, #81, #94, #ER 190 DATA#C9, #FE, #D0, #07, #A9, #00, #85, #3B, #4C, #81, #94, #20, #50, #95 200 DATA#AA,#20,#3F,#F7,#EA 210 DRTR#RD, #00, #03, #29, #10, #F0, #F9, #40, #1E, #94, #ER 215 DATA#EA, #EA, #EA, #EA 220 DATA#A0, #0A, #D0, #03, #A0, #14, #EA, #A2, #C7, #CA 230 DRTR#D0, #FD, #88, #D0, #F8, #ER, #60 237 REM---- OPTIONS CLAVIER 240 DATA#A5, #35, #C9, #BA, #D0, #07, #A9, #20, #85, #3B, #4C, #2B, #94 245 DRTR#C9, #8F, #D0, #07, #A9, #00, #85, #3B, #4C, #2B, #94

250 DATA#C9, #B6, #D0, #08, #A2, #0C, #20, #3F, #F7, #4C, #2B, #94

辰

255 DATA#C9,#82,#D0,#06,#20,#79,#95,#4C,#2B,#94 260 DATA#C9, #9E, #D0, #05, #A9, #01, #85, #45, #60 265 DATA#C9,#89,#D0,#05,#A9,#00,#85,#45,#60,#4C,#2B,#94 349 REM---- TABLE TRANSCODAGE --350 DATA#20,#45,#0A,#41,#20,#53,#49,#55,#0D,#44,#52,4A,#4E,#46,#43 ,#48,#54 360 DATA#5A, #4C, #57, #48, #59, #50, #51, #4F, #42, #47, #FF, #4D, #58, #56, #FE 370 DRTR#20,#33,#08,#2D,#20,#22,#38,#37,#0D,#28,#34,#08,#2C,#45,#38 .#28.#35 380 DATA#2B, #29, #32, #48, #36, #30, #31, #39, #3F, #25, #FF, #2E, #2F, #3D, #FE  $, \#FR$ 390 REM ---- MEMOR TEXTE ----400 DRTR#35, #3R, #18, #R9, #01, #65, #3D, #85, #3D, #R9, #00, #65, #3E, #85, #3E 405 DATA#A2, #01, #A1, #3C, #C9, #99, #D0, #08, #A9, #00, #85, #3D 410 DRTR#R9, #80, #85, #3E, #R5, #3R, #81, #3C, #60 415 DATA#EA, #EA, #EA, #EA, #EA, #AD, #08, #02, #09, #38, #D0, #F9 420 DRTR#R2,#0C,#20,#3F,#F7,#18,#R9,#01,#65,#3F,#85,#3F,#R9,#00 425 DRTR#65, #40, #85, #40, #A2, #01, #A1, #3E, #C9, #99, #D0, #09 430 DRTA#R9, #00, #35, #3F, #R9, #80, #85, #40, #60 435 DATA#AA, #20, #3F, #F7, #AD, #08, #02, #C9, #38, #F0, #D7<br>440 DATA#C9, #84, #F0, #F5, #A2, #0C, #20, #3F, #F7, #4C, #9A, #95, #EA 1000 REM FORA=#8000TO#8FFE: FOKEA, 32: NEXT 1002 INK7:PAPER0 1003 POKE#45,1 1005 POKE#3D,00:POKE#3E,128:POKE#3F,00:POKE#40,128:POKE#8FFF,153 1008 PRINTCHR\$(6) 1010 PRINTCHR\$(12) 1015 L=1:C=0 1020 GOSUB6000 1050 REM---- PRESENTATION ----1060 PRINTTAB(22);CHR\$(4);CHR\$(27);"J----RTTY---";CHR\$(4) **1865 PRINT** 1070 PRINTTAB(22);CHR\$(27);"LF1EZH--F6GKQ" 1080 FORA=#BBA4TO#BBA7:POKEA, 32:NEXT 1100 REM---- REINITIALISATION ----1105 PRINT: PRINT: INPUT"NB. DE COLONNES POUR CR AUTO : ")K 1107 IFK=0THENNRC=1ELSENRC=0 1110 PRINT: PRINT: INPUT"VITESSE (45 OU 50 BRUDS): ")V 1115 IFV<>S0THEN1118 1116 POKE#9491, 10: POKE#9495, 20: POKE#9004, 20: POKE#9498, 199: POKE#9005 ,199 1117 GOT01120 1118 POKE#9491,11:POKE#9495,22:POKE#9004,22:POKE#9498,208:POKE#9005  $,208$ 1120 PRINT: PRINT: INPUT"SHIFT (+/-HERTZ):";S 1130 PRINT:PRINT:PRINT:PRINT" E - POUR EMETTRE":PRINT" R - POUR REC EVOIR" 1135 POKE#26A, 43 1140 GETA\$: IFA\$="E"THEN2000 1150 IFA\$<>"R"THEN1140 1299 REM---- S/P DE RÉCEPTION ----<br>1300 POKE#26F,27: CLS:SOUND1,49,0 1302 POKE#302, 231 1305 FORA=#BBSBT0#BB9A: POKEA, 32: NEXT 1310 POKE#268, 15 1315 POKE#269.2 1317 PRINT 1320 PRINT" C - FORCAGE CHIFFRES" 1325 PRINT" L - FORCAGE LETTRES" 1330 PRINT" S - EFFACAGE ECRAN" 1330 PRINT" – S. F. Franchus Gundar<br>1335 PRINT" – M. AFFICHE MEMOIRE"<br>1340 PRINT" – E FMISSION "JSJ" HZ. "JVJ" BDS"<br>1345 PRINT" – EMISSION AVEC MODIF. PARAMETRES" 1405 POKE#26F, 10 1415 CLS 1420 CALL#9410 1500 POKE#26F, 27 1505 AS=KEY\$ 1510 CLS 1600 IFPEEK(#45)=0THEN1010ELSE2000 1999 REM---- S/P D/EMISSION ----

90

NHURWALIU

2000 CLS 2002 POKE#26F, 10 2005 POKE#268, 14 POKE#269, 2 PRINT 2007 PRINT"& POUR PASSER EN RECEPTION" 2003 PRINT:PRINT"^ POUR CHANGER OPTION EMISSION" 2009 PRINT 2010 PRINT"0 EMISSION A PARTIR DU CLAVIER" 2020 PRINT"1 EMISSION MESSAGE APPEL"<br>2025 PRINT"2 EMISSION MESSAGE TEST" 2030 PRINT"3 EMISSION MESSAGE MEMORISE" 2035 PRINT"4 EMISSION 1 LIGNE RY" 2030 PRINT"5 EMISSION MESSAGE RECU"<br>2050 PRINT: PRINTTAB(30);"-> VOTRE CHOIX ? "; 2052 GETRE# 2053 POKE#268, 24: POKE#269, 18: PRINT: PRINT: PRINTTAB(30);" 2056 IF(RE\$<>"@")OR(RE\$<>"^")THENRE#VAL(RE\$) 2057 IFRE\$="@"THEN1300 2058 IFRE\$="^"THEN2330 2059 CA=1 2060 CLS 2100 A\$=" F1EZH - F6GKQ " 2110 FORA=1TOLEN(A\$): POKE#BBSA+A, ASC(MID\$(A\$, A, 1)): NEXT 2150 IFS 0THEN0=1275 W=0+S 2160 IFS<0THENW=1275:0=W-S 2180 H=INT(62500/0) B=INT(62500/W) 2190 POKE#9003.H:POKE#9002.B 2195 R=K 2200 SOUND1, H. 5 2205 POKE#302, 167 2230 IFRE=0THENGETA\$: GOT02300 2235 IFRE<>STHEN2250 2240 AS=CHR\$(PEEK(#8000+CA)) 2245 IFKEY\$<>"THEN2330ELSE2270<br>2250 A\$=MID\$(ME\$(RE),CA,1) 2260 IFA\$="^"THENRE=0:GOT02230 2270 CA=CA+1 2300 PRINTA\$; 2310 IFA\$="@"THEN1300 2320 IFA\$<>"^"THEN2340 2330 POKE#268, 24 POKE#269, 18 PRINT GOTO2050 2340 IFASC(A\$)<>13THEN2350 2345 PRINTCHR#(10); GOT02520 2350 IFASC(A#)>64THEN2400 2360 IFC=1THEN2450 2370 C=1:L=0:POKE#9000,27:CALL#9010 2380 GOT02450 2400 IFL=1THEN2450 2410 L=1:C=0:POKE#9000,31:CALL#9010 2450 M=ACASCOR#00 2460 POKE#9000, M: CALL#9010 2500 IFNRC=1THEN2230ELSER=R-1 2510 IFR<>0THEN2230 2520 R=K 2600 POKE#9000,8:CALL#9010 2610 POKE#9000; 2: CALL#9010 2620 GOT02230 5999 REM---- MESSAGES MEMORISES ---6010 AP\$=" 00 CQ CQ DE F6GKQ F6GKQ F6GKQ / 91 "<br>6020 TE\$=" TEST TEST DE F6GKQ / 91 TEST TEST " 6020 TES=" TEST TEST DE F6GK0 / 91 TEST TEST<br>6030 CH\$=" 0123456789 ' \* - , , ( ) + / = 2<br>6040 LE\$=" 0NERTYUIOPASDFGHJKLZXCVBNM  $\overline{u}$ 6040 LE#-<br>6050 CO\$=" MICRO-COMPUTER ORIC-1.SOFT FIEZH-F6GKQ "<br>6060 ST\$="TX MULTI 750E,DECODEUR PLL,ANT 14EL/22M "<br>6100 ME\$(1)=CHR\$(13)+RY\$+AP\$+AP\$+AP\$+RY\$+"^" 6110 ME\$(2)=CHR\$(13)+RY\$+TE\$+CH\$+LE\$+RY\$+"^" 6120 ME#(3)=CHR#(13)+CO#+ST#+"^" 6130 ME#(4)=CHR#(13)+RY#+"^" 6200 RETURN

**FRANCIS RE** 

 $91$ 

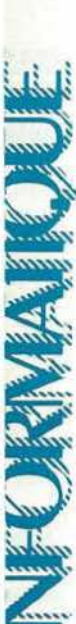

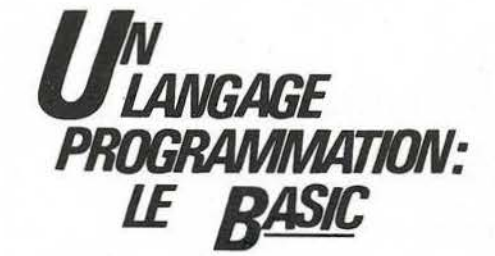

#### **Avant-propos: Historique**

Le mot Basic est formé par les initiales de Beginners all purpose symbolic instruction code, il fut développé pour la première fois aux Etats Unis en 1964 au Darmouth college.

#### Retour sur le code ASC II. représentation du code.

b0, b1, b2... b6 représentent l'équivalence binaire des caractères.

pourra entendre sur les machines munies du son. Les neuf caractères barrés sont des caractères qui ne sont pas implémentés en permanence dans la machine et qui peuvent être modifiés pour tenir compte d'éventuels caractères nationaux spéciaux. Ces caractères seront disposés sur le clavier de la machine selon deux standards, l'AZERTY qui correspond au clavier de type européen et qui commencera donc par les lettres A Z E R T Y. Le second standard, celui adopté par les Américains et Japonais, sera le

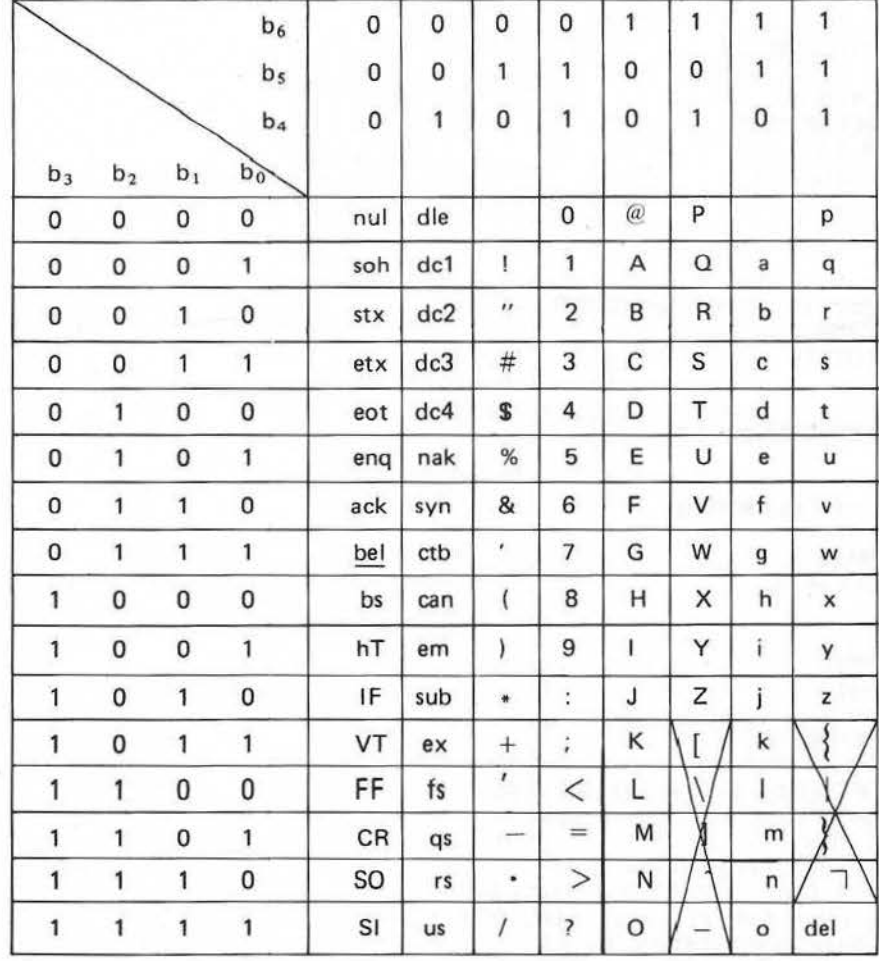

Les deux premières colonnes correspondent à des caractères de commande, les colonnes suivantes correspondent à des caractères graphiques. Les caractères de commande ne sont pas observables directement sur la machine sauf bel (tintement) que l'on Q W E R T Y qui commencera donc par ces mêmes lettres. Il est à noter que certaines machines possèdent un clavier azerty commutable qwerty (Apple II e) pour une frappe plus facile lors d'un programme américain. Néanmoins, quel que soit le

#### **BRUNO FILIPPI**

type de clavier, la représentation binaire du caractère est la même.

#### **Retour sur le Basic:** Quelques symboles de base.

n : numéro de ligne

c : constante numérique

 $c$   $\equiv$  : constante alphanumérique

V : variable numérique

VI : variable numérique indicée

 $VI$ : variable alphanumérique indicée

E : expression comportant des constantes, des variables, des opéra-**ZUIPT** 

Le Basic comme tous les langages informatiques se sert d'entités que l'on appelle "données" (Data). Ces données sont caractérisées par un identificateur qui sera le nom de la donnée et par un type qui sera les valeurs que pourra prendre la donnée (Ex : type caractère, type réel).

Une donnée = un identificateur + un type

Le DSC d'un identificateur Basic est le suivant :

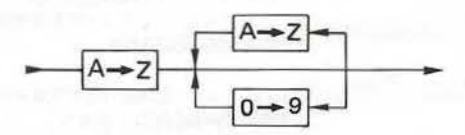

le DSC nous montre qu'un identificateur doit obligatoirement commencer par une lettre majuscule qui sera suivie éventuellement par d'autres lettres ou chiffres. Le nombre de caractères utilisables pour définir une donnée dépend de la machine employée, les premiers Basics utilisaient deux caractères, les modèles actuels en utilisent davantage : 17 pour le **TO7.** 

Les types utilisés en Basic à la différence d'un langage tel l'Ada sont assez restreints, nous trouvons ici le type numérique et le type alphanumérique. Le type numérique peut être subdivisé en trois sous-groupes que nous allons exposer.

- Le type entier, qui se caractérise par le symbole %

Exemple : Taux % est un identificateur

de variable ne comportant que des **Exemple:**  entiers.

Théoriquement ce type devrait représenter Z dans son intégralité, en fait il ne représente qu'un sousensemble de Z que l'on nomme Z

$$
\widetilde{Z} = \Big\{ x \in Z \text{ et } x \in \big[-2^{n-1} \cdot 2^{n-1} - 1\big] \Big\}
$$

n : sera la longueur du mot binaire utilisée par la machine pour effectuer des opérations arithmétiques, pour les machines actuelles 8 bits, qui effectuent des opérations arithmétiques sur deux octets (ensemble de 8 éléments binaires) n sera équivalent *à*  16. De sorte que Z ira de  $-$  32768 (Minint) à + 32767 (Maxint).

- Le type simple précision (qui sera défini ultérieurement) est caractérisé par le symbole !. Ce type sera rarement employé car si le type d'une variable numérique n'est pas précisé, la machine le prendra d'office comme étant en simple précision.

- Le type double précision (qui sera défini ultérieurement) sera caractérisé par le symbole #

#### **Remarque.**

Le Basic utilise également des variables indicées dont le DSC est le suivant :

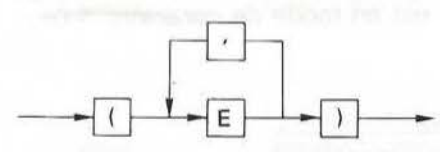

Prix % (5) : serà la cinquième composante d'un vecteur nommé prix et formé que d'entiers.

OSL # (2,1) : sera l'élément qui se trouve à l'intersection de la deuxième ligne et de la première colonne d'une matrice nommée OSL et formée que d'éléments en double précision. De façon générale une variable indicée à un indice sera un vecteur, à deux indices, une matrice, à n indices, un tableau.

- Toutes les machines Basic permettent l'utilisation de variables alphanumériques ; ces variables· seront symbolisées par \$. Par contre toutes ne permettent pas l'utilisation de variables alphanumériques indicées. Exemple : OSL \$ (5,8) : correspondra à l'élément qui se trouve à l'intersection de la cinquième ligne et de la huitième

colonne d'une matrice nommée OSL et formée que de caractères alphanumériques.

#### **Intérêts de la notion de type.**

Ils sont doubles, tout d'abord le type permet d'augmenter l'efficacité de la machine en utilisant les circuits et les sous-programmes adéquats. ensuite le type permet la sécurité lors de la programmation. En effet si l'on a déclaré une variable comme étant du type entier et qu'un calcul conduit à <sup>~</sup> un résultat d'un autre type, la machine éditera un message d'erreur <sup>~</sup> vous indiquant l'incompatibilité entre le résultat et la déclaration.

En conclusion et après avoir vu les différents types possible en Basic, il est possible de donner le DSC d'un identificateur typé.

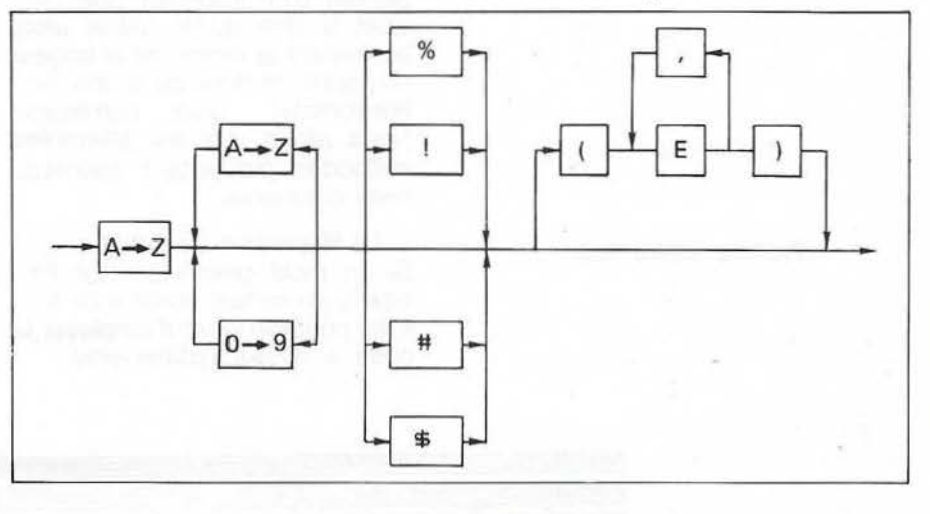

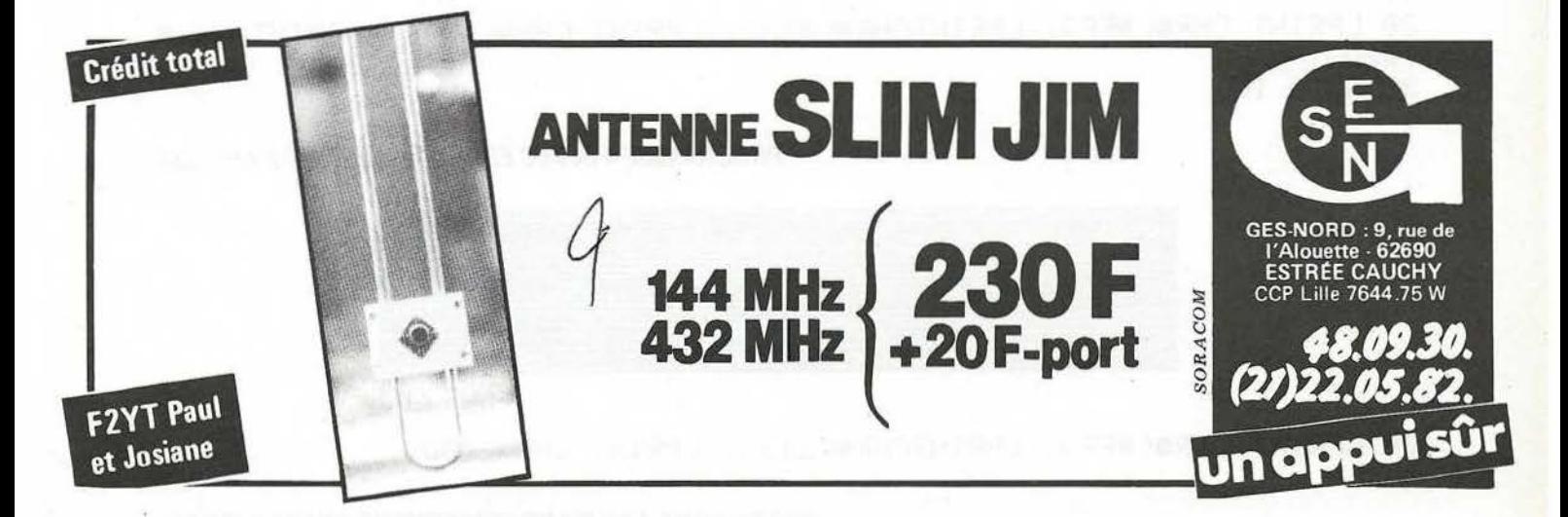

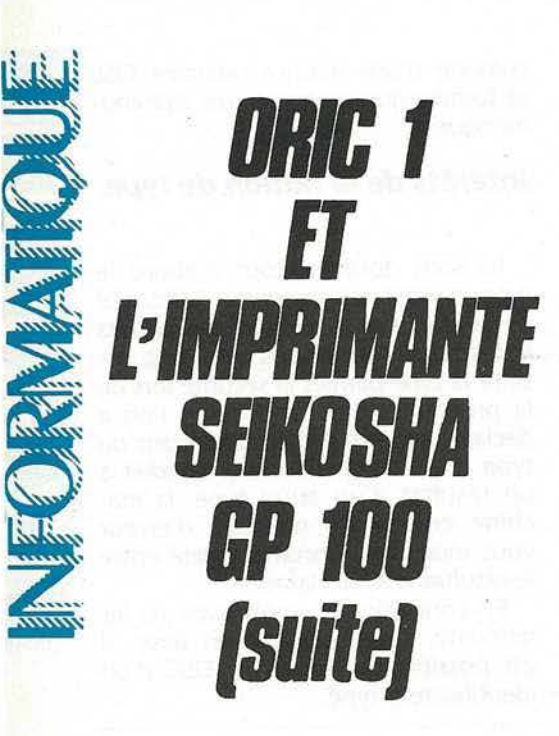

**CONTROLLER** 

PIERRE BEAUFILS

#### **IMPRESSION DE PLUS DE 242 SEPTETS PAR LIGNE : MODE GRAPHI-QUE**

Nous savons que, d'origine, ORIC peut imprimer 67 caractères par ligne. Cela veut dire qu'il enverra un signal de retour à la ligne à la suite de 67 instructions du type LPRINT CHA\$ (X);. POKE 49,93 permet d'atteindre 80 caractères par ligne; c'est suffisant dans la mesure où le papier ne peut pas supporter un nombre de caractères supérieur. Cela devient très gênant en mode graphique. En effet, le nombre maximum de septets imprimables est 480 par ligne pour la GP1 OO. POKE 49,255 ne permet d'en imprimer que 242, c'est à dire qu'on utilise alors seulement la moitié de la largeur du papier (et donc de la définition horizontale). Quel dommage! Nous allons voir les différentes méthodes permettant d'éliminer cette contrainte.

1º) Répétition de motifs. Si un motif graphique doit être répété un certain nombre de fois, il est possible alors d'employer le code # IC qui s'utilise ainsi :

LPRINT CHR\$ (#10); "XX"; CHR\$ ( # IC); CHR\$ (Y); CHA\$  $(N)$ 

- XX est la position de début d'impression (00  $\leq$ XX $\leq$ 79) (adressage par caractère)

- Y est le nombre désiré de répétition du motif. (0  $\leq$ Y $\leq$ 255)

- N est le motif du septet, tel que défini dans l'article précédent.

Une telle ligne de programme est équivalente à : LPRINT CHR\$  $( #10)$ ; "XX"; FOR  $J=I$  to Y LPRINT CHR\$ (N); NEXT J

Mais elle utilise seulement 6 fois l'instruction LPRINT; au lieu  $de Y + 3$ , ce qui est un gain appréciable. (Voir programme 4bis)

Remarquons que l'utilisation en fin de ligne de LPRINT CHA\$ (# OO) impose un retour à la ligne sans espacement. L'utilisation de :

LPRINT CHR\$ (#0D); ;CHR\$  $(\# 0D)$  puis CHR\$  $(\# 08)$  en début de ligne suivante impose un espacement (Programme 4). En effet, lors d'un retour de ligne, un espacement est fourni (si l'on est en mode de caractère  $# OF$ )

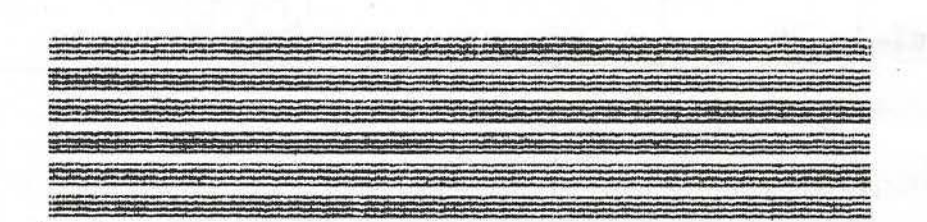

10 LPRINT CHR\$(#08); :LPRINT CHR\$(#10); :LPRINT "10"; <LPRINT CHR\$(#1C '1 • , J 20 LPRINT CHR\$(#FF); :LPRINTCHR\$(213 ); :LPRINT CHR\$(#0f); :LPRINT CHRS ( #00) 30 GOTO 10'

PROGRAMME 4 (AVEC ESPACEMENT ENTRE LIGNES)

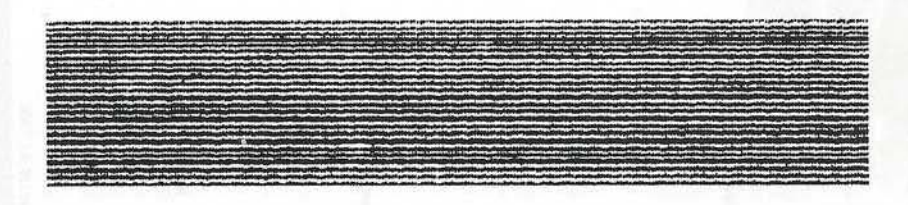

20 LPRINT CHRSC#FF); =LPRINTCHR\$( 213); =LPRINT CHR\$( #0D)

PROGRAMME 4 bis (SANS ESPACEMENT ENTRE LIGNES)

**Looking** 

ou ne l'est pas (en mode graphique # 08). Ceci accroît encore la souplesse d'emploi de la GP100.

20) On peut également utiliser la totalité de la largeur du papier si l'on n'a qu'un petit nombre de septets à imprimer par ligne. Expliquons nous. Il est possible d'adresser chaque septet par les codes  $# 1B, # 10.$  Donc, pour un septet de code graphique N donné, d'adresse XV, on peut l'imprimer par :

LPRINT CHR\$ ( #16); CHR\$ ( # 10); CHR\$ (X); CHR\$ (Y);

sachant que, si A est l'adresse en question :  $(0< A < 479)$ 

 $*$  si A  $<$  128 : X=0; Y=A

\* si A  $>$  128 : X=1; Y=128 - A.

On utilise ainsi 5 fois LPRINT par septet; on peut donc sans problème expédier à l'imprimante 242 / 5 # 28 septets par ligne, ORIC envoyant son retour de chariot au 242° LPRINT (Il vaut mieux l'imposer par CHA\$ ( # OO}, puisqu'il nous reste une marge de 2 LPRINT, soit 242 -240).

30) Enfin (le meilleur est toujours gardé pour la fin), n'existe+ il pas un "truc" permettant de s'affranchir de cette contrainte de 242 LPRINT par ligne?

Ce truc devrait

• obliger ORIC à envoyer son retour de chariot (nous serions alors tranquille pour les 242 septets suivants).

être tel que l'imprimante ne comprenne pas cet ordre et qu'en désespoir de cause, elle poursuive la ligne entamée.

Nous aurions ainsi éliminé ce retour à la ligne intempestif et pourrions alors imprimer 480 motifs différents (et jointifs) par ligne. Ce truc existe : c'est la ligne 80 du programme 5. C'est elle qui, détectant le 220° LPRINT (220 est pris comme exemple), envoie le début du code d'adressage par septet : # 1B; # 10 (remarquer l'absence de ; et de , imposant dont à ORIC l'envoi de son signal de fin de ligne). Mais l'adresse, qui devrait suivre ces deux codes n'est pas fournie. L'imprimante n'y comprend rien : elle doit "penser" qu'il y a erreur de transmission; elle poursuit alors imperturbablement son impression sur la même ligne. Dans le programme 2, il y a 19 résistances dessinées, chacune occupant 20 septets. Nous avons ainsi 380 septets sur chaque ligne. Nous pouvons ne pas espacer celles-ci (programme 5bis) par une nouvelle instruction 1 OO. pas espacer celles-ci (pro-<br>gramme 5bis) par une nouvelle<br>instruction 100.<br>Vous pouvez ainsi dessiner<br>(par exemple) une carte de<br>France (que de DATA en pers-

Vous pouvez ainsi dessiner (par exemple) une carte de pective) avec une résolution de 480 points.

#### **RECOPIE D'ECRAN TEXTE DONT LES CARACTERES ONT ETE REDEFINIS**

Il est impossible d'effectuer une telle opération directement. En effet, les caractères Oric sont définis sur 8 points, alors que, pour la GP100 ils sont sur 7. D'autre part, ORIC transmet le code ASCII de chaque caractère

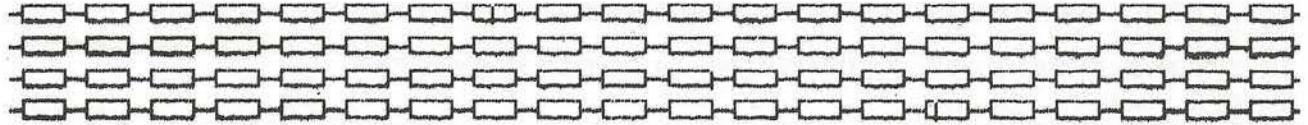

10 LPRINT CHR\$(#08); =POKE49,255 20 FOR U=0 TO 19 30 FOR N= 1 TO 20 40 READ X 50 M=M+1 60 LPRINT CHRSCX); 70 MEXT N 80 IF M=220 THEN LPRINT CHR\$C#1B);CHR\$C#10) 90 RESTORE NEXT U 100 'LPRINi CHRS<#0F);CHR•(#00) =LPRINT CHR~C#08); :M=0 110 GOTO 20 120 DATR136,136,136,136,191,161J161,161,161, 161,161,161,161,161,161 1161,161 130 DATA 1911136,136

PROGRAMME 5 (AVEC ESPACEMENT)

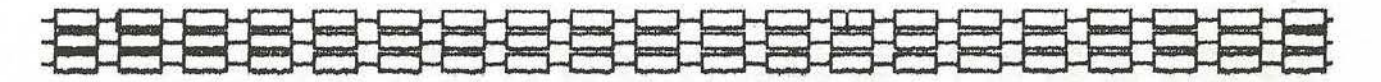

100 LPRNT CHR\$(#0D) •M=0

PROGRAMME 5 bis (SANS ESPACEMENT)

ORVANO

à l'imprimante, et non sa définition.

1<sup>o</sup>) Une méthode directe consisterait à :

redéfinir les caractères TEXTE \* recopier l'écran TEXT dans une matrice A {1120)

passer en HIRES

\* redéfinir les caractères HIRES (dont l'emplacement mémoire n'est pas le même)

imprimer (CURSET et CHAR) chaque caractère redéfini à sa place sur l'écran HIRES (à ce propos, il semblerait que l'on ne puisse pas utiliser la 40° colonne) recopier l'écran HIRES.

C'est long, mais ça marche...

Il faut dans ce cas éviter les attributs (de code ASCII compris entre 1 et 31) et se rappeler qu'un espace a pour code 32.

20) Pour un travail soigné (et plus précis : la définition de la GP1 OO est de 480 points, à opposer aux 240 de l'ORIC), il est préférable d'attaquer directement l'imprimante avec le dessin. Ici PROGRAMME 6, une miniature représentant un amplificateur à transistor.

Signalons pour terminer que les impressions sont superposables : on peut ainsi réaliser un dessin, en plusieurs "passes" par ligne. Il suffit d'envoyer des motifs différents aux mêmes emplacements, par adressage, par exemple (PROGRAMME 7).

Enfin, on peut tenter d'améliorer la présentation des graphiques (il y a des septets parasites sur le papier sous forme de barres - voir PROGRAMME 6 la liaison entre les deux résistances -) en débranchant le clavier pendant l'impression par CALL # E6CA (le reconnecter ensuite par CALL # E804). On pourra consulter à ce sujet MICRORIC No 2 page 48 ou bien VISA POUR ORIC chapitre clavier. Mais cela pose quelques problèmes en général...

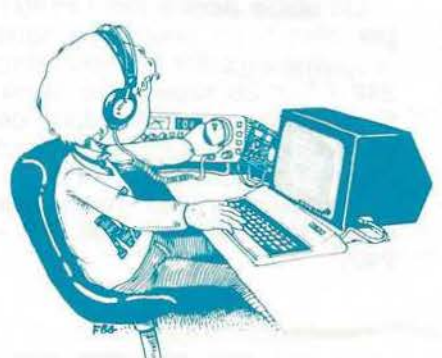

10 LPRINT CHR\$(#08)  $30$  FOR N=1 TO  $7$ 40 LPRINT CHR\$(#10); : LPRINT" 10"; : LPRINT CHR\$(255); 50 FCIR K=i TO 34 60 READ A:LPRINT CHR\$(R+128); 70 NEXT K=LPRINT CHR\$(255);CHR\$(#0D):NEXTN 80 LPRINT CHR\$(#10); : LPRINT "10"; : LPRINT CHR\$(#1C): LPRINT CHR\$(#22 ); 85 LPRINT CHR\$(129); =LPRINT CHR\$(#00) **90 END** 1000 DATA 1,1,97,33,33,63,33,33,97,1,1,1,1,1,1,1,1,97,33,33,63,33,3<br>3,97 1001 DATA 1, 1, 1, 1, 1, 1, 1, 1, 1, 1 1~10 DRTR Q,0,127 ; 0,0. 0. 0.0, 127,0.0,0, 0,0, 0, 0,0,127,0 ,0,0,0J0, 127 1011 DATA 0,0,010,0,0,0,0,0,0 1020 DATA ·0,0,7,4,4,124,4,4,7,0,0,0,0,0,0,96,0,7,4,68,60.36,36,39,3 **2 ., :32) 32**  821 DATA 126, 0, 126, 32, 32, 32, 32 1030 DATA 8181818181127 181818 18 18181818181127,20,34165,0,96 1031 DATA 0,0,0,0,0,0,7,0,7,0101010 1040 DATA 0,0,120,8,8,15; 8,8,120,0,0,0,0,0,0,3,0,2,2,31127 1041 DATA 0 ,0,0,0,0,0,0,0, 0 ,010,0,0 1050 DATA 010 1127,0,0, 0,0,0,127,0,0,0,0,0,0, 0 ,0 1051 DATA 1271l1l1l1l1l112710101010101010101010 1060 DATA 64,64165,65,65,127,65,65165,0,0,0,01010,0,0 1061 DATA 95,80,80,112.80,80,95,64,64,64,64,64,64,64,64,64,64 2000 LPRINT CHRS(#0F) 2010 LLIST 2020 Et4C• PROGRAMME<sup>6</sup>

10 LPRINT CHRS(#08) 20 LPRINT CHR\$(#18);CHR\$(#10);CHR\$(#00);CHR\$(#64); 25 FOR N=1 TO 7 30 READ A LPRINT CHR\$(A+128); 40 NEXT N 41 LPRINT CHR\$(#0D) 42 LPRINT CHRS(#1B);CHRS(#10);CHRS(#00);CHRS(#64); 45 FOR N=1 TO 7 60 READ A LPRINT CHR\$(A+128); **70 NEXTH** 80 LPRINT CHR\$(#0D) 90 DATA 65,3490,8,20,34,65 100 DATA 127,65,65,65,65,65,127 110 LPRINT CHR\$(#0F) 120 LLIST

MEME PROGRAMME. LIGNE 41 SUPPRIMEE

Ä

Ø

PROGRAMME 7

**The South Street** 

111111111111111111111111111111111111111111111111111111111111111111

#### **CONCLUSION**

Il semblerait que l'imprimante SEIKOSHA GP 100 (pas de publicité pour la marque) en liaison avec ORIC constitue une solution de choix. La dénomination "graphique" n'est pas un trompe l'œil publicitaire. A certains points de vue, cet ensemble est plus performant que d'autres modèles nettement plus onéreux. Nous ne saurions trop conseiller au lecteur de se constituer un<br>petit programme spécifique programme spécifique convenant à ses besoins, qu'il chargera dans l'ORIC avant de commencer un nouveau travail.

1111111111111111111111111111111111111111111111111111111111111111111

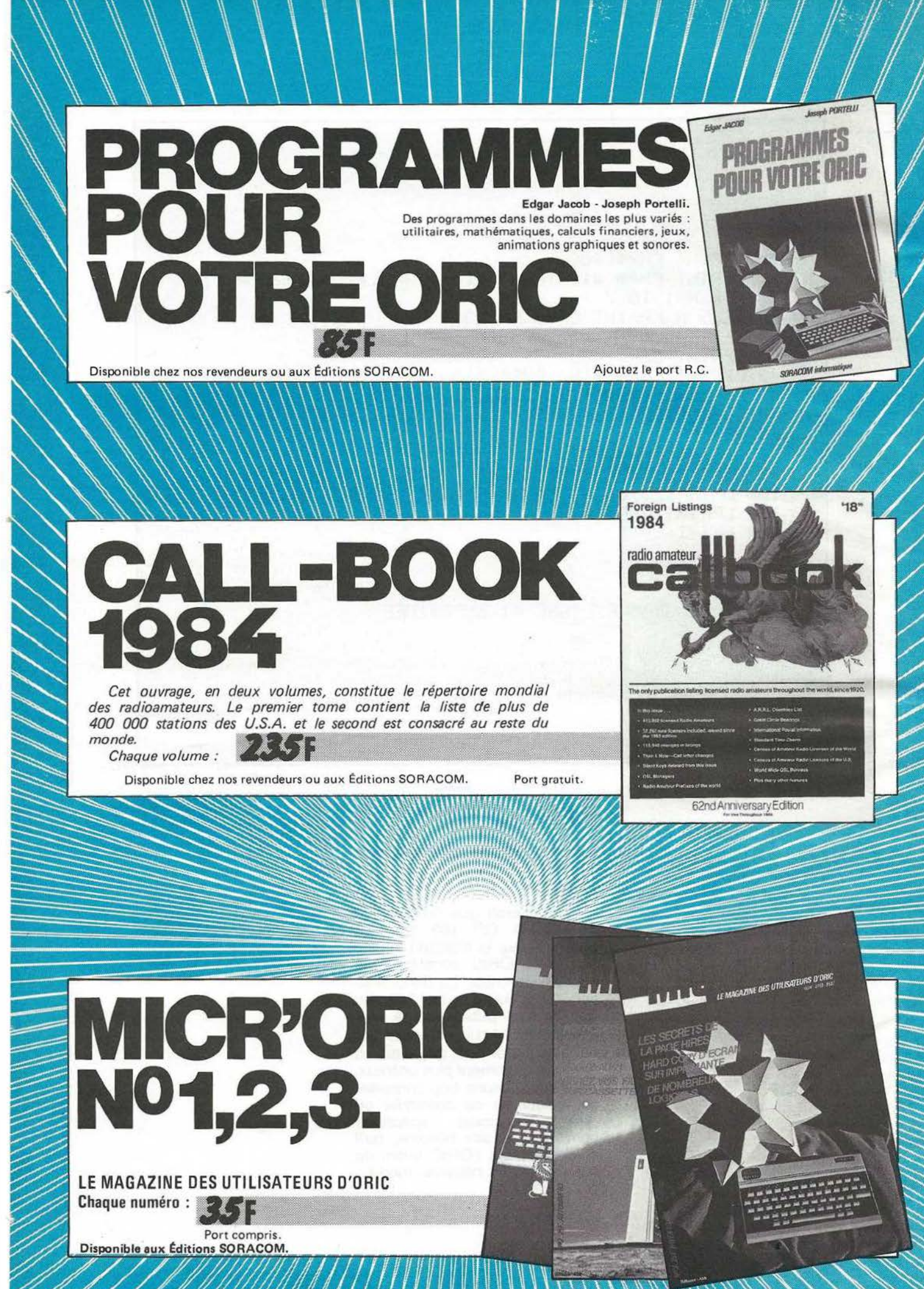

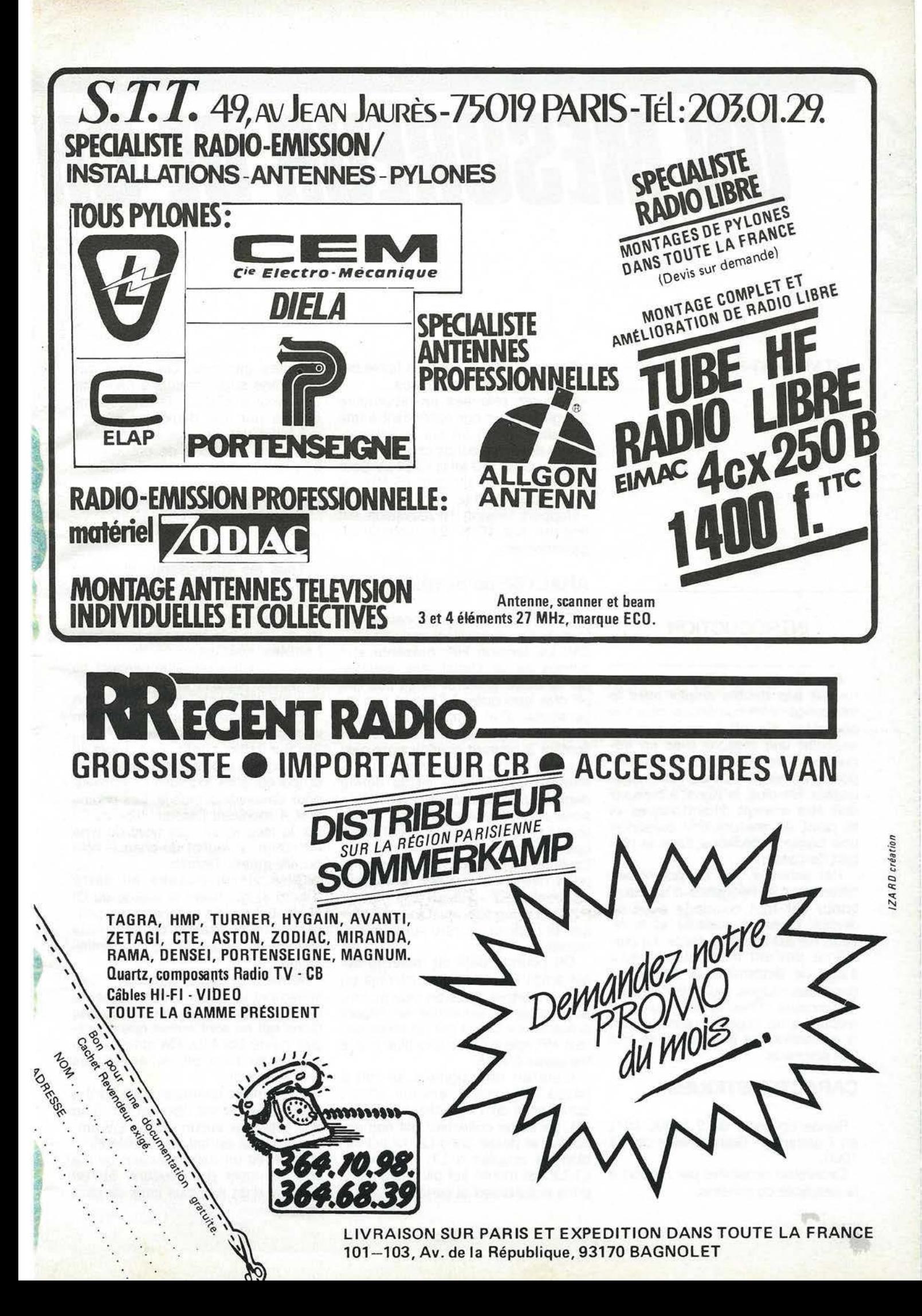

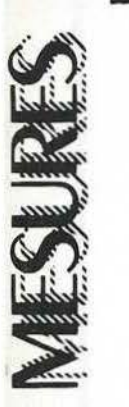

# UN MESUREUR DE CH

H.STASZEWSKl-F1 BNS

#### INTRODUCTION

Ce détecteur de HF bien étalonné ne fait pas double emploi avec le fréquencemètre numérique mais il le complète. En effet, pour pouvoir exécuter une mesure avec un fréquencemètre numérique, il faut disposer d'une puissance non négligeable. De plus, le signal à mesurer doit être exempt d'harmoniques et le point de mesure doit présenter une basse impédance dans la plupart des cas.

Par exemple : on ne pourra pas déterminer la fréquence d'un oscillateur car tout couplage avec ce dernier fausse la mesure et le niveau HF est bien trop faible. Le problème devient insoluble lorsqu 'il s'agit 'de déterminer la fréquence dans des étages multiplicateurs ou mélangeurs! C'est là qu'il faut avoir recours à un appareil sensible dont la réalisation est à la portée de tout OM soigneux.

#### **CARACTERISTIQUES**

- Bande couverte de 2 à 200 MHz en 7 gammes - Gain variable de 1 à 1000.

- Excellente sensibilité par rapport à la simplicité du schéma.

- Entrée 50  $\Omega$  par sonde à faible capacité ou sonde magnétique.

Mesures relevées en laboratoire sur générateur correspondant à une déviation de 10 *µA* sur le galvanomètre du mesureur de champ :

350 µV pour 150 MHz - 280 µV pour 130 MHz - 170  $\mu$ V pour 65 MHz et  $80 \mu V$  pour 30 MHz.

- Rapport tension HF/déviation est linéaire sur 40 % de l'échelle du galvanomètre.

#### **ANALYSE du SCHEMA**

Tout le schéma est construit autour du circuit oscillant variable L1 -CV. La tension HF, présente aux bornes de ce circuit, est détectée par la diode 0A90 et filtrée par 100 pF puis appliquée à l'entrée non inverseuse d'un ampli opérationnel 7 41 . Ce dernier est monté en amplificateur à courant continu avec gain variable par contre réaction commandée par P1. La sortie débite dans un microampéremètre avec en série une résistance R6 de limitation. On remarquera que cet ampli opérationnel est alimenté par des tensions symétriques et que seul le point milieu obtenu par le diviseur de tension R7 - RB est à la masse. P2 est un modèle ajustabie qui permet le réglage du zéro sur le galvanomètre.

On pourrait déjà en rester là car cet ampli OP nous procure déjà un gain important. Mais on peut encore augmenter la sensibilité en faisant précéder ce circuit par un amplificateur HF apériodique constitué par le transistor 2N708.

L'entrée des signaux se fait à basse impédance, environ 50 $\Omega$ , sur la base de T1 polarisée par R2 -R3. La sortie collecteur est non accordée et passe dans L2 qui est faiblement couplée à L1. L'ensemble L1/L2 est monté sur plusieurs mandrins enfichables et constitue les différentes gammes. On notera que cet étage supplémentaire nécessite une source d'alimentation séparée fournie par une deuxième pile, ce qui n'est pas un gros inconvénient. Voilà tout le secret de cet appareil très simple et à la portée de tous.

#### **REALISATION PRATIQUE -**

#### (Photo 1 et 5)

Tous les composants de même que les commandes et prises sont montés sur un circuit imprimé unique. Seuls les piles, le galvanomètre et bien sûr les selfs interchangeables sont séparés du circuit. Lorsque la gravure et le perçage du Cl seront réalisés et avant de souder les différents composants, on tracera et ajustera par superposition la découpe de la face avant (Photo 2). Sur cette photo, remarquer la position des commandes, prise BNC et led qui sont montées côté cuivre pour traverser la façade. Les photos 3 et 4 montrent l'assemblage du Cl sur la face avant. Les piles du type miniature se logent de chaque côté du Vu-mètre. Remarquer aussi les quatre vis disposées au carré (Photo 4) qui fixent la platine du Cl et dépassent de la face avant pour permettre la fixation du plexiglass espacé du disque par quatre entretoises.

Arrivé à ce stade, démonter provisoirement la platine Cl et réaliser le boîtier par soudure à l'etain des cinq faces qui ne sont autres que du circuit cuivré bakélite. On obtient ainsi un boîtier bien blindé et de très bonne finition.

La dernière opération consistera à fixer le disque sur l'axe du CV, il ne doit subsister aucun jeu. Le CV employé ici est en fait un modèle ajustable avec un axe très court qu'il a fallu rallonger par soudure. Si l'on dispose d'un axe plus long, ce sera

# **AMPTBE**

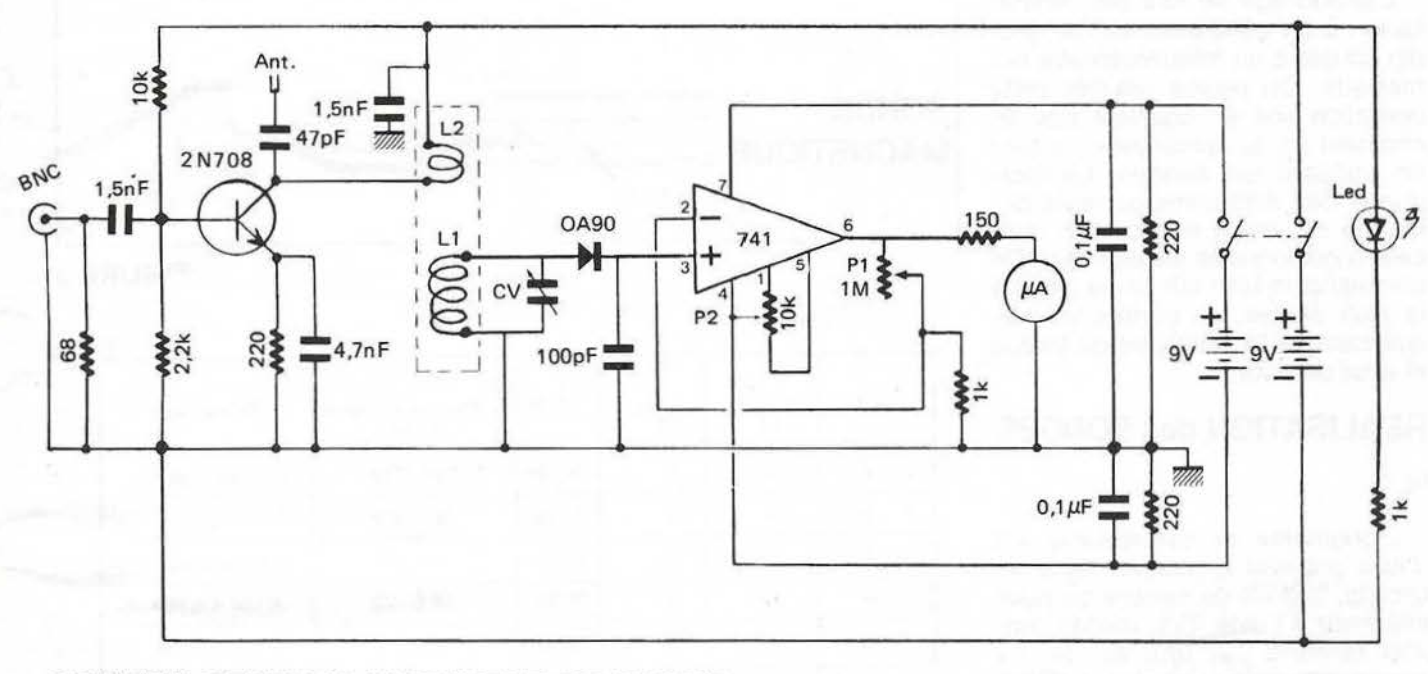

#### **SCHEMA GENERAL MESUREUR DE CHAMP**

plus pratique. Tout d'abord, scier l'axe en comptant l'épaisseur du disque qui devra être en plastique de 4 à 5 mm d'épaisseur. Exécuter une fente dans l'axe du CV et y souder une petite plaquette ou fil de cuivre de largeur 2 mm supérieure au Ø de l'axe CV.

(Voir Fig. 4). Il n'y a plus qu'à y enfoncer le disque préalablement percé en son centre qui s'enfoncera sur l'axe encore très chaud. On réalise ainsi un entraînement très rigide et sans aucun jeu (après complet refroidissement !).

On aura bien sûr pris soin de vérifier le fonctionnement du montage avant de fixer le disque, sinon il faudra en réaliser un second. Il ne restera plus qu'à fixer le carré de plexiglass transparent au verso duquel on aura gravé au couteau un trait issu du centre. Les dimensions extérieures du boîtier réalisé en plaques de bakélite cuivrées sont : Hauteur 182 mm - Largeur 77 mm - Profondeur 40 mm.

#### **REALISATION des BOBINA-GES et MISE AU POINT**(Fig. 2)

Pour couvrir la gamme de 2 à 200 MHz, nous aurons besoin de 7 bobines ce qui paraît beaucoup mais apporte plus de précision. Ces bobinages sont réalisés sur du tube plastique gris Ø 15/16 mm extérieur, utilisé en électricité. L1 et L2 (bobinage de couplage) sont bobinés dans le même sens et espacés de 6 à 10 mm, valeur non critique. Les fils correspondants à ces bobinages sont soudés sur un bouchon quatre broches pour pile et collés à la base du tube au moyen d'araldite. Une fois terminés tous les bobinages seront recouverts d'une ou deux couches de vernis à ongle transparent afin qu'ils conservent leurs caractéristiques dans le temps.

La mise au point est fort simple. Après avoir enfiché un bobinage,

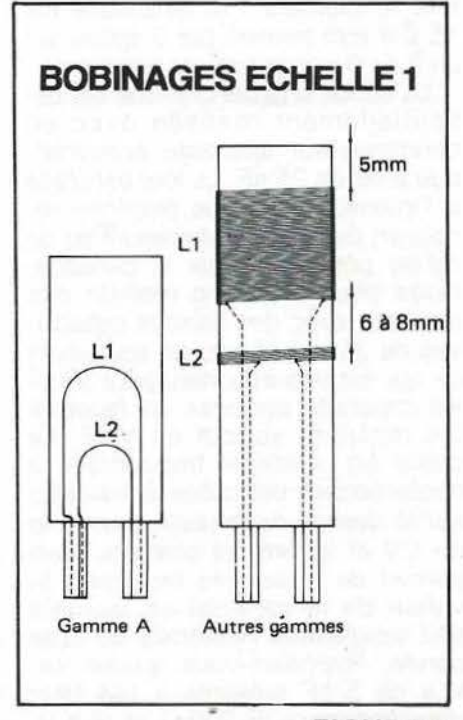

**FIGURE 2** 

**FIGURE 1** 

augmenter le gain avec P1 et avec<br>Existe P2, ramener le galvanomètre à ture. Ceci n'est pas gênant et proaugmenter le gain avec P1 et avec zéro. On constatera que lorsqu'on travaillera avec le gain au maxi, le zéro galva sera décalé suivant les différentes conditions de température. Ceci n'est pas gênant et protempérature du circuit qui procure un gain très important (1000). On pourra réaliser sur la face arrière un trou par lequel on aura accès à P2 avec un simple tournevis.

> L'étalonnage se fera par comparaison à un générateur HF ou griddip couplé à un fréquencemètre numérique. On pourra réaliser cette opération soit en couplant très lâchement L1 au générateur ou bien en utilisant les sondes. Le marquage des différentes gammes demande du temps et précision mais cela conditionne le résultat final. On commencera bien sûr par la gamme la plus élevée, en portant les fréquences sur la périphérie du disque et ainsi de suite.

#### **REALISATION des SONDES**

(Fig. 3)

.

"

L'originalité de cet appareil est d'aller prélever à distance dans les circuits, le point de mesure qui nous intéresse à l'aide d'un cordon coaxial terminé par une sonde. La sonde magnétique servira à déterminer la fréquence présente dans les selfs par simple couplage. C'est tout simplement 1 m de coaxial KX 15 $\phi$  4 mm terminé par 3 spires sur un  $\not{\!\!\! D}$  de 8 mm collées au vernis.

La sonde à faible capacité est essentiellement réalisée avec un condensateur ajustable concentrique à air de 25 pF. Le tout est placé à l'intérieur d'un tube plastique recouvert de feuille d'aluminium ou de cuivre pour constituer le blindage. Nous pourrons donc réaliser des mesures avec des liaisons capacitives de 25 à quelques pF seulement ce qui est très important pour éviter les capacités parasites qui faussent les mesures surtout en VHF. La pièce en plastique tronconique à confectionner est collée à l'araldite sur le dessus de la partie tournante du CV et le tout est solidaire. Ceci permet de régler très facilement la valeur de la capacité en tournant tout simplement l'extrémité de cette sonde. Rappelez-vous qu'une valeur de 5 pF présente à 144 MHz une impédance de 220  $\Omega$  et 16 K  $\Omega$ 

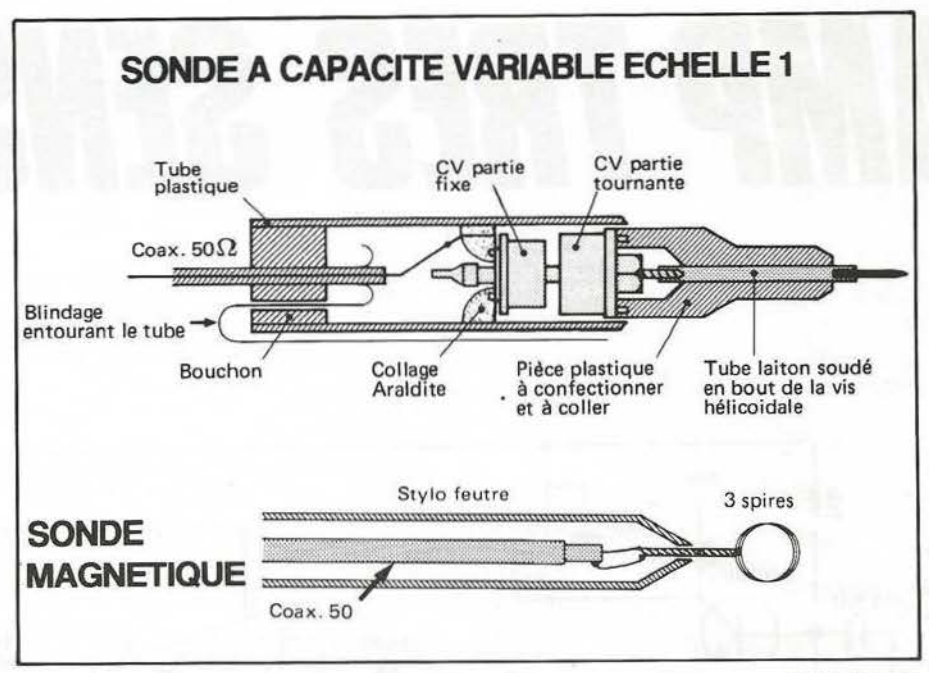

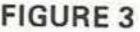

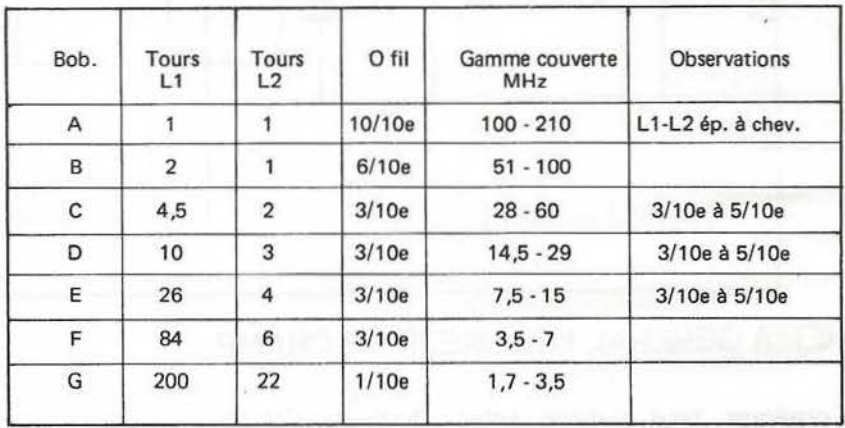

à 2 MHz. Pour une valeur de 20 pF, nous aurons 55  $\Omega$  pour 144 MHz et  $4 K \Omega$  pour 2 MHz.

**UTILISATION - REMAR-QUES** - (Photo 6 et 7)

On peut utiliser l'appareil sans ses sondes en le couplant au circuit à mesurer comme on le fait avec un grid-dip. Le couplage restera toujours très lâche pour ne pas perturber le circuit en essai. Cette utilisation n'est pas toujours facile ni pratique et d'autre part, dans ce cas, on ne profitera pas de l'amplification du transistor d'entrée. Une variante consiste à raccorder une petite antenne sur L2 par liaison avec 47 pF. Cette option est laissée aux choix du réalisateur.

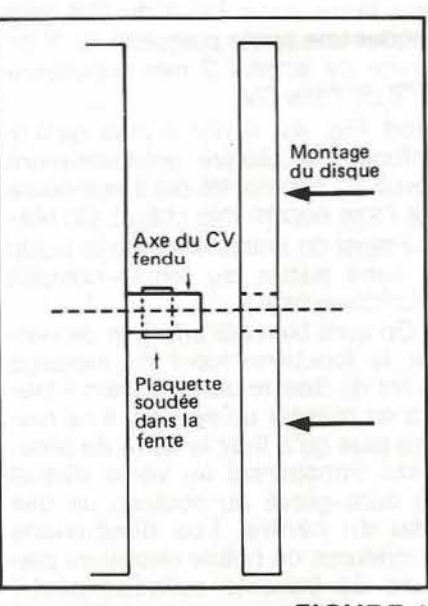

**FIGURE 4** 

La meilleure solution est d'utiliser les sondes qui offrent une grande souplesse d'emploi. L'accès aux endroits difficiles sera facilité et on adaptera suivant les mesures l'une ou l'autre sonde. La sonde à faible capacité restera le plus utilisée. En VHF, on travaillera avec la capacité au minimum afin de ne pas perturber le circuit. Lorsqu'on sera en présence de fréquences basses (quelques MHz) on règlera la sonde au maximum de sa capacité (25 pF) ce qui sera suffisant dans la majorité des cas.

Une autre variante consiste à monter le circuit imprimé dans un coffret plus grand qui pourra, par ailleurs, regrouper d'autres fonctions en employant cette fois un galvanomètre de grandes dimensions de même qu'un grand cadran ce qui améliorera encore davantage les performances. Les diverses commandes pourront être sorties sur la façade sans difficulté de liaisons mais, dans tous les cas, la liaison Cl au support des bobinages interchangeables doit rester aussi courte que possible. La photo N° 8 montre une réalisation de cette possibilité. Dans tous les cas, on sera surpris par l'excellente sensibilité de ce montage simple. Plus de problèmes quand il vous faudra déterminer la fréquence d'un oscillateur variable à faible niveau ou mettre au point les étages multiplicateurs ou mélangeurs. Le fréquencemètre numérique reste bien impuissant devant toutes ces mesures à faible niveau et comportant des harmoniques. Avec une tige de 50 cm sur la prise BNC, on détecte le rayonnement d'un récepteur VHF à super réaction à plus de 10 m !

On pourra relever à même d'un chassis de nombreux points à un potentiel HF non négligeable ! La sonde magnétique couplée au griddip accordé sur 10 MHz permet de voir tous les harmoniques même jusqu'à 200 MHz. Avec la sonde fai-<br>ble capacité raccordée sur le quartz 7,455 MHz de l'oscillateur TRT, on peut détecter facilement le 19<sup>e</sup> harmonique soit 141,6 MHz et le 20<sup>e</sup> soit 149,1 MHz ! Si vous habitez près d'une grande ville, mettez une tige de 50 cm dans la prise BNC et parcourez la bande FM de 90 à 100 MHz, vous serez surpris ! Il n'y a encore bien d'autres utilisations que je vous laisse le soin de découvrir vous-même.

#### **Composants nécessaires - Mesureur de champ**

R1. 68 Aggloméré Carbone Rl. lOk R3. 2,2 K R4.220 RS. 1k R6. 150 R7. 220<br>R8. 220  $5\%$  R9. 1K Interrupteur double miniature à bascule 2 Prises pour pile miniature

Pl. Pot lM linéaire Diode OA90 Tl . 2N 708 Support 2 x 4 broches

7 bouchons 4 broches mâles pour pile 9V Bakélite cuivrée pour boitier

C1. 1 500 pF C2. 47 pF C3. 4 700 pF C4. 1 500 pF C5. 100 pF C6. 0,1 µF<br>C7. 0,1 µF<br>CV. 25 à 30 pF Prise chassis BNC coaxiale 2 Piles SV Miniature Support 4 broches femelle

P2. Pot Ajust. 10K Diode Led Rouge Cl. 741 .<br>Microampèremètre 100 à 400 µA Bobinages à réaliser Sondes à réaliser

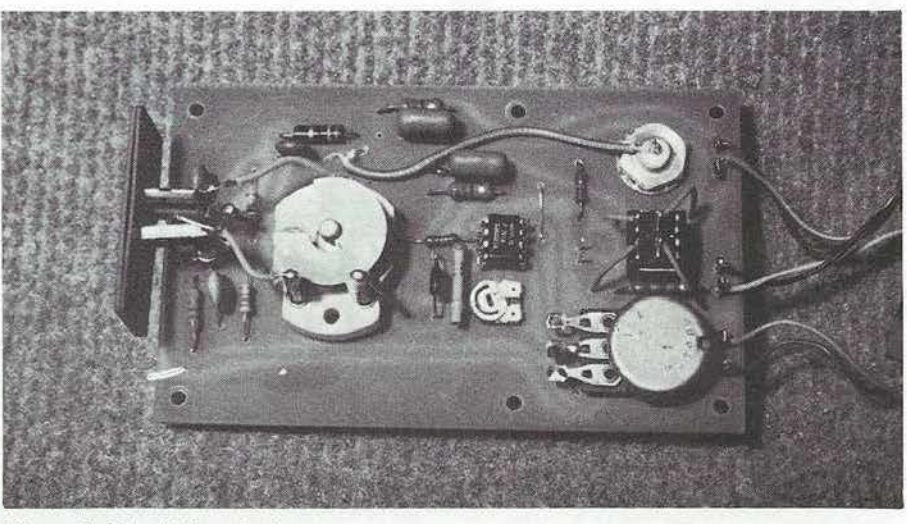

*Photo 1: Circuit imprimé avec composants.* 

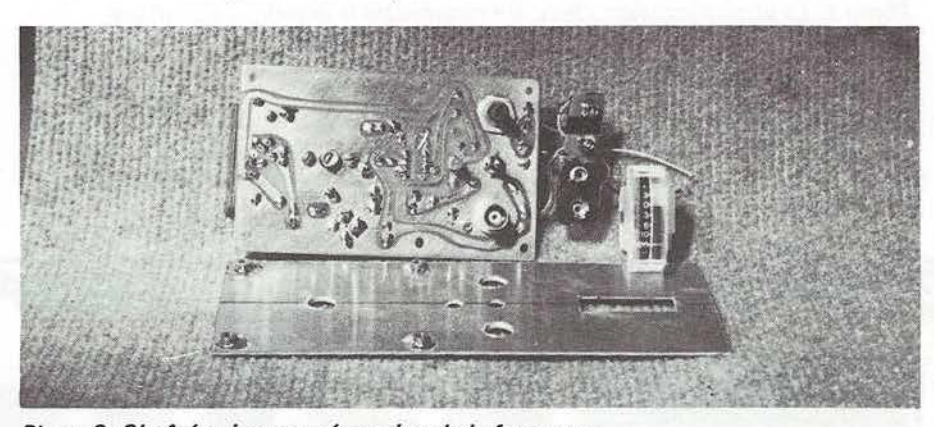

*Photo 2: Cl côté cuivre et préparation de la face avant.* 

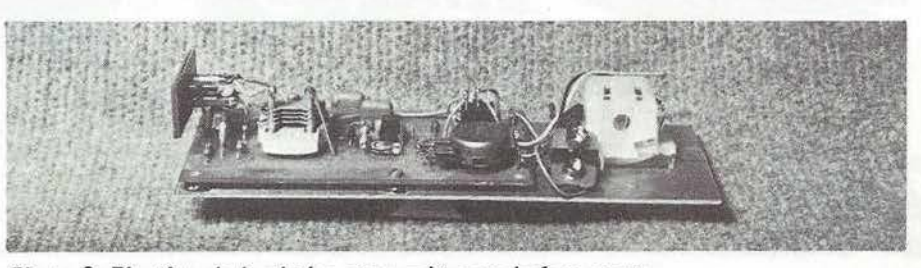

*Photo 3: Fixation de la platine et vu-mètre sur la face avant.* 

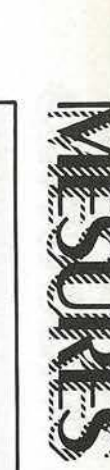

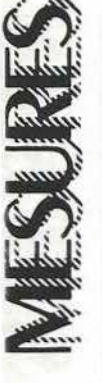

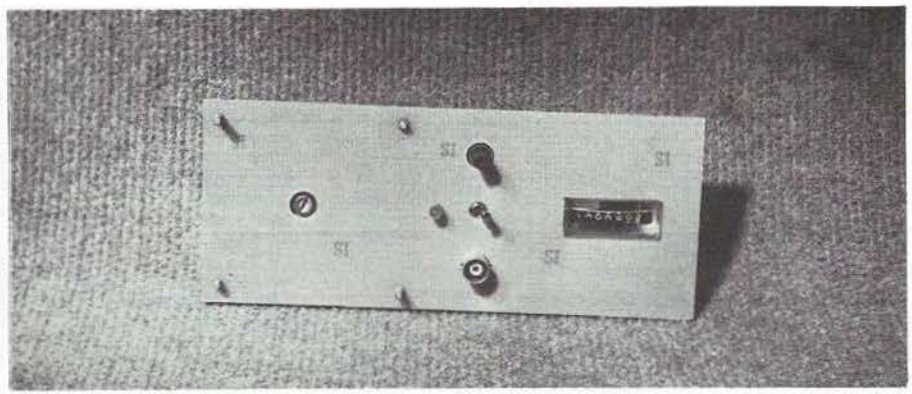

Photo 4: Ajustage des éléments traversant la face avant. Remarquer le dépassement des 4 vis.

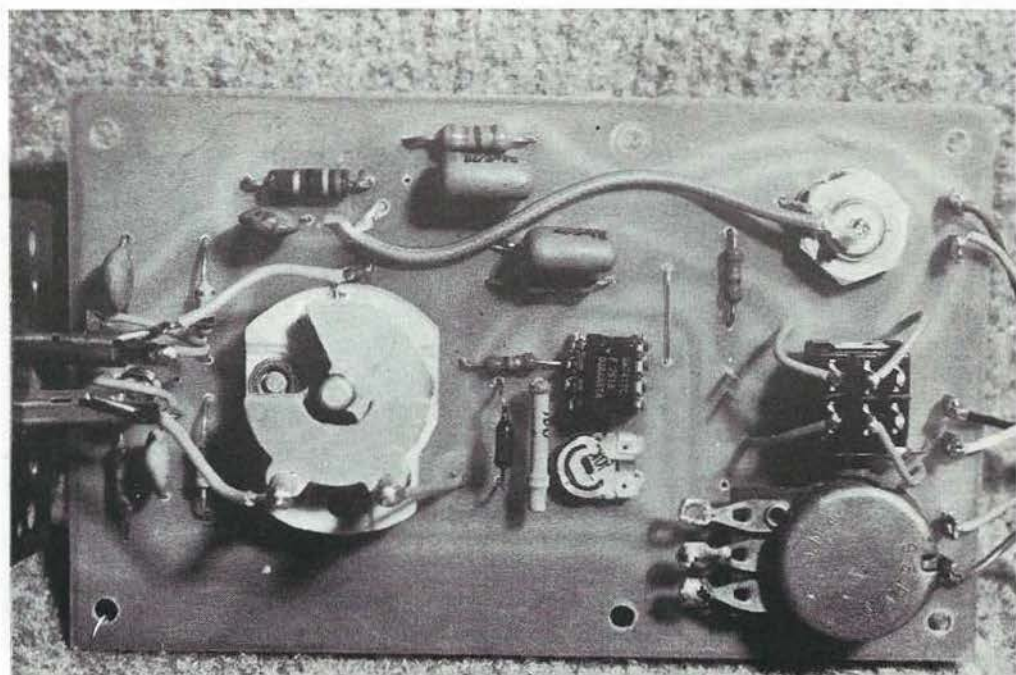

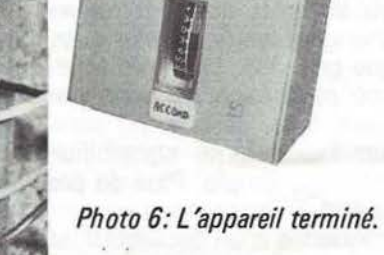

Photo 5: La platine grandeur réelle. On remarquera la simplicité du cablâge.

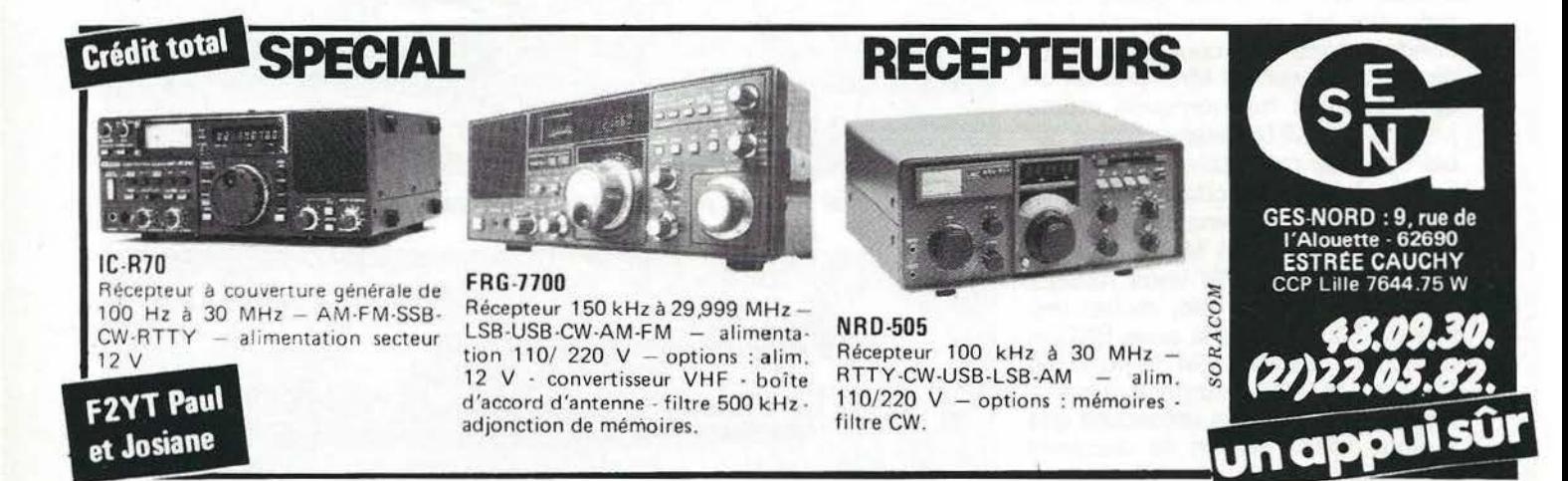

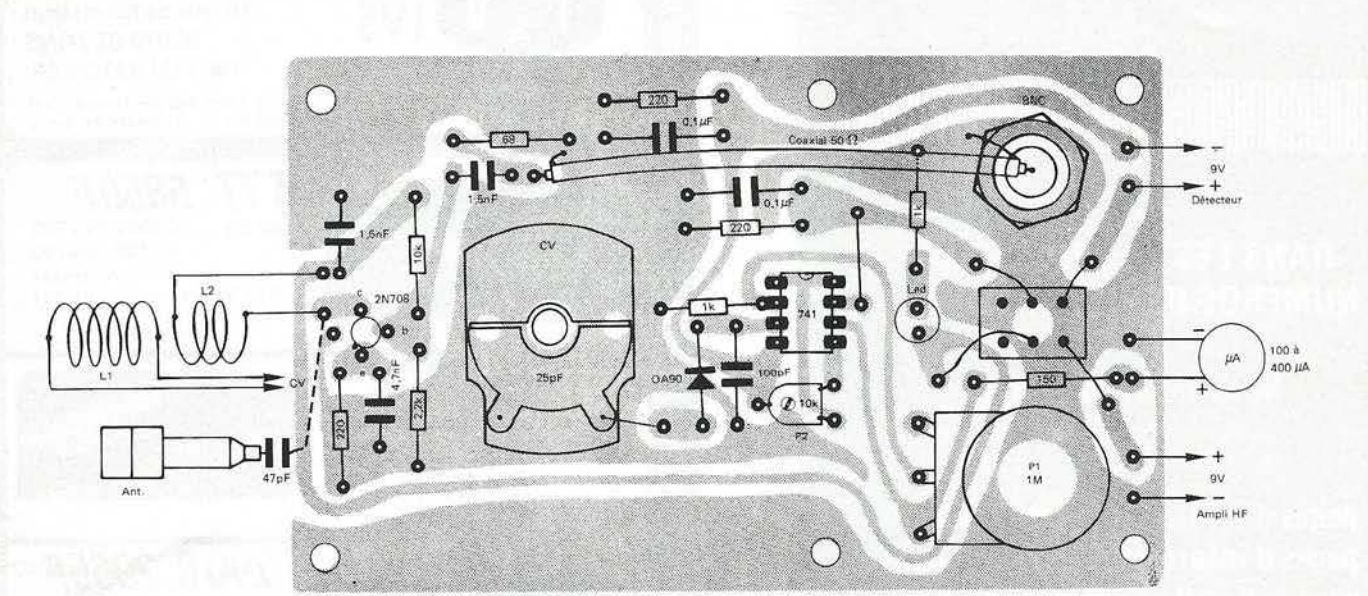

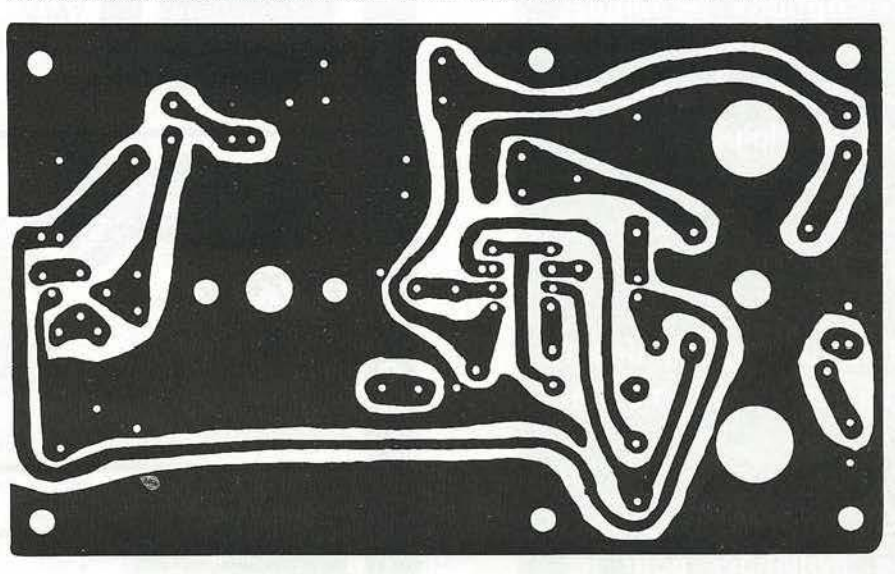

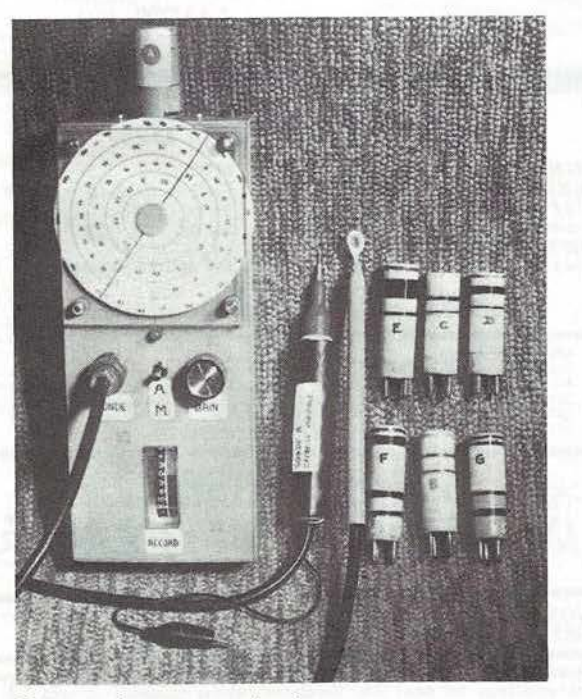

Photo 7: le mesureur de champ<br>avec tous ses accessoires.

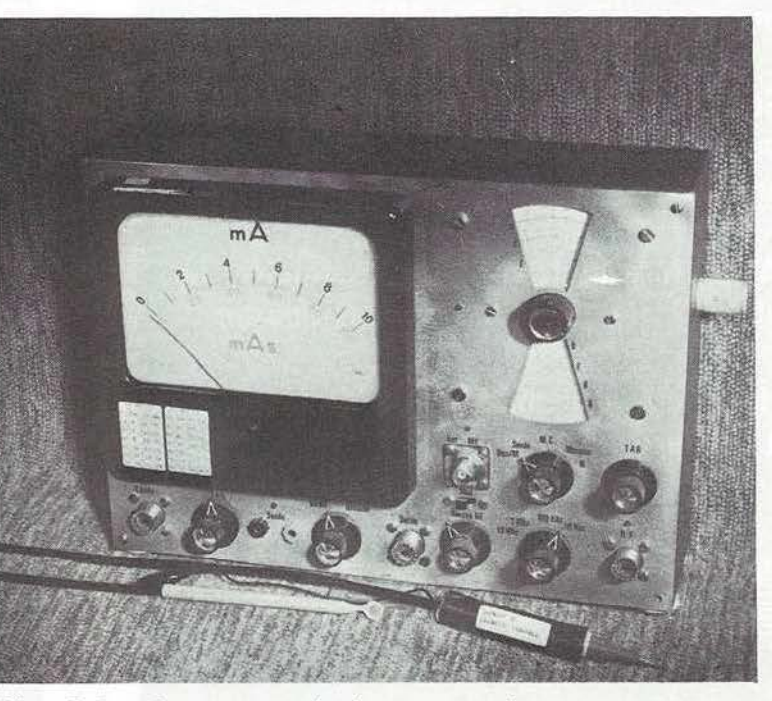

Photo 8: Le même mesureur de champ regroupé dans un appareil *à* plusieurs fonctions.

Pa.

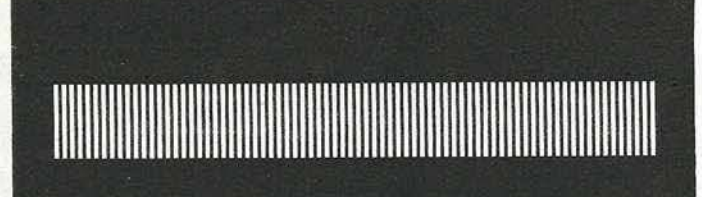

#### **DANS LES 12 DERNIERS NUMÉROS DE MÉGAHERTZ**

#### **Nous vous avons offert**

- 176 pages d'informations générales
- pages d'informations techniques 194
- pages de descriptions techniques 328 entraînant une réalisation
- 172 pages d'informatique comprenant principalement des logiciels et des **interfaces**
- $30<sup>°</sup>$ pages d'astronomie
- 40 pages d'aventure

Votre revue comptait 100 pages au début de l'année, nous vous en offrons maintenant plus de 150.

**circuits** *imprimés* Des centaines de et mylars ont été demandés pour les montages présentés dans MHz.

Sur le plan politique, notre action a permis de solder le dossier de la licence amateur.

Alors Mégahertz : le plus complet, le plus lu des journaux d'ondes courtes !

Rejoignez les milliers de lecteurs et d'abonnés...

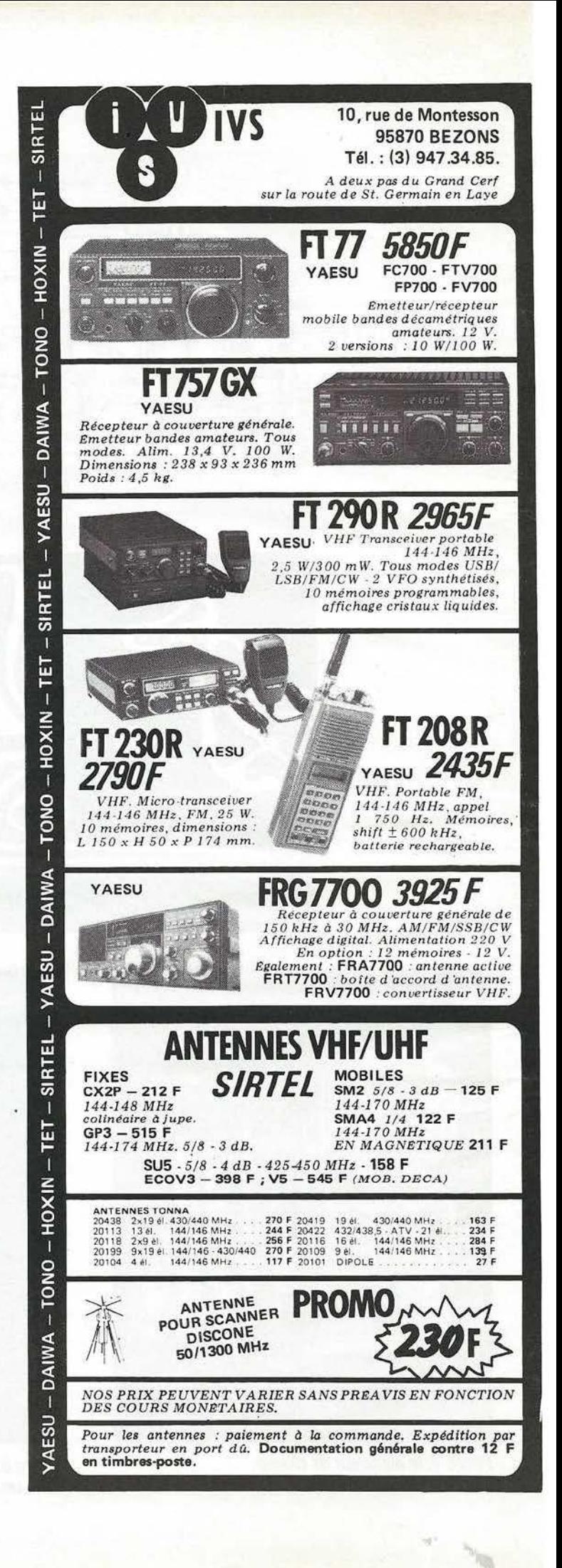

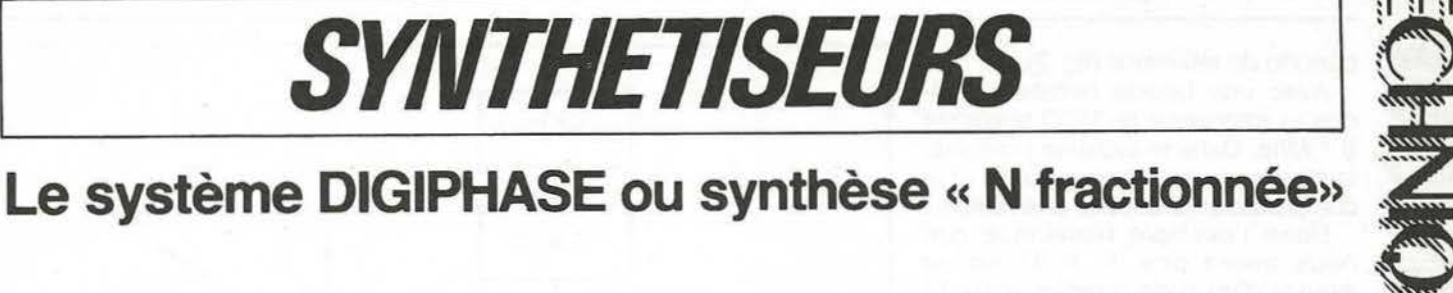

### **Le système DIGIPHASE ou synthèse « N fractionnée»**

**Grâce à cette nouvelle technique, une seule boucle** *à*  **verrouillage de phase peut en remplacer plusieurs** 

Dans les systèmes classiques de synthétiseurs, la fréquence utile est obtenue en combinant les différentes fréquences issues des oscillateurs asservis en phase. Chacune des boucles de verrouillage de phase ne permet d'obtenir qu'un multiple entier de la fréquence de référence. Pour obtenir une résolution suffisante (pas de 100 ou de 10 Hz par exemple), il convient donc d'utiliser plusieurs boucles, d'où la complexité du système et des problèmes de filtrage pour l'élimination des fréquences parasites produites par battement

Dans le système DIGIPHASE on peut générer avec une seule boucle des fréquences qui ne sont pas des multiples entiers de la fréquence de référence Par exemple il est possible d'obtenir des pas de 10 ou 1 OO Hz avec une référence de 1 ou 10 Khz.

#### **Le système DIGIPHASE bu**  " *N* **fractionnée** »

Dans la littérature amateur aux USA, il a été question à 2 ou 3 reprises de ce procédé sous la plume de DJ2LR Malheureusement les quelques lignes d'explication n'ont pas été suivies d'aucun schéma, voici donc une analyse plus détaillée du système, celui-ci a été mis au point à l'origine dans les laboratoires de HEWLETT PACKARD.

Si nous prenons une boucle à verrouillage de phase classique (fig. 1) l'oscillateur (VCO) délivre une fréquence variable F. Après passage dans un diviseur, la fréquence obtenue F/N, ou N est un nombre entier, est comparée à la

fréquence de référence F réf. La sortie du comparateur de phase délivre alors une tension de commande qui modifie la fréquence de 'oscillateur de façon à satisfaire l'Egalité Fvco = N Fréf. Cette tension de commande est filtrée par un filtre passe-bas (filtre de boucle). On génère ainsi une fréquence dont la stabilité et la précision sont celles de la référence. En faisant varier N, le VCO peut produire une gamme de fréquences discrètes, toutes asservies à la référence.

Le système DIGIPHASE permet de générer des fréquences qui ne sont pas des multiples entiers du signal de référence. Théoriquement il est possible de produire toutes fréquences comprises entre celle de la référence et la limite supérieure du VCO.

Pour comprendre plus facilement le fonctionnement il est plus simple de se placer devant un exemple pratique.

Supposons que la fréquence de référence soit de 100 Khz et que la fréquence du VCO est divisée par 10 (N= 10) et que la fréquence désirée est de 1,01 Mhz. En boucle fermée classique, c'est impossible, mais si nous nous plaçons en boucle ouverte en sortie du diviseur on a 101 Khz que l'on compare aux 1 OO Khz de la référence. La phase du VCO est en avance sur celle de la référence et le comparateur de phase génère une tension proportionnelle à la différence de phases. Le niveau de cette tension croit linéairement dans le temps puisque le déphasage augmente à chaque

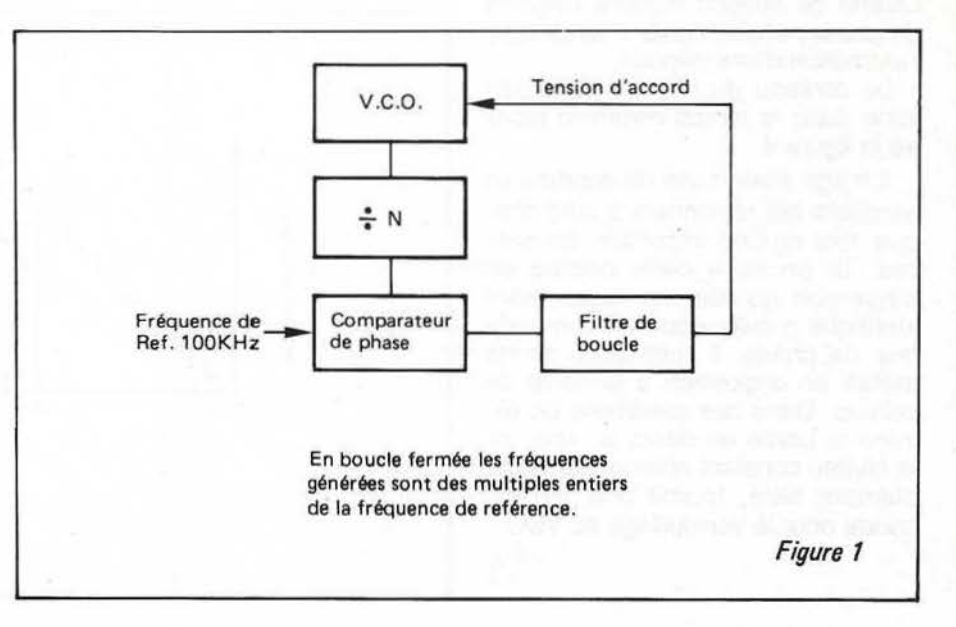

période de référence (fig. 2). Avec une boucle fermée classique la fréquence du VCO tomberait à 1 Mhz. Dans le système présenté, la phase pourra être en avance et le comparateur va délivrer une rampe.

Dans l'exemple numérique que nous avons pris, le VCO est en avance d'un cycle complet après 10 périodes de référence. Si l'on peut retirer 1 période sur 10 du VCO avant la comparaison de phases, la différence de celles-ci tombe à zéro après chaque série de 10 cycles. Une extraction d'impulsion (E.I.) intercalé entre le VCO et ie diviseur peut à la demande assurer le retrait d'une période, ainsi, si la fréquence instantanée après le diviseur est de 101 Khz elle est en moyenne de 1 OO Khz. Par ailleurs en sortie du comparateur de phase le signal prend 'allure d'une dent de scie audessus d'un niveau constant. La tension augmente tant que la phase du VCO est en avance sur celle de référence puis chute à ce niveau constant dès que le déphasage atteint une période complète (fig. 3). C'est ce niveau constant qui est utilisé pour modifier la fréquence du VCO et l'asservir à la référence.

L'extraction d'impulsion (E.1.) doit être déclenché dès que le déphasage est égal à un cycle. Pour cela on remarquera que la fréquence initiale du VCO contient l'information concernant le déphasage (il s'agit d'une phraction du cycle). Cette information est stockée dans un premier registre et cette valeur va s'ajouter au contenu d'un second registre, initialement à zéro après chaque période de référence . Quand ce second registre (registre de phase) atteint l'unité il déclenche l'extraction d'une période.

Le contenu du registre de phase varie dans le temps commele montre la figure 4.

Il s'agit d'une suite de courbes en escaliers qui reviennent à zéro chaque fois qu'une impulsion est retirée. Si on lisse cette courbe on s'apercoit qu'elle est exactement identique à celle issue du comparateur de phase. Il suffit donc de les mettre en opposition à la sortie de celui-ci. Dans ces conditions on élimine la partie en dents de scie, et, le niveau constant obtenu, convenablement filtré, fournit une tension courte pour le verrouillage du VCO.

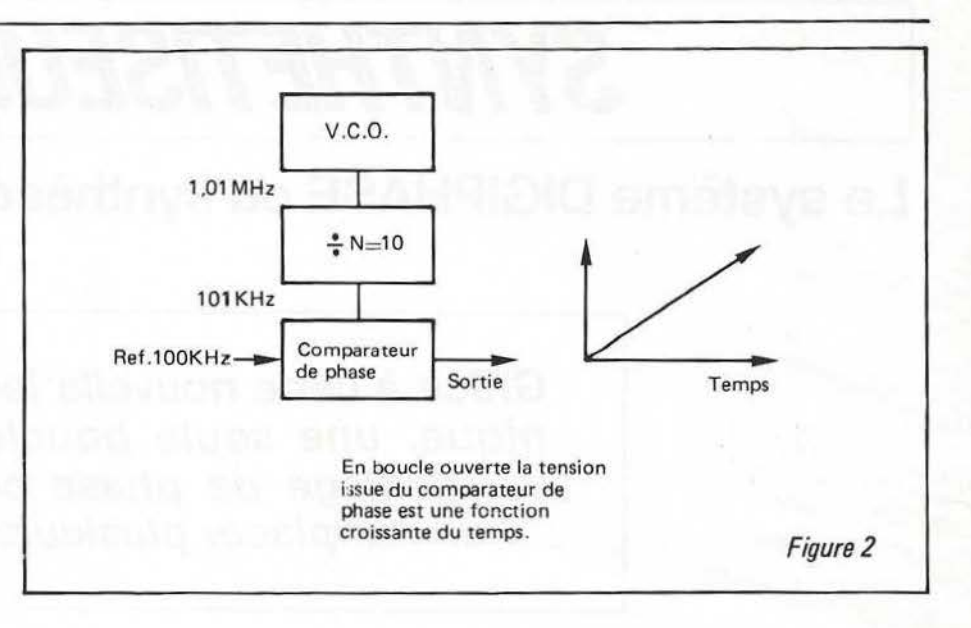

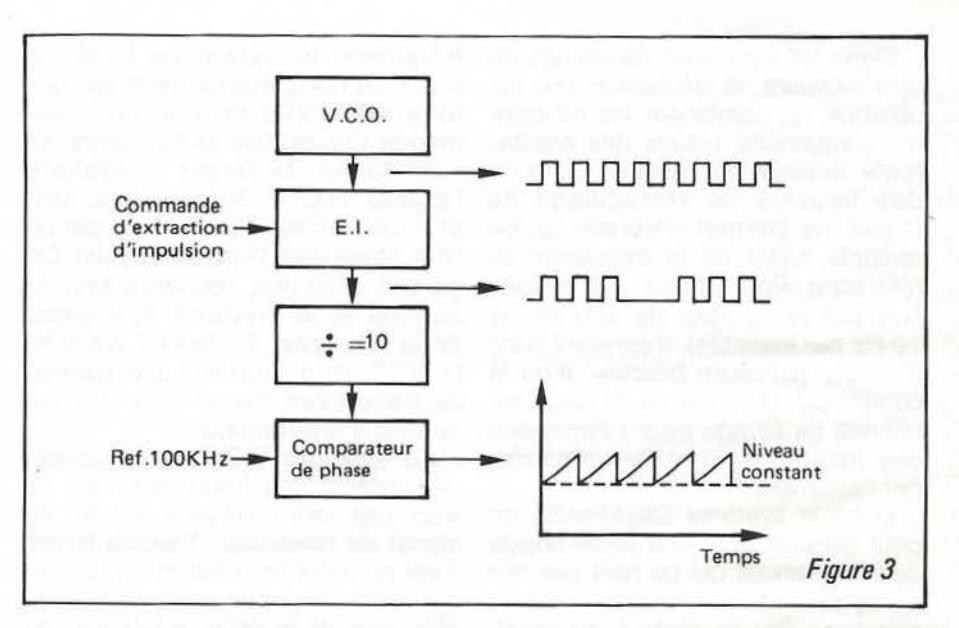

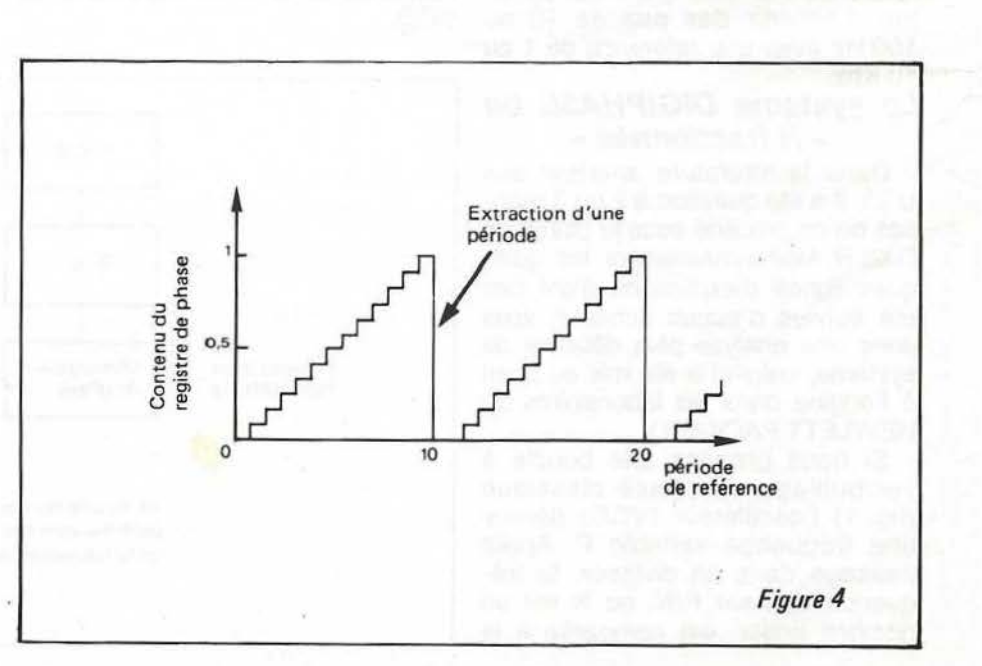
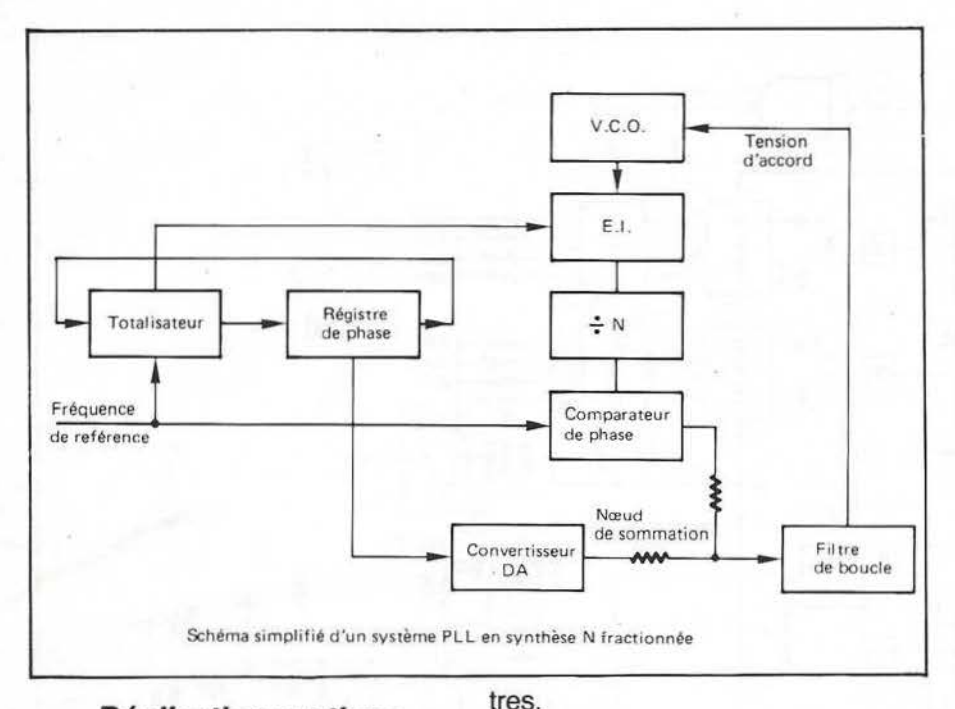

### Réalisation pratique

Afin de vérifier le principe et le bon fonctionnement du système, nous avons réalisé un synthétiseur prototype destiné à équiper un trandesiver décamétrique à UP conversion avec une première F.1. de 60 Mhz (fig. 6).

Le VCO, non dessiné, (celui du SUPER KCM DIGITAL, voir O.C.I. et R.R. fin 1980) couvre de 60 à 90 MHz en 3 segments.

La logique de commande comprend un prédiviseur par 10 (745:)96) ce qui limite la fréquence maxi autour de 100 MHz. La fréquence de référence est de 1 kHz et les pas sont de 1 OO Hz. Il serait très facile d'obtenir des pas de 10 Hz, pour cela il suffirait d'ajouter un troisième compteur et un élément supplémentaire à chacun des 2 regis-

Le fonctionnement de la partie fractionnaire est séquentiel, c'est-àdire que dans un premier temps (400 u sec) le comparateur de phase fournit une tension d'erreur qui charge la capacité de l'intégrateur différentiel, dans un second temps, également 400 sec, on décharge la capacité de la valeur en mémoire dans le registre de phase et d'une valeur constante de polarisation initiale. Dans le 3<sup>e</sup> temps, 200

sec, la valeur constante obtenue est transférée dans l'échantillonneur bloqueur (E.B.) avant son passage à travers le filtre de boucle vers le

vco. L.a fréquence obtenue en sortie est très pure et très stable. On pourrait encore améliorer la pureté spectrale en portant la fréquence de référence à 10 kHz en gardant les pas

de 10 ou 100 Hz avec l'utilisation **www.** d'un prédiviseur 10/11 à la place du **AURE**<br>745196.<br>Nous précisons que cette ma-745196.

quette a été réalisée uniquement avec du matériel courant ou disponible au QRA et peut très certainement être améliorée, en particulier par l'utilisation du comparateur sous • 10 volts, par l'utilisation de la partie analogique sur la totalité de la tension -10 à +10 volts, et par l'utilisation d'un vrai convertisseur digital analogique (à 12 bits pour pas de 10 Hz) genre DAC 80 par exemple.

Pour terminer nous signalons qu'il existe chez RTC 2 circuits intégrés HEF 4750 et 51 qui fonctionnent sur un principe similaire. Le rapport entre fréquence de référence et pas élémentaire est limité à 10. Les circuits permettent la réalisation de synthétiseurs « HAUT de GAMME » jusqu'à plusieurs centaines de MHz avec des pas faibles et une très grande pureté spectrale due en particulier à l'énorme gain du comparateur de phase. Il existe chez le fournisseur une documentation très détaillée à ce sujet.

### JAMET BERNARD et EDMOND F5RD/F1 BAE

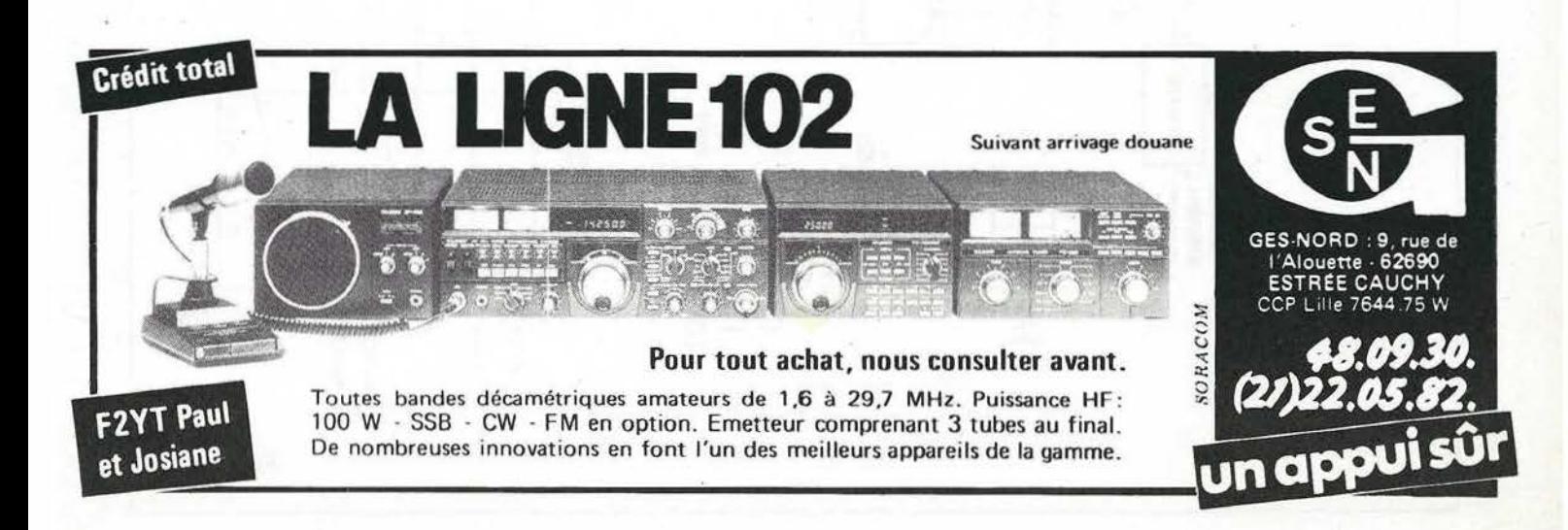

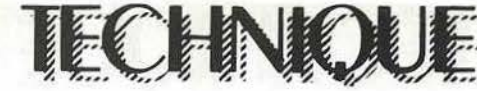

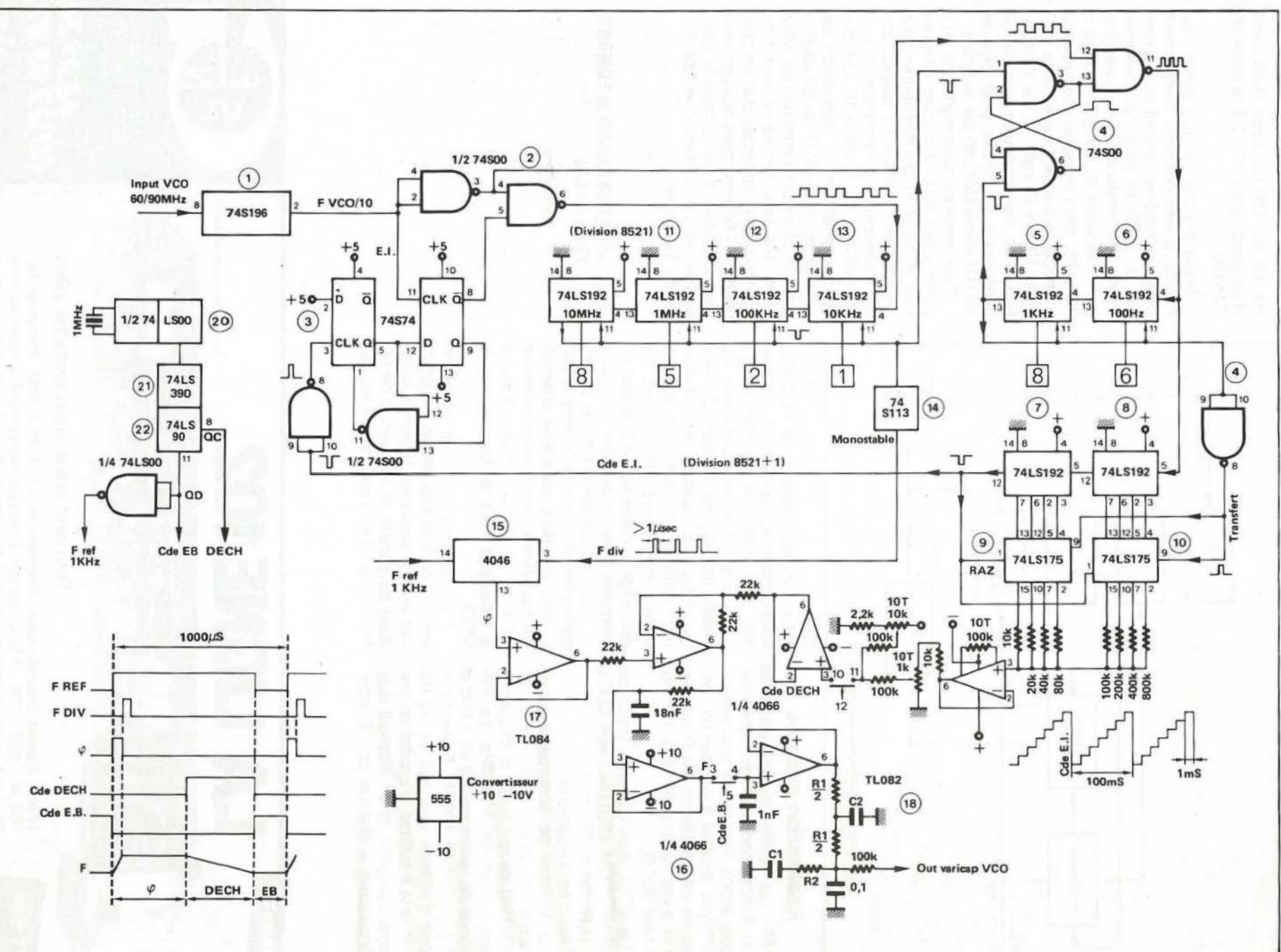

Figure

 $\sigma$ 

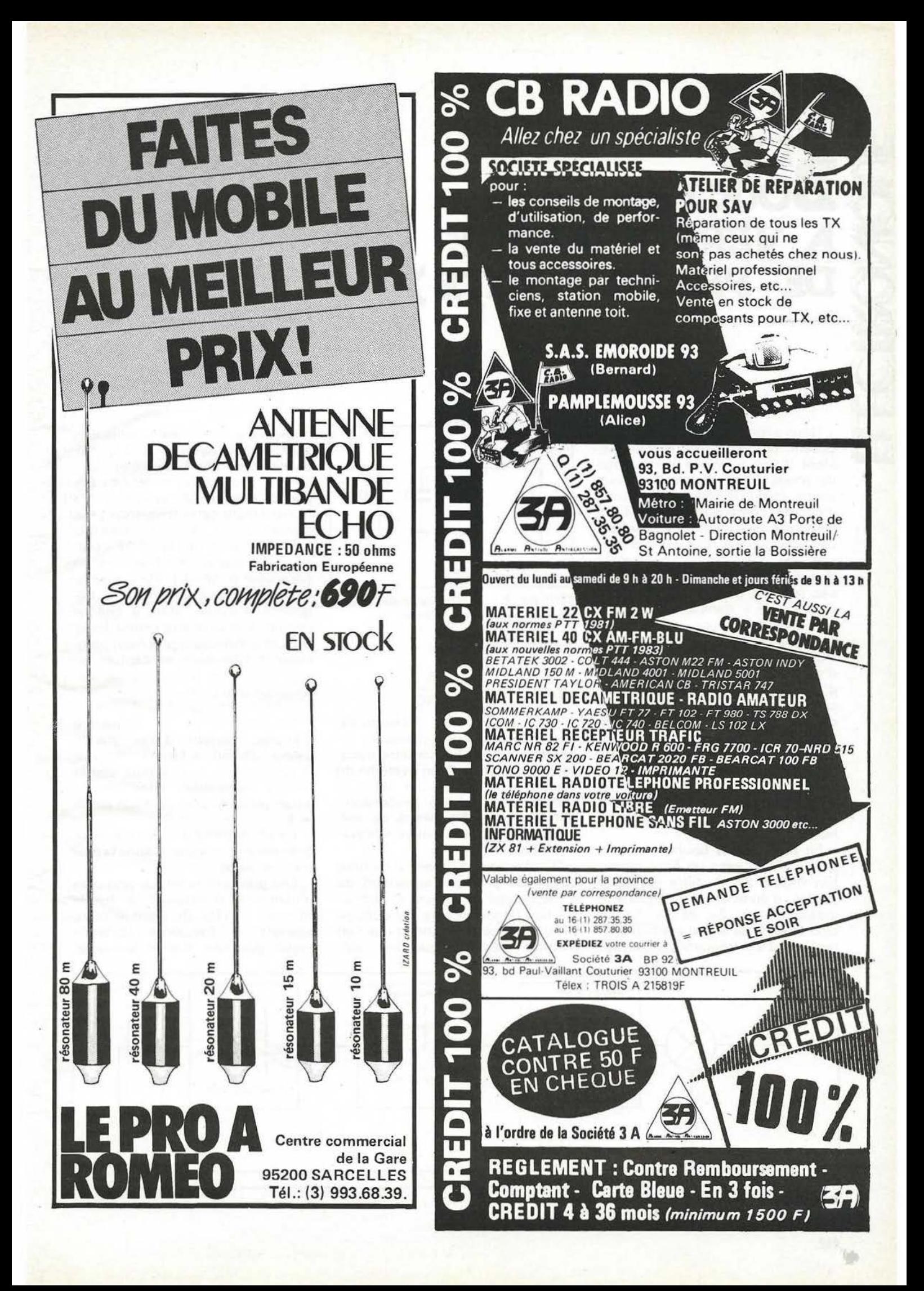

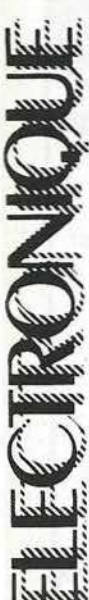

### ~ **LES :ES RROUILLAGE DE PHASE . (SUITE)**

**PIERRE BEAUFILS** 

Nous avons vu dans l'article précédent, le principe de fonctionnement d'une boucle à verrouillage de phase (PLL) (figure 1) ; nous avons étudié le régime transitoire d'un tel composant lorsqu'il ne comporte pas de filtre passe-bas. Les applications d'un tel système sont assez limitées (synchronisation d'horloges). En effet, dans ce cas, le signal de sortie V<sub>s</sub> n'est pas « démodulé ». dans la mesure où il est constitué d'une composante continue (image de la fréquence du VCO, et donc de celle du signal d'entrée en régime permanent) et d'un signal de pulsation  $\omega_r + \omega_i$ , soit *2w,* en régime permanent, de pureté spectrale très moyenne (c'est en fait son rapport cyclique qui varie en fonction de *w,* et qui détermine la valeur de la composante continuel. Enfin ce système du premier ordre est stable en tant que système bouclé par construction.

En pratique, la boucle est toujours utilisée avec un filtre passebas (figure 2). Ce filtre est aussi chargé d'éliminer la composante indésirable en *2w,* et de fournir directement un signal continu proportionnel à la fréquence incidente.

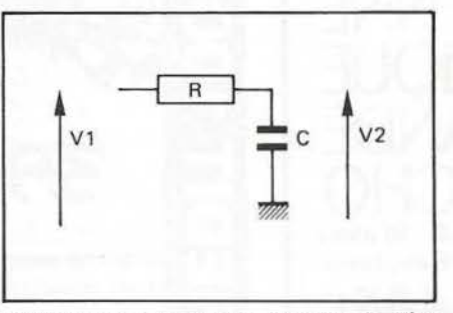

FIGURE 2 : le filtre passe-bas le plus 1

simple a pour transmittance :  
\n
$$
Kf = \frac{1}{1 + RCp}
$$
\nOn pose : F<sub>1</sub> =  $\frac{1}{2 \times RC}$ 

 $2 \pi R C$ 

C'est l'application « démodulation » de fréquence classique. On démontre alors que ce filtre transforme la boucle en un système du second ordre. Il faudra alors lui assurer une stabilité raisonnable, afin d'obtenir des temps de verrouillage (ou d'acquisition) relativement courts.

D'autre part, la présence du filtre passe-bas produit l'apparition de « fréquences de capture », distinctes des fréquences de verrouillage définies précédemment, et que l'on maîtrise mathématiquement mal.

(Rappelons que ces fréquences sont en fait des écarts à la fréquence de repos fo du filtre). Supposons une boucle au repos : fréquence d'entrée fo, et changeons brusquement cette fréquence ; elle devient f<sub>o</sub> +  $\triangle$ f. On vérifie alors que la boucle va verrouiller si  $\triangle F$  < fc et ne le fera pas si ∆F > fc et donc en particulier si  $\triangle F \lt f$ L). Par contre, si l'on fait évoluer lentement la fréquence d'entrée, alors à chaque instant, la boucle sera verrouillée et franchira alors sans problème particulier la fréquence de capture, et ceci jusqu'à la fréquence de verrouillage (figure 3) .

De même, si la fréquence d'entrée, partant d'une grande valeur, décroit, il faudra atteindre le passage par  $f_0 + f_c$  pour voir la boucle verrouillée, alors qu'elle aurait pu le faire au passage par fo

+ fL. Ce phénomène a d'énormes conséquences pratiques. Citons la plus spectaculaire.

Les premiers satellites artificiels américains émettaient à bande étroite : ± 5 Hz. Or, étant en mouvement, la fréquence porteuse reçue par une station terrestre,

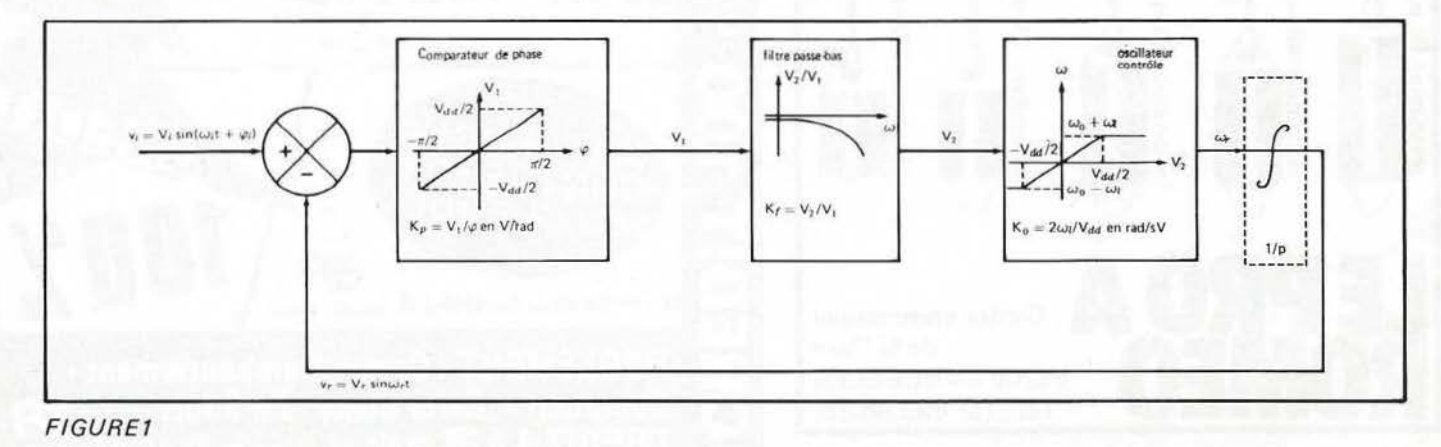

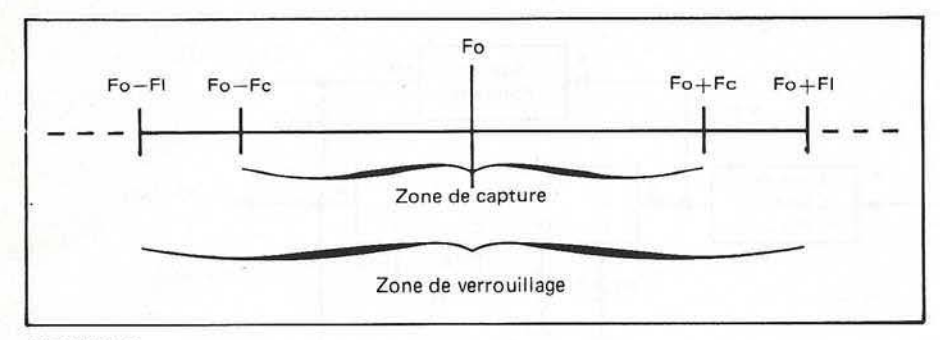

### FIGURE 3

était affectée de l'effet Doppler et entraînait une variation de celle-ci de ± 5 kHz. Un circuit passe bande classique aurait dû ainsi avoir une bande passante de 10 kHz, et donc un bruit de fond important. Une boucle à verrouillage de phase, verrouillée au départ sur la fréquence d'émission, fournirait au contraire à chaque instant le signal démodulé, ainsi qu'une tension continue proportionnelle à la dérive de fréquence. On pourrait alors utiliser en sortie un filtre de bande passante  $\pm$  5 Hz. Un facteur  $\sqrt{1000}$  est ainsi gagné pour le rapport signal/bruit. D'autre part, en choisissant une fréquence de capture petite, on peut être sûr d'être synchronisé sur le satellite  $-$  et seulement lui  $-$  à chaque instant, et ceci même si sa fréquence varie dans des limites importantes. On a ainsi une sorte de filtre qui avait 2 cœfficients de qualité : l'un grand, pour la modulation ; l'autre, petit, pour la fréquence porteuse.

### **1 - Stabilité de la boucle**

La PLL a, rappellons-le, contrairement à un circuit électronique classique, une fonction de transfert sinusoïdale et non en (zone linéaire de fonctionnement et paliers de saturation). Une première approche nous oblige à considérer ce système comme linéaire. Supposons le filtre constitué d'un réseau RC simple (figure 2). Dans ce cas, le gain de boucle s'écrit :

$$
K_{p} \cdot K_{f} \cdot K_{o} = \frac{V_{DD}}{\pi} \times \frac{1}{1 + Rep} \times \frac{2\omega L}{V_{DD}} \times \frac{1}{p} = \frac{4 \text{ ft}}{p(1 + Rep)}
$$

S'agissant d'un système du 28 ordre, il est classique de s'imposer une marge de phase de 45 °. On a alors :

$$
\left|\frac{4 \text{ ft}}{\text{p} (1 + \text{Rep})}\right| = 1 \text{ pour } \text{p} = 1/\text{RC}
$$
  
soit  $\frac{4 \text{ ft} \cdot \text{RC}}{\sqrt{2}} = 1$  et donc  $\text{RC} = \frac{\sqrt{2}}{4 \text{ ft}}$ 

On pourrait ainsi choisir la valeur de la constante de temps RC ; mais alors on ne peut plus choisir fc, la fréquence de capture... (qui dépend directement de RC). Revenons alors à l'expression de la transmittance du système en boucle fermée ; on a :

$$
\overline{T} = \frac{\emptyset}{\emptyset} = \frac{4 \text{ ft}}{4 \text{ ft} + \text{p}(1 + \text{Rcp})}
$$
\n
$$
\frac{1}{1 + \frac{p}{4 \text{ ft}} + \frac{\text{Rcp}^2}{4 \text{ ft}}}
$$

 $\overline{T}$  (voir remarque 1) est une fonction du deuxième ordre, que nous identifions à la forme normalisée :

$$
\frac{1}{1 + \frac{2_m}{\omega_o} p + \frac{p^2}{\omega_o^2}} d' \circ \dot{u} :
$$

1

- le cœfficient d'amortissement

$$
m = \frac{1}{\sqrt{16} \text{ RC ft}}
$$

$$
- \text{ la pulsature proper } \omega_o = \sqrt{\frac{4F_L}{RC}}
$$

Nous verrons qu'en pratique le choix de fc conduit à un cœfficient d'amortissement m trop petit. Dans ce cas, le temps de réponse à 5 % est donné par :

$$
t_r \# \frac{3}{m\omega_o} = 6 \text{ RC}
$$

lorsqu'il y a verrouillage.

**Remark:** 
$$
\bar{T}
$$
 est égale à  $\frac{\varnothing_r}{\varnothing_r}$ .

Or, on ne s'intéresse ni à 
$$
\varnothing
$$
,, ni à  $\varnothing$ ,... En fait sachant que  $\varnothing$ , =  $\omega_r/p$  et  $\varnothing$ , =  $\omega_i/p$ , on a  $\overline{T} = \frac{\omega_r/p}{\omega_i/p} = \frac{\omega_r}{\omega_i} = \frac{\frac{2\omega L}{VDD} \times \sqrt{2}}{\omega_i} = \frac{2\omega L}{VDD} \times \frac{V_2}{\omega_i}$ 

f est donc aussi le rapport entre  $V_2$  et  $\omega_i$ .

### **11 - Réalisation d'un décodeur FSK**

Un signal FSK est un signal binaire modulé, dans lequel un « 0 » est représenté par une certaine fréquence et un « 1 » par une autre fréquence (figure 4). Nous allons considérer le cas où la fréquence du « 0 » est justement fo, fréquence centrale de la boucle et où la fréquence du « 1 » est Fi, fréquence du signal d'entrée de la boucle. Nous allons utiliser la boucle intégrée MC 14046 de Motorola. La notice fournie par le constructeur fait 3 pages, et est assez succincte sur l'emploi de ce composant.

### a) Calcul des composants (figure 5)

Motorola donne :

$$
- F minimum = \frac{1}{R_2(C_1 + 32 pF)}
$$

(c' est ce que nous appelons fo-fL)

$$
-
$$
 F maximum =

 $R_1$  (C<sub>1</sub> + 32 pF)

1

+ F minimum (c'est ce que nous appelons  $f_0 + f_1$ ).

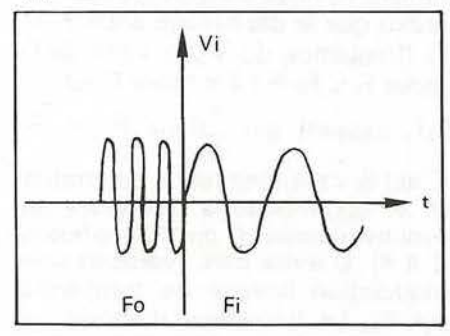

FIGURE 4: MODULATION FSK. Dans le texte, ces signaux sinusoidaux *sont assimilés à des signaux rectangulaires synchrones.* 

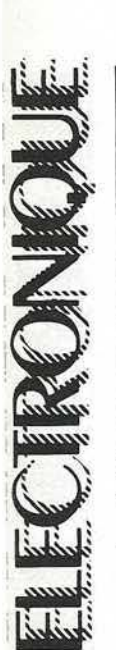

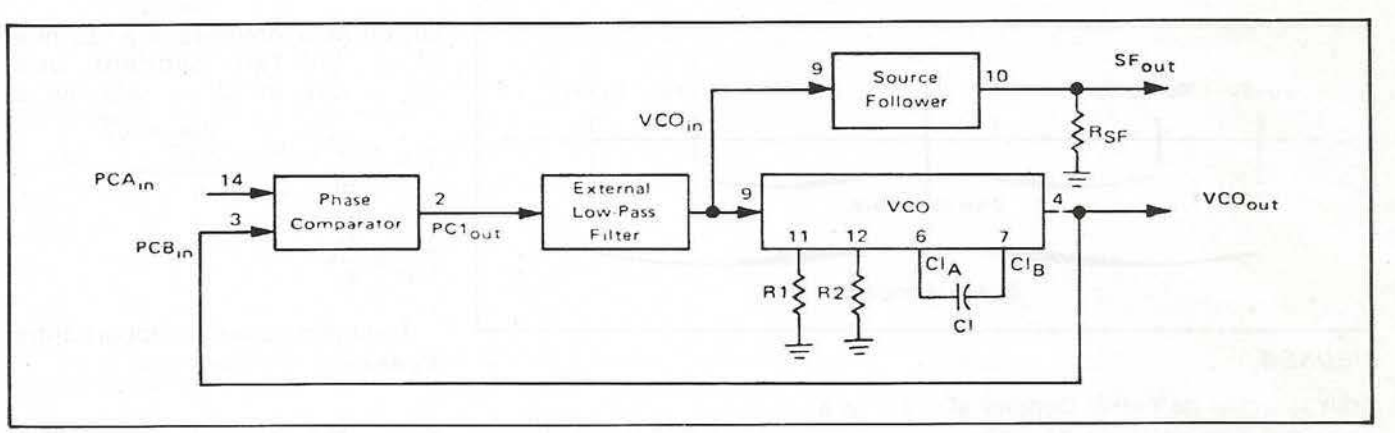

FIGURE 5: PLL MC 14046 (ceci est un extrait de la notice Motorola).

 $- 10$  hr  $\leq k\Omega$  et R<sub>2</sub>  $\leq 1$ M $\Omega$  $100 \text{ pF} \leq c_1 \leq 0.01 \mu \text{F}.$ 

Nous nous sommes imposés fo = 50 kHz (en pratique, il y a 53 kHz) et  $f_L = 20$  kHz (en pratique 25 kHz). Ces formules semblent donc très approximatives...

Nous avons également choisi une fréquence de coupure du filtre

$$
passe-bas (soit \frac{1}{2\pi RC})
$$

égale à 1 kHz (RC =  $0,16$  ms).

Dans ces conditions, Motorola propose une relation donnant la fréquence de capture  $f_c$  #  $f_l$  $\sqrt{\frac{2\pi}{2\pi} \text{RC}}}$ 

 $\sqrt{f_1}$  f<sub>L</sub>, soit 5 kHz théoriquement avec les valeurs précédentes. Nous verrons plus loin que cette formule est assez éloignée de la réalité.

### *b} Fonctionnement de la boucle: régime de verrouillage*

Appliquons un signal de fréquence Fi inférieure à Fo + Fe. La boucle doit verrouiller : elle le fait (photo 1), avec une réponse de second ordre (il y a dépassement). D'autre part, en faisant varier lentement F<sub>i</sub>, nous constatons comme prévu que le déphasage entre Fi et Fr (fréquence du VCO) varie de 0 (pour Fi  $\infty$  F<sub>o</sub>-FL) à  $\pi$  (pour Fi  $\infty$ F<sub>o</sub> + FL), passant par  $\frac{\pi}{2}$ pour F<sub>i</sub> = F<sub>o</sub> 2 C'est la valeur moyenne du produit

Vi Vr qui impose la fréquence de fonctionnement Fr du VCO (photos 2 à 4). D'autre part, réalisons une modulation linéaire de fréquence sur Fi. La fréquence d'entrée va donc balayer une zone de fréquences supérieure à 2FL autour de Foet examinons la tension de sortie V2 ;

l'oscilloscope. La figure observée (photo 5) est intéressante. Elle montre la caractéristique de transfert du système : il y a bien démodulation de fréquence dans une certaine zone puisqu'il existe une relation (la droite inclinée) linéaire entre V2 et F;.

Mais un examen attentif (photo 6, dans laquelle on s'arrange pour que Fi ne soit jamais supérieure à Fo + FL) montre l'existence des fréquences de capture, c'est-à-dire qu'il faut que F, atteigne Fo-Fc pour qu'il y ait accrochage (fig. 6). Remarquons (à gauche) un verrouillage (indésirable) sur harmonique. Enfin, une mesure manuelle rapide donne F<sub>o</sub>  $\sim$  53 kHz FL  $\sim$  25 kHz.  $Fe \sim 7$  kHz.

### c} *fonctionnement dynamique de la boucle.*

Avec les valeurs numériques choisies, nous avons théoriquement :

$$
- m = \frac{1}{\sqrt{R C F_{L}}} = 0.13
$$

soit un dépassement  $D = 0.66$ 

- t<sub>r</sub> = 6 RC =  
0,16 ms × 6 = 0,96 ms  
- 
$$
\omega_o = \frac{4 F_L}{\sqrt{BC}}
$$
 = 25 k rad/s.

Examinons la photo 1. Nous lisons un dépassement  $D = 0.7$  et un temps de réponse approximativement égal à tr∿ 600 µs. La boucle est bien régime linéaire, dans la mesure où  $F_i < F_0 + F_c$ .

Approchons lentement de Fo + Fe. Il arrive un moment où la réponse V2 (t) se déforme (photo 7) tout en verrouillant. Puis, pour Fi légèrement plus grand (photo 8), nous constatons une certaine instabilité puisque au premier échelon, elle ne verrouille pas. (Ceci est sans doute dû au fait que V<sub>2</sub> n'avait pas exactement la même valeur à l'instant précédant l'apparition de l'échelon). Notons que l'épaisseur de la trace du spot sur V2 est due au résidu en  $(\omega_i + \omega_r)$ , filtré par le circuit RC.

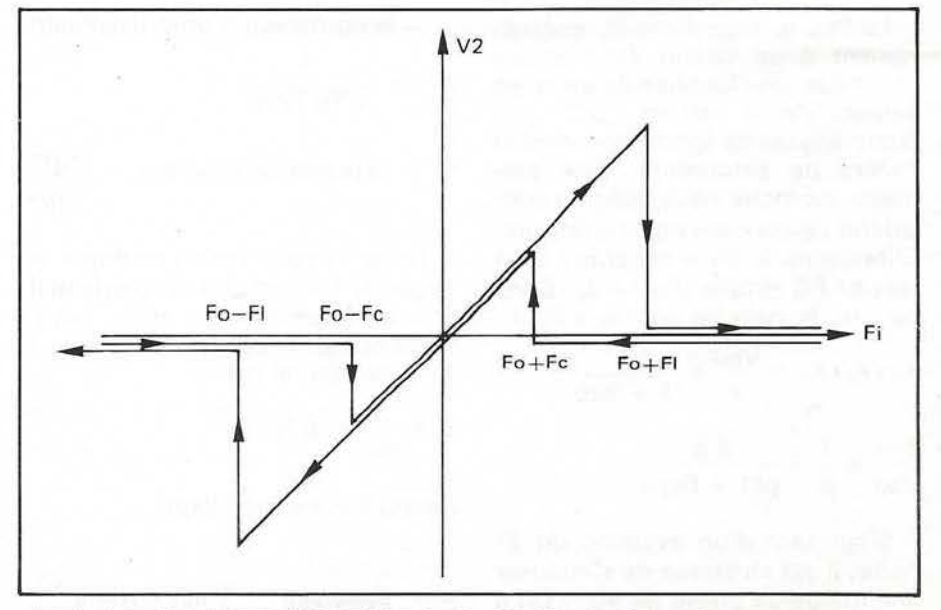

nous sommes passés en X Y sur FIGURE 6: CARACTERISTIQUE DE TRANSFERT D'UNE PLL.

### **111 - Simulation numérique du fonctionnement de la boucle**

Nous proposons un programme (voir listing) qui permet de simuler le fonctionnement d'une PLL dans les conditions précédentes. Le lecteur pourra modifier à sa convenance les valeurs numériques pour l'adapter à son cas personnel.

Ce programme permet d'examiner une grandeur inaccessible à la mesure : la différence de phase effectivement appliquée à la boucle. Les résultats sont donnés figures 7 à 9.

- **figure** *7:* F; = 55 kHz < Fo + Fe. La boucle est en régime linéaire. On lit un dépassement  $D = 0.71$ , une pseudo pulsation *w.* = 32 k rad/s. On constate que la phase  $\varphi$  n'atteint jamais  $\pi/2$ . (Comparer à la photo 1).

- **figure** *8 :* Fi est de l'ordre de Fo + Fc, soit 61,7 kHz. Nous retrouvons la déformation observée photo 2. Nous en constatons la raison : la phase  $\varphi$  a dépassé  $\pi/2$ , le système s'est retrouvé en régime de réaction positive et il s'est alors éloigné de la valeur finale (symbolisée par l'axe horizontal continu). Le signal d'erreur a changé de sens et le système revient donc dans le régime à réaction négative.

- **figure 9:** Pour une fréquence à peine supérieure ( $F_i = 61.95$  kHz). les mêmes phénomènes se produi· sent, mais V<sub>2</sub> n'atteint pas pendant le régime transitoire sa valeur finale. Le signe de l'erreur ne change donc pas ; la réaction étant toujours positive, V2 revient « en arrière » car  $\varphi$  croit sans arrêt : il n'y a pas verrouillage.

D'après cette simulation, la fréquence de capture  $F_0 + F_0$  semble s'établir à 61,8 kHz, soit Fc = 8,8 kHz.

On peut ainsi, à tâtons, évaluer la fréquence de captive d'une PLL. On comparera les figures 8 et 9 à la photo 8.

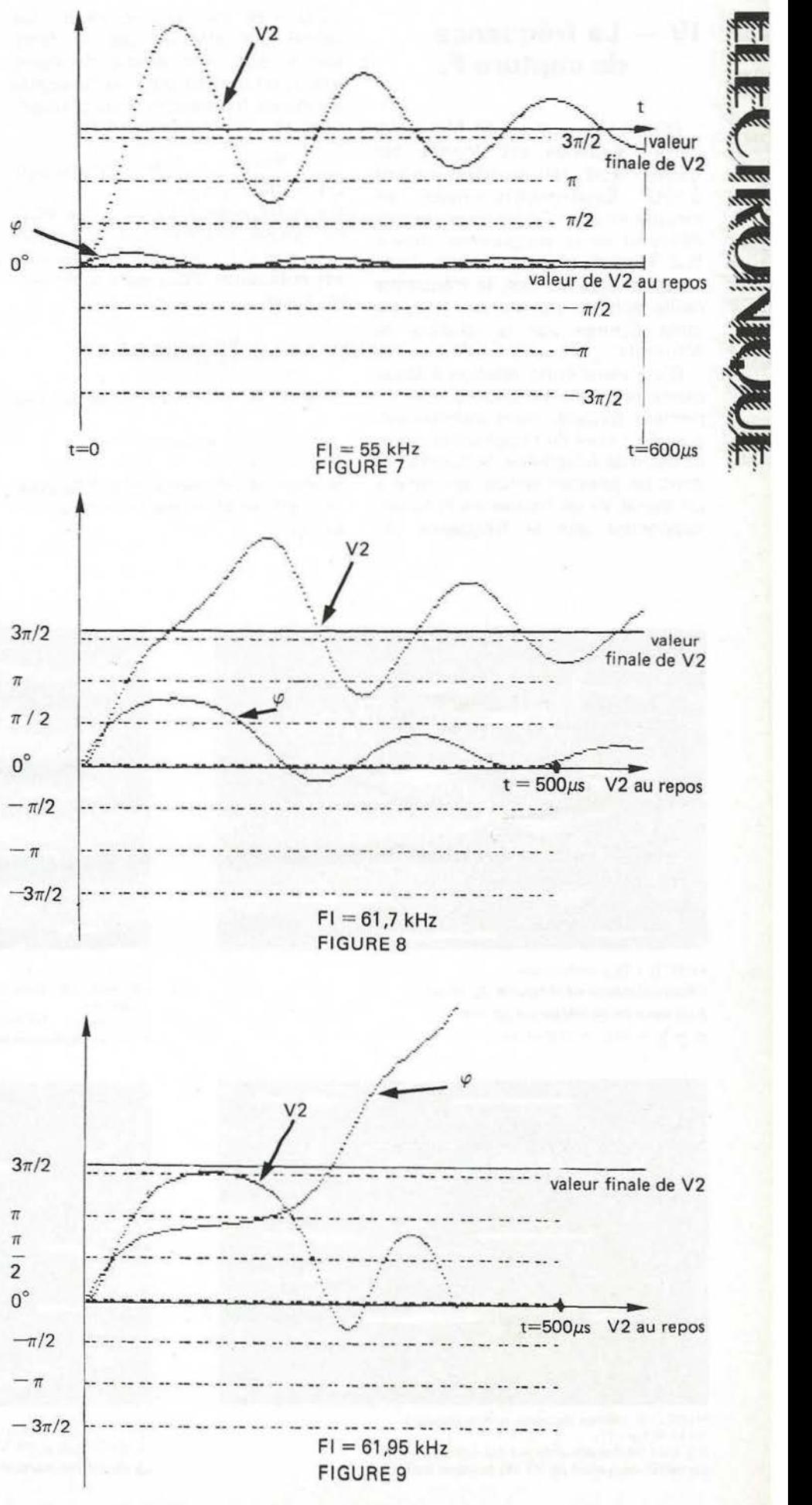

**115** 

~-

.<br>م ' ...................

### **IV** - La fréquence **de capture Fe.**

D'ar<br>
Cette<br>
S kHz<br>
mesur D'après la relation de Motorola, cette tréquence est donnée par  $\sqrt{F_1F_L}$ , soit ici numériquement 5 kHz. Expérimentalement, on mesure environ 7 kHz (mesure très délicate) et le programme donne 8,8 kHz. Il semblerait que dans presque tous les cas, la fréquence réelle soit de l'ordre de 1, 5 fois celle donnée par la relation de Motorola.

**1942** 

. . "

ward of Mondon<br>and pen<br>suite dan D'où vient cette relation ? Nous pensons qu'elle est issue du raisonnement (erroné, mais intéressant) suivant : Lors de l'application d'un échelon de fréquence, la boucle est dans un premier temps soumise à un signal V1 de fréquence Fï-Fo (en supposant que la fréquence du

VCO n'ait pas encore varié). Ce signal est atténué par le filtre passe- bas, son amplitude étant Voo/2, on obtient pour V2 un signal de même fréquence, mais d'amplitude

Or ce signal agit  $\frac{\text{VDD}/2}{\sqrt{1 + (\text{RC}(\omega_i \cdot \omega_o))^2}}$ sur la fréquence du VCO ; le VCO ne pourra délivrer une pulsation  $\omega_i$ - $\omega_o$  que si l'amplitude en question est suffisante. Pour qu'il y ait verrouillage, il faut donc que :

> Voo/2  $\sqrt{1 + (RC(\omega_i-\omega_o))^2}$

tension de sortie du filtre passe-bas

$$
>\qquad \frac{\text{VDD}/2}{\omega L}\times (\omega_i - \omega_o)
$$

tension nécessaire sur le VCO pour qu'il puisse effectivement atteindre  $(\omega,-\omega_0)$ 

à la limite :  $\omega_{\text{r}} \cdot \omega_{\text{o}} = \omega_{\text{c}}$  et en supposant :  $1 < R$ C ( $\omega_r - \omega_n$ )

on trouve 
$$
\frac{1}{RC \omega_c} = \frac{\omega_c}{\omega L}
$$
  
soit  $\omega_c^2 = \frac{\omega L}{RC} = \frac{\omega L}{RC}$ 

Ce raisonnement a un inconvénient, mis à part les approximations faites ; c'est qu'il considère que le début du régime transitoire peut être assimilé à un régime permanent, puisqu'on utilise la transmittance du filtre passe-bas en régime sinusoïdal. Cependant il a l'avantage de montrer le phénomène auquel est due l'existence de Fe. On regardera à ce sujet la photo  $6.$  autour de  $F = F_0-F_0$  qui montre bien que le raisonnement ci-dessus est une explication très valable du phénomène de capture.

**(à** *suivre)* 

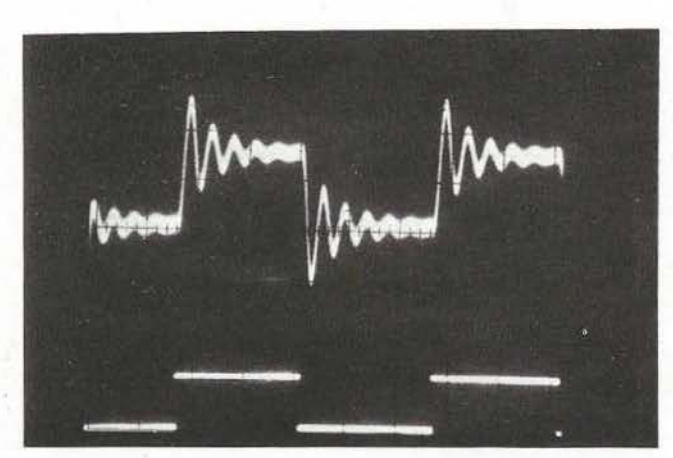

PHOTO 1 (0,5 ms/carreau): Réponse linéaire de la boucle (en haut) à un échelon de fréquence (en bas)  $D = \frac{a}{b} = 0.7$ ; tr  $\approx 600 \mu s$ 

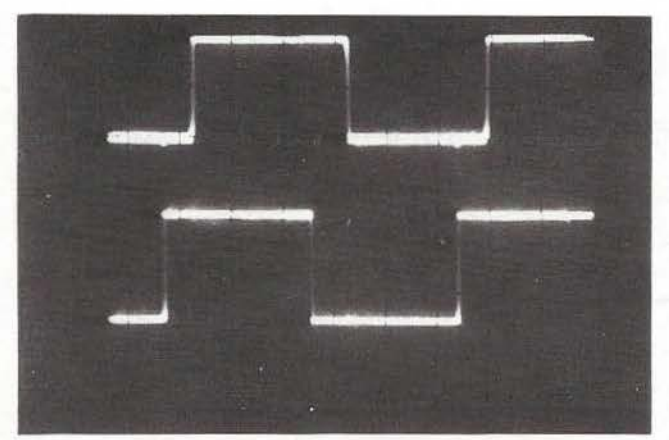

PHOTO 3: mémes légendes que la photo 2. Ici  $Fi \cong Fo$  - FI. Il y a un déphasage presque nul entre Viet Vr. La valeur moyenne de V1 est presque nulle.

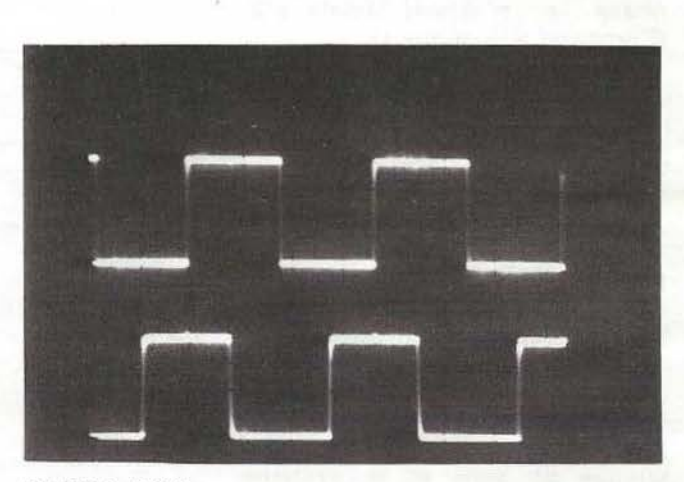

 $PHOTO 2: Fi \cong Fo.$ La valeur moyenne de V1 vaut 0.5 Vdd Vien bas Vr en haut 5V/cm 5 µs/carreau Il y a un déphasage de  $\pi/2$  entre Viet Vr.

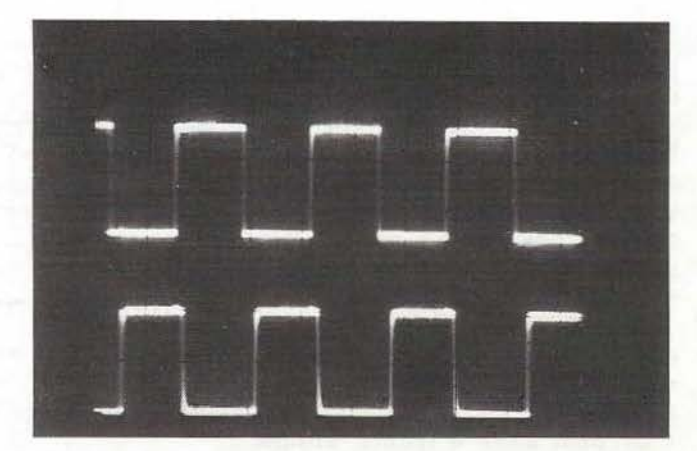

PHOTO 4: Fi $\cong$  Fo + Fi Le déphasage entre Vi et Vr atteint presque  $\pi$ . La valeur moyenne de V1, sortie du OU exclusif atteint Vdd.

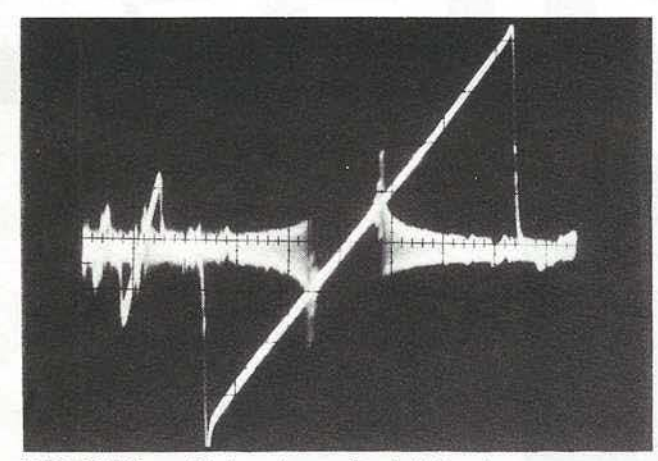

PHOTO 5: Caractéristique de transfert de la boucle.

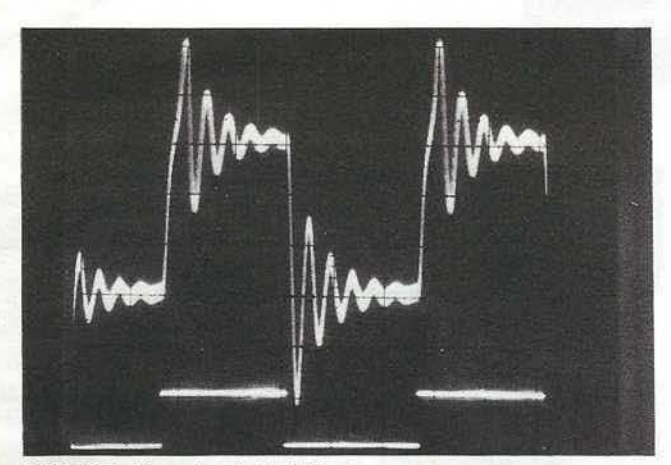

PHOTO 7: Fi proche de Fo + Fc.

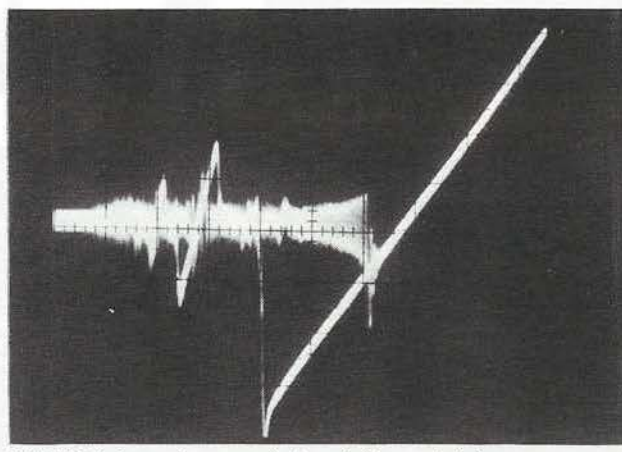

PHOTO 6: Agrandissement de la précédente, le balayage<br>n'atteignant plus Fo $^+\!$ Fl.

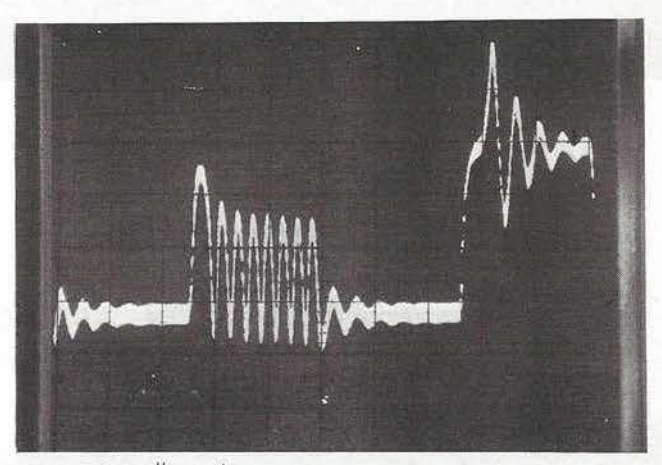

PHOTO 8: Fi # Fo +Fc. Oscilloscope à mémoire. Sur deux échelons, la boucle ne verrouille pas la première fois, et le fait à la seconde.

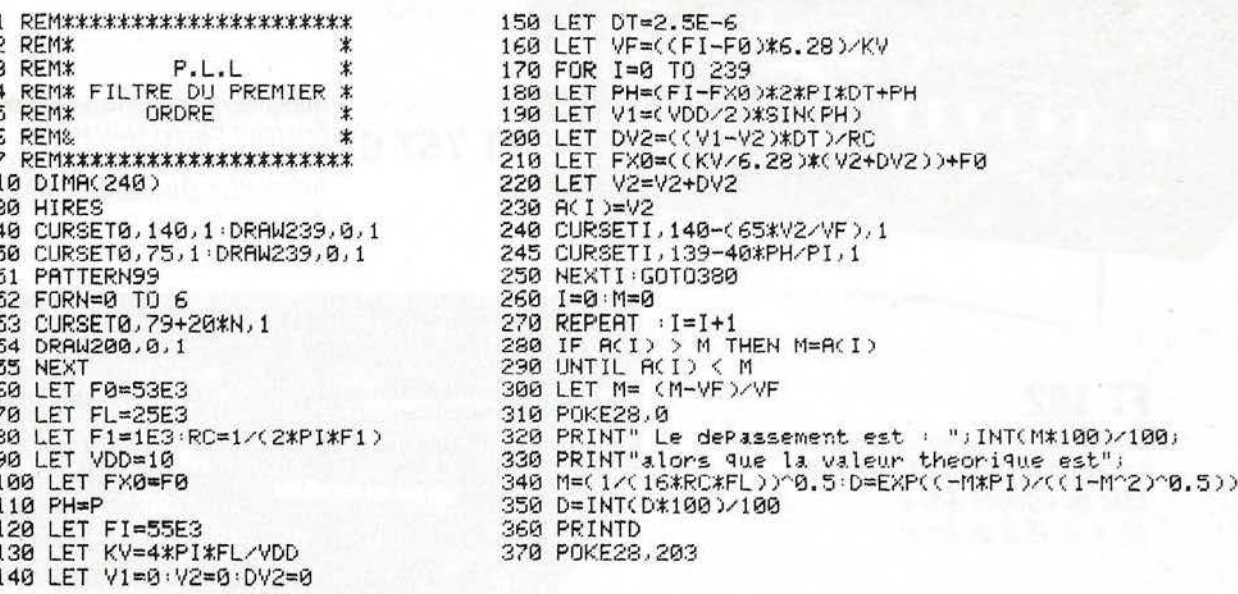

PROGRAMME PREVU POUR ORIC-1.

Toute les variables ont même nom et mêmes valeurs numériques que dans le texte, sauf:

FXO: Valeur instantanée de la fréquence du VCO.<br>P: Phase initiale, prise égale à 0.<br>PH: Valeur instantanée de la phase.<br>DT: Intervalle de calcul.<br>VF: Valeur finale théorique de V2.

**ECRANGEMENT** 

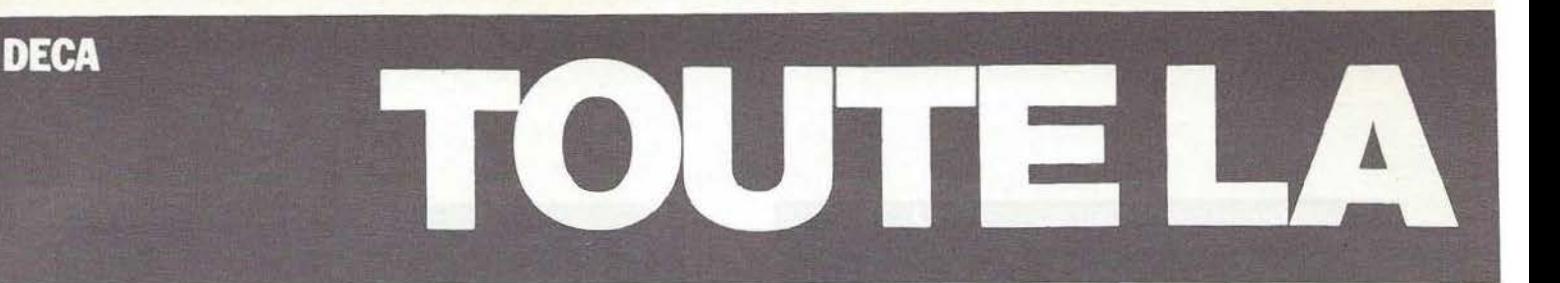

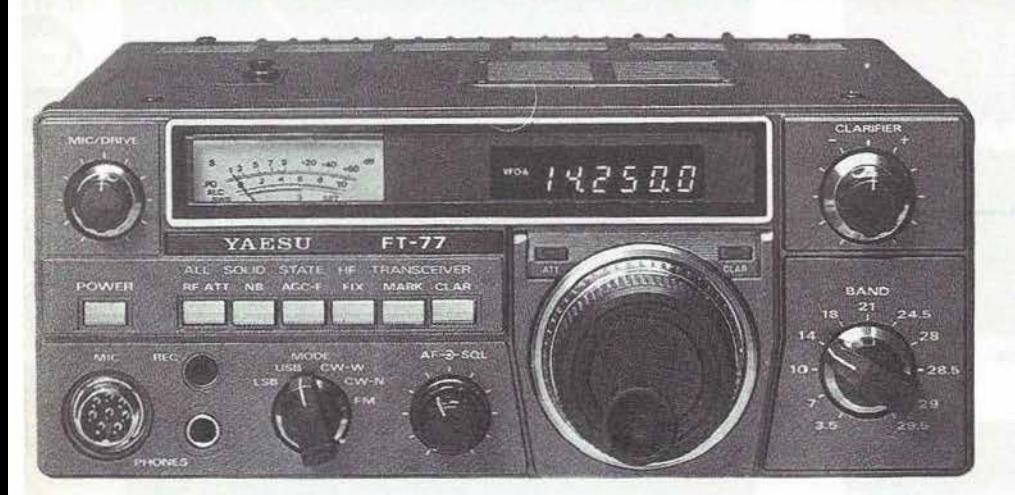

**FT77**  Emetteur - récepteur mobile Bandes amateurs - 12 V. 10 et 100 W - BLU - CW. (AM ou FM en option).

**FT980** 

Emetteur - récepteur - Bandes amateurs - plus récepteur. couverture générale - Tout. transistors - 220 v. AM - FM - BLU - CW.

 $142500$ 

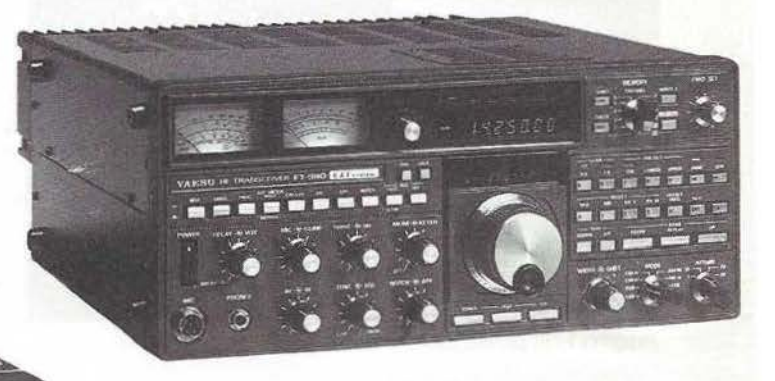

*Récepteur à couverture générale.*  **FT 757 ex** *Emetteur bandes amateurs. Tous modes, alimentation 13,4 V.*  100 W PEP. Dim. : 238 x 93 x 238 mm *Poids 4,5 kg.* 

**fT 102** 

Emetteur - récepteur - Bandes amateurs - 100<sup>'</sup>W. BLU - CW.<br>(FM en option) 220 V.  $(3 \times 6 46 B$  au final).

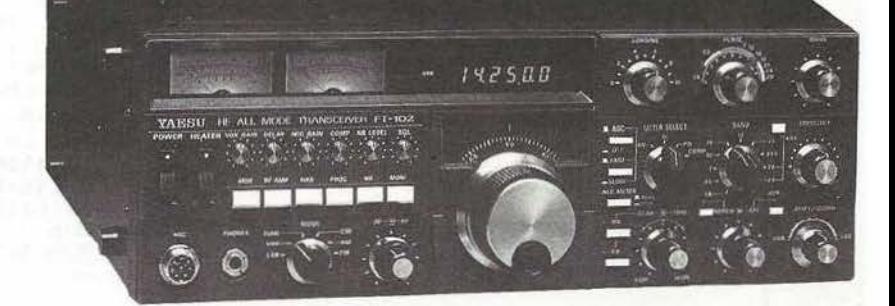

Equipements radioamateur : marques distribuées := YAESU - KENWOOD - ICOM - HY

**GAIN - NEW TRONIC -TELEREADER - REGENCY -MICROWAVE - FRITZEL - TONNA -BALMET - C.D.E.** 

**IMPORTANT** : Service après-vente assuré par nos soins

Tarif catalogue contre 10 F en timbres poste. REMBOURSABLE AU PREMIER ACHAT.

**VHF - UHF** GAMME  $\Delta$ **ENTIEREMENT TRANSISTORISEE EN DIRECT D'USINE** 

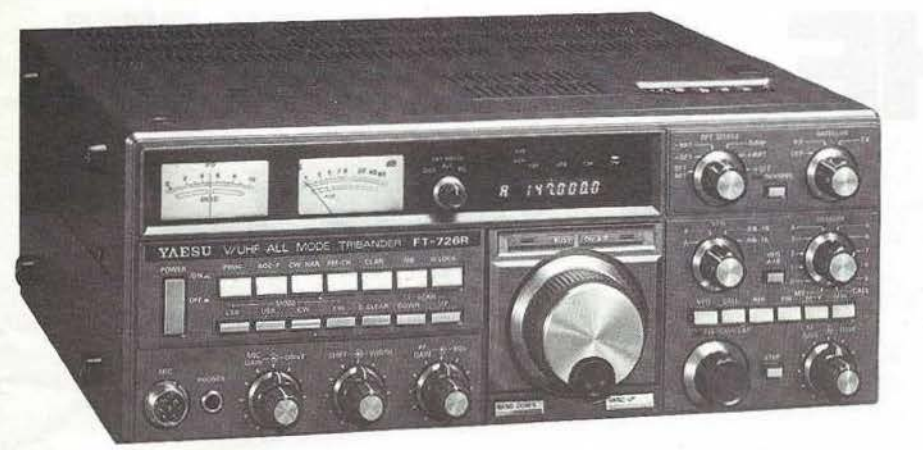

**FT 726 R**  Emetteur - récepteur 144 - 146 MHz. (430 - 440 en option) 10 W. Alimentation 220 V 12 V. BLU - CW - FM. (option satellite)

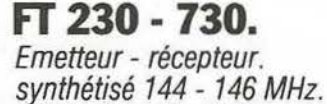

FM 25 W - 10 mémoires. FT 730 : Version 430 - 440 MHz

### **FT 290 R.**

Emetteur - récepteur portable. 144-146MHz-12V-SSB - FM. CW-2,6 W- 16 mémoires FT 790 R - identique en 430 - 440 MHz.

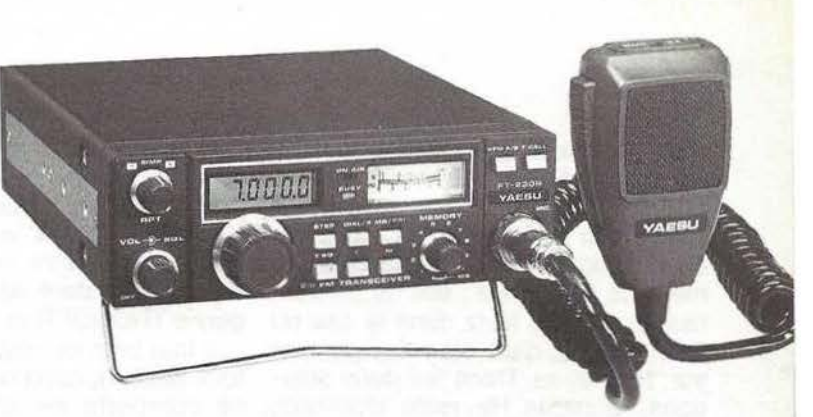

**FT 208 R**  Portable FM - 144 146 MHz. Mémoires - 1750 Hz - Shift,  $\pm$  600 KHz. Batterie rechargeable.

 $\omega$ 

ZARD créa

**ALL** 

'

**FT 708 R**  Portable FM - 430 440 MHz - mémoire.<br>1750 Hz - shift programmable.<br>Batterie rechargeable.

YAES

 $7'$ 

Installateur agréé P.T.T. no. 0057 K

CANNES: 28. Bd du Midi BP 131 06322 Cannes la Boccq Tél: (93) 48.21.12. BEAULIEU : Port de Beaulieu 06310 Beaulieu Tél : (93) 01.11.83. AVIGNON: 29 bis Bd de la Libération 84450 St. Saturnin les Avignons Tél : (90)22.47.26. PARIS: RADIO PLUS *92, rue Sc. Lazare 75009 Paris* Tél : *{1} 526.97.77.* 

----~TETE **HF 144 MHZ BERIC BRC 2002** 

**G. RICAUD** 

*le* montage qui va être décrit a deux finalités : il peut servir soit de tête HF 144 MHZ avec sortie sur 9MHz afin de réaliser un récepteur ou un transceiver à simple changement de fréquence ; soit de convertisseur 144/28 MHz dans le cas où l'on dispose déjà d'un équipement sur 10 mètres. Dans les deux solutions, la partie HF reste identique, seul un oscillateur à quartz et un multiplicateur sont ajoutés dans le

cas du convertisseur. Après avoir lu dans différentes revues des "têtes HF de luxe" plus ou moins bien comprises, laissez-moi revenir sur quelques points fondamentaux.

On a besoin de :

l'i:

- sensibilité (facteur de bruit faible)

- sélectivité (possibilité de réjection de la fréquence image et différents "spurious")

- dynamique (possibilité de recevoir un signal faible en présence d'émissions très fortes)

Tous ces critères sont intimement liés et parfois contradictoires, toutefois avec les composants modernes, il est assez aisé d'établir un compromis très acceptable.

**En ce qui concerne la sensibilité,** les transistors actuels MOS double porte sont capables d'un facteur de bruit très faible pourvu qu'ils soient montés correctement. Je pense aux BF907, BF960 , BF981, très courants, et qui se comportent très bien avec un courant drain entre 10 et 15 mA.

Pour obtenir les meilleurs résultats, le circuit d'entrée doit être un peu particulier : très peu de pertes (Q élevé) ce qui implique une self de gros diamètre en fil argenté, et un condensateur ajustable à air du genre TRONSER ou JOHANSON.

Il faut bien se mettre à l'esprit que tout élément comportant des pertes se comporte en atténuateur donc dégrade de façon importante le facteur de bruit s'il est placé en amont du transistor HF : **il faut donc à tout prix proscrire les doubles circuits accordés en tête de convertisseur ainsi que les filtres**  hélicoïdaux (et non "cavités hélicoïdales" ce qui est impropre) entre l'antenne et le MOSFET.

### *LA* **SELECTIVITE**

Il est nécessaire, tout le monde le comprendra parfaitement, d'avoir une bande passante réduite afin d'éliminer la fréquence image ainsi que les différents produits possibles par battement. Cette sélectivité doit se faire au niveau de la **sortie** de l'amplificateur HF à l'aide d'un filtre de bande à trois cellules, ceci représente un bon compromis entre la bande passante et la perte d'insertion.

Dans notre réalisation, le filtre de bande est composé de trois bobines TOKO, toutes faites, ce qui assure une grande reproductibilité des caractéristiques pour peu que l'on res-

pecte la valeur des condensateurs associés.

### **LA DYNAMIQUE**

La dynamique. ou possibilité de recevoir un signal faible sans influence des émissions puissantes dans la bande, est fonction de l'élément le plus "faible" de la chaîne : le mélangeur (ainsi bien sûr que du récepteur qui suit le convertisseur). Les meilleures performances sont obtenues avec un mélangeur à diodes Schottky. même un mélangeur à bas niveau comme un MDIO8,<br>IE500, SRA1, CM314 etc... pourvu que ce mélangeur soit monté de façon convenable : en effet ce genre de mélangeur doit être chargé par une impédance de 50 ohms sur toutes ses "portes" sur leurs fréquences de travail mais également sur l'ensemble des fréquences générées par le processus du changement de fréquence : il faut donc que le mélangeur "voie" 50 ohms sur une très large plage de fréquences sous peine d'avoir de très grosses dégradations de ses performances en intermodulation. Un mélangeur possède trois "portes" : HF, **MF,**  OL ; ces trois portes sont théoriquement interchangeables et leurs impédances sont liées. ·Examinons la manière de les adapter :

- **LA PORTE "OL"** : la meilleure adaptation à ce niveau consiste tout simplement en un atténuateur de 3

COM .

ou 6 db. Cet atténuateur "masque" le ROS éventuel ; le revers de la médaille n'est pas bien méchant : il suffit d'utiliser un peu plus de puissance d'oscillateur local pour compenser l'atténuation.

- **LA PORTE "HF"** : les choses sont plus délicates car si le mélangeur est chargé par un atténuateur, ses performances de bruit vont être dégradées sérieusement. Certains montages professionnels sont munis d'un atténuateur de 1 db. Dans notre montage, cette porte est attaquée directement par le filtre de bande : cela n'est pas trop grave dans la mesure où les deux autres 'portes" du mélangeur sont chargées convenablement.

### - **LA PORTE "MF"**

Sur cette porte, apparaît la moyenne fréquence, 28 ou 9 MHz

selon le montage choisi : l'adaptation ne peut pas se faire à l'aide d'un atténuateur à large bande car la perte de conversion deviendrait trop importante. Pour pallier à ce défaut, on utilise un postamplificateur réalisé à l'aide d'un transistor FET puissant en gate à la masse. Ce montage a la particularité de posséder une impédance d'entrée constante sur une large gamme de fréquences et égale à 1/S (S étant la pente). Toutefois, afin de s'assurer que l'adaptation reste correcte et également afin d'éliminer les résidus d'oscillateur local qui pourraient créer des problèmes en sortie, on utilise un "diplexeur passe bande" : ce montage un peu particulier se compose de deux circuits accordés et d'une résistance de 51 ohms : en sortie du mélangeur, la MF arrive sur le transistor FET par l'intermédiaire d'un circuit accordé série ; sur cette même fréquence, la résistance de 51 ohms est "éliminée" par !e cir-

cuit accordé parallèle : par contre sur toutes les autres fréquences, le circuit accordé série ne laisse plus rien passer ; le circuit parallèle, lui, laisse "tout" passer dans ... la résistance de 51 ohms. Le mélangeur est donc chargé convenablement dans tous les cas.

Après le diplexeur, le transistor à effet de champ amplifie la MF de , facon à compenser les pertes du mélangeur à diodes le signal est couplé au récepteur ou à la platine MF 9 MHz par l'intermédiaire d'un filtre en Pi.

### **L'OSCILLATEUR LOCAL**

Dans le cas où l'on monte le convertisseur complet, il faut adjoindre un oscillateur local à la tête HF. Toujours dans le souci de ne pas dégrader les performances du montage, plusieurs impératifs sont à respecter : l'oscillateur à quartz doit partir d'une fréquence la plus élevée

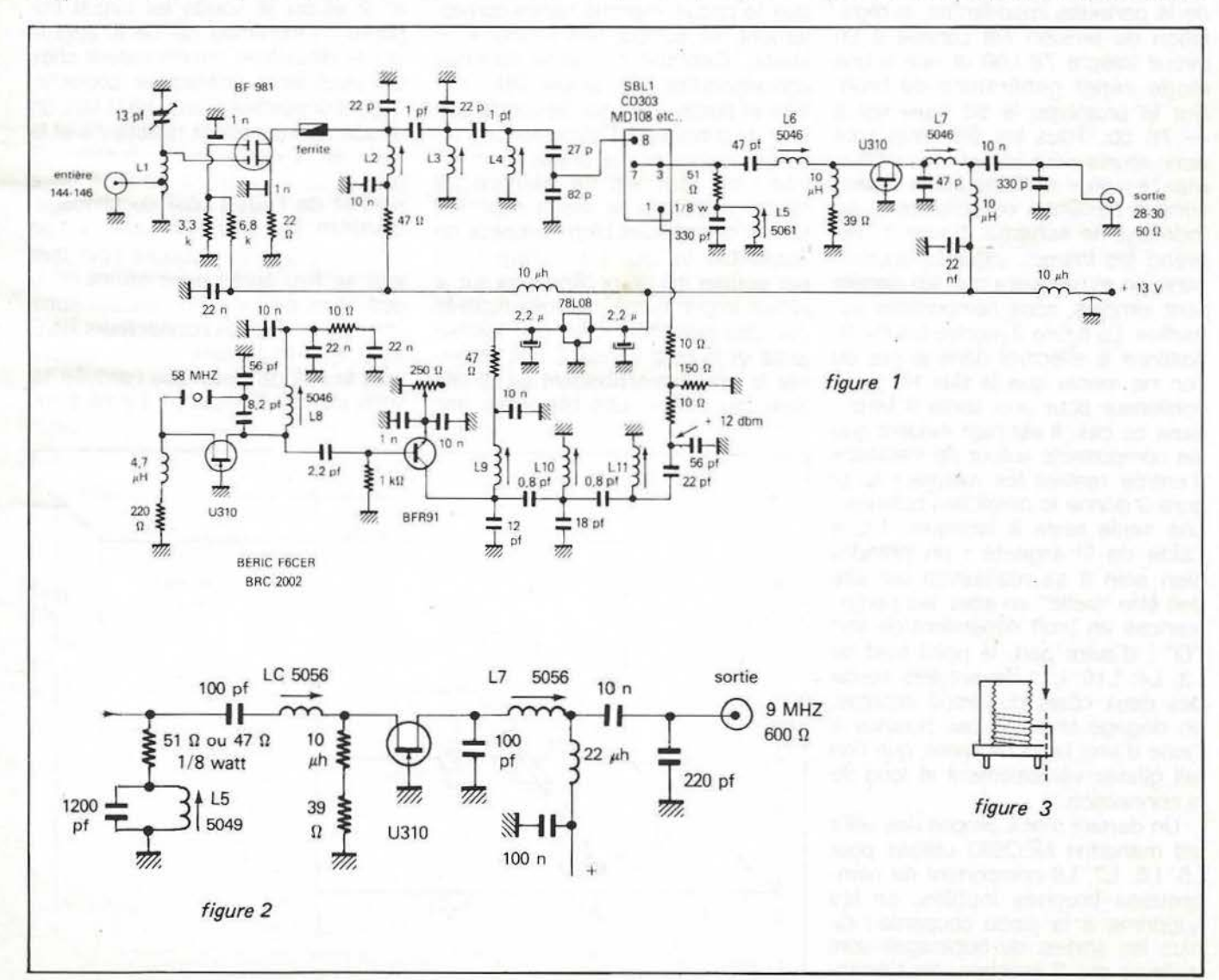

possible : nous avons essayé des quartz de 116 MHz avec bien des déboires : oscillation parfois douteuse, difficultés dans le maintien de la stabilité et... quartz très cher ! Un oscillateur sur 58 MHz semble la meilleure solution dans un montage à faible bruit utilisant un FET U310. Le doubleur qui le suit est sérieusement filtré par trois circuits accordés dont le but est d'éliminer les résidus de triplage et de favoriser le 116 MHz. Les fréquences parasites sont en effet, le défaut de beaucoup de convertisseurs : dans notre cas 58  $~\text{MHz}~\times~3 = 174~\text{MHz}$  ce qui, par battement infradyne avec 28 MHz.donne :

- $174 28 = 146$  MHz
- $174 30 = 144$  MHz

d'où un risque de fréquence parasite si le filtrage du 116 MHz n'est pas assez sévère. Les trois circuits accordés sont donc nécessaires ; la puissance de sortie 116 MHz se règle entre 5 et 15 mW. Afin d'assurer une stabilité et une pureté au pied de la porteuse importantes, la régulation de tension est confiée à un circuit intégré 78 L08 et non à une diode zener génératrice de bruit. Sur le prototype le 58 triplé est à<br>- 76 db. Tous les éléments sont donc réunis pour obtenir des performances plus qu'honorables : passons à l'examen du schéma et au montage :le schéma, figure 1, reprend les thèmes exposés auparavant, on remarquera que les circuits sont simples, sans composants superflus. La figure 2 montre les modifications à effectuer dans le cas où l'on ne monte que la tête HF sans oscillateur pour une sortie 9 MHz : dans ce cas, il est bien évident que les composants autour du transistor d'entrée restent les mêmes! la figure 3 donne le détail des bobines : une seule reste à fabriquer, L1, à l'aide de fil argenté : on prendra bien soin à sa réalisation car elle doit être "belle" en effet, les performances en bruit dépendent de son "Q" : d'autre part, le point froid de L3, L4, L10, L11 devant être soudé des deux côtés du circuit imprimé. on dégage le fil de ces bobines à l'aide d'une lame de rasoir que l'on fait glisser verticalement le long de la connection.

Un dernier mot à propos des selfs: les mandrins NEOSID utilisés pour LS, L6, L7, L8 comportent de nombreuses broches inutiles, on les supprime à la pince coupante ; de plus les sorties de bobinages sont toujours sur 2 broches, on s'arran-

gera au cours du montage à les placer correctement par rapport aux deux pattes de masse du boîtier (celui-ci se démonte très facilement en appuyant sur le mandrin en matière plastique à l'aide d'une queue de foret  $\emptyset$  4).

### **MONTAGE**

Deux cas peuvent se présenter : soit l'on monte le convertisseur complet : il tient dans un coffret de dimensions  $74 \times 108 \times 30$  soit on ne monte que la tête HF qui, elle, tient dans un coffret de 35  $\times$  108  $\times$ 30 : dans *ce* cas on veillera à couper le circuit imprimé à la scie à métaux avec beaucoup de soins pour séparer la partie oscillateur local qui devient inutile.

Prenons le cas général : convertisseur complet. La première opération à effectuer est l'assemblage des côtés de la boîte afin de vérifier que le circuit imprimé rentre correctement (ne surtout rien souder à ce stade). Ceci fait, on perce les trous correspondant aux prises BNC entrée et sortie ainsi que le condensateur de traversée d'alimentation : attention à placer les prises à un niveau où leur vis de fixation ne tombe pas dans le circuit imprimé ! toutes ces choses bien aumoins, on assemble le tout en commençant par souder les deux blindages sur le circuit imprimé aux endroits repérés par des pointillés, cela doit tomber juste et le petit blindage doit traverser le trou correspondant au BF981 juste au milieu. Les blindages une

fois soudés, on passe aux côtés de la boîte que l'on assemble, ou introduit le circuit imprimé à la hauteur correcte déterminée par le haut des blindages puis on soude le tout. Attention le positionnement doit être parfait et la soudure bien faite car une fois fait cela est très difficile à démonter! l'opération suivante est également difficile : il s'agit de souder les deux condensateurs trapèze de 1 nf contre la cloison du compartiment d'entrée : la figure 4 montre comment s'y prendre sur le circuit imprimé, on repère le trou correspondant à la source et à la grille 2 du BF981, le but de la manœuvre consiste à **maintenir** les condensateurs chips appuyés contre le blindage pendant que l'on chauffe celui-ci **du côté opposé** afin de ne pas surchauffer les condensateurs : on monte la résistance de 22  $\Omega$  : son fil qui va à la source va appuyer au passage sur le condensateur chip on place une queue de résistance dans le trou qui va à la grille n° 2 et on la soude au circuit imprimé : l'extrémité de ce fil appuie sur le deuxième condensateur chip. On peut alors positionner correctement l'ensemble: ceci étant fait, on soude rapidement la résistance et le bout de fil sur leurs condensateurs respectifs ensuite on place le fer à souder de l'autre côté du blindage, **derrière** les condensateurs et l'on ajoute un peu de soudure pour que tout se fixe après avoir réussi cette opération délicate, on passe à autre chose : on fixe les connecteurs BNC ainsi que le bypass d'alimentation, puis la self de choc relie l'arrivée 12 volts au circuit imprimé. **Le plus ra-**

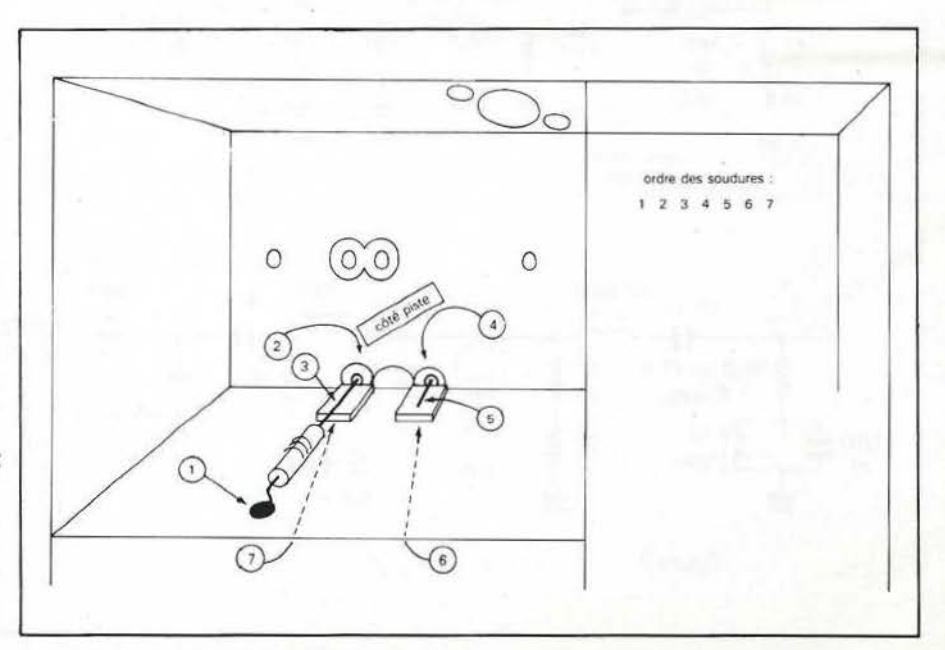

**tionnel consiste alors à câbler et**  régler l'oscillateur local on commence par placer L8 dont on aura au préalable coupé les broches inutiles on soude les cosses de masses du boîtier sous le circuit et de plus on soude le boîtier lui-même à la masse, partie supérieure du circuit. On continue par le transistor oscillateur U310 qui sera **enfoncé au maximum,** son boîtier touchant le circuit imprimé : on fait un point de soudure connectant l'ergot de repérage au plan de masse. Viennent ensuite, et dans l'ordre afin de conserver toujours une certaine place pour le fer à souder : les deux condensateurs au tantale, puis les bobines L9, L10, L11 : attention à bien souder le point froid de L10 et L 11 **dessus et dessous.** On câble après cela le reste des composants dans un ordre quelconque : certains doivent avoir leurs connections de masse soudées sur les deux faces du circuit. D'autres voient leur mise . à la masse faite par l'intermédiaire d'un composant voisin, ou du blindage de L8,. le BFR91 se place sous le circuit, le quartz est câblé au dernier moment. On peut alors passer au réglage de l'oscillateur on vérifie que le potentiomètre d'émetteur du BFR91 est placé au maximum de résistance, on connecte à la place du mélangeur un détecteur de HF ou un milliwattmètre et on branche 12 volts. Si rien ne fume ! on peut constater à l'aide d'un contrôleur que 8 volts existent bien en aval du réqulateur de tension on place ensuite l'appareil de mesure, sur calibre 3 volts, sur l'émetteur du BFR91 : en tournant lentement le noyau de l'oscillateur on trouve un point pour lequel une tension est indiquée : l'oscillateur a démarré on doit voir entre 0,1 et 0,4 volt ce qui correspond à un courant émetteur de 5 à 15 mA, on fait ensuite le "creux de plaque" en tournant le noyau de L9. Enfin, en se fiant à l'indicateur de sortie, on cherche la puissance maximum en réglant L9 L10 L11 et en revenant sur les différents réglages pour optimiser. A titre indicatif le noyau de L8 doit être un peu sorti du mandrin, celui de L9 enfoncé d'environ 2 mm, celui de L10 au ras du sommet, celui de L11 enfoncé d'environ 1 mm. Dans tous les cas, vous ne pouvez pas vous tromper de réglage si vous avez employé les bons mandrins et respecté la valeur des condensateurs d'accord. On peut vérifier les valeurs des courants sur le V310 : environ 1,5 volts

sous 220  $\Omega$  correspondant à 7 mA puis sur le BFR91 : 10 à 20 mA (0 ,4 à 0 ,8 volts sur la  $47 \Omega$  ) la puissance de sortie potentiomètre à mi-course est d'à peu près 12 milliwatts ce qui convient parfaitement. L'oscillateur local fonctionne, on peut passer à la phase suivante.

### **PARTIE HF**

Là également, quelques composants doivent être soudés en premier : les pots L5 L6 L7 dont on enlève les broches inutiles et dont on soude le boîtier dessus et dessous. On place ensuite les 4 rivets de masse du mélangeur dans les trous correspondants et on effectue la soudure sans **boucher le trou central** sur la partie supérieure du circuit imprimé, on câble ensuite la résistance de 3,3 *µ* F dans le compartiment d'entrée, puis le condensateur ajustable. Attention : il faut souder le rotor sur la partie supérieure du circuit également et il n'y a pas trop de place ! le reste des composants appelle peu de commentaires, le V310 est également enfoncé au maximum et son ergot soudé **sur** le circuit, on termine par le mélangeur, attention à son sens, les broches 2, 4, 5, 6, (dans le cas d'un MD108) sont à la masse par l'intermédiaire des rivets qui servent de trous métallisés, en dernier lieu on place le BF981 sous le circuit après avoir inséré une perle de ferrite sur la connection de drain.

**Réglages** : on peut prérégler certains éléments : le condensateur ajustable à mi-course ; noyau de L2 enfoncé de 1 mm, noyaux de L3 et L4 au ras du sommet du mandrin, noyau de L5 sorti d'environ 0,5 mm, L6 enfoncé de 0,5 mm et L7 d'environ 1mm. On connecte ensuite une antenne 144 à un bout, un récepteur 28 à l'autre ... et du 12 volts. A l'aide du metrix ou autre contrôleur on vérifie que l'on trouve environ 0,2 volt sur la résistance de source du BF981 ce qui correspond à un courant d'environ 10 mA et 0,8 volt sur la résistance de source de  $39 \cdot \Omega$  du V310 (environ 20 mA) il ne reste plus qu'à fignoler dans l'ordre : L7 L6 L5 pour un souffle maximum dans le récepteur (en position AM ou BLU) puis on cherche un signal sur la bande et on règle L2 L3 L4 pour la réception la plus forte. Le condensateur ajustable doit, lui, être réglé sur une station très faible au

meilleur rapport signal sur bruit. On notera que les réglages doivent être faits soigneusement pour optimiser l'ensemble mais rassurez-vous rien n'est difficile sur le prototype, le gain était supérieur à 20 db avec un facteur de bruit **global** inférieur à 1,5 db, ceci avec un BF 981 **non trié**  donc on peut faire un peu mieux (cela ne sert pas à grand chose!)

Ÿ

**CONSTRUCTION** 

Du point de vue intermoduiation, le récepteur qui suit le convertisseur doit être résistant pour pouvoir bénéficier à fond des performances du montage ; les meilleures performances sont obtenues lorsque l'on attrappe directement un filtre à quartz sur 9 MHz (simple changement de fréquence) dans ce cas on peut même améliorer les choses en remplaçant le mélangeur standard par un modèle à haut niveau, et le U310 par un transistor P8000 ou P8002 : le point d'interception ramené à l'entrée passe de  $-3$  à environ  $+5$ dbm... étonnant n'est-ce pas !

Le kit complet (ou partiel si vous préférez) les boîtiers et les cloisons sont disponibles chez BERIC à titre indicatif, le schéma et le circuit imprimé sont déposés ... et ne peuvent donc être utilisés dans un but commercial sans l'autorisation de l'auteur ou de la société.

**APPENDICE** : mesures diverses faites en cours de montage oscillateur local : quartz 58 MHz réjection de H3 : 76 db intensité U310 : 7 mA intensité BFR91 pot 250 au max: SmA, à 100: 7 mA à zéro: 19 mA puissance de sortie pot à250: 8 mw à 100 : 14 mw à zéro: 30 mw

#### partie HF

- intensité drain BFR91 : 11 mA

- gain global de l'antenne à l'entrée<br>du mélangeur : + 19 db du mélangeur

- adaptation du mélangeur : returnloss du diplexeur de 9 à 500 MHz : mieux que 18 db

- gain du convertisseur complet : +  $23$  db

- point d'interception à l'entrée  $: -3$ dbm (mélangeur standard)

- point d'interception **nécessaire** à la sortie (récepteur 28 MHz) : + 20 dbm

réjection de la fréquence image > 80 db (attention pour ce genre de mesure, le coffret doit être fermé!)

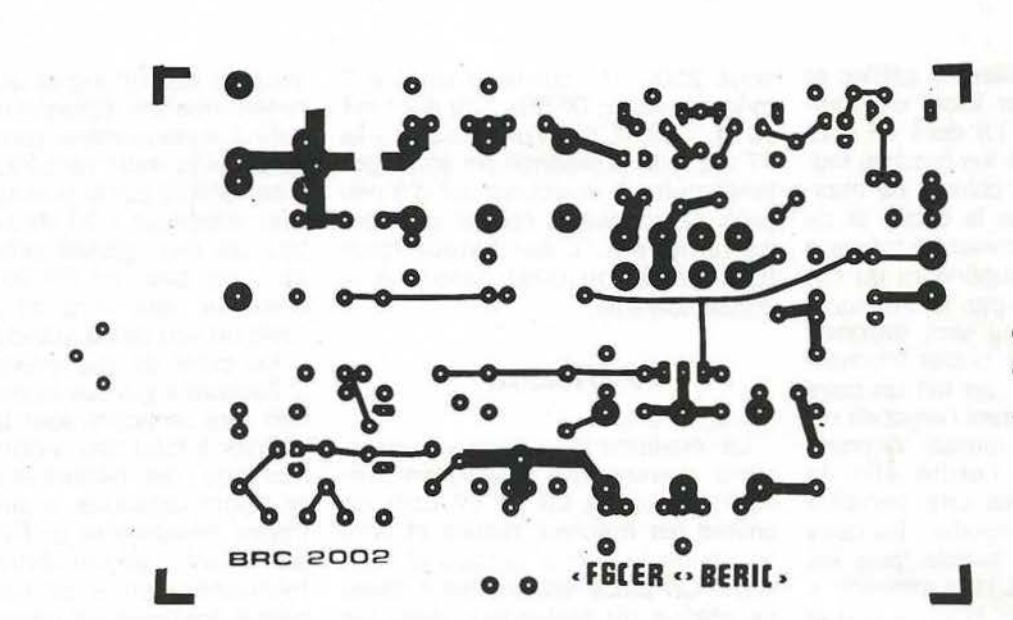

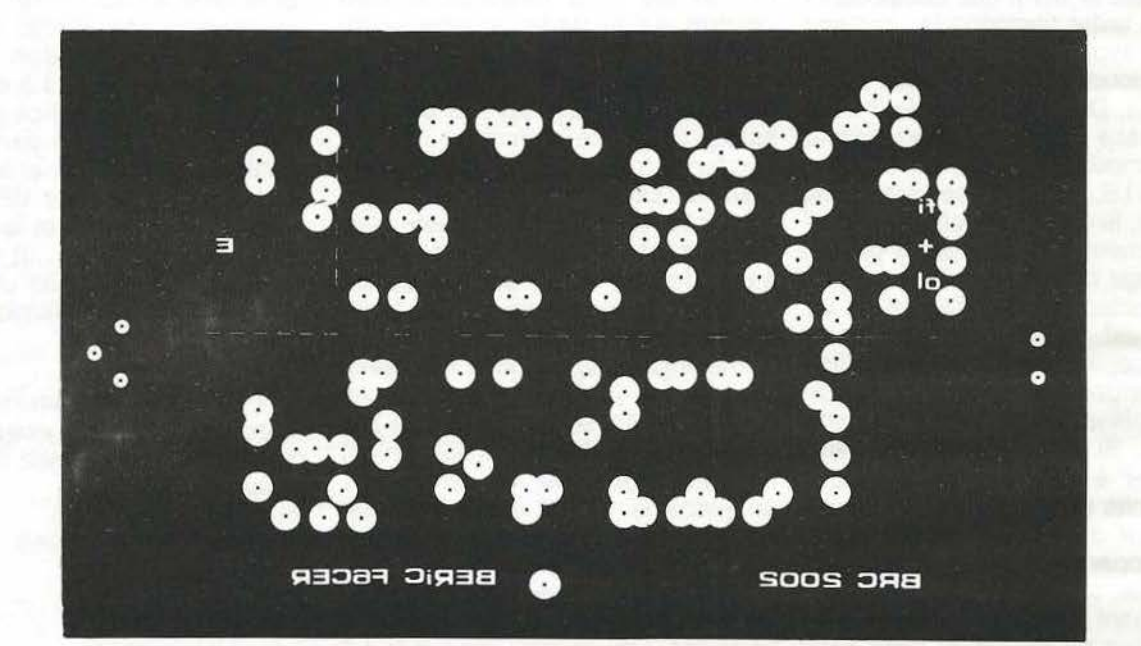

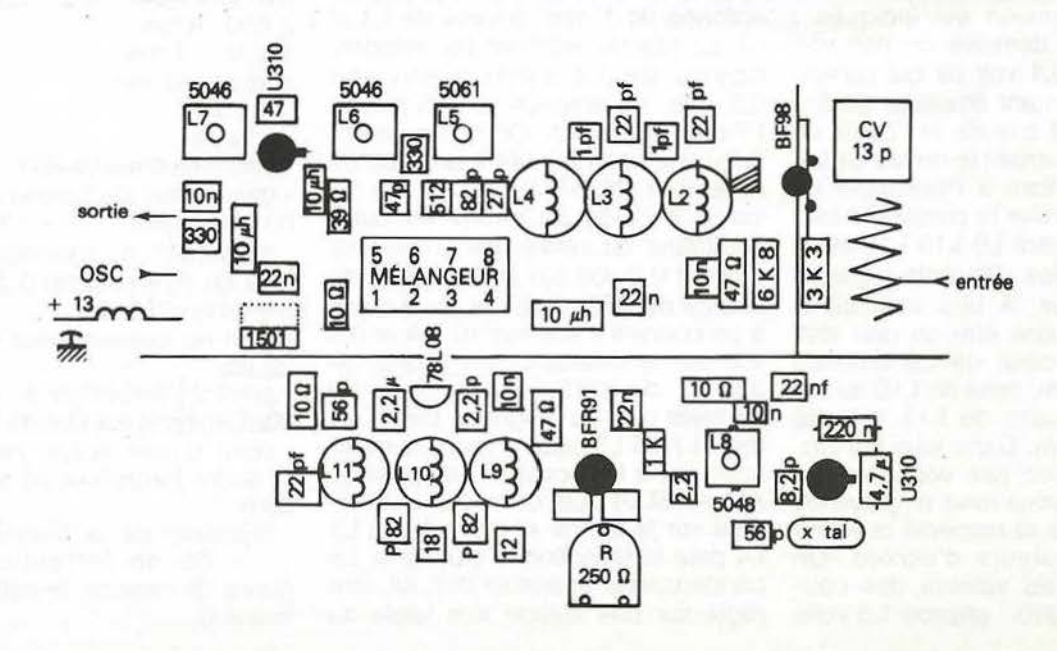

# FAC-SIMILE

### JEAN-PAUL THORE F6FPQ

La SSTV n'est qu'une application particulière du fac-similé. Ce procédé plus général permet de transmettre ligne par ligne tous documents professionnels, surtout des photographies de presse ou des cartes météorologiques. Les signaux de synchronisation ligne ne sont pas émis, mais seulement ceux concernant le départ de l'image.

La définition est de 800 points par ligne et la vitesse de transmission de 240 lignes par minute maximum, soit 4 lignes par seconde ou 3 200 points/s. La fréquence maximum est donc de 3 200 : 2 soit 1 600 Hz. Ce signal qui module en amplitude une sous-porteuse à 2 400 Hz occupera une largeur de bande de 2 fois 1 600 Hz centrée sur 2 400 Hz et située entre 800 et 4 000 Hz. La fréquence maximum à prendre en considération est donc 4 000 Hz.

Celle-ci va moduler en fréquence, avec une excursion définie à 9 KHz, la porteuse principale c'est-à-dire autour de 1 691 Khz et dans la bande 135-137 KHz pour les satellites météorologiques. La bande occupée sera :

 $B = 2$  (excursion  $+$  F max)  $B = 2 (9 KHz + 4 KHz)$ 

 $B = 26$  KHz

Les filtres FM moyenne fréquence qui équipent les récepteurs ou transreceveurs O.M. sont donc trop sélectifs puisque leur largeur de bande est de l'ordre de 15 KHz à  $-6dB$ .

Il n'est donc pas recommandé de les utiliser en les faisant précéder de convecters, et même une détection avec un NR 82 en A.M. sur le flanc de la porteuse donne un meilleur résultat qu'avec une réception FM sur un SX 200.

Les systèmes conventionnels fonctionnent mécaniquement. Le signal BF entre 1 500 et 2 300 Hz excite un transformateur élévateur qui délivre une tension alternative située entre 150 et 200 V sur un stylet. Ceci provoque des étincelles qui brûlent le papier humidifié dont un côté est relié à la masse. Un filtre élimine les parasites provoqués par ces étincelles. La seule partie électronique concerne le départ du papier qui peut s'effectuer automatiquement en l'absence de l'opérateur, et le rattrapage de la vitesse de défilement du moteur pour calage de la fréquence.

11 existe des équipements numériques avec visualisation sur un moniteur vidéo. Mais lorsque le document à mémoriser dépasse la capacité en ligne d'une mémoire, l'enregistrement s'effectue alors dans une seconde mémoire. On est ainsi limité par la capacité de l'appareil alors que l'utilisation du papier permet de mémoriser n'importe quelle longueur d'image. Par ailleurs, en raison des temps d'accès mémoire, la définition doit être limitée : une image de 800 lignes de BOO points chacune représente 320 Koctéts à lire en 1/25<sup>e</sup> de seconde ce qui nécessite de pouvoir aller chercher les informations en  $1/25 \times 320000$  soit 125 ns. La vitesse d'accès des mémoires RAH est de 250 ns ; on est conduit à diminuer la finesse de l'image. Mais déjà une image digitalisée de 256 points et 256 lignes apporte des résultats très saisissants...

#### **CHOLET COMPOSANTS ELECTRO F6CGE Philippe** et Anne<br>C.C.E.  $-$  136 Bd **Guy Choutesu** 49300 CHOLET<br>Tél.: (41)62.36.70 MHz 8 - Emetteur Synthé-

C. I. seul. . . • . . . 35,00

*Nos kits sont livrés CI compris.* 

TVA

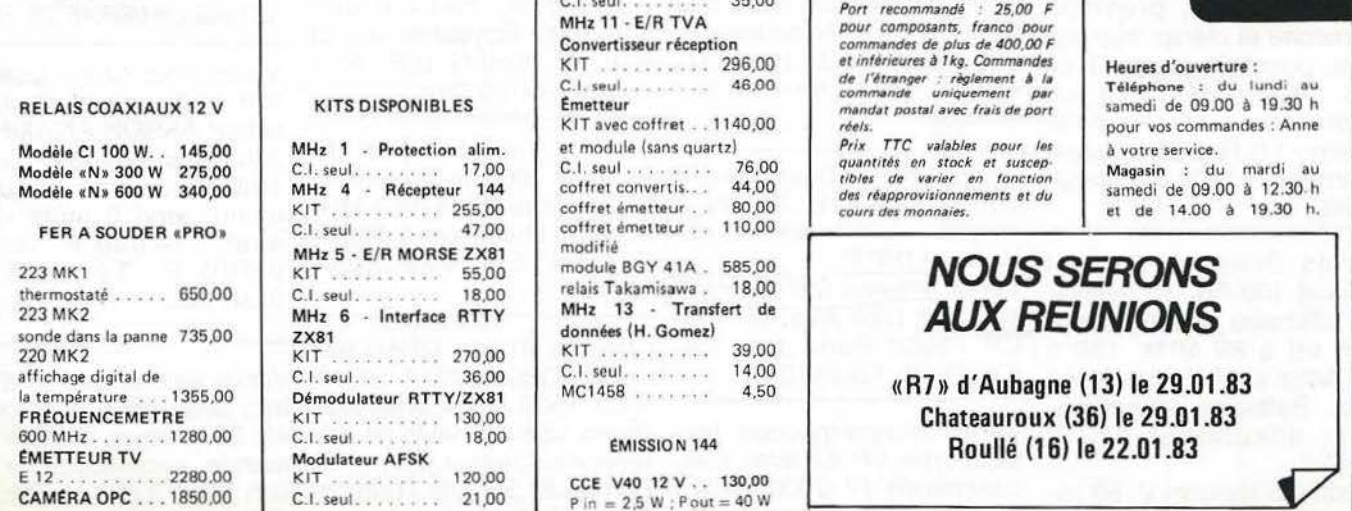

# PETITES ANNONCES GRATUITES

Vends télex Sagem TX20 TBE 220 V. Lecteur perfo incorporés code Baudot 50 75 110 imprimé par Aiguille. Prix 2 800 F. Tél. 866.31.43.

Vends Sommerranp 767 DX200 W PEP équipé 26, 27, 28 MG peu servi avec micro origine 5 500 F. Tél. (99) 36.28.34. Rennes.

Vends Belcom LS 102 L 26, 30 MHz 3 000 F. C.B. Colt 1 600 DX, 160 CX, AM, FM, BLU 2 600 F. Superstar 360 FM, 120 CX, AM, FM, BLU 2000 F. Tous et AT neuf. Tél.(16-98) 93.11.78. Urgent.

SWL vends Icom 730 + IC PS 15 + ICSM5 + IC HM 10, parfait état, pas d'émission. cause double emploi. Prix de l'ensemble 8 500 F à débattre. Tél. (56) 47.18.99. Après 20 H.

Echange récepteur Heathkit HR 1680 en très bon état de fonctionnement contre FT7B ou équivalent avec petite panne. Tél. 78.96.40. Après 17 H.

Vends Junior Computer avec livre 1 et 2, Alim, Programmateur d'Eprom + Doc. le tout en parfait état. Tél. 54.41.76. Toulouse.

Vends ensemble radioamateur Yaesu 707, avec raccord, coax, préampli d'antenne et manip, très peu servi, possède quartz 11 m. Tél. (16-26) 60.91.78. ou s'adresser à M. Torroella Thierry, 11, Résidence Mont l'Hermite - 51800 Ste Ménéhould.

Vends Scanner portatif Bearcat 100 FB, 16 mémoires affichage digital, bandes VHF 66 à 88 MHz, 138 à<br>174 MHz et UHF 406 à 512 MHz. Batteries rechargeables, adaptateur 220 V 3 000 F

Vends CB Hy-gain V, 80 canaux AM, FM, LSB, USB puissance 7,5 W en AM et 12 W en BLU 1 300 F. Vends Ampli linéaire CB Zetagi BV 131 200 W. 650 F. Tél. (27) 64.41.84.

Vends TX Icom 144 MHz 245 E FM, SSB, CW 2000 F. Clavier de commande ICRM2 pour IC 245 500 F. Décodeur TX RX sommer kamp YR 901 CW ritty FSK état neuf 3 000 F. Clavier Yr 901 ASCII Keyboard jamais servi 800 F. FR 101 digital 0 à 30 MHz 52-54 144-148 MHz AM, FM, SSB, ritty CW 3 500 F. S'adresser à M. Grimaud Gérard BP 403 22100 Dinan. Tél. (98) 39.06.39.

Vends émetteur 900 Watts à lampes, filtre d'harmoniques. DB électronica 25 000 F à débattre, M. Gouilliard, Tél.  $(16-31)$  95.44.66.

Vends Sommerkamp 767 DX 200 W.P.E.P. équipé 26. 27, 28 méga, peu servi, avec micro origine 5 500 F. Tél. Rennes (99) 36.28.34.

Vends Argonaut + accu 12 V 1 000 F. FR101 3 500 F. PA DEC 10 W/200 W Trans 2000 F. Converter 432/144 200 F. IC 260 E 2 600 F. Tél. F6BSJ (85) 50.14.34.

Vends récepteur Yaesu FRG 7700 acheté décembre 1983. Emballage d'origine. Sous garantie. Excellent état très peu servi. Téléphoner le soir à partir de 20 H au (91) 48.38.60. (demander Mondji).

Vends PX RX. Deca marque national NCX-S 200 W à lampes + alimentation et HP Vendu 4 000 F. Vends antenne 5/8<sup>e</sup> Sigma II 400 F.M. Carli Alex, BP 105,<br>CP 75962 Paris 20°. Tél. 636.75.38. Après 19 H.

Vends magnétoscope Radioia type VR 2? avec télécommande (V 2000). TBE. 6 500 F ou échange contre matériel décamétrique Type  $FT 77 +$  Alimentation ou autre, valeur similaire.

Vends antenne active Datong  $AD$  270 + Alimentation 12 Volts. Valeur 700 F, cédé à 500 F, pour réception de 0 à 100 MHz. Tél. (16-37) 28.15.11. Après 20 H.

Vends téléreader CWR 685 A. Ant: GPA 30, 12 AVQ kit 160M pour ant. Butternut. Tél. (27) 59.32.94.

J'échange 1 télé couleur 36 cm portable Pison Bros en parfait état de fonctionnement contre 1 TX de CB avec BLU et CW morse. Tél. 308.06.34. Après 18 h 30. Dep. 93330.

Je recherche toutes régions des distributeurs motivés par la vente plan de marketing exceptionnel peut demander la participation d'YL cette activité apportant au départ un revenu d'appoint, peut devenir en quelques mois une activité principale et déboucher sur une indépendance financière hors du commun pour ceux qui sont ambitieux et persévérants activité au domicile pouvant demander des déplacements. Offre valable également pour Allemagne Fédérale, Australie, Belgique, Canada, Etats-Unis, Hong-Kong, Japon, Malaisie, Pays-Bas, République d'Irlande, Royaume Uni et Suisse. F6HFG B.P. nº 1 Heugas 40180 Dax.

Vends Scanner portatif Bearcat 100, 16 mémoires. Fréquences 30 A 512 MHz Accus recharg. prix 2 900 F. CR. Tél. 543.10.28. Après 19 H.

Cherche Tubes QB4/1100, 4/400, QB5/2000, 4/1000A, Vends pylone Balmet 8 mè-5 CX 1500 A, CV sous vide, 83149 Bras.

Vends TS 530S + VFO séparé Nov. 81 6 000 F Vends Tono  $9000 F + Vd$ CRT 1200 Fév. 83 6 000 F. Vends AMP LIN Heatkit SB220, 2KW PEP 6 000 F Matériel état neuf. Rens. en SA F2IV, 71 Bv. de Strasbourg 76600 Le Havre.

Vends téléobjectif 400 mm, F4, monture Canon, paresoleil incorporé, poss.  $6 \times 6$ , excel. état, 1 200 F. Rég. par Noisiel. Tél. (6) 006.39.48.

Vends programme E/R CW pour Oric 48 K très complet (appel sélectif, mémoire 10000 caractères, entrée directe BF, prise magnéto, sé-<br>lectivité BF par logiciel,<br>etc...) sur cassette 150 F. F6 HHF Simondin J.-P. chez M. Dorléans Kergour 56190 Arzal.

Cherche programme et interface pour décodage morse. RTTY sur TRS 80 L2, faire offre à Oscar. FE8176, boîte postale 141,<br>59653 Villeneuve d'Ascq Cedex.

Vends deux sagem SPE5 avec alimentations + 1 décodeur 8 CV pour RTTY avec son alimentation 5 V, plus documentations avec stock papier bandes perfo. rubans et quelques pièces rechange. Le tout 850 F. M. Oger. Tél. 502.14.03. Poste 431 HB ou 960.46.28. Soir.

Vends pour cause amélioration de puissance un amplificateur AKRON AK200NS de 200 watts large bande, 88 à 108 MHz avec sécurités ayant servi 6 mois valeur neuf : 14 000 F, vendu :<br>6 000 F. Tél. (16-68) 31.47.46.

tres avec cage et rotor CD toutes valeurs, neufs de pré- 45 25 mètres, fil télécomférence, Jean-Louis. Tél. mande, accessoires de fixa-(94) 78.85.35. Les Fourches tion etc... 2 200 F. Tél. HR.  $(66)$  28.13.37.

# **PETITES ANNONCES GRATUITES**

récepteur Kenwood TS 530 S avec antenne active, VOS bandes amateurs contre ré- TXRX 27 MHz Han.<br>cepteur FRG 7700 ou déco- Concorde 10W AM. 7W FM. cepteur FRG 7700 ou déco-<br>deur CW rtty avec moniteur ou contre la somme de<br>5 000 F. Adresse Patrick BP 19 72530 Yvré-L'évêque. Tél. (43) 44.89.27.

Vends FT901 DM: 6 000 F TH3MM3 : 2 800 F Rotos HAM IV : 2 300 F vert 18AVT: 1 000 F. Matériel neuf n'ayant jamais servi et jamais monté suite à abandon de licence. FT277B révisé PA neuf : 3 800 F. M. Serayet Dominique. L' Arlésienne n° 8, 13240 Septèmes.

Vends ZOOM 90, 250 mm, macro, F4 - 5, monture int. Canon, pare-soleil incorporé, Rég. Par. Noisiel. 1 000 F. Tél. (6) 006.39.48.

Vends FRG7700 + FRT7700 : Vends FT 767, FP 707, FC  $3\,500$  F, FT707 + FC707 : 707, 5 BTV. Le tout 7 500 F. 6 000 F, FT7075 + Speedy + F6HWG Tél. (56) 21.12.18. Micro HM 4500 : 6 000 F. Rech. 1VFO820, Ech. Yamaha 850XS contre station deca. Tél. (16-1) 031.19.04

Vends transceiver Deca, TS 830M état neuf emballage origine 7 500 F. Recherche RX 144, 432 MHz. prix OM, FE 2085. J.J. Hueber, 1, rue des Hirondelles. 45500 Gien. Tél. (38) 67.71.86.

Achète Transceiver 144, FT 221, TS 700, IC 201 ou équivalent. Faire offre. Roger Plasson F8RB, 16, rue de Chouzy 41150 Onzain.

Vends IC 245E avec micro et berceau pour mobile + IC RM3 et cordons de branchement pour les deux. Doc pour chaque, le tout TBE. L'ensemble  $3,500$  F + port. Tél. (54) 35.14.33 le soir.

Vends au plus offrant carte Déc. RTTY F8CV, C.I. ELE KTERMINAL, clavier IBM 3278. Faire offre. F6HLK Ap. 20H. Tél. (68) 76.11.53.

Vends ou échange émetteur Vends Recept. FRG 7700 Jean Jaures tour B Ave des Vends F.T. 707 équipé 26- 18 Watt SSB avec boîte<br>d'accord antenne. Renseignements contre enveloppe<br>timbrée : Bruno Verit, 38330 St. Ismier.

> Vends pour radio locale émetteur à tubes 88-108 MHz 60 WHF avec 1 PA neuf alimentation en panne 1 700 F, codeur stéréo haute qualité mod. Thomson 3 600 F, servi quelques heures, micro HF pour reportage 5W 330 F, et 1W 200 F. Tél. (73) 92.84.84. De 12 à 14 h.

Vends Lot de 2 Radio-Tel dont 1 mod 144 Equi 500 R3 + DEG 500 F M Roignant 24 allée Henri bergson 35100 Rennes. Tél. 50.55.60.

Radio privée recrute collaborateurs (trices) pour chroniques, animations, techniques, reportages... etc... Envoyez vos coordonnées à : Brunet. B. PR. MIMONT 06400 Cannes. Qu'on se le dise...

Vends IC 720F avec filtres TBE kit transf FB23 en FB33 coupleur Daiwa CNW 518 2,5 kW Rotor AR40 Tél. (3) 489.30.54. Le soir après 19 h.

Vends Atlas 210X parfait état avec console mobile  $+$ micro et doc. et fréquencemètre D06C. Le tout 3 500 F + port. Transceiver FT 250 + alimentation secteur FP250 parfait état avec doc. Le tout 2 000 F + port. M.J.P. Coqueron, 104 rue de Lorraine 54400 Longwy.

Vends FRG 7700 + FAT 7700 très bon état (15 mois). Emb. d'origine. prix 2 500 F. Ecrire à Daniel Delon. Le

210 composé générateur af- Royan 16710 St-Yrieix. Tél.<br>fichage 8 digits phase lock 2 (45) 95.13.27. à 480 MHz, multimètre nu- Recherche récepteur FTmérique HP 3476 A 3 1/2 ONE YAESU. Faire offre à Digits. power Bird 43, Jean Kurtz 16, rue de Nancy Source hyper 10 GHz, Grip 54280 Brin-sur-Seille. Tél.<br>
Dip Grundig, scope Tektro (16-8) 331.60.04. Après 18 h.<br>
5103. Tél. (6) 943.14.13. Le Recherche Documentation Dip Grundig, scope Tektro (16-8) 331.60.04. Après 18 h.<br>5103. Tél. (6) 943.14.13. Le

Bandes Deca + WWV SSB -CW - AM - FM EQP. TS. cus. La Chartreuse 83000<br>Filtres à quartz + CVTER Toulon.

tenne New Tronics mobile S. équivalent. Tél. (27)<br>Hustler complète avec sup-64.09.53.<br>ports et résonnateurs 20 m, Vends ou échange contre<br>15 m. 40 m. L'ensemble Vends ou échange contre Hustler complète avec sup- 64.09.53. Forts et resolutated by 20 ml, Vends ou échange contre<br>4 000 F. F6DKV nomencla- ampli CB. Fixe IC 202 144 ture. Tél. (26) 08.04.36. MHZ Valeur 1 000 F. Tél.

Arnavaux. 13014 Marseille. 27 MHz + F.P. + F.C. + F.V.<br>Tél. (91) 63.23.55. le tout état neuf, micro et fil-<br>tre CW. Prix OM. M. Jarre-Vends banc pro Ferisol BLF ton Jacques 62, rue de

et schéma Midland 7001 Vends RX. JR 599 Kenwood pour modification frais et re-<br>Bandes Deca + WWV SSR - tour assurés. Gallo. Hibis-

432-28 MM 2 000 F. Tél. (1) Cause double emploi : ------ --- SSB/FM , CW , EMIS/ 527.64.98. **Échange Base 144/146 MHz**<br>
SSB/FM, CW, EMIS/ Vends Atlas 210  $\times$  NB avec RECEP lcom 211 E - 220 Moniteur CW. Console mo- volts et 13,8 volts très bon bile et console secteur com- état contre récepteur FRG piètes aveç cordons. An- 7700 ou ICR 70 lcom ou

HA. (74) 33.42.75.

J.H. 23 ans dynamique, libéré O.M. Transmissions le 01-02-84. Niveau Bac F 2 cherche premier emploi électronique. Ecrire Le Guelvaut, 4, rue Louis Gilles<br>91600 Savigny sur Orge. . . -: .·. <.-~:·: .. · ... ,, ' . ·. ... ... "• .. . ··. ~ . .·

Recherche pour la région de Tours un technicien en maintenance Radio-Téléphone et matériel élec-<br>tronique. Connaissances émission/réception indispensables. Tél. (16-47) 41.09.20

# PETITES ANNONCES GRATUITES

VENDS émetteur FM radio libre à synthétiseur modèle ICE MDK 828 : 4900 F avec dipôle. Ëcrire Pidancet, 4 rue Lapret, 25000 Besançon.

VENDS démodulateur et interface pour émission/réception RTTY et CW (description Mégahertz) avec les programmes sur K7 pour micro-ordinateur ZX81, le tout en boîtier, réglé, prêt à fonctionner .: 500 F. ZX81 (neuf, garanti 1 an) 16 Ko, jeux sur K7 : 850 F. Cochin, Gendarmerie 59607 Maubeuge. Tél. (27) 64.73.12. poste 82.

VENDS FT707 état neuf 100 W QRV, nouvelles bandes 4500 F. F6GRK. Tél. (54) 81 .1 2.05. le soir.

VENDS alimentation FP107E 12 V-25 A, excellent état. Très peu servie, coaxial switch CRS11008 pour 4 antennes. Très bon état. F6HDH. Tél. : (61) 27 .75.66. le soir ap. 19 h

VENDS boîte de couplage Daïwa CNW419, 18/30 MHz, 20/200 W, 2 antennes : 1600 F Micro Yaesu UM36 : 200 F Tél. (98) 59.95.43.

VENDS récepteur haut de gamme Sommerkamp FR101, couvre bandes amateurs et bandes commerciales, tous modes : AM large, AM étroite, FM/SSB/RTTY/CW normale, CW avec filtre. Très bon état. Notice complète en français et anglais. Ëcrire à Laffargue Christian, 5 Cité du Gé. 40110 Morcenx.

VENDS Yaesu FT-707 avec alim 20 A, micro, équipé 27 MHz, bandes amateurs : 5000 F . FT250 Yaesu, bandes amateurs 80 à 10 m : 2000 F. F6DOH , tél. ap. 20.00 H au (56) 25.05.71.

RECHERCHE pour collection récepteurs BCL année de 1925 à 1945, RX surplus BC348 et Hammarlund type «Super Pro» E/R de campagne «type maquis», boîte d'accord Daïwa type CN418 ou CN518. Faire offre à Pécoppin, F1HUF, tél. 412.92.68 et 964.69.26.

VENDS base Lafayette AM/ FM/USB/LSB/CW. tréq., idem Jumbo 200 ex, prix : 2500 F. VENDS IC202 144 MHz : 1000 F. Tél. ap. 18 H au 74.33.42.75.

VENDS ou ËCHANGE scanner Regency sans garantie, bon état contre FT-290R ou TX/ RX 144 ou 430 MHz. Faire offre Molho (35) 73.24.63. le soir.

VENDS matériel TBE HW32 avec micro, lampes neuves : 500 F. 1 wobb. 410 B Desjardin 0-125 MHz/160-250 MHz 600 F, géné HF Férisol 26 kHz à 43 MHz : 350 F. 1 gêné HF Heathkit IG5280, 310 kHz à 110 MHz : 150 F. Oscille Heathkit double trace 10-105 2 foix 15 MHz: 1000 F 1 contrôleur Heathkit 2202 gamme 0,2 MHz 1 volt : 1000 F, 1 voltmètre 750 V alternat. secteur et accus :<br>600 F. 1 pont de mesure 1 pont de mesure métrix 607 0,5 ohm à 10 Mohms, 10 mH à 1000 H, 5 pF à 100 pF : 200 F. Joël Bellin, tél. (1) 636.57.44.

F9RF VEND Atlas 210 X avec berceau mobile : 3000 F lcom 730 : 5000 F. Tél. : (61) 74.30.18.

VENDS Kenwood TS930 4200 F neuf. Tél. (1) 782. 22.21.

VENDS RX FR101 tous modes bandes amateurs et broadcast avec 144 et 50 MHz : 3500 F. Pylône 2 él. 3 m, tête, pied, dé : 600 F plus maf. Télesc. 14 m, câble à changer : 2000 F plus cavité laiton 144, 4X 150 A : 500 F. Transfo 1 kVA, 220/400 V 200 F. Transfo 220/2 x 550 V 200 mA : 200 F. F1 EWS, Tél. (6) 006.45.57.

VENDS transceiver 2 m RJX 230 National 1W - 10 W FM/ B LU affichage digital, prix : 2000 F. Possibilité échange contre décodeur Tono 350 ou 550 ou similaire à débattre. Vends antenne déca pour le mobile 5 bandes avec 144, type RMS2, prix 700 F. S'adresser à F6HJH, tél. (23) 83.07.78.

VENDS transe. KDK 2015R ém. 144 à 146 MHz, rée. 144 à 148 MHz, 15 W et 1 W, FM, 4 mémoires avec scanner. Appareil révisé. 1800 F avec<br>documentation. F1GVT, documentation. Gauthier, Tél. (90) 22.02.22.

URGENT VENDS un ensemble idéal pour R.A. Boîte de couplage hte qté bande en continu de 1 ,6 à 30 MHz, 500 W en EM, équipé Balun. Neuf, son prix 760 F, port en sus, emb. origine. Mesureur TOS-WATTmètre hte qté de 0,1 à 200 MHz, 1000 W en EM, 50 à 75 ohms commutable, 2 vumètres. Neuf. son prix : 460 F port en sus, emb. origine. Charge fictive indisp. de 0 à 500 MHz, 50 W HF, neuve, son prix : 160 F port en sus. Ëcrire : Mr Vendetti J.M., 6 Allée Van Gogh, 64150 Mourenx, CSP 256 X.

ACHETE récepteur de trafic FRG-7. bon état, 1400 F max. Tél. (1) 343.04.24. le soir.

VENDS TX SIDEBANDER 6 avec micro mobile préampli. Sadelta HM20, AM/FM/BLU bis, de 26715 à 27705 MHz avec alim 6/8 A avec TOSmètre/Måtcher. Le tout 1800 F Tél. (1) 808.71.35.

#### FZ9THF

Le club FZ9THF est heu-<br>reux de vous inviter à sa<br>5ème journée radioamateur qui aura lieu à Aubagne, Salle des Fêtes «lle des Marronniers» le dimanche 29 janvier 1984. Seront présents à cette journée<br>les principaux représentants de matériel radioamateur. Une foire à la brocante<br>aura lieu (videz vos fonds de tiroirs 1). L'ouverture des portes aura lieu à 10 H. Nous tirerons les rois. Venez nombreux !...

#### SUISSE

L'A.G. du SWISS ARTG<br>se déroulera à Lausanne au<br>buffet de la gare, salle des Vignerons, le 28 janvier 1984. Ouverture à 09.30 H avec le marché aux puces,<br>exposés, A.G., apéritif, repas, firmes commerciales.

### APPEL A TOUS, ICI F9FA DE RETOUR

Bon matériel, tarif<mark>s raison-</mark><br>nables, compétences tech-

nables, compétences techniques.<br> **Self à roulette**, 25  $\mu$ H fil *velle* et cadran divisé *(35 tours), fabrication U.S. «G.E.»* **180 F.**<br>Autre modèle, luxe (fil ar-<br>Autre modèle, luxe (fil ar-<br>gent) av. compte tours **350 F.**<br>CV émission, grand choix,<br>voltages de laison et décou-<br>plage, mica et céramique<br>jusqu'à 15 kV. Capas filtrage<br>à hui *33000 µF · 63 V* **100 F.**<br> **GHz et autres.** Eléments<br>
hyperfréquence. Selfs de PA  $QRO$ ,  $\hat{a}$  spires de couplage<br>mobile,  $fabric.$  B & W<br>70 F. Galvanomètres divers<br>(2000 en stock) pour Ct<br>Ccu, alternatif, HF, etc...<br>ex. : ampéremètre HF a<br>thermocouple 8 A 40 F.<br>Isolateurs, traversées, colonnettes, réglettes... stéatite,<br>PTFE... Tube effaceur d'Eprom, à UV type «TUV<br>6 W» sur 2537 Angström  $6$  W<sub>N</sub> sur 2537 Angström<br>sans ballast, culot E 27<br>directement sur 220 V.<br>Franco 68.50 F. Quartz<br>(100000 en stock), ex. :<br>HC 6/U : 42,7 MHz 12 F.<br>Commutateurs HF, bleeders,<br>XFOS ALIM, Selfs de choc,<br>Racks 19, lampes TSF pour collection, neuves. Ex. :<br>A409 ou A415, franco **30 F.<br>Pièces et accessoires** d'origine signal corps *US 1940-1945.*  Expéditions tous pays, port<br>en sus, réglement à la en sus, réglement à la<br>commande. Vente en ma-<br>gasin chaque après midi du<br>lundi et du samedi, sur<br>R.V. les autres jours. Tous renseignements par téléphone<br>au **16. (7) 802.83.31.** (de<br>19.30 à 20.30 H : moins cher qu'un timbre Albert HERENSTEIN, F9FA 91 Quai Pierre Seize 69005 LYON

#### NOTE **AUX ABONNÉS**

*Les abonnés* à *Mégahertz ont la possibilité d'obtenir gratuitement les mylars des circuits imprimés. Dans le souci de faciliter la tâche de notre service technique, veuillez préciser lors de vos commandes, le numéro du journal ainsi que les numéros de pages où se trouvent les circuits désirés.* 

**OLD** 

### **MODIFICATION DU FT 290**

### ALAIN GUICHAOUA-F6GGR

l'utilisation en mobile du FT 290 est rendue malaisée par l'absence de bouton-poussoir pour déclencher les relais sur le micro lui-même. La modification peut être faite très facilement.

Il faut se procurer un cordon micro comprenant un fil de plus que celui d'origine, c'est-à-dire un fil blindé plus quatre conducteurs ainsi qu'un bouton-poussoir miniature (établissant le contact quand il est enfoncé).

L'appel à 1750 Hz est déclanchée par la mise à la masse du fil arrivant sur la touche "call" située sur la face avant du FT 290.

Toutes les bornes de la prise micro du côté TX sont occupées ; en dehors des fils micro + masse, UP, DOWN, PTT, il reste deux bornes occupées par une alimentation et par un fil venant du haut-parleur. Ceux-ci étant prévus pour l'utilisation d'un micro comprenant un hautparleur et une pastille microphonique a électret.

La borne à utiliser est celle sur laquelle est branché le haut-parleur,

cela au cas où le micro modifié serait branché sur un FT 290 non modifié ; le haut-parleur serait courtcircuité lorsque l'on appuierait sur la commande du "call" ce qui serait moins grave que la mise à la masse de l'alimentation.

Il est à signaler que si l'on dispose d'un fil supplémentaire dans le cordon, il est possible, sur le même principe, de monter une ampoule miniature sur le micro en utilisant l'alimentation dont il était question plus haut. Ce gadget peut être très utile en portable le soir par exemple.

Pour réaliser cette modification il faut ouvrir et démonter le FT 290 de façon à atteindre la plaquette du clavier et y souder un fil d'une dizaine de centimètres. Comme il est difficile d'atteindre la prise micro, il est possible de couper le fil venant du haut-parleur et de le connecter à celui venant du clavier. L'autre partie du fil (celle reliée au HP) peut être aveuglée ou déconnectée.

J'utilise ce micro modifié depuis quelque temps et il s'est avéré très utile en mobile et même en fixe...

Prise du cordon micro vue côté broches et non côté connexions.

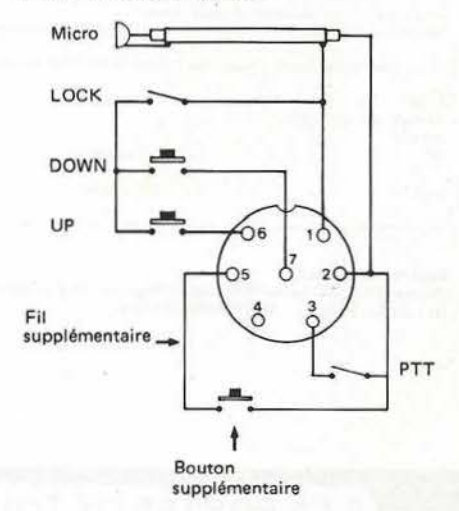

COTE TX: D'après le plan, le fil du HP est marqué «SP» et arrive broche 5. Il est relié au HP et au jack du HP exté· rieur.

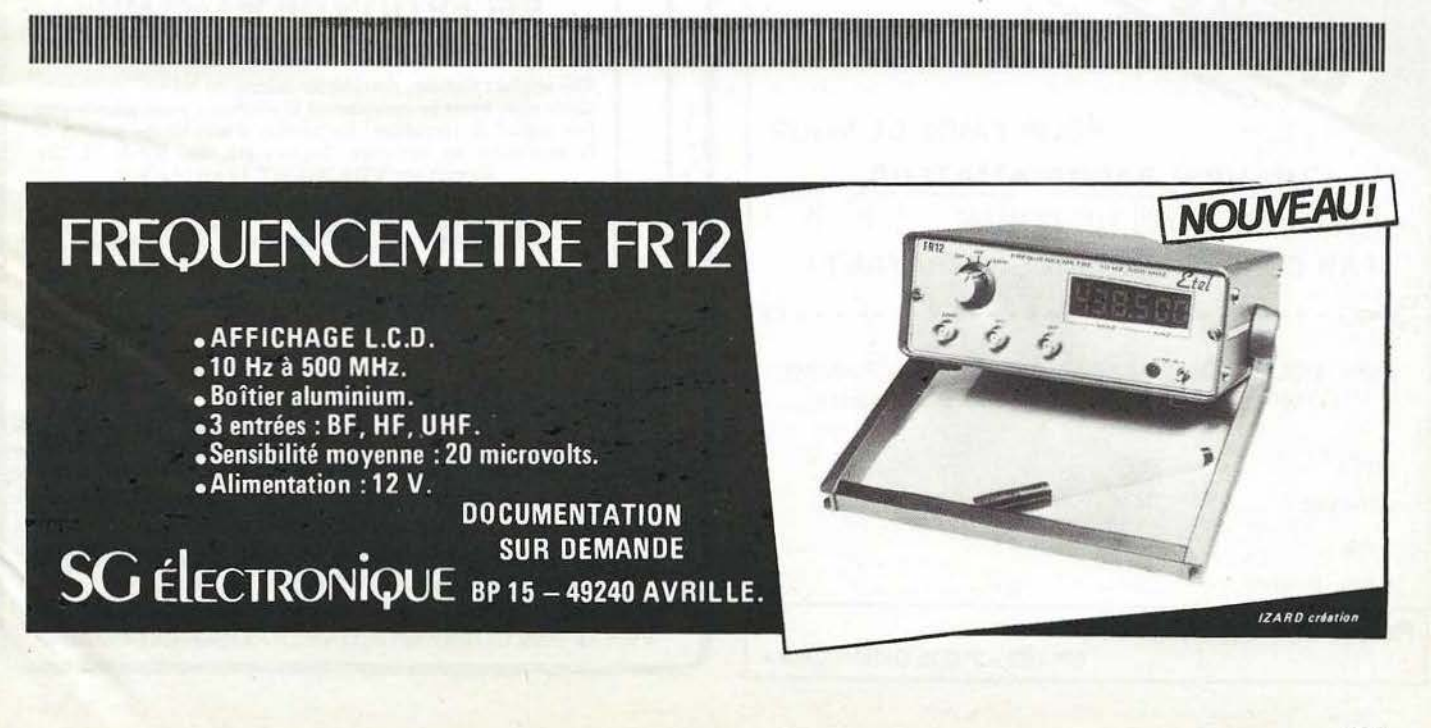

### **BULLETIN D'ABONNEMEN**

### du 1er FÉVRIER 1984 au 31 DÉCEMBRE 1984.

Je m'abonne à MÉGAHERTZ à compter du numéro 15 du 15 FÉVRIER 1984 jusqu'au<br>numéro 24 du 15 DÉCEMBRE 1984, soit au total 10 numéros\*.

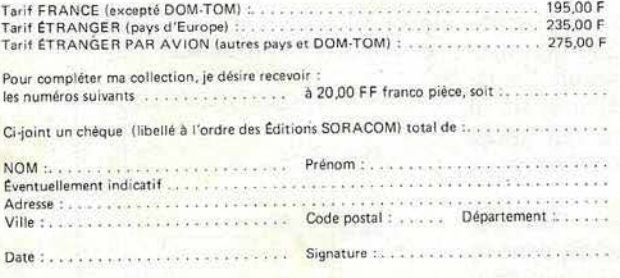

\*Le numéro 20 de Mégahertz compte pour les mois de juillet et août 1984.

Retournez ce bulletin à : netournez ce ouneun a :<br>Éditions SORACOM, Service Abonnements Mégahertz, 16 A av. Gros-Malhon, 35000 Renne<mark>s</mark><br>Tél. : (16.99) 54.22.30. — CCP RENNES 794.17 V.

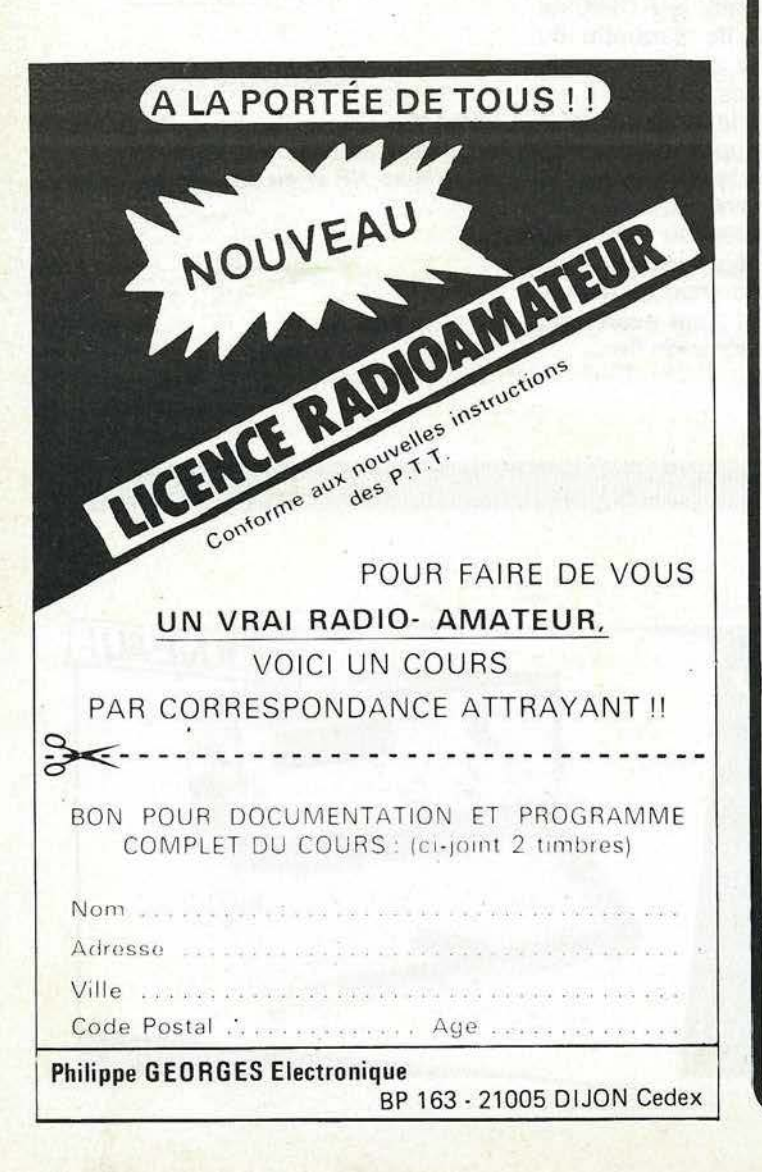

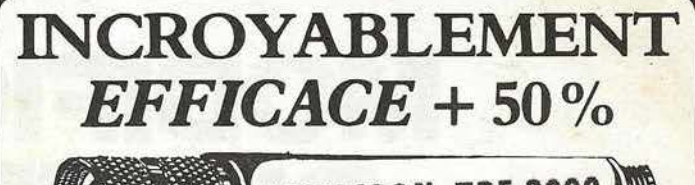

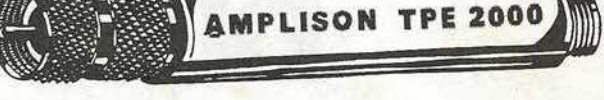

### **AMPLIFIE SEULEMENT LE SIGNAL RECU** ET PAS LES BRUITS DE SOUFFLE

L'AMPLISON "TPE 2000" est un amplificateur d'antenne cylindrique à semi-conducteurs se caractérisant par un très faible niveau de bruit.<br>Il n'amplifie que ce qui doit l'être à savoir le signal et non le bruit. Grâce à sa forme unique, l'AMPLISON "TPE 2000" se place aisément sou Sa forme unique, i AMP LISON 11 I 2000 3 place to assetted.<br>
Forther L'avantage de l'**AMPLISON** "TPE 2000" par rapport aux au-<br>
res amplis à placer dans ou près du récepteur, est l'élimination du bruit de câble. L'usage de contre-réaction, une technique consistant à réinjecter à l'entrée une partie du signal de sortie, permet d'atteindre des niveaux de saturation et d'intermodulation très réduit tout en maintenant le bruit à un niveau très faible.

Il est clair qu'un ampli à large bande prévu pour la télévision ne convient pas comme ampli d'antenne pour récepteur en raison, entre autre, de son<br>niveau de bruit élevé (env. 6 dB) et de son trop grand gain (env. 25 à 30 dB). Avec de tels amplis, le signal reçu sera le plus souvent couvert par le bruit propre de ces amplis, annulant le but recherché.

Données techniques : Bande passante : 60 à 600 MHz. Gain : 0 dB à 30 MHz, 10 dB de 60 à 600 MHz. Niveau de bruit : inf. 2 dB à 600 MHz. Dim. 130 x 20 mm. Matériau : laiton chromé. Fourni avec alimentation secteur et filtre.

(Notice et schéma/conseil de raccordement en francais.)

 $L$ 950 mm $\oslash$  30 mm

**Améliore parfaitement la réception FM.**<br>
88-108 MHz sur tuner (fadio locale difficile à capter) FM banlieue, province et TV. Sensationnel<br>
pour tous les récepteurs HF - VHF - UHF. Bande AIR, bande MARINE VHF. Recommandé<br>

Franco P et T ............................ Prix TPE 595

### **ANTENNE INTERIEURE** "PRO-SCANN DX"

### **RECEPTION DE 30 à 600 MHz**

Elle se place partout, derrière un rideau, un balcon, au grenier, sur le toît. Vous pouvez choisir la meilleure place pour le plus fort signal de réception. Un anneau d'accrochage permet de la suspendre en intérieur. Légère, étanche. Sortie PL 259.<br>Et surtout VRAIMENT EFFICACE. Conception type colinéaire, 50  $\Omega$ .

Soulagé du problème d'antenne, redécouvrez les plaisirs de nouvelles écoutes sur vos récepteurs.

Avec patte de fixation balcon inclu Prix TPE 320 Frrc et notice en français. Port dù Serv

Ces nouveaux produits sont une exclusivité de:

TPE Boutique - Tout Pour l'Electronique<br>36, bd de Magneta, 75010 Paris - Tél. 201.60.14 Ouverture de 9 h 45 à 12 h et de 14 h à 19 h - Fermé lundi matin **VENTE PAR CORRESPONDANCE - Expédition immédiate** 

### **MS/DOS-16bit**

# et plusieurs longueurs<br>d'ADVANCE!

COMPATIBLE

**REJOIGNEZ-MOI DANS LA COURSE A LA MICRO!** 

Après avoir lancé avec succès, son 8 bit Européen: le Basis 108, au standard Z 80 et 6502 ;

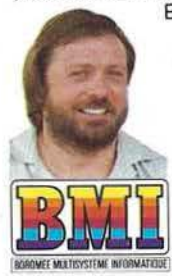

OFFRE NT OFFRE

LANGEMER DE LANCE BRARE<br>
WORDSTAR<br>
+ MAILMERGE US<br>
+ CALCSTAR INCLUS + MAIL OSTAR INCLOSE

> BMI présente en exclusivité mondiale. l'autre stan- dard CPU 8086, en 16 bit: l'ADVANCE 86. Ces deux standards répondent à toutes les applications actuelles et futures, avec accès aux plus grandes bibliothè· ques de logiciels exis·

17 bis. rue Vauwnargues 75018 PARIS 75018 PARIS<br>Télex 280150 F **TÉL. 229.19.74** 

tantes. RECHERCHONS REVENDEURS

F. Wallet. F. WALLET

### **CARACTÉRISTIQUES TECHNIQUES ADVANCE**

• CPU 16 bit 8086 • RAM 128 K extensible à 768 K sur la carte mère• ROM 64K •Langage BASIC (inclus) Pascal Fortran Cobol • Clavier 84 touches • 10 touches "programmables" • 256 caractères en ROM • Sortie TV· RGB-Vidéo compositive couleur et noir et blanc • Résolution graphique: 320 x 200 ou 640 x 200 • Résolution texte : 80 colonnes x 25 ou 40 x 25 · 16 couleurs · Graphique: défilement . haute intensité - inversement d'image • cercle • Lecteur disque inclus : 2 x 360K • Option disque dur: 10 MO formatés en 5114 (WINCHESTER)• Interfaces incluses: Port cassette - stylo optique - joystick, Parallèle (type centronics), série RS232C · Haut-parleur inclus · Logiciels inclus : MS/DOS -AT BASIC : WORDSTAR - MAIL-MEAGE - CALCSTAR • systeme d'exploitation: MSIDOS •Extension: 4 slots compatibles IBM, 2 vrais slots 16 bit.

### **1 COUPON-RÉPONSE**

Demande : 0 documentation  $\Box$  visite d'un responsable<br> $\Box$  dossier revendeurs

1

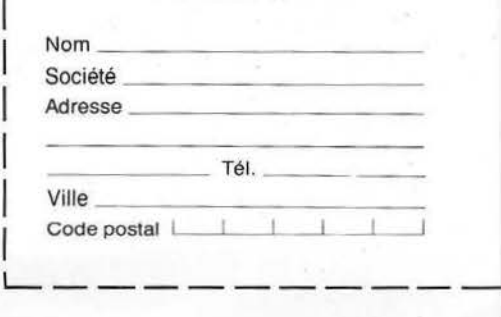

,-- ---~-

H.T.

# SCANNERS REGENCY<br>M100-M400

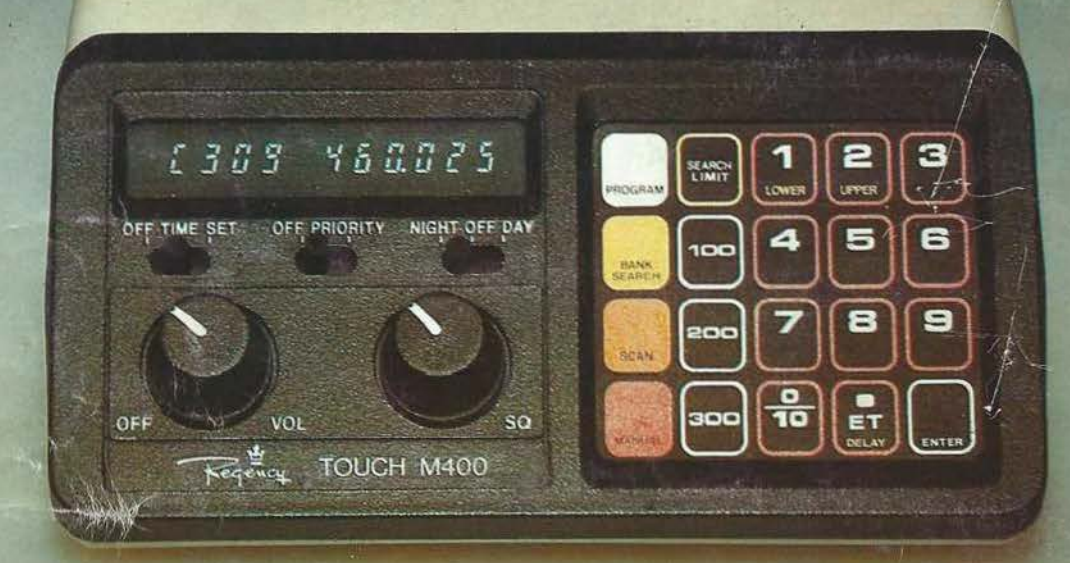

### **REGENCY M 400**

- récepteur multibandes programmables à PLL (sans quartz)
- 66-90/ 144-148/148-174/440-450/450-470/470-512 MHz
- 30 canaux, priorité, temporisation
- recherche automatique
- montre et minuterie
- récepteur très sensible
- 12 V continu et 220 V alternatif

### REGENCY M 100 : version 10 canaux sans montre

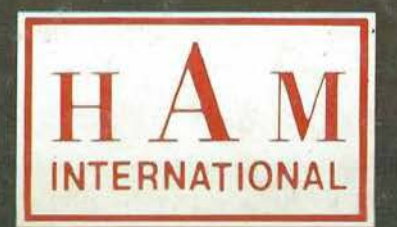

importé et garanti par :  $HA$  M international france **B.P 113** F. 59810 LESQUIN - LILLE